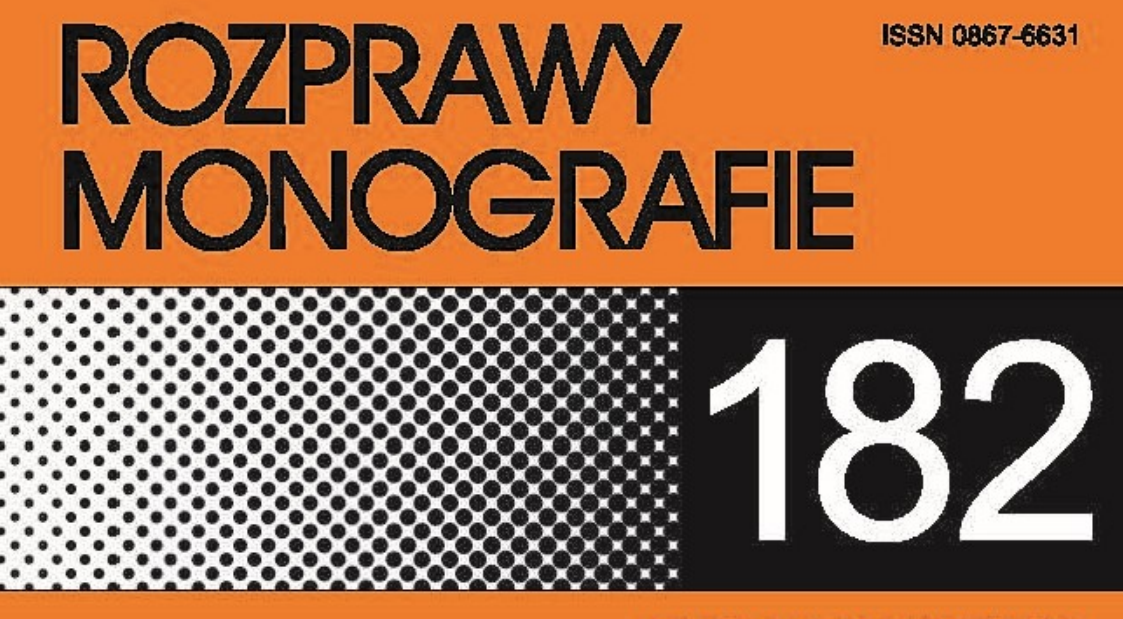

# **RYSZARD SROKA**

# Metody fuzji danych w pomiarach parametrów ruchu drogowego

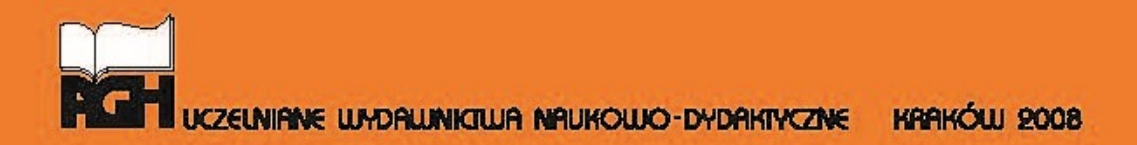

Uczelniane Wydawnictwa Naukowo-Dydaktyczne Akademii Górniczo-Hutniczej im. St. Staszica w Krakowie

Redaktor Naczelny Uczelnianych Wydawnictw Naukowo-Dydaktycznych: *Jan Sas*

Z-ca Redaktora Naczelnego: *Beata Barszczewska-Wojda*

Komitet Naukowy UWND AGH: *Kazimierz Jele*ń (przewodniczący) *Edward Fra*ś *Tadeusz Sawik Ryszard Uberman Adam Paweł Wojda Mariusz Ziółko* 

Recenzent: *prof. dr hab. in*ż*. Michał Szyper*

Redakcja: *Joanna Ci*ą*gała*

Redakcja techniczna: *Beata Barszczewska-Wojda*

© Wydawnictwa AGH, Kraków 2008 ISSN 0867-6631

Skład komputerowy wykonany przez autora

Redakcja Uczelnianych Wydawnictw Naukowo-Dydaktycznych AGH al. Mickiewicza 30, 30-059 Kraków tel. 012 617 32 28, tel./faks 012 636 40 38 e-mail: redakcja@wydawnictwoagh.pl http://www.WydawnictwoAGH.pl

\_\_\_\_\_\_\_\_\_\_\_\_\_\_\_\_\_\_\_\_\_\_\_\_\_\_\_\_\_\_\_\_\_\_\_\_\_\_\_\_\_\_\_\_\_\_\_\_\_\_\_\_\_\_\_\_\_\_\_\_\_\_\_\_\_\_\_\_\_\_

\_\_\_\_\_\_\_\_\_\_\_\_\_\_\_\_\_\_\_\_\_\_\_\_\_\_\_\_\_\_\_\_\_\_\_\_\_\_\_\_\_\_\_\_\_\_\_\_\_\_\_\_\_\_\_\_\_\_\_\_\_\_\_\_\_\_\_\_\_\_

# **Spis tre**ś**ci**

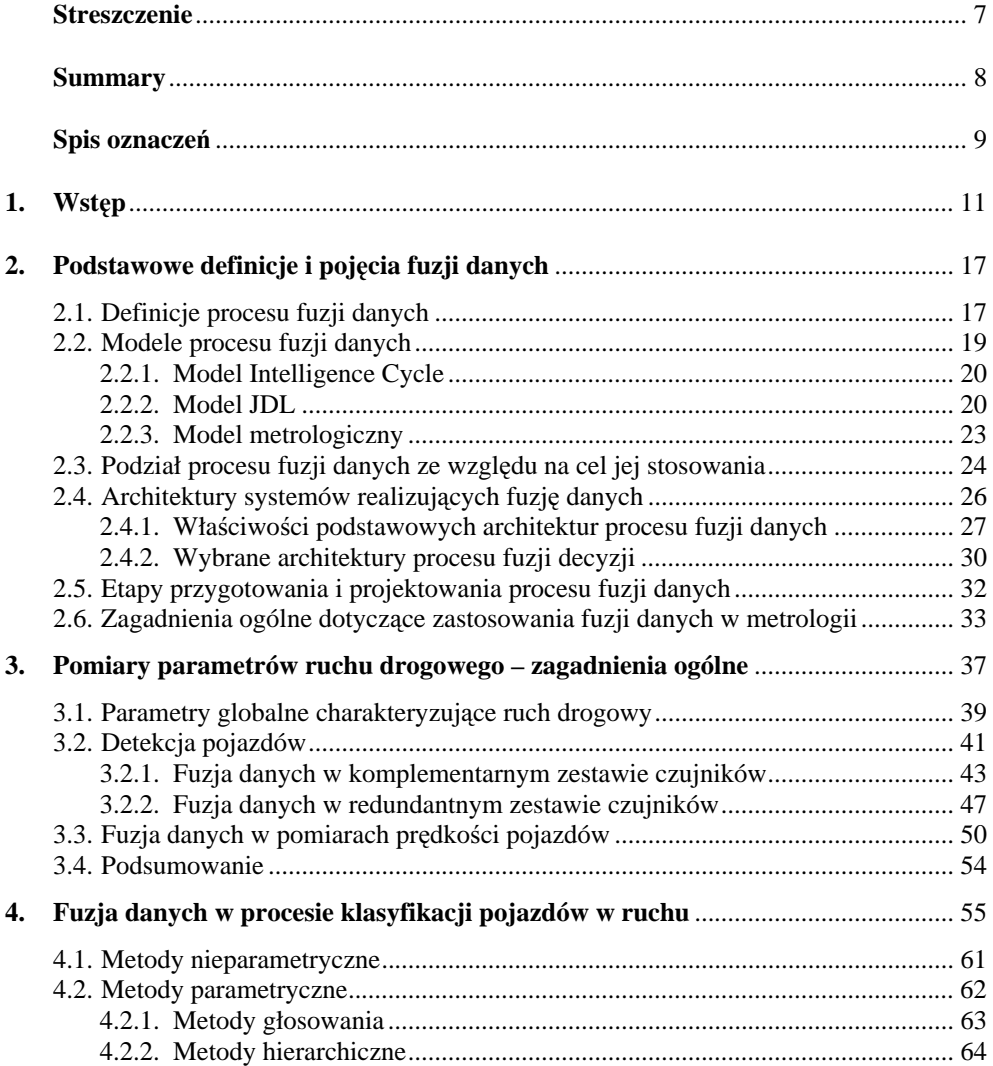

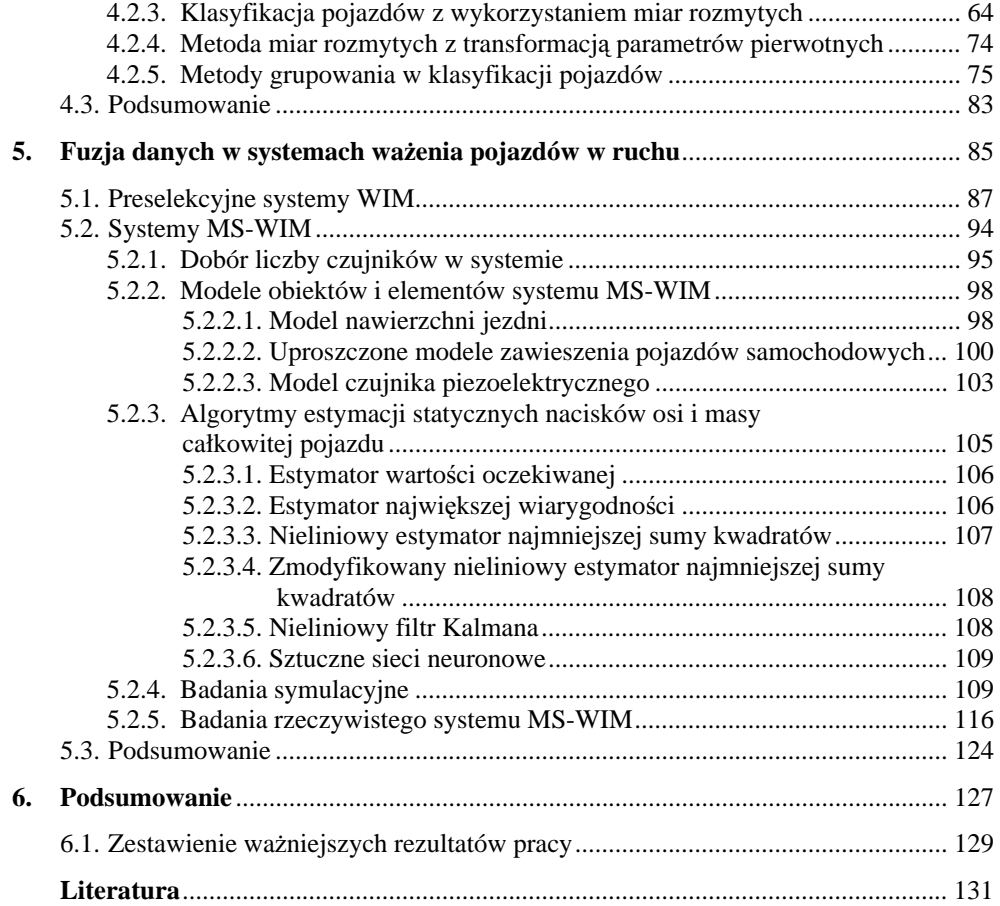

#### RYSZARD SROKA **Metody fuzji danych w pomiarach parametrów ruchu drogowego**

#### **Streszczenie**

W niniejszej monografii przedstawiono wyniki badań autora nad możliwością zastosowania metod fuzji danych w obszarze układów i systemów pomiarowych, w których dotychczas nie były szerzej stosowane. Autor jest zwolennikiem poglądu, że świadome wykorzystanie technik fuzji danych na różnych etapach planowania i prowadzenia eksperymentu pomiarowego może w istotny sposób poprawić jakość tego eksperymentu, a tym samym jakość wyników dalszego przetwarzania danych pomiarowych.

W metrologii można wyróżnić dwa obszary, w których może być stosowana fuzja danych. Są to zagadnienia związane z maksymalizacją efektywności klasyfikacji obiektów i minimalizacją niepewności wyników pomiarowych, szczególnie w wieloczujnikowych systemach pomiarowych. We wstępie monografii zebrano i usystematyzowano podstawowe pojęcia i definicje związane z procesem fuzji oraz przedstawiono modele i architektury, w których może być on prowadzony. Przedstawiono również możliwości stosowania metod łączenia informacji, na poszczególnych etapach przetwarzania danych w torze pomiarowym.

Analizowano wpływ doboru czujników (rodzaj, liczba, parametry, komplementarność itp.) na jakość uzyskiwanych wyników, z punktu widzenia możliwości łaczenia ich danych wyjściowych. Przedstawiono możliwość fuzji danych poprzez rozbudowę struktury systemów pomiarowych (zarówno na poziomie czujników, przetwarzania sprzętowego, jak i algorytmów), co prowadzi do zwiększenia ilości i różnorodności informacji w systemie.

Zasadnicza część monografii dotyczy zastosowania proponowanych i analizowanych metod i technik fuzji danych w systemach do pomiaru parametrów ruchu drogowego. Obejmuje ona między innymi problemy pomiaru prędkości pojazdów (w szczególności pomiaru z wykorzystaniem pojedynczego czujnika), klasyfikacji pojazdów z wykorzystaniem metod nieparametrycznych i parametrycznych (ze szczególnym zwróceniem uwagi na zastosowanie metody miar rozmytych) oraz problemy ważenia pojazdów w ruchu. Została ona opracowana na podstawie doświadczeń autora w projektowaniu, budowie i eksploatacji takich systemów, w warunkach rzeczywistego ruchu drogowego.

W podsumowaniu autor wyraża przekonanie, że wyniki przeprowadzonych badań potwierdziły możliwość, a nawet konieczność wdrażania metod fuzji danych w obszarze systemów pomiarowych, prowadzą one bowiem do zwiększenia ilości informacji o badanym obiekcie i poprawy jakości tych informacji.

#### RYSZARD SROKA **Data Fusion Methods in Measurements of Road Traffic Parameters**

#### **Summary**

This monograph presents the results of author's investigations on possibility of application of data fusion methods in measurements. The author thinks that the use of data fusion techniques on various levels of design and implementation of measurement experiments might vastly improve the quality of the experiment itself and hence the quality of further data processing.

Metrology involves two areas where data fusion is applicable: maximisation of object classification efficiency and minimisation of uncertainty of measurement data in multiple sensor systems. This monograph summarises the basic terms and concepts related to data fusion and reviews the models and structures in which fusion can be implemented, highlighting the methods of data fusion on various stages of data processing in the measurement systems.

The author analyses how sensors' features (their type, number, parameters and complementarity) influence the quality of measurement data, from the standpoint of input data fusion. The study explores the potentials of data fusion through the structural expansion of measurement systems (on the level of sensors, hardware processing and algorithms) to increase the amount and variety of information available in the system.

The fundamental part of this monograph explores the potential of suggested data fusion methods to systems designed to measure road traffic parameters. Discussed issues include: measurement of vehicle speed (particularly measurement systems employing single sensor), classification of vehicles based on parametric and nonparametric methods (with the main focus on the method of fuzzy measure) and the weighing method of vehicle in motion, supported by the author's experience in design, construction and operation of such systems in real traffic conditions.

Test results fully confirm the adequacy of data fusion methods applied in measurement systems as they lead to increase the amount and quality of information about the tested object.

## **Spis oznacze**ń

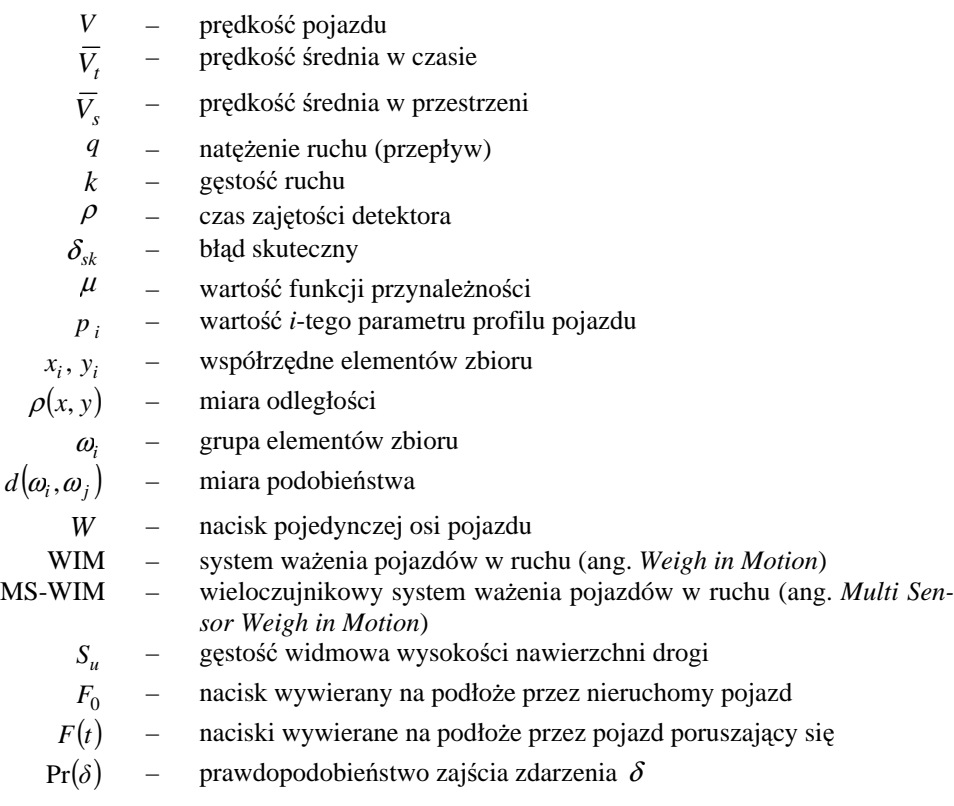

## **1. Wst**ę**p**

Każdy proces poznawczy wiąże się z przetwarzaniem informacji. Informacja może pochodzić z różnych źródeł, a jednym z bardziej istotnych jest eksperyment pomiarowy. Jakość procesu poznawczego jest uzależniona od ilości i jakości informacji pozyskanej z obiektu pomiarów, zasobów wiedzy *a priori* posiadanej na temat tego obiektu oraz jakości procesu przetwarzania. Niezależnie od przedmiotu pomiarów i celu procesu poznawczego, obowiązuje podstawowa zasada mówiąca, że im bogatsza i bardziej kompletna informacja zostanie pozyskana z obiektu, tym bardziej wiarygodne będą efekty tego procesu. Wzbogacanie informacji pomiarowej pozyskiwanej z obiektu można uzyskać nie tylko poprzez podnoszenie dokładności pomiaru, ale również poprzez pomiar większej liczby odpowiednio dobranych zmiennych obiektu. Na etapie przetwarzania informacji możliwe jest połączenie wiedzy pomiarowej (eksperymentalnej) z wiedzą posiadaną *a priori*, co może znacząco zwiększyć efektywność procesu poznawczego. Niebagatelne znaczenie ma również odpowiedni dobór metod przetwarzania, tak aby możliwe było wykorzystanie jak największej liczby posiadanych informacji, a jednocześnie aby przetwarzane informacje nie powielały się (chyba że wymagana jest redundancja w systemie).

Przetwarzanie informacji z wielu źródeł równocześnie nie jest jednak nową umiejętnością ani nowym pomysłem. Zdolność taka została osiągnięta przez organizmy żywe w sposób naturalny, dzięki zmianom ewolucyjnym, ale również w procesie uczenia się, zdobywania doświadczeń i zgromadzonej przez lata wiedzy. Organizmy te rozwinęły zdolność używania wielu zmysłów (wzrok, słuch, smak, powonienie i dotyk) jednocześnie, a przetwarzając i integrując dane (o bardzo różnej naturze fizycznej, jak obrazy czy dźwięki) napływające z receptorów w sposób ciągły, mają możliwość efektywniejszego wnioskowania o obiektach i zdarzeniach pojawiających się w świecie zewnętrznym oraz podejmowania stosownych decyzji. Niektóre ze zmysłów (wzrok, słuch) zapewniają również redundancję danych.

Proces łącznego wykorzystywania danych pochodzących z różnych źródeł nazywany jest w literaturze najczęściej **fuzj**ą **danych** (ang. *data fusion*) lub **fuzj**ą **informacji** (ang. *information fusion*), ale spotykane są również takie synonimy, jak: **agregacja, konsolidacja, integracja, amalgamacja** [21].

Fuzja danych w technice jest analogią ciągłego procesu poznawczego, jaki odbywa się w sposób naturalny w mózgu człowieka. Dzięki takiemu procesowi, jeśli nawet jedno ze źródeł danych przestaje działać lub nie działa całkiem poprawnie, pozostałe pozwalają na dalsze funkcjonowanie systemu jako całości.

O ile koncepcja fuzji danych nie jest nowa (chociaż samo pojęcie wprowadzone zostało stosunkowo niedawno), to pojawienie się nowych typów czujników, zaawansowanych technik przetwarzania, zwiększenie możliwości sprzętu obliczeniowego i oprogramowania, umożliwia realizację fuzji danych w czasie rzeczywistym [57] oraz emulację naturalnych zachowań człowieka, w celu łączenia informacji (logika rozmyta, sieci neuronowe itp.). Możliwości te spowodowały duże zainteresowanie i intensywny rozwój technik i metod pozwalających na realizację systemów, w których wykorzystywana jest fuzja danych. Proces fuzji kojarzy się zazwyczaj z systemami wieloczujnikowymi lub jednoczujnikowymi, ale za to wieloparametrycznymi.

Fuzja danych z wielu źródeł wdrażana jest obecnie coraz powszechniej w zastosowaniach technicznych, ekonomicznych, medycznych itp., pomimo że jest jedną z technologii wywodzących się z zastosowań militarnych, jakie w ostatnich kilkunastu latach są intensywnie rozwijane przez laboratoria związane z Departamentem Obrony USA (ocenia się, że około połowa publikacji poświęconych fuzji danych dotyczy właśnie tego typu zastosowań) [56, 150, 159].

Przykłady stosowania technik fuzji danych znaleźć można w bardzo wielu różnych dziedzinach [56, 57, 74−77, 84, 154], np. w:

- wieloczujnikowych systemach tzw. "inteligentnego" uzbrojenia,
- systemach radarowych [98, 160],
- detekcji, lokalizacji i śledzeniu obiektów [26, 72, 87],
- automatycznym rozpoznawaniu celów, procesach klasyfikacyjnych [147],
- ocenie sytuacji na polu walki [108],
- detekcji min [11],
- systemach obserwacji i prognozowania warunków pogodowych,
- systemach estymacji parametrów pojazdów i parametrów ruchu drogowego (również zarządzania i sterowania ruchem)[1, 44, 94, 128],
- kontroli ruchu powietrznego,
- systemach śledzących, identyfikujących i prognozujących zjawiska geologiczne (np. trzęsienia ziemi) [106, 151],
- poszukiwaniu zasobów mineralnych [158],
- analizie zobrazowań termalnych powierzchni Ziemi [62, 119, 120],
- systemach sterowania robotami i pojazdami bezzałogowymi [17, 71],
- automatycznym określaniu tożsamości (np. osób w celu umożliwienia lub zabronienia dostępu do określonych pomieszczeń lub informacji) [88, 154],
- nadzorowaniu złożonych procesów i systemów technicznych (np. elektrownie jądrowe, złożone urządzenia mechaniczne), społecznych, ekonomicznych itp. [92],
- nadzorowaniu i zarządzaniu tzw. "inteligentnymi budynkami",
- detekcji i przewidywaniu uszkodzeń i awarii złożonych urządzeń technicznych (co wpływa na redukcję kosztów napraw i zwiększenie niezawodności) [102],
- naukach biologicznych i wspomaganiu diagnostyki medycznej, itp. [19, 24, 70, 111].

Każda z przedstawionych możliwości aplikacyjnych, w zależności od rodzaju źródeł informacji, ich jakości i liczby, występujących ograniczeń, zakłóceń, dostępnej wiedzy wstępnej i podejmowanych decyzji, wymaga wyboru innych architektur procesu fuzji i stosowanych technik (algorytmów).

Często można spotkać się z następującym pytaniem: "Czy fuzja danych jest to po prostu inne określenie metody (algorytmu)?". Oczywiście, w pewnych specyficznych aplikacjach może to być taki właśnie przypadek. Generalnie jednak fuzja danych nie jest to jakiś szczególny algorytm ani nawet zestaw algorytmów czy metod przeznaczonych do rozwiązywania wszystkich możliwych problemów. Fuzja danych powinna być rozumiana jako znacznie szersza koncepcja, dotycząca wielu różnych dyscyplin naukowych, łącząca różne metody, techniki i narzędzia matematyczne oraz techniczne. Pod tym pojęciem rozumie się raczej sposób (metodykę) podejścia do rozwiązywania zagadnień pochodzących z bardzo różnych obszarów tematycznych, a ich wspólną cechą jest duża liczba różnorodnych danych wejściowych.

Techniki fuzji danych mogą być realizowane zarówno w zakresie sprzętowym, jak i programowym. Początkowo rozwijano je i wdrażano głównie w zastosowaniach militarnych, przechodząc od luźnego zbioru technik analizy danych do bardziej sformalizowanego kierunku badań, z częściowo (jak dotąd) określoną terminologią, zbiorem odpowiednich metod matematycznych i zarysowanym systemem zasad postępowania przy projektowaniu systemów, w których prowadzona jest fuzja danych.

Metody stosowane obecnie w wieloczujnikowej fuzji danych zostały zaczerpnięte z takich obszarów wiedzy, jak: cyfrowe przetwarzanie sygnałów, przetwarzanie obrazów, estymacja statystyczna, teoria sterowania, klasyczne metody numeryczne, "sztuczna inteligencja", rozpoznawanie wzorców, logika rozmyta, sieci neuronowe itp. Wiele ze stosowanych technik ma już długą historię (np. wnioskowanie bayesowskie − 1763), a inne są całkiem nowe (logika rozmyta – lata 20. XX wieku, sieci neuronowe − lata 40., itp.). Szczególnie intensywny rozwój technik fuzji danych obserwuje się w ostatnich 20 latach.

Wymienione przykłady zastosowań oraz bogata literatura prezentująca różne aplikacje procesu fuzji danych wskazują, że proces ten prowadzony jest z reguły na wyższych poziomach. Oznacza to, że autorzy skupiają się głównie na doborze i opracowaniu metod lub algorytmów przetwarzania i łączenia dostępnych danych, a mniej uwagi poświęcają źródłom tych danych i metodom ich pozyskania. A przecież jakość wyników przetwarzania na wyższych poziomach zależy w znaczącym stopniu od jakości danych, które podlegają temu przetwarzaniu.

Im dokładniejsze i liczniejsze będą dane wejściowe i im bogatszy będzie ich zestaw, tym większa szansa na dobrą jakość wyników ich dalszego przetwarzania. Literatura dotycząca tak postawionego problemu jest bardzo skromna [79]. Wynika to z faktu, że większość badaczy korzysta z "gotowych" i "zamkniętych" komercyjnych systemów pomiarowych, w których nie ma już możliwości wpływu na ich strukturę czy dobór parametrów. Spowodowało to powstanie luki zarówno w zakresie metodologicznym, jak i w zakresie zastosowań fuzji danych w tym obszarze. Rozprawa ta ma na celu chociaż częściowe wypełnienie tej luki, poprzez prezentację zarówno wyników badań, jak i przemyśleń autora oraz prezentację konkretnych przykładów aplikacyjnych.

Prezentuje ona spojrzenie na proces fuzji danych z punktu widzenia metrologii (nauki o mierzeniu), a więc z perspektywy prac badawczych prowadzonych między innymi w celu poprawy dokładności wyniku pomiaru. Jedną z dróg, która wiedzie do tego celu, jest właśnie fuzja danych na różnych poziomach: od poziomu czujników i planowania eksperymentu aż po poziom algorytmów przetwarzania danych pomiarowych. Autor jest zwolennikiem poglądu, że świadome wykorzystanie technik fuzji danych na różnych etapach planowania

i prowadzenia eksperymentu pomiarowego może w istotny sposób poprawić jakość tego eksperymentu (zwiększenie dokładności, minimalizacja niepewności). Zasadniczym celem pracy jest potwierdzenie tego poglądu.

W związku z tym postawiono tezę, że wyposażenie układów i systemów pomiarowych, stanowiących źródła danych dla wyższych poziomów przetwarzania, w mechanizmy fuzji danych przyczyni się do minimalizacji niepewności danych wyjściowych tych systemów oraz zapewnienia jak najbogatszej informacji o obiekcie pomiaru.

Cele pośrednie w niniejszej monografii podzielić można na dwie zasadnicze grupy: poznawcze i aplikacyjne. Do celów poznawczych zaliczyć można:

- analizę wpływu rodzajów, liczby i jakości czujników w systemie na jakość danych wyjściowych − analizowano efekty łączenia danych zarówno z czujników komplementarnych, jak i czujników o tej samej zasadzie działania i takich samych parametrach; badano również możliwości i efekty fuzji danych z czujników o różnych dokładnościach;
- badania nad możliwością fuzji danych poprzez rozbudowę struktury systemów pomiarowych − analizę taką prowadzono w monografii na poziomie algorytmów przetwarzania, ale możliwa jest ona również na poziomie czujników i układów sprzętowego przetwarzania danych [117, 118, 121, 122, 124, 130−133, 135];
- badania nad określaniem jakości źródeł danych w trakcie pracy systemu.

Możliwości aplikacyjne analizowanych zagadnień fuzji danych, w obszarze układów i systemów pomiarowych, przedstawiano na przykładzie systemów pomiaru parametrów ruchu drogowego i parametrów pojedynczych pojazdów biorących udział w tym ruchu.

W rozdziale drugim niniejszej monografii przedstawiono podstawowe informacje (stan wiedzy) związane z problemami fuzji danych. Zebrano i uporządkowano różne definicje tego procesu oraz zaproponowano własną definicję nawiązującą do tematyki tej monografii. Przedstawiono pokrótce stosowaną w zakresie fuzji danych terminologię, wyróżniono obszary i poziomy, na których fuzja może być prowadzona, a także przedstawiono typowe jej architektury oraz ich właściwości. Dokonano również przeglądu literaturowego i uporządkowano informacje dotyczące różnych modeli procesu fuzji danych, a także zaproponowano model odpowiedni dla zastosowań metrologicznych. W rozdziale tym zaproponowano również etapy przygotowania i projektowania systemu, w którym ma być realizowana fuzja danych.

W rozdziale trzecim przedstawiono podstawowe zagadnienia związane z ruchem drogowym i możliwościami pomiaru i estymacji jego parametrów. Zdefiniowano parametry globalne opisujące ruch drogowy, a także parametry pojedynczego pojazdu biorącego udział w ruchu drogowym, jako podstawę estymacji parametrów globalnych. Przedstawiono problemy związane z detekcją obiektów, analizowano rolę czujnika (stanowiącego początek każdego systemu pomiarowego, a więc styk obiektu czy zjawiska fizycznego i aparatury pomiarowej) w procesie fuzji danych. Analizowano możliwości i konsekwencje doboru rodzajów, liczby, dokładności i komplementarności (reakcja na różne zjawiska fizyczne) czujników w systemie, z punktu widzenia realizacji algorytmów łączenia danych pochodzących z tych czujników. Obejmuje on również problemy pomiaru prędkości pojazdów (w szczególności pomiaru z wykorzystaniem pojedynczego czujnika).

W rozdziale czwartym przedstawiono problemy zastosowania fuzji danych (głównie fuzja cech i fuzja decyzji) w procesie klasyfikacji pojazdów będących w ruchu. Analizowano możliwość klasyfikacji pojazdów z wykorzystaniem metod nieparametrycznych i parametrycznych (ze szczególnym zwróceniem uwagi na zastosowanie metody miar rozmytych i metod grupowania).

Rozdział piąty dotyczy niezwykle aktualnej problematyki ważenia pojazdów w ruchu i możliwości ograniczenia niepewności uzyskiwanych wyników takiego pomiaru, kompletności opisu badanego obiektu i typowania pojazdów przeciążonych. Rozważono dwa rodzaje systemów, tj. systemy preselekcyjne i wieloczujnikowe systemy ważenia pojazdów. W kontekście systemów ważenia pojazdów w ruchu analizowano możliwości zastosowań różnych metod fuzji danych, na różnych poziomach takiego systemu. Brano pod uwagę poziom czujników (dobierając ich liczbę w systemie i sposób ich instalacji), a także poziom algorytmów przetwarzania danych pomiarowych. Ostatnie zagadnienie dotyczy możliwości stosowania kilku algorytmów w tym samym systemie, pracujących równolegle lub wybieranych adaptacyjnie, w zależności od liczności i jakości danych pomiarowych, wiedzy wstępnej oraz parametrów aktualnie mierzonego obiektu (prędkość, klasa pojazdu itp.). Rozważano również problemy korekcji i kompensacji wpływu czynników zewnętrznych (np. temperatura), a także parametrów obiektów (np. prędkość).

W rozdziałach czwartym i piątym zaproponowano konkretne rozwiązania układowe (sprzętowe) systemów pomiaru parametrów pojazdów i algorytmy przetwarzania danych w tych systemach, realizujące opracowane i analizowane procedury fuzji danych. Rozdziały te powstały na podstawie doświadczeń autora w projektowaniu, budowie i eksploatacji takich systemów zdobyte w trakcie realizacji wielu projektów badawczych własnych i projektu rozwojowego, poświęconych tematyce pomiarów parametrów pojazdów, a także wielu prac prowadzonych w warunkach rzeczywistego ruchu drogowego.

Monografię zakończono zestawieniem ważniejszych rezultatów badań oraz podsumowaniem.

## **2. Podstawowe definicje i poj**ę**cia fuzji danych**

W niniejszym rozdziale omówiono podstawowe pojęcia z zakresu fuzji danych, różne definicje procesu fuzji, a także architektury, w jakich możliwe jest prowadzenie tego procesu. Przedstawiono również podziały procesu fuzji danych z różnych punktów widzenia, etapy przygotowania i projektowania tego procesu, a także zagadnienia związane w sposób szczególny z możliwością zastosowania mechanizmów fuzji danych w obszarze układów i systemów pomiarowych (zastosowania zostały przedstawione w rozdziałach 3, 4 i 5).

Problem fuzji można podzielić na zagadnienia związane z poprawnym zdefiniowaniem tego procesu, z jego modelami, strukturą systemu, w której może być realizowany oraz doborem odpowiednich metod przetwarzania i łączenia danych. Zagadnienia definicyjne i modele procesu fuzji rozpatrywane są zwykle na dość wysokim poziomie ogólności, tak aby podjąć próbę opisu problemu, a nie rozważać konkretne jego aplikacje (co jest i zaletą, i wadą). Struktura systemu związana jest z problemem przestrzennego rozłożenia czujników, sieci wymiany informacji między czujnikami, wytypowania miejsc, gdzie będzie odbywać się przetwarzanie, łączenie danych i podejmowanie decyzji. Sprowadza się to do wyboru odpowiedniej architektury systemu pomiarowego. Problem przetwarzania związany jest z określeniem rodzaju potrzebnych i istotnych danych, wyborem odpowiednich metod pomiarowych oraz metod i technik łączenia informacji. Koncepcja przetwarzania informacji powinna zawierać określenie: potrzebnych komponentów, ich wzajemnych relacji, dróg przepływu danych, możliwości alokacji wybranych funkcji do konkretnych elementów architektury, zapewnienia alternatywnych możliwości w przypadku dysfunkcji niektórych jej elementów. W tym obszarze podejmowane są również problemy nadmiarowości i komplementarności danych w systemie.

W szczególności, w rozdziale tym omówiono:

- wybrane definicje procesu fuzji (podrozdz. 2.1),
- modele fuzii (podrozdz. 2.2),
- podziały procesu fuzji ze względu na cel jej stosowania (podrozdz. 2.3),
- architektury, w których fuzja może być realizowana (podrozdz. 2.4),
- rolę i miejsce fuzji danych w systemach pomiarowych (podrozdz. 2.6).

### **2.1. Definicje procesu fuzji danych**

Pomimo że w wielu dziedzinach fuzja danych stosowana jest powszechnie, to definicja tego procesu nie jest jednoznaczna. Zwykle przy próbie definiowania pojęcia fuzji da-

nych pojawia się wiele określeń, jak np.: redundancja, synergia, integracja itp. Pojęcie to często stosowane jest w odniesieniu do procesów klasyfikacyjnych lub kojarzone ze zbiorem odpowiednich metod i technik matematycznych.

Fuzja danych powinna jednak być rozumiana szerzej jako koncepcja dotycząca wielu różnych dyscyplin naukowych, łącząca różne metody, techniki oraz narzędzia matematyczne i techniczne.

Ponieważ koncepcja fuzji danych była początkowo rozwijana i wdrażana do zastosowań militarnych, stad też pierwsze próby ustalenia nazewnictwa czy definicii pochodza z tego właśnie obszaru. Specjalną uwagę warto poświęcić pracom podjętym przez Departament Obrony USA, który powołał Data Fusion Subpanel of the Joint Directors of Laboratories (JDL). JDL opracował i zaproponował następującą definicję procesu fuzji, ukierunkowaną na potrzeby zastosowań militarnych [56, 159]:

*Fuzja danych to wielopoziomowy, wielostronny proces zajmuj*ą*cy si*ę *automatyczn*ą *detekcj*ą*, kojarzeniem, korelacj*ą *i kombinacj*ą *danych i informacji z jednego lub wielu*  ź*ródeł w celu ustalenia dokładnej pozycji, trasy i to*ż*samo*ś*ci obiektu oraz kompletnej i wykonanej w odpowiednim czasie oceny sytuacji i zagro*ż*enia (oraz jego istotno*ś*ci i znaczenia).*

Pierwsze próby opracowania bardziej ogólnej taksonomii dla procesu fuzji danych, możliwej do zastosowania również w obszarze aplikacji pozamilitarnych, zostały podjęte w pracach [56, 154, 159]. Tam też zaproponowano następującą definicję tego procesu:

*Fuzja danych to formalne ramy, w których s*ą *wyra*ż*ane znaczenia, teorie, techniki i narz*ę*dzia, opracowane w celu: ł*ą*czenia oryginalnych danych z wielu* ź*ródeł (czujników, baz danych, wiedzy człowieka itp.), tak aby wynikowa decyzja lub podj*ę*te działania były w jakim*ś *sensie lepsze (jako*ś*ciowo lub ilo*ś*ciowo w znaczeniu dokładno*ś*ci, odporno*ś*ci itp.) oraz dla wykorzystania synergii zawartej w danych, w celu uzyskania informacji o jako*ś*ci, jakiej nie mo*ż*na osi*ą*gn*ąć *innymi metodami, ani z ka*ż*dego* ź*ródła z osobna.*

Równocześnie istnieje szereg różnych definicji fuzji danych związanych z obszarem wiedzy, z którego się wywodzą [53, 57, 90, 105]. Większość z tych definicji odnosi się do metod i narzędzi, niektóre wspominają o jakości i dokładności uzyskiwanych danych. Nie ma jednak w nich odniesienia do koncepcji fuzji danych, która obejmowałaby zarówno teorię, jak i praktykę takiej działalności. W 1996 roku powołano grupę roboczą pod auspicjami IEEE i ISPRS (International Society for Photogrammetry and Remote Sensing) [155, 156, 157, 158], która zaproponowała następującą definicję procesu fuzji:

*Fuzja danych to formalne ramy, w których wyra*ż*one s*ą ś*rodki i narz*ę*dzia pozwalaj*ą*ce na ł*ą*czenie danych pochodz*ą*cych z ró*ż*nych* ź*ródeł. Celem jest uzyskanie informacji o "lepszej jako*ś*ci" (poj*ę*cie to jest zale*ż*ne od aktualnej aplikacji).* 

W definicji tej główny nacisk położony został na "formalne ramy", "formalną strukturę", a nie na narzędzia czy metody.

**Jako**ść jest w tym ujęciu pojęciem bardzo ogólnym, określającym, że uzyskana informacja końcowa jest bardziej satysfakcjonująca dla użytkownika (odbiorcy danych) dzięki procesowi fuzji, niż gdyby fuzja nie została przeprowadzona. Lepsza jakość może oznaczać bardziej dokładny pomiar, większą efektywność klasyfikacji, zwiększoną odporność systemu na zakłócenia, pewniejszą detekcję, niższe koszty poniesione na zdobycie takiej samej informacji, lepsze wykorzystanie posiadanych zasobów itp.

Bazując na wszystkich poprzednich definicjach i biorąc pod uwagę metrologię jako obszar zastosowań szczególnie istotny z punktu widzenia tej rozprawy, autor zaproponował następującą definicję procesu fuzji:

*Fuzja danych jest sposobem ł*ą*czenia danych, które mog*ą *mie*ć *ró*ż*n*ą *posta*ć *i pochodzi*ć *z ró*ż*nych* ź*ródeł, w spójn*ą*, dokładn*ą *i zrozumiał*ą *cało*ść*, w celu lepszego poznania zjawisk, obiektów lub procesów.* 

Rozumie się pod tym pojęciem wszelkie formalne metody umożliwiające łączenie i przetwarzanie wiedzy o badanym obiekcie lub zjawisku, pochodzącej z wielu różnych źródeł, w celu zmniejszenia niepewności końcowego wyniku pomiaru, zwiększenia efektywności klasyfikacji, polepszenia jakości identyfikacji lub diagnostyki. Celem może być również wykorzystanie synergii zawartej w danych pomiarowych, tak aby uzyskać nowe lub pełniejsze informacje, niemożliwe do zdobycia innymi metodami ani z każdego źródła danych osobno.

Przez fuzję danych rozumie się również proces łączenia danych pochodzących z jednego źródła, ale zebranych w różnych momentach czasu, bądź łączenie różnych cech obiektu lub zjawiska, wyodrębnionych z sygnału pozyskanego z jednego czujnika.

### **2.2. Modele procesu fuzji danych**

Ze względu na dużą różnorodność aplikacyjną procesów fuzji każdy z nich wymagałby odrębnego opisu (modelu) podejmowanych w nim działań. Dlatego dąży się do zbudowania ogólniejszych modeli tego procesu, możliwych do zastosowania na wstępnym etapie analizy danego problemu, uwypuklających jego najistotniejsze cechy, a jednocześnie na tyle szczegółowych, aby stanowiły punkt wyjścia do poprawnego zaprojektowania i implementacji konkretnego systemu realizującego fuzję danych. Wspólną cechą tak rozumianych modeli jest występowanie wielu poziomów przetwarzania danych, a tym samym ich hierarchiczna struktura. Tworzone są one zazwyczaj na wysokim poziomie abstrakcji, jako modele lingwistyczno-graficzne.

W ciągu ostatnich 20 lat zaproponowano kilka modeli procesu fuzji danych [2, 84, 158]. Pierwsze modele, tak jak i sama dziedzina, powstawały na gruncie zastosowań i potrzeb sfery militarnej, stąd też używana w nich terminologia zaczerpnięta została z tego obszaru. Nowsze modele są bardziej ogólne i odchodzi się w nich od terminologii wojskowej [55, 84, 158].

Każdy z proponowanych dotychczas modeli posiada zarówno zalety, jak i pewne niedociągnięcia. Szczegółowy ich opis można znaleźć w pracach [2, 27, 56, 84, 91, 139, 140, 158]. Są to następujące modele:

- Intelligence Cycle,
- JDL,
- Boyd Control,
- Waterfall,
- Dasarathy,
- Omnibus.

Poniżej przedstawiono tylko wybrane, najistotniejsze, zdaniem autora, modele procesu fuzji. Autor zaproponował również własny model, możliwy do zastosowania w obszarze metrologii.

#### **2.2.1. Model Intelligence Cycle**

Model ten był pierwszą próbą opisu procesu gromadzenia, łączenia informacji i oddziaływania na źródła danych. Zaproponowany i stosowany był w kręgach militarnych i wywiadowczych Wielkiej Brytanii (koniec lat 80.) [2]. Strukturę tego modelu przedstawiono na rysunku 2.1.

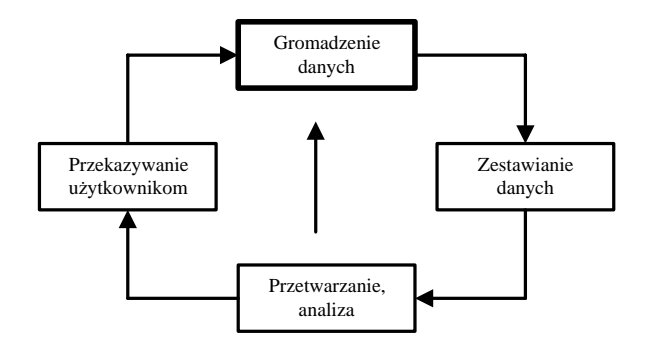

**Rys. 2.1.** Struktura modelu Intelligence Cycle

Model ten ujmuje pełny cykl przetwarzania, od źródeł do użytkownika końcowego, ale w bardzo skondensowanej formie. Cały cykl zaczyna się od bloku "Gromadzenie danych". Może się ono odbywać zarówno za pomocą zasobów ludzkich, jak i sprzętowych, dając w efekcie tzw. surowe dane. Informacje te dostarczane są w różnych formach, często w postaci raportów, i są wówczas danymi o wysokim poziomie abstrakcji. Dane różnego typu są następnie zestawiane, łączone, kompresowane, upraszczane, grupowane, wyłapywane są powtórzenia itp. (etap wstępnego przygotowania i ujednolicenia danych). Tak przygotowane dane są przetwarzane przez tzw. analityków (w tym bloku odbywa się fuzja informacji). Wychwytywane są luki w danych, braki i istnieje możliwość bezpośredniego zlecenia gromadzenia konkretnych brakujących informacji. Częściej jednak takie żądania dołączane są do wyników udostępnianych końcowym użytkownikom danych (zwykle dowódcy wojskowi). Oni to właśnie na podstawie dostarczonych informacji podejmują decyzje dotyczące określonych działań i zlecają gromadzenie dalszych informacji oraz ustalają priorytety, co do rodzaju tych informacji. Następnie cykl się powtarza.

#### **2.2.2. Model JDL**

Jest to model opracowany przez JDL w końcu lat 80. ubiegłego wieku [159]. Model ten podlegał potem wielokrotnym uaktualnieniom [139, 140] i jest *de facto* standardem w zakresie fuzji danych w obszarze zagadnień militarnych w USA. Ze względu na jego popularność jest również stosowany w innych dziedzinach (zwykle po adaptacjach) [84].

Warto zwrócić uwagę, że w tym modelu obszar fuzji nie obejmuje źródeł danych, a więc np. czujników czy związanych z nimi systemów pomiarowych, nie uwzględnia też w sposób jawny możliwości zwrotnego oddziaływania systemu na zestaw i parametry źródeł informacji. Nie obejmuje on także skutków decyzji podejmowanych w trakcie przetwarzania danych na kolejnych poziomach. Strukturę modelu przedstawiono na rysunku 2.2.

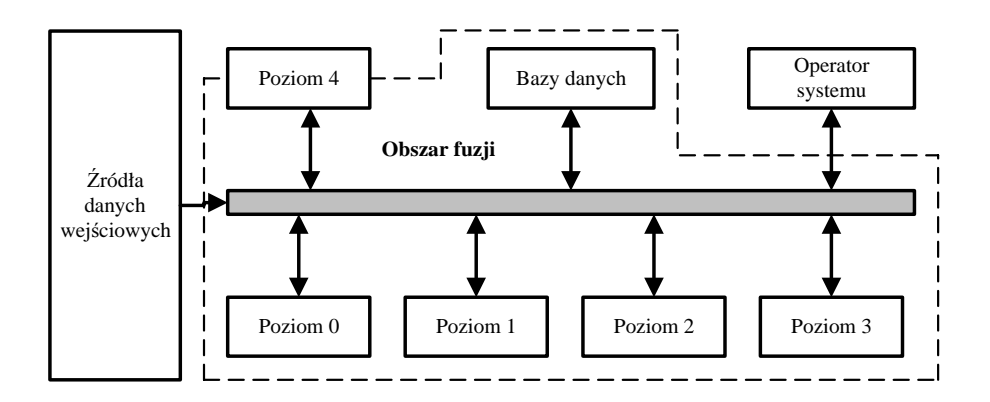

**Rys. 2.2.** Struktura modelu JDL

W modelu tym wyróżniono pięć poziomów przetwarzania informacji:

**Poziom zerowy** − ma za zadanie przygotowanie danych wejściowych (działania porządkujące, formatujące, normalizujące, wstępnego przetwarzania, kompresji itp.) i ich odpowiednią alokację do poszczególnych procesów (np. dane związane z detekcją, położeniem i identyfikacją obiektów kierowane są do pierwszego poziomu przetwarzania, a alarmy do poziomu trzeciego itp.). Przetwarzanie na poziomie zerowym jest ulokowane najbliżej źródeł danych. Tutaj odbywa się kondycjonowanie sygnałów, określanie ich specyficznych właściwości (cech), a także wykonanie koniecznych działań korekcyjnych. Jest to przetwarzanie bardziej na poziomie syntaktycznym niż semantycznym, a więc bardziej kładzie nacisk na strukturę (postać) danych pomiarowych, niż ich znaczenie [139].

**Poziom pierwszy** − ma za zadanie przetwarzanie i łączenie w sposób iteracyjny danych pochodzących z poszczególnych źródeł informacji, a związanych z obecnością, położeniem, parametrami i klasą pojedynczych obiektów lub procesów. Na tym poziomie odbywa się przetwarzanie danych z czujników do jednolitego i spójnego formatu, określanie estymat stanu i parametrów obiektów oraz określanie tożsamości i klasy obiektu. Tak więc działania na tym poziomie dzielone są na cztery grupy: *porz*ą*dkowanie* − sprowadzenie danych do tej samej przestrzeni, *kojarzenie* − podział danych na grupy związane z danym obiektem lub zjawiskiem, ś*ledzenie* − estymowanie na bieżąco położenia i prędkości obiektu, *identyfikacja* − ustalanie tożsamości obiektu. Przykładem systemów prowadzących fuzję na tym poziomie mogą być systemy pomiaru parametrów pojazdów (detekcja obecności, określenie parametrów geometrycznych i innych parametrów charakterystycznych dla pojazdu − np. profil magnetyczny, przypisanie do klasy, określenie typu pojazdu w ramach klasy).

**Poziom drugi** − ma za zadanie w sposób kompletny i w określonym czasie dokonać oceny aktualnej sytuacji związanej z obiektem lub zjawiskiem, powinien określić wzajemne relacje między obiektami i zjawiskami (zdarzeniami) w powiązaniu ze środowiskiem, w jakim te zjawiska i obiekty się znajdują, oraz warunkami tam panującymi (teren, warunki pogodowe itp.). Taka ocena sytuacji wymaga interpretacji danych w sposób analogiczny do procesu wnioskowania człowieka. Do tego celu wykorzystywane są między innymi dane wyjściowe poziomu pierwszego związane z warunkami przestrzennymi, czasowymi lub sytuacyjnymi oraz wiedza *a priori* o obiektach i środowisku. W tym celu mogą być stosowane zarówno techniki formalne, jak i heurystyczne. W wielu zastosowaniach technicznych fuzja danych może się kończyć na tym właśnie poziomie. W przypadku ruchu drogowego na tym poziomie może odbywać się ocena, czy pojazd nie przekracza dopuszczalnych parametrów (prędkość, naciski na osie itp.), i to być może w zależności od aktualnych warunków środowiskowych (np. ograniczenie prędkości, które może być zmieniane automatycznie w zależności od widoczności, stanu nawierzchni, a dopuszczalne naciski w zależności od temperatury podłoża itp.).

**Poziom trzeci** − ma za zadanie w sposób kompletny i w określonym czasie wykonać analizę związaną z przewidywaniem (prognozowaniem) rozwoju sytuacji, na podstawie stanu aktualnego; przeprowadza ocenę ewentualnych poziomów zagrożeń, stanów awaryjnych itp. Wykorzystywane są do tego celu nie tylko informacje aktualnie napływające, ale również te dotyczące przeszłości obiektu i jego stanów wcześniejszych, zgromadzone w bazach danych.

**Poziom czwarty** − nazywany też metaprocesem lub procesem zarządzania zasobami (ang. *Management Resources*), ma za zadanie sterowanie przebiegiem wszystkich innych procesów wchodzących w skład modelu fuzji danych i kontrolowanie ich. Stanowi zatem element zamykający pętlę sprzężenia zwrotnego w tym modelu, a więc w pewnym sensie element upodabniający ten model do modeli cyklicznych. Monitoruje zarówno aktualne (*real-time*), jak i długoterminowe (*long-term*) właściwości systemu. Nadzoruje proces samoczynnego modyfikowania się procesu fuzji, ma możliwość wpływania na architekturę i strukturę procesu fuzji, określa, jakie działania mogą poprawić jego jakość, i wymusza ich wprowadzenie. Ma również wpływ na pobieranie i przetwarzanie danych, tak aby osiągać optymalne efekty. Z tego poziomu istnieje możliwość interakcji z systemami zewnętrznymi i operatorem. Poziom ten odzwierciedla adaptacyjną naturę procesu fuzji danych.

W rozważanym modelu fuzji wyróżnia się jeszcze grupę *procedur zarz*ą*dzania danymi.* Zawierają one funkcje pomocnicze dla procesu fuzji. Można do nich zaliczyć: zarządzanie bazami danych, procedury wyszukiwania, sortowania, gromadzenia, kompresji, archiwizacji i zabezpieczenia danych. Działanie tych procedur jest szczególnie ważne, a ich przygotowanie trudne, jeśli weźmie się pod uwagę liczbę danych oraz ich możliwą różnorodność (obrazy, sygnały czasowe, wektory cech itp.), a także w niektórych aplikacjach konieczność szybkiego dostępu do danych.

Wszystkie przedstawione poziomy wchodzące w skład modelu fuzji danych mogą być rozwijane w szereg podpoziomów, a każdy z nich może być realizowany za pomocą określonego zbioru technik i metod przetwarzania (możliwe do zastosowania metody na poszczególnych poziomach przetwarzania omówione są szczegółowo w pracach [56, 58, 84]). Dzięki wprowadzanym uaktualnieniom i modyfikacjom takie rozwijanie poszczególnych poziomów przetwarzania prowadzi do struktury modelu w postaci drzewa z wyraźnie określonymi tzw. węzłami fuzji [140]. Można bowiem zauważyć, że na każdym poziomie modelu daje się wyróżnić pewną wspólną grupę podejmowanych działań, takich jak porządkowanie czy kojarzenie danych (pomimo że postać tych danych jest inna na każdym poziomie), które daje się lokować właśnie w węzłach. Model ten przewiduje możliwość fuzji danych zarówno na niskich, jak i wysokich poziomach przetwarzania [84].

#### **2.2.3. Model metrologiczny**

We wszystkich przedstawionych dotąd modelach procesu fuzji danych starano się objąć jak najszerszy zakres problemów związanych z tym procesem. Z tego powodu, modele te budowane były na wysokim poziomie ogólności i uwzględniały jedynie podstawowe zadania oraz etapy procesu fuzji danych. W efekcie, w konkretnych obszarach zastosowań, są one raczej mało przydatne. Dlatego też na podstawie przedstawionych propozycji modeli fuzji danych, analizy różnego typu systemów pomiarowych oraz zarysowanych obszarów, w których fuzja danych może być zastosowana, autor zaproponował model, który może być przydatny w zastosowaniach metrologicznych. Ponieważ system pomiarowy jest z reguły początkiem długiej drogi przetwarzania i analizy sygnałów pomiarowych, proponowany model może być odnoszony do niższych poziomów przedstawianych w innych modelach (np. dla modelu JDL, jest on odpowiednikiem poziomów zerowego i pierwszego) i stanowi ich rozwinięcie, ukierunkowane na zastosowania metrologiczne. Strukturę opracowanego modelu przedstawia rysunek 2.3.

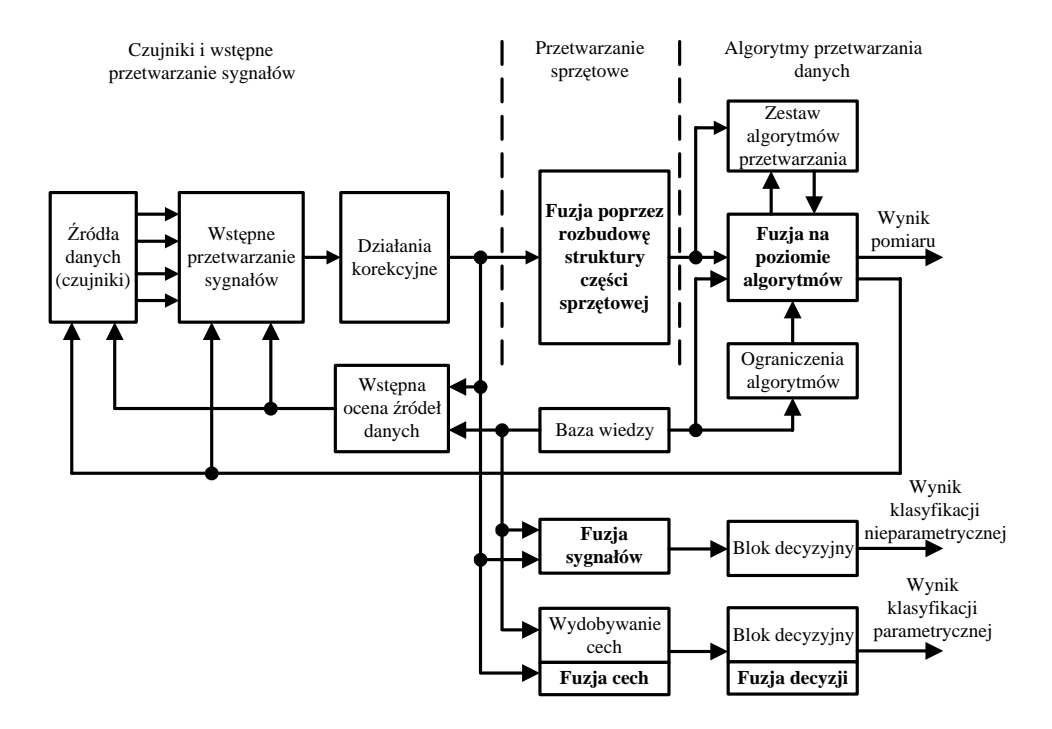

**Rys. 2.3.** Struktura proponowanego, metrologicznego modelu procesu fuzji danych

Model ten odzwierciedla typowe ścieżki przetwarzania sygnałów w różnego typu systemach pomiarowych.

Uwzględnia on dwa obszary, w których fuzja może być z powodzeniem stosowana w zakresie układów i systemów pomiarowych, a więc obszar zastosowań klasyfikacyjnych i zagadnienia związane z minimalizacją niepewności wyników pomiarowych. W obszarze zastosowań klasyfikacyjnych autor wyróżnił dwie możliwe metody klasyfikacji, a więc klasyfikację parametryczną i nieparametryczną oraz związane z nimi etapy przetwarzania danych, wyznaczania cech i podejmowania decyzji. Dla przypadku minimalizacji niepewności wyników pomiaru wyraźnie wyróżniono trzy etapy przetwarzania danych: wstępne przetwarzanie z elementami działań korekcyjnych, przetwarzanie sygnałów metodami sprzętowymi i etap zastosowań algorytmów przetwarzania danych.

Zaproponowany model wskazuje miejsca w strukturze systemów pomiarowych, w których lokowane mogą być elementy fuzji danych. Ma on naturę cykliczną, dzięki uwzględnieniu możliwości oddziaływania z różnych etapów przetwarzania sygnałów pomiarowych na strukturę źródeł danych (rodzaj i liczba czujników, parametry wstępnego etapu przetwarzania sygnałów, np. zmiana wzmocnień, zmiana parametrów filtrów itp.). Model ten uwzględnia również wiedzę wstępną, gromadzoną przez konstruktora i użytkownika systemu i lokowaną w odpowiednich bazach danych. Wiedza ta może (i powinna) być wykorzystywana na różnych etapach procesu przetwarzania i łączenia danych pomiarowych. Oczywiście każdy z elementów tego modelu, w konkretnej aplikacji, może i powinien być rozwijany i uszczegółowiany.

W kolejnych rozdziałach tej monografii, w nawiązaniu do proponowanego modelu, będą przedstawiane i analizowane poszczególne jego elementy (dobór zestawu czujników, korekcja charakterystyk, fuzja poprzez rozbudowę elementów przetwarzania sprzętowego, adaptacyjny dobór algorytmów przetwarzania, różnego rodzaju procesy klasyfikacyjne).

## **2.3. Podział procesu fuzji danych ze wzgl**ę**du na cel jej stosowania**

Zagadnienia związane z fuzją danych podzielić można na podobszary wyróżnione z różnych punktów widzenia, np. ze względu na: cel fuzji (śledzenie obiektu, klasyfikacja, minimalizacja niepewności pomiaru), dziedzinę (medycyna, wojsko), rodzaj danych wejściowych (sygnały, obrazy, cechy, decyzje), zastosowane metody czy algorytmy.

W literaturze dotyczącej problemów fuzji często mówi się o fuzji na niskim i wysokim poziomie, ale najczęściej wyróżnia się trzy poziomy, na których może się ona odbywać. Są to: **fuzja danych** (wyników pomiarów, danych słabo przetworzonych, tj. sygnałów, obrazów, itp.), **fuzja cech** i **fuzja decyzji**. Hierarchia ta zbudowana jest z uwzględnieniem rodzaju danych wejściowych do procesu i danych wyjściowych, ich rozdzielczości oraz umiejscowienia procesu fuzji w strukturze systemu. Podział taki jest bardzo wygodny z użytkowego punktu widzenia [56, 59, 84, 85**]**.

*Fuzja na poziomie danych* jest procesem bezpośredniego łączenia nieprzetworzonych (surowych) lub minimalnie przetworzonych strumieni danych, pochodzących z różnych czujników tego samego typu. Dane podlegają łączeniu zanim poddane zostaną procesowi dalszego przetwarzania. By możliwe było przeprowadzenie tego typu fuzji, dane pochodzące z czujników muszą być jednorodne (tego samego typu, np. obrazy, sygnały w dziedzinie czasu itp.) oraz muszą być związane z tą samą lub podobną wielkością fizyczną. Fuzja tego typu prowadzona jest zwykle z wykorzystaniem architektury scentralizowanej.

*Fuzja na poziomie wła*ś*ciwo*ś*ci (cech)* jest to proces łączenia właściwości wydobytych (wyodrębnionych) z surowych danych pomiarowych, wymaga wyznaczenia wektora tych właściwości na podstawie danych z każdego czujnika z osobna (w przypadku sygnału czasowego właściwością taką może być np.: wartość skuteczna, wartość średnia, wariancja, wahanie funkcji itp.). Uzyskane cechy są wstępnie kojarzone ze sobą, a następnie łączone w jeden wspólny wektor. Tak zbudowany wektor cech łącznych, charakteryzujących globalnie dany obiekt, transformowany jest do dziedziny deklaracji tożsamości (klas) poprzez zastosowanie różnych metod fuzji np. sieci neuronowych, metod grupowania itp. Wyjście (klasa) jest więc łączną deklaracją bazującą na cechach charakterystycznych, uzyskanych ze wszystkich czujników pracujących w systemie. Proces taki może być również przeprowadzony z wykorzystaniem danych z jednego czujnika, o ile da się na ich podstawie wyodrębnić kilka różnych właściwości. Fuzja na poziomie cech może być prowadzona zarówno w architekturze scentralizowanej, jak i rozproszonej.

*Fuzja na poziomie decyzji* związana jest zazwyczaj z architekturą rozproszoną. Wyniki wstępnych decyzji o detekcji lub klasie obiektu są wypracowywane dla każdego czujnika z osobna, w systemach związanych z tymi czujnikami. Stanowią one dane wejściowe dla fuzji tego typu. W celu uzyskania deklaracji klasy zastosowane mogą być techniki podobne, jak w innych architekturach, tzn.: wnioskowanie klasyczne i bayesowskie, metody decyzji ważonych itp.

Właściwości takiego procesu fuzji są porównywalne z efektami uzyskiwanymi dla fuzji na poziomie cech, o ile czujniki reagują na niezależne zjawiska fizyczne związane z obiektem.

Taki trzystopniowy podział jest powszechnie akceptowany, co nie oznacza, że w szczególnych przypadkach, uwarunkowanych wymaganiami konkretnego zastosowania, nie może podlegać pewnym modyfikacjom. Możliwe jest uwzględnienie dodatkowego wymiaru czasowego w procesie łączenia danych i wówczas mówi się o tzw. fuzji czasowej (ang*. temporal fusion*). Proces taki może być definiowany jako agregacja danych zbieranych w pewnym okresie czasu i powtarzany, a wynik takiego działania może zmieniać się w czasie. Czasami w literaturze [154] spotyka się również określenia mówiące o fuzji przestrzennej (ang*. spatial fusion*) lub fuzji widmowej (ang*. spectral fusion*), lecz takie procesy są raczej przykładami fuzji właściwości niż kategoriami samymi w sobie.

Przedstawiony podział sugeruje również, że w danej aplikacji proces fuzji przypisany jest tylko do jednego z możliwych poziomów [158]. Często jednak w praktyce fuzja odbywa się równocześnie na każdym z wymienionych poziomów lub poziomy te mogą się wzajemnie przenikać (pewne elementy takiego podejścia zawiera model Dasarathy [2]).

Jeśli proces fuzji rozpatruje się z punktu widzenia kompletności i dokładności uzyskiwanych rezultatów (przypadek szczególnie interesujący w zakresie układów i systemów pomiarowych), podział może przebiegać nieco inaczej. Ilustrację tak rozumianego procesu fuzji przedstawia rysunek 2.4.

W tym przypadku mówi się o [126] *fuzji uzupełniaj*ą*cej* (ang. *complementary fusion*) mającej na celu łączenie danych z różnych czujników, dających różne informacje o obiekcie badanym, w celu zbudowania kompletnego opisu tego obiektu. Przykładem może być pomiar parametrów pojazdu w ruchu, gdzie jedne z czujników dostarczają infor-

macji o prędkości, inne − o liczbie osi, długości, odległościach między osiami itp., i w rezultacie gromadzi się kompletny zestaw danych charakteryzujących obiekt pomiaru.

W ramach *fuzji współzawodnictwa* (ang. *competitive fusion*) łączone są zazwyczaj dane z różnych czujników (obarczone różnymi niepewnościami pomiaru) reagujących na to samo zjawisko fizyczne, w celu poprawy estymaty mierzonej wielkości (minimalizacja łącznej niepewności pomiaru). Mogą być łączone dane uzyskane z różnych czujników w tej samej chwili, możliwe jest też łączenie danych pochodzących z jednego czujnika, ale pobieranych w różnych momentach czasu. W tym drugim przypadku fuzja zapewnia redukcję jedynie składowej losowej niepewności, nie poprawia jednak składowej systematycznej.

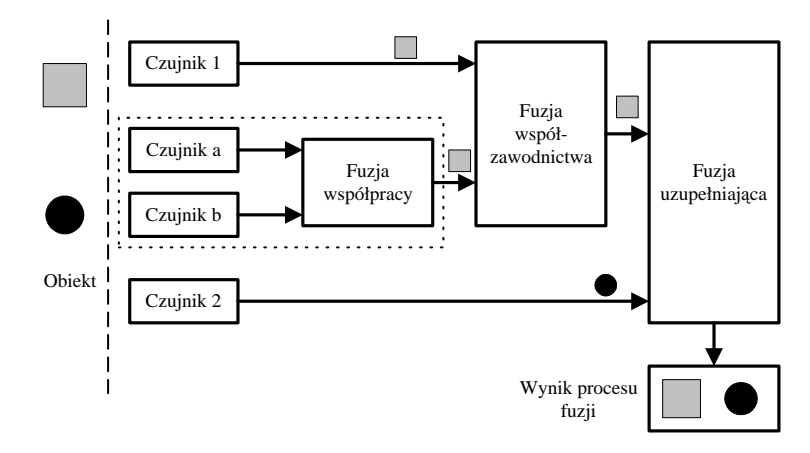

**Rys. 2.4.** Ilustracja procesu fuzji określonego z punktu widzenia jakości i kompletności danych wynikowych

Celem *fuzji współpracy* (ang. *cooperative fusion*) jest wzajemne wspieranie działania różnych czujników (w przypadkach, kiedy działanie jednego z nich byłoby niemożliwe lub niecelowe, bez wcześniejszego lub równoczesnego pozyskiwania danych z drugiego czujnika). Przykładem może być pomiar liczby osi pojazdu będącego w ruchu za pomocą czujników nacisku, przy współpracy z czujnikiem indukcyjnym, jednoznacznie określającym pojazd, do którego przypisany będzie wynik pomiaru.

### **2.4. Architektury systemów realizuj**ą**cych fuzj**ę **danych**

Przez *architektur*ę rozumie się zespół elementów tworzących fizyczną strukturę systemu i wzajemne relacje między nimi, zespół zdolny do wykonywania określonych funkcji, których wykonanie przez pojedyncze elementy nie jest możliwe. Określa ona szczegółowo sposoby wymiany danych i sygnałów sterujących między poszczególnymi elementami tego systemu. Może również zawierać procedury umożliwiające ewentualną ewolucję pierwotnej struktury systemu.

Architektury powinny być tworzone na odpowiednio wysokim poziomie ogólności i być niezależne od szczegółowych rozwiązań technologicznych i technicznych, na ile to tylko możliwe.

Architektura powinna wstępnie określać koncepcję przetwarzania informacji po to, aby możliwe było oszacowanie kosztów jej zastosowania, dokonanie wstępnej analizy efektywności i ryzyka oraz wyboru technologii do jej wykonania.

#### **2.4.1. Wła**ś**ciwo**ś**ci podstawowych architektur procesu fuzji danych**

Kluczowym zagadnieniem wieloczujnikowej fuzji danych jest jej umiejscowienie w strukturze procesu. Rozpatrując możliwe do zastosowania struktury procesu fuzji z tego punktu widzenia, można wyróżnić architekturę [57, 84]:

- autonomiczną (rozproszoną),
- centralną,
- hybrydową.

**Architektura autonomiczna (rozproszona)** pozwala na przetwarzanie sygnału z czujnika, w systemie z nim autonomicznie związanym i bazującym tylko na danych z tego właśnie czujnika. Niezwykle istotne jest zapewnienie optymalności takiego przetwarzania. Optymalizacja przetwarzania powinna być zapewniona w odniesieniu do każdego czujnika z osobna, w zależności od jego parametrów i właściwości (rozdzielczość, czułość, zasięg, pole widzenia itp.). Architektura ta jest szczególnie wygodna w przypadku asynchronizmu dostępności danych. Przykładową architekturę fuzji autonomicznej przedstawia rysunek 2.5.

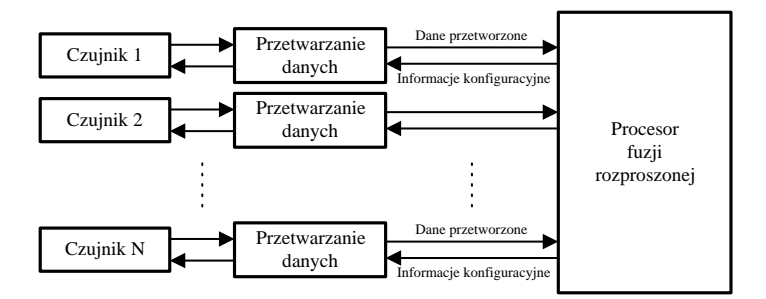

**Rys. 2.5.** Architektura procesu fuzji autonomicznej (rozproszonej)

Struktura taka wydaje się optymalna w przypadku, gdy celem procesu jest detekcja lub klasyfikacja obiektów, a projektant systemu jest w stanie zapewnić komplementarność czujników. Często jako algorytmy fuzji autonomicznej stosuje się: wnioskowanie bayesowskie, a także metody głosowania bazującego na algebrze Boole'a lub głosowanie ważone [56, 158].

Do zalet fuzji autonomicznej można zaliczyć:

- przetworzenie sygnałów i podjęcie wstępnych decyzji w systemie związanym z czujnikiem, co redukuje obciążenie procesora realizującego proces fuzji;
- optymalizację przetwarzania sygnału z każdego czujnika, w zależności od jego parametrów, dynamiki, zasady działania itp.;
- elastyczność w doborze liczby i typu czujników umożliwiającą dodawanie, usuwanie lub zastępowanie czujników bez konieczności zmiany algorytmu fuzji;
- możliwość łatwego uzupełnienia istniejącego już systemu wieloczujnikowego o procesor i algorytmy fuzji;
- brak konieczności posiadania skomplikowanych, pojemnych i szybkich torów transmisyjnych;
- większą zdolność do poprawnej pracy i przetrwania w trudnych warunkach otoczenia.

W związku z tym, że informacje z poszczególnych źródeł są przetwarzane niezależnie od siebie, jakość informacji końcowych uzyskiwanych w takiej strukturze jest zwykle gorsza niż w strukturze scentralizowanej, gdzie istnieje równoczesny dostęp do wszystkich danych wejściowych. Z tego też powodu systemy tego typu nie są chętnie stosowane w przypadku, gdy zachodzi konieczność uwzględniania niepewności wyników pomiarowych oraz brania pod uwagę w procesach decyzyjnych wiarygodności źródeł. O ile bowiem w systemach scentralizowanych dane docierają w formie nieprzetworzonej i mogą być analizowane łącznie, a wiarygodność każdego źródła oceniana, o tyle w systemach autonomicznych część informacji tracona jest na etapie wstępnego przetwarzania i system centralny nie ma już możliwości pełnej oceny pozyskiwanych danych, a tym samym w pełni poprawnej oceny niepewności wyniku końcowego. Konieczne wydaje się więc projektowanie systemów rozproszonych, które korzystają raczej z par informacja-ocena jakości źródła, niż z samych informacji [63, 158].

**Architektura centralna** bazuje na danych nieprzetworzonych lub minimalnie przetworzonych w systemie związanym ze źródłem informacji (źródłami mogą być czujniki, bazy danych itp.). W procesorze centralnym odbywa się wstępne przetwarzanie mające na celu ujednolicenie struktury danych, czyli *operacja porz*ą*dkowania*, mająca za zadanie sprowadzanie danych do wspólnej miary czasu i przestrzeni oraz do wspólnych jednostek, a także kalibrację i korekcję. Kolejną operacją jest posegregowanie danych wzajemnie sobie odpowiadających, czyli *kojarzenie danych*, mające za zadanie wytypowanie reprezentacji danych pomiarowych pochodzących z różnych źródeł, a dotyczących tych samych obiektów lub zjawisk i odpowiednie ich pogrupowanie. Na podstawie tak przygotowanych danych wejściowych wykonywana jest fuzja. Takie podejście zapewnia teoretycznie najbardziej dokładne przeprowadzenie procesu fuzji, pod warunkiem że informacje zostały wstępnie poprawnie przetworzone i wzajemnie sobie przyporządkowane. Pojawia się również problem oceny jakości danych wejściowych, która powinna być prowadzona w procesorze centralnym i, ewentualnie, wspomagana innymi danymi (np. informacje o parametrach czujników). Jest to konieczne ze względu na fakt, że dane z jednego źródła o bardzo złej jakości mogą przyczynić się do bardzo złej jakości wyniku końcowego. Takie źródła danych powinny być rozpoznane, a informacje z nich nie brane pod uwagę lub uwzględniane z odpowiednio małą wagą. Jednocześnie ten sposób fuzji danych wymaga przetransmitowania dużych strumieni danych surowych ze źródła informacji do procesora centralnego. Ze względu na ilość danych, które muszą być przesłane, np. w przypadku przetwarzania obrazów, pojawia się więc problem dostępności pasma transmisyjnego i jego przepustowości. Architekturę fuzji na poziomie centralnym przedstawia rysunek 2.6.

Algorytmy stosowane w procesie fuzji scentralizowanej mają za zadanie wydobywanie z sygnałów wejściowych informacji o cechach i właściwościach obiektów w celu ich detekcji, klasyfikacji, identyfikacji lub śledzenia (estymacji torów tych obiektów). Ten rodzaj architektury fuzji jest szczególnie efektywny właśnie w wypadku zadań śledzenia i estymacji lub predykcji przyszłego położenia obiektu (znacznie bardziej niż fuzja autonomiczna) [84].

Do zalet fuzji na poziomie centralnym można zaliczyć:

- możliwość dokładniejszej detekcji i klasyfikacji niż w przypadku fuzji na poziomie czujników, jeśli dane z systemu wieloczujnikowego nie są komplementarne;
- możliwości lepszej estymacji toru i położenia obiektu − uzyskuje się wynik optymalny, gdyż wypracowany jest na podstawie pełnej dostępnej w danym momencie wiedzy o obiekcie;
- redukcję kosztów w porównaniu z systemami fuzji na poziomie czujników, gdzie każdy punkt pomiarowy musi zawierać procesor przetwarzający dane;
- zwiększoną niezawodność sprzętu przetwarzającego sygnały − można zastosować systemy wieloprocesorowe, aby zapewnić równoległość przetwarzania i redundancję systemu.

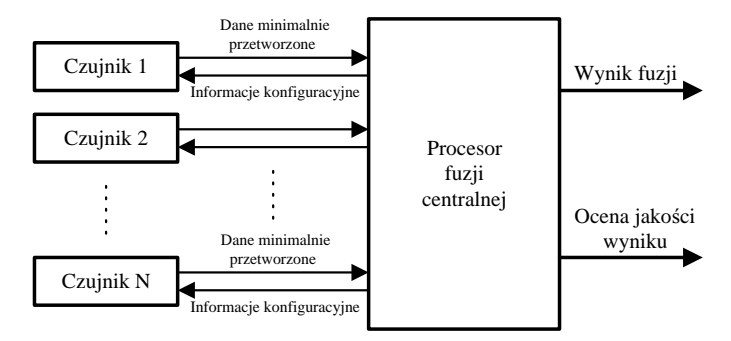

**Rys. 2.6.** Architektura procesu fuzji centralnej

Wadą fuzji w takiej architekturze jest konieczność transferu dużej ilości danych do procesora centralnego, z zachowaniem relacji czasowych, a następnie konieczność przetworzenia tych danych, z reguły w czasie rzeczywistym. Wymagane jest więc również zapewnienie bardzo dużej mocy obliczeniowej systemu realizującego tego typu fuzję. Architektura ta jest jednak zalecana, jeśli tylko nie ma istotnych przeciwwskazań, ze względu na zapewnianie wyników fuzji o najlepszej jakości.

**Architektura hybrydowa** stanowi kombinację architektury centralnej i autonomicznej (rozproszonej). W tym przypadku architektura fuzji centralnej uzupełniona jest o elementy i algorytmy przetwarzania sygnałów z każdego czujnika z osobna. Niektóre systemy podrzędne również mogą realizować w warunkach lokalnych proces fuzji centralnej na podstawie podzbioru dostępnych źródeł (co może zapewniać redundancję przetwarzania w systemie). Stosuje się również procesor fuzji autonomicznej, który wymienia dane z procesorem centralnym. Struktura ta zapewnia więc możliwość przeprowadzenia wybranego sposobu fuzji lub obu procesów fuzji równocześnie W przypadku prostych operacji wygodniej jest pracować na danych już wstępnie przetworzonych do postaci wektorów stanu, co ogranicza nakład obliczeń i minimalizuje problem transmisji danych. W przypadkach szczególnych, kiedy np. wymagana jest większa dokładność, możliwa jest fuzja na danych surowych w procesorze centralnym. Możliwe jest również prowadzenie fuzji danych z wykorzystaniem zarówno wektorów stanu, jak i danych surowych, a globalne łączenie informacji z obu poziomów następuje w procesorze centralnym. Architektura ta zapewnia więc – w zależności od zastosowania – możliwość budowania struktury systemu,

w którym dominować mogą elementy bądź fuzji centralnej, bądź autonomicznej ze wszystkimi tego konsekwencjami.

Jest to więc architektura bardziej elastyczna niż dwie wcześniejsze, wymaga jednak systemu monitorującego proces fuzji i zarządzającego wyborem aktualnej konfiguracji (fuzja wektorów stanu czy surowych danych). Jej wadą jest większa złożoność sprzętowa i programowa oraz większe wymagania dotyczące transmisji danych. Architektura fuzji hybrydowej przedstawiona jest na rysunku 2.7.

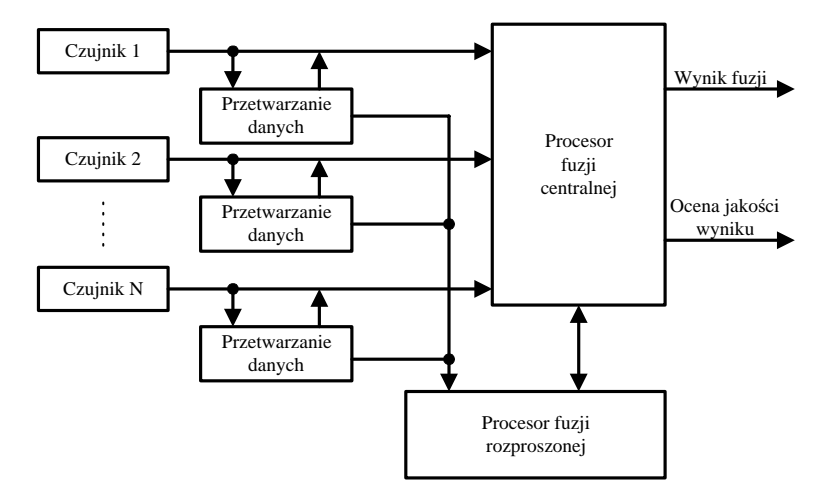

**Rys. 2.7.** Architektura procesu fuzji hybrydowej

#### **2.4.2. Wybrane architektury procesu fuzji decyzji**

W zależności od aplikacji, rodzaju czujników, sposobu ich działania i sygnału uzyskiwanego na ich wyjściu fuzja danych może odbywać się na różnych poziomach: danych, cech i decyzji. Tak więc oprócz trzech zasadniczych, ale i bardzo ogólnych, architektur przedstawionych wcześniej możliwe jest tworzenie struktur systemów fuzji w zależności od poziomu, na którym fuzja jest prowadzona. Opisywanie struktury (architektury) systemu na określonym już poziomie pozwala na bardziej wnikliwe i szczegółowe jej przedstawienie. W dalszej części przedstawiono kilka możliwych architektur procesu fuzji realizowanej na poziomie podejmowania decyzji (stosowanej często w zadaniach klasyfikacji obiektów). Rolą modułu fuzji decyzji jest połączenie decyzji cząstkowych, pojawiających się na wyjściach tzw. bloków ekspertowych.

**Blok ekspertowy** jest to moduł dokonujący wyodrębnienia określonej właściwości z sygnału pomiarowego i porównania jej z dostępnymi wzorcami, czego wynikiem jest liczbowa ocena udostępniana na wyjściu tego modułu. Rozróżnia się dwie podstawowe struktury łączenia bloków ekspertowych, tj. strukturę szeregową i strukturę równoległą.

*Struktura szeregowa* może być stosowana w przypadkach, kiedy decyzje poszczególnych bloków nie są binarne, ale przynajmniej trójstopniowe. Jeśli pierwszy z nich nie jest w stanie podjąć jednoznacznej decyzji, problem podejmuje kolejny blok itd. Przy czym kolejne bloki ekspertowe powinny być tak konstruowane, aby brały pod uwagę aspekty niemożliwe do uwzględnienia przez bloki poprzednie.

W *strukturze równoległej* decyzje cząstkowe dostarczane są do modułu decyzyjnego jednocześnie i na ich podstawie następuje fuzja. Architektura taka jest użyteczna do fuzji decyzji lub ocen liczbowych wtedy, gdy poszczególne bloki ekspertowe są w stanie pracować równocześnie i niezależnie od siebie.

Oczywiście możliwe jest stosowanie architektur bardziej złożonych, będących kombinacjami struktur podstawowych, a także struktur ze sprzężeniem zwrotnym. W tym ostatnim przypadku idea polega na odraczaniu podjęcia decyzji do czasu pozyskania nowych danych ze źródeł informacji.

W modułach ekspertowych porównywane są, według określonego kryterium, właściwości (parametry, cechy) uzyskane dla danego obiektu bedacego aktualnie przedmiotem pomiaru z wzorcowymi parametrami przechowywanymi w bazie danych. Porównaniu podlegać może jedna wybrana właściwość określona na podstawie sygnału z jednego typu czujnika (i wówczas mówi się o systemie **monomodalnym, monoekspertowym**) lub zestaw wybranych właściwości określonych na podstawie danych z jednego typu czujnika (i wtedy mamy do czynienia z systemem **monomodalnym, multiekspertowym**) [154]. Przykłady struktur mono- i multiekspertowych przedstawiono na rysunkach 2.8 i 2.9.

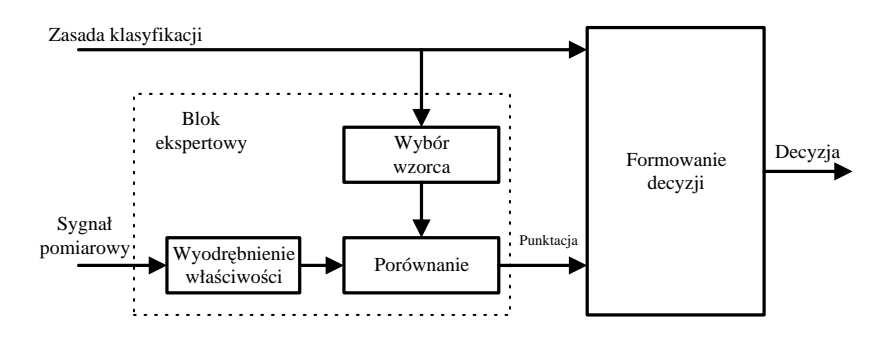

**Rys. 2.8.** Architektura monomodalnego, monoekspertowego systemu klasyfikacji

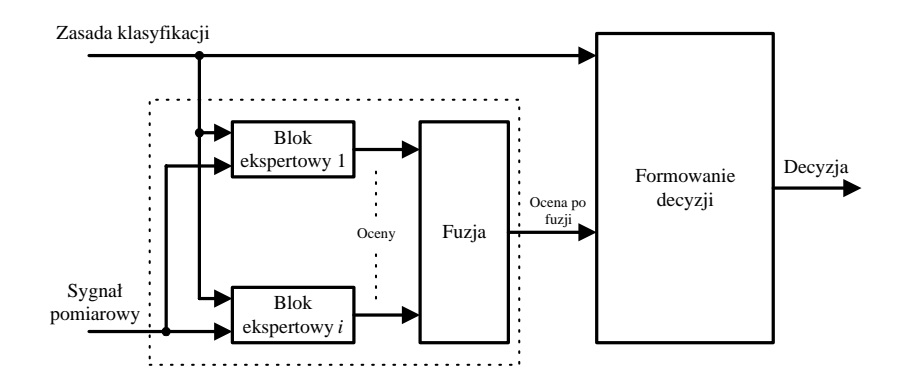

**Rys. 2.9.** Architektura systemu monomodalnego, multiekspertowego

Rozszerzeniem tego typu metodyki jest zastosowanie systemów wieloczujnikowych i określanie wielu właściwości na podstawie sygnałów uzyskiwanych z każdego czujnika. Wówczas mówi się o systemie **multimodalnym, multiekspertowym**. Warunkiem efektywnego zastosowania tej strategii jest posiadanie czujników dających możliwość pozyskania komplementarnych informacji o badanym obiekcie [154].

Wybór architektury systemu fuzji danych najczęściej podyktowany jest docelową aplikacją systemu, możliwościami sprzętowymi i obliczeniowymi, a także możliwościami transmisji danych. Nowe systemy, w których stosowana jest fuzja danych najczęściej budowane są obecnie z wykorzystaniem struktury rozproszonej. Najbardziej efektywna wydaje się architektura scentralizowana. Najbardziej elastyczna jest architektura hybrydowa, będąca kombinacją dwu poprzednich.

## **2.5. Etapy przygotowania i projektowania procesu fuzji danych**

Podejmując próbę rozwiązania określonego problemu badawczego lub technicznego, w którym zasadniczą rolę zazwyczaj odgrywają systemy pomiarowe, warto rozważyć możliwość uwzględnienia w nich procesu fuzji. Projektując system, w którym prowadzona jest fuzja danych, należy określić przede wszystkim: w jakim celu ten system jest budowany, jakie obiekty lub zjawiska mają być wykrywane, mierzone, identyfikowane i klasyfikowane, kto jest odbiorcą danych i jakie decyzje na ich podstawie muszą być podejmowane. Takie podejście koncentruje uwagę raczej na końcowym odbiorcy danych, niż na elementach pozyskiwania informacji (czujnikach), ich dobór bowiem powinien być podporządkowany celowi nadrzędnemu. Tak więc system wykonujący fuzję nie może być traktowany jako "pojemnik", do którego zbiera się informacje i je przetwarza, ale jako system wspierania i wspomagania jego użytkownika.

Przygotowanie procesu fuzji danych składa się zazwyczaj z następujących etapów:

- 1. określenie i analiza postawionych wymagań i koniecznych do osiągnięcia celów;
- 2. określenie, kto jest końcowym odbiorcą danych i jakie decyzje na ich podstawie mają być podejmowane;
- 3. zebranie informacji o obiekcie (wytypowanie zjawisk mogących podlegać pomiarowi) i ich analiza;
- 4. określenie wielkości mierzonych;
- 5. wybór czujników i określenie ich właściwości i charakterystyk;
- 6. wybór architektury systemu (zależy od przeznaczenia systemu, dostępnych środków obliczeniowych, dostępności i przepustowości kanałów transmisyjnych itp.);
- 7. wybór i wstępne testowanie algorytmów przetwarzania i fuzji danych;
- 8. zestawienie systemu i implementacja algorytmów;
- 9. testowanie i weryfikacja systemu.

Jednym z kluczowych problemów w procesie projektowania fuzji jest odpowiedni wybór jej algorytmu wykonywanego na wybranym poziomie zgodnie z przyjętą architekturą. Grupa technik i algorytmów możliwych do zastosowania jest bardzo liczna. W pracy [56] mówi się o ponad 75 różnych algorytmach fuzji stosowanych w praktyce. Główne grupy wyróżnione wśród tych algorytmów dotyczą metod estymacji parametrów, śledzenia i określania położenia obiektów, identyfikacji i klasyfikacji oraz działań pomocniczych prowadzonych na tzw. poziomie zerowym (kompensacje, korekcje, transformacje sygnałów itp.). Możliwości wyboru jest więc wiele i rzadko się zdarza, aby istniał tylko jeden algorytm rozwiązania danego problemu.

W procesie fuzji danych można osiągać lepsze efekty, jeśli metody i algorytmy jej prowadzenia rozważane są na etapie projektowania systemów. Na samym wstępie projektowania należy więc określić, do jakiej grupy problemów zaliczyć można podejmowane zadanie pomiarowe: pomiary w czasie rzeczywistym (fuzja w tego typu systemach jest preferowana [79]), problemy wsadowe (wykonywane off-line), pomiary jednokrotne, co pozwoli na wybór określonego zbioru algorytmów fuzji odpowiednich dla danego procesu pomiarowego.

Na niskich poziomach fuzji, a do takich zaliczyć można aplikacje związane z systemami pomiarowymi, stosowane są najczęściej algorytmy dotyczące przetwarzania sygnałów, metod statystycznych, metod estymacji i klasyfikacji.

Często stosuje się równocześnie wiele algorytmów po to tylko, aby wybrać potem wyniki, które w danych warunkach zapewniają lepsze rozwiązanie problemu. Inną możliwością jest wybór algorytmów wzajemnie się uzupełniających, których wyniki są potem łączone w celu minimalizacji niepewności wyniku końcowego.

## **2.6. Zagadnienia ogólne dotycz**ą**ce zastosowania fuzji danych w metrologii**

Z przytoczonych uprzednio definicji [56, 126] i opisu modeli fuzji danych wynika, że możliwe jest określenie przynajmniej dwóch obszarów w zakresie metrologii, w których z powodzeniem fuzja może być wykorzystywana [79].

Pierwszy obszar to zastosowanie fuzji danych w metrologicznych problemach klasyfikacyjnych, w których na podstawie wyników pomiarowych możliwe jest określenie istotnych charakterystyk (cech) obiektów lub zjawisk i na ich podstawie ocena stanu obiektu [86], określenie jego przynależności do pewnej grupy, źródła jego pochodzenia itp. [79].

Warto zaznaczyć, że samo pojęcie pomiaru definiuje się również poprzez operację **klasyfikowania** zbioru *K* elementów na podzbiory  $P_1, P_2, ..., P_n$ , ze względu na wyróżnioną cechę i stopień jej posiadania. Kryteria takiej klasyfikacji muszą być określone jednoznacznie, zaś miarą jednoznaczności jest uzyskiwanie przez różnych eksperymentatorów jednakowych efektów klasyfikacji.

W zależności od metody i dokładności klasyfikacji wyróżnia się różne poziomy pomiaru [143]:

- podział dychotomiczny,
- skalowanie nominalne,
- skalowanie porządkowe,
- pomiar wg skali przedziałowej lub interwałowej,
- pomiar bezwzględny według skali ilorazowej.

Każde ciało lub zjawisko fizyczne ma wiele różnych cech mogących stanowić podstawę jego klasyfikacji. W naukach technicznych brane są jednak najczęściej pod uwagę tzw. **cechy mierzalne**, a więc takie cechy, które pozwalają dokonywać klasyfikacji na dwóch najwyższych poziomach. Cechy takie nazywa się wielkościami fizycznymi. Większość pomiarów fizycznych osiąga poziom skali ilorazowej (prędkość, siła, masa itp.). Natomiast większość pomiarów wykonywanych w naukach społecznych, pedagogice, psychologii itp. bazuje na pierwszych trzech poziomach pomiaru.

Tak więc **pomiarem fizycznym** nazywa się wszelkie czynności związane z odpowiednim zaklasyfikowaniem danej wielkości fizycznej i ustaleniem wartości liczbowej miary tej wielkości. Klasy mogą być określane na podstawie wiedzy o fizycznych aspektach zjawiska lub na podstawie informacji zawartych w samych danych (np. grupowanie danych w pewnych obszarach) i równoczesnej obserwacji stanu obiektu. Proces klasyfikacji w tego typu zagadnieniach podzielić więc można na dwa etapy. Pierwszy etap to optymalny wybór cech, które w sposób jednoznaczny pozwalają określać stan badanego obiektu (stan w danym momencie znany badaczowi), można go nazwać etapem uczenia. Drugi etap to wyznaczanie określonych wcześniej cech na podstawie rzeczywistych pomiarów i wnioskowanie na ich podstawie o stanie obiektu.

Oczywiste jest, że im bogatszą wiedzę o obiekcie można zgromadzić, tym łatwiejsza, pewniejsza i bardziej efektywna jest jego klasyfikacja. Dlatego należy dążyć do uzyskania takiego zestawu wielkości mierzonych, aby dane były komplementarne i zapewniały uzyskanie jak najbardziej kompletnej wiedzy o analizowanym obiekcie (fuzja uzupełniająca), niedostępnej w innych warunkach i w innym układzie wielkości mierzonych. W procesie fuzji uzupełniającej uwzględniana musi być różna natura danych wejściowych.

Podobny problem występuje w przypadku, gdy pomiar wielkości fizycznej związanej z obiektem jest niemożliwy ze względu na jej bezpośrednią niedostępność dla obserwatora lub możliwość zakłócenia procesu przez wprowadzenie czujników pomiarowych. W takiej sytuacji pozostaje wykonywanie pomiarów pośrednich (wielkości, które są dostępne) i na ich podstawie estymowanie poszukiwanej wielkości mierzonej, o ile tylko znany jest model wiążący wielkość poszukiwaną i wielkości mierzone. Jeśli taki model nie jest znany, konieczne jest opracowanie modelu empirycznego poprzez poszukiwanie związków, powtarzalnych schematów i prawidłowości między wielkościami mierzonymi i wielkością estymowaną z wykorzystaniem posiadanej wiedzy *a priori*, doświadczenia oraz za pomocą przetwarzania danych pomiarowych. Często jednak nadmierna liczba danych może prowadzić do ich nieczytelności i niezrozumiałości. Dlatego też konieczne jest wybieranie danych najbardziej istotnych (o ile posiadamy wiedzę umożliwiającą taki wybór) lub stosowanie metod porządkowania, selekcji i redukcji informacji [95, 116]. W tym kontekście każdy pomiar pośredni można traktować jako proces fuzji danych.

Zdarza się również, że wynikiem prowadzonych pomiarów ma być nie jakaś konkretna wielkość fizyczna, ale wyznaczona z wykorzystaniem wielkości mierzonych wartość parametru lub wskaźnika określająca stan obiektu (np. ocena stanu silnika, stanu sieci energetycznej). W takim przypadku konieczne jest zgromadzenie istniejącej lub zdobycie nowej wiedzy o obiekcie, jego zachowaniu i powiązanie wyróżnionych stanów obiektu z wartościami wybranych reprezentatywnych parametrów czy wskaźników. W przypadku obiektów złożonych często jednak z punku widzenia pojedynczych wskaźników charakteryzujących stan obiektu nie dzieje się nic niepokojącego, natomiast na stany awaryjne wskazywać mogą zestawy wskaźników.

Dzięki opracowaniu metodyki oraz kryteriów gromadzenia, przetwarzania i łączenia takich danych możliwe i wskazane jest wypracowywanie wskaźników globalnych [54].

Drugi obszar zastosowania fuzji danych w metrologii dotyczy problemu minimalizacji niepewności informacji pozyskiwanych na podstawie danych pomiarowych [132]. Problem fuzji może być wówczas rozpatrywany pod kątem takiej analizy i przetwarzania danych pomiarowych, związanych z tą samą wielkością fizyczną, pozyskiwanych w nadmiarze, aby zapewnić redukcję niepewności końcowego wyniku pomiaru i uczynić taki system bardziej odpornym na zmiany zachodzące w obiekcie oraz w jego otoczeniu [59, 115]. Jest to możliwe dzięki temu, że w kolejnych pomiarach informacje dotyczące mierzonej wielkości są silnie skorelowane, zaś występujące zakłócenia są zwykle nieskorelowane. W takim przypadku nawet proste uśrednianie (jedna z metod estymacji wartości oczekiwanej) jako metoda połączenia danych daje dobre rezultaty. Jednak biorąc od uwagę liczbę dostępnych źródeł danych, liczność tych danych i poziom występujących zakłóceń, warto również rozważyć inne metody przetwarzania danych [131, 132]. Przypadek ten jest często spotykany w zagadnieniach metrologicznych, gdy wyniki pomiaru pochodzą z urządzeń o różnej dokładności, różnych zasadach działania lub są pozyskiwane w różnych momentach czasu.

Zdaniem autora fuzja danych to jednak nie tylko sam etap przetwarzania danych pomiarowych (jakiś szczególny algorytm, zestaw algorytmów czy metod przeznaczonych do rozwiązywania wszystkich możliwych problemów). Fuzja danych to cały proces związany ze zdobywaniem wiedzy o obiekcie czy zjawisku (wiedza *a priori*, wiedza pozyskana z danych pomiarowych, wiedza o podobnych zjawiskach lub obiektach, wiedza ekspertów itp.), wyborem lub budową jego modelu, określeniem źródeł i właściwości występujących zakłóceń, wyborem lub opracowaniem odpowiednio efektywnych metod pomiarowych lub algorytmów przetwarzania danych. Bardzo ważnym etapem jest analiza właściwości, zakresu stosowalności, określenie obszarów jednoznaczności tych algorytmów i w konsekwencji opracowanie strategii nadzoru nad procesem pozyskiwania i przetwarzania danych pomiarowych. Procedury nadzoru powinny mieć wpływ na wybór metod przetwarzania, w zależności od aktualnej sytuacji (ilość źródeł danych, liczność danych, ich jakość itp.), tak aby fuzja mogła być procesem dynamicznym, pozwalającym uzyskiwać jak najlepsze efekty z punktu widzenia postawionych celów (minimalizacja niepewności, szybkość obliczeń itp.) [131, 132].

Obszar minimalizacji niepewności pomiarów obejmuje również zagadnienia związane z odpowiednim doborem struktury systemów pomiarowych w taki sposób, aby zapewnić redukcję ich błędów. Brane są również pod uwagę informacje istniejące w systemie, które mogą być wymieniane pomiędzy poszczególnymi fragmentami struktury tego układu. Niezwykle ważne jest takie projektowanie układów pomiarowych, aby zapewnić jednoznaczność ich wyników w pełnym zakresie pomiarowym [124, 130, 135].

Niezwykle istotnym z punktu widzenia projektowania oraz przeprowadzenia procesu przetwarzania i fuzji danych, a w systemach pomiarowych niezbyt często rozważanym zagadnieniem jest problem wiarygodności, niepewności i znaczenia danych wejściowych. Dane te pochodzić mogą zarówno ze źródeł zewnętrznych (czujników), jak i z ewentualnych innych elementów systemu występujących w rozważanym procesie. Często popełnianym błędem, ale i właściwością niektórych metod przetwarzania, jest założenie o jednakowej wiarygodności źródeł danych, co najczęściej nie jest prawdą [91].

Do bieżącej oceny jakości źródła danych (np. diagnostyki stanu czujnika) wykorzystane mogą być dane redundantne pochodzące z tego źródła. Warunkiem takiej oceny jest możli-

wość wyróżnienia (rozpoznania) danych wzorcowych pochodzących z tego źródła (jeśli takie dane występują). Przykładem może być system ważenia pojazdów w ruchu (por. rozdz. 5), w którym pojazdy o znanych parametrach (traktowane jak pojazdy odniesienia) wykorzystuje się nie tylko w celach kalibracyjnych, ale również w celu określania jakości źródeł (czujników, układów kondycjonowania i wstępnego przetwarzania), tj. zmian ich czułości i ewentualnych dysfunkcji, a wszystko to w czasie normalnej pracy systemu. Można również obserwować związki między warunkami otoczenia (np. zmienność temperatury), a jakością źródeł danych, gromadzić te informacje, a następnie wykorzystywać je jako dane wspomagające w procesie pomiarowym, np. w celach korekcji i kompensacji wpływu czynników zakłócających.

Działania korekcyjne i kompensacja wpływu czynników zewnętrznych na pracę systemów pomiarowych to kolejny istotny aspekt, brany pod uwagę w procesie fuzji danych, a realizowany na tzw. poziomie zerowym modelu JDL. Niezwykle ważną rolę odgrywa korekcja charakterystyk statycznych czujników i przetworników pomiarowych oraz układów z nimi współpracujących. Aby to było możliwe, konieczne jest wyznaczanie funkcji korygujących, które potem mogą być implementowane w systemie w postaci analogowej lub cyfrowej. Dlatego ważnym zagadnieniem jest również opracowywanie metod wyznaczania takich funkcji. Autor zaproponował nową metodę wyznaczania funkcji korygujących charakterystyki statyczne z wykorzystaniem analizy wrażliwościowej modeli układów korygowanych, a szczegóły znaleźć można w pracach [117, 118, 121, 122, 133, 144].

Kilkakrotnie wspominano również o roli wiedzy *a priori* w procesie fuzji danych. Jest to bardzo ważne źródło danych wejściowych, bowiem w wielu aplikacjach systemów pomiarowych, nawet tych, w których wykorzystywana była fuzja danych, w celu minimalizacji niepewności wyniku pomiaru czy zwiększania efektywności klasyfikacji, nadmiernie koncentrowano się jedynie na procesie przetwarzania danych pomiarowych, często poprzez stosowanie bardzo wyrafinowanych i skomplikowanych algorytmów. Warto pamiętać, że − o ile to tylko jest możliwe − należy wykorzystywać wszelką dostępną wiedzę *a priori*, zarówno o obiekcie pomiarów, systemie, jak i warunkach pomiaru, zakłóceniach itp. Wykorzystanie takiej wiedzy często prowadzi do redukcji ilości lub wymaganej dokładności koniecznych danych pomiarowych. Jest to szczególnie istotne w systemach wieloczujnikowych, w których bez wiedzy wstępnej należałoby prowadzić analizę w przestrzeni wielowymiarowej, co często implikuje dużą złożoność obliczeniową, skomplikowane algorytmy przetwarzania danych i trudności interpretacyjne. Próbę ilościowej oceny wpływu wiedzy wstępnej znaleźć można w pracach [131, 132].

W niniejszym rozdziale autor przedstawił podstawowe pojęcia, modele, architektury i podziały dotyczące procesu fuzji danych. Autor przedstawił również oryginalny, własny punkt widzenia na możliwość zastosowania fuzji danych w metrologii: określił obszary metrologii, w których możliwe i wskazane jest stosowanie fuzji danych, zaproponował własną definicję procesu fuzji i model tego procesu możliwy do zastosowania w zagadnieniach metrologicznych, a także określił kolejne etapy przygotowania i projektowania procesu fuzji.

## **3. Pomiary parametrów ruchu drogowego – zagadnienia ogólne**

Celem tego rozdziału jest przedstawienie ogólnych zagadnień związanych z pomiarami parametrów ruchu drogowego i zagadnień fuzji danych w systemach przeznaczonych do pomiaru takich parametrów. Przedstawiono w nim definicje globalnych parametrów charakteryzujących ruch drogowy, parametry charakteryzujące pojedynczy pojazd jako podstawę oceny parametrów globalnych oraz problem zastosowania procesów fuzji do podniesienia efektywności detekcji pojazdów (dobór czujników w systemie, komplementarność, współpraca czujników o różnych dokładnościach). Przedstawiono również problem pomiaru prędkości pojazdów jako jednego z podstawowych parametrów, którego dokładność ma istotny wpływ na dokładność pomiaru innych parametrów pojazdu, oraz pomiar prędkości pojazdu z wykorzystaniem pojedynczego czujnika indukcyjnego pętlowego (idea cyklicznych modeli fuzji danych).

Transport drogowy i związana z nim infrastruktura są jedną z najbardziej dynamicznie rozwijających się obecnie dziedzin gospodarki. Gwałtowny wzrost liczby pojazdów samochodowych w ciągu ostatnich lat powoduje jednak szereg problemów związanych z: płynnością ruchu drogowego, optymalnym sterowaniem tym ruchem (szczególnie w miastach), zapobieganiem powstawaniu zatorów, monitorowaniem stanu kluczowych węzłów drogowych i informowaniem na bieżąco użytkowników o warunkach ruchu i zagrożeniach, ochroną istniejącej infrastruktury (np. wykrywanie pojazdów przekraczających dopuszczalne naciski) oraz planowaniem jej rozwoju, a także z bezpieczeństwem ruchu i ochroną środowiska (zanieczyszczenia, hałas itp.). Aby możliwe było rozwiązywanie tych problemów, niezwykle istotna jest ocena podstawowych parametrów ruchu drogowego, zbieranie i przetwarzanie informacji o nim, wykorzystywanych do bieżącego monitoringu i celów statystycznych. W inżynierii ruchu drogowego określa się cały szereg parametrów globalnych charakteryzujących strumienie ruchu na wybranych odcinkach drogi oraz buduje się makroskopowe modele tego ruchu [4]. Estymacja parametrów globalnych, ocena stopnia bezpieczeństwa w ruchu drogowym, opracowanie strategii jego nadzorowania, prowadzenie badań statystycznych i prognoz [109, 128] nie są możliwe do wykonania z wykorzystaniem pojedynczego czujnika zainstalowanego w wybranym punkcie drogi. Konieczne jest zbieranie danych w różnych punktach sieci drogowej (zazwyczaj bardzo rozległej) i w różnych momentach czasu (często bardzo od siebie odległych) oraz odpowiednie kojarzenie i łączenie (fuzja) tych danych. Dopiero zainstalowanie wielu, i to różnego rodzaju, czujników oraz wdrożenie metod pozwalających na poprawne kojarzenie, porządkowanie i łączenie uzyskanych danych umożliwia uzyskanie wiarygodnych parametrów globalnych opisujących parametry ruchu, nie tylko w jednym punkcie sieci drogowej, ale na większym

jej obszarze. Stąd też inżynieria ruchu drogowego jest jedną z dziedzin, w której fuzja informacji jest podejściem coraz powszechniej stosowanym.

Znane są następujące obszary zastosowań fuzji danych w inżynierii ruchu drogowego:

- adaptacyjne sterowanie ruchem drogowym (szczególnie w obszarach miejskich), wymagające zbierania i interpretacji na bieżąco dużych ilości danych, w celu zapewnienia płynności ruchu i zapobiegania zatorom [1, 4, 21, 85, 107];
- systemy poboru opłat za przejazdy wybranymi odcinkami dróg uwzględniające rodzaj pojazdu, liczbę jego osi, gabaryty zewnętrzne, a często również masę całkowitą i naciski poszczególnych osi [22];
- systemy bezpieczeństwa w tunelach (gromadzenie i analiza danych o bieżącym ruchu, detekcja kolizji, dostarczanie aktualnych informacji dla użytkowników ruchu);
- systemy powiadamiania użytkowników (znaki o zmiennej treści, komunikaty radiowe, systemy nawigacyjne) i odpowiednich służb o aktualnej sytuacji na drogach (dotyczy to zarówno warunków ruchu drogowego – monitorowanie prędkości strumieni pojazdów, czasów podróży, jak również warunków pogodowych, a także prognoz – np. dotyczących możliwości oblodzenia jezdni) [21];
- systemy identyfikacji kolizji, np. poprzez monitorowanie liczby pojazdów wjeżdżających i opuszczających kolejne (niezbyt długie) odcinki drogi (i wszystkie drogi dolotowe); gwałtowny spadek liczby pojazdów na jednym z takich odcinków, przy normalnych warunkach na pozostałych, wskazuje na sytuację awaryjną [17];
- systemy automatycznej eliminacji z ruchu pojazdów zagrażających bezpieczeństwu użytkowników lub trwałości infrastruktury drogowej (systemy monitorowania prędkości i systemy ważenia pojazdów w ruchu) [8–10, 68, 69, 123, 129].

Wszystkie przedstawione obszary zastosowań związane są zazwyczaj z wyższymi poziomami prezentowanymi przez modele fuzji danych. Z doniesień literaturowych wynika, że od końca lat 80. XX w. opracowanych było wiele projektów dotyczących wspomnianych zastosowań, z wykorzystaniem metod fuzji informacji [18, 21, 80, 83, 96, 101, 142]. Najczęściej stosowane metody pozwalające na łączne wykorzystanie informacji z wielu źródeł lub zebranych w różnych przedziałach czasu lub różnych punktach sieci drogowej to: filtracja Kalmana, sztuczne sieci neuronowe, systemy ekspertowe, logika rozmyta, metody bayesowskie [21].

Po to jednak, aby mogły być one efektywne, by zapewniały odpowiednio małą niepewność i wysoką wiarygodność uzyskiwanych wyników, konieczny jest pomiar i identyfikacja parametrów każdego pojazdu biorącego udział w ruchu drogowym. Każdy pojazd charakteryzuje się zarówno parametrami stałymi, jak np.: długość, liczba osi, odległości między nimi (są one wykorzystywane głównie do celów klasyfikacyjnych), jak i parametrami przejściowymi: prędkość, wyposażenie w przyczepę lub jej brak, naciski wywierane przez poszczególne osie na podłoże, masa całkowita pojazdu itp. Kluczowym zagadnieniem jest zatem zapewnienie odpowiednio małej niepewności pomiaru i estymacji tych parametrów oraz kompletności informacji będących danymi wejściowymi dla procesów fuzji realizowanych na wyższych poziomach, poprzez odpowiedni dobór modelu, architektury i algorytmów fuzji danych.

Jedną z możliwości zapewnienia małej niepewności wyników pomiaru parametrów pojedynczego pojazdu będącego w ruchu jest opracowywanie, rozwijanie i wdrażanie metod i technik fuzji danych również na poziomie czujników, metod i systemów pomiarowych oraz na etapie wstępnego przetwarzania danych.

Przeprowadzenie fuzji danych na niskim poziomie możliwe jest zatem poprzez:

- odpowiedni dobór rodzaju i parametrów czujników tak, aby wzajemnie się uzupełniały,
- dobór ich liczby w systemie,
- wybór właściwej architektury systemu,
- wybranie lub opracowanie metod transformacji i przetwarzaniasygnałów,
- gromadzenie i łączenie dostępnej wiedzy *a priori* dotyczącej rozważanego zagadnienia z danymi eksperymentalnymi,
- rozpoznanie i analizę występujących ograniczeń, zagrożeń i możliwych zakłóceń,
- stosowanie metod selekcji informacji w celu ograniczenia ilości przetwarzanych danych,
- zwiększenie szybkości obliczeń bez istotnego pogarszania jakości wyników końcowych, itd.

Ze względu na duże, z reguły, natężenie ruchu oraz bezpieczeństwo jego uczestników, niezwykle ważne jest, aby pomiary wszystkich wymienionych wcześniej parametrów pojazdu odbywały się bez zakłócania płynności ruchu, tj. przy zachowaniu przez pojazdy prędkości drogowej oraz zamierzonego toru jazdy. Natomiast ze względu na wiarygodność pomiarów wymaga się takiego montowania systemów pomiarowych (szczególnie czujników), aby były one niewidoczne dla uczestników ruchu (minimalizacja oddziaływania systemu pomiarowego na obiekt mierzony). Systemy stosowane do tego typu pomiarów powinny umożliwiać pracę w czasie rzeczywistym.

Systemy zaprojektowane i zbudowane z wykorzystaniem powyższych zasad, w ramach realizowanych pod kierownictwem autora w Katedrze Metrologii AGH projektów badawczych [123, 129, 136] i zastosowane w warunkach rzeczywistego ruchu drogowego, oraz uzyskane efekty potwierdzają skuteczność stosowania metod fuzji danych na poziomie gromadzenia informacji i wstępnego ich przetwarzania.

### **3.1. Parametry globalne charakteryzuj**ą**ce ruch drogowy**

Globalne (makroskopowe) parametry opisujące ruch drogowy estymowane są na podstawie bezpośrednio mierzonych parametrów (mikroskopowych), dotyczących każdego przejeżdżającego przez punkt pomiarowy (ewentualnie kilka punktów pomiarowych) pojazdu [49, 85, 97]. Wyznaczane są one zarówno z wykorzystaniem parametrów stałych, jak i parametrów przejściowych pojazdu. Wyznaczanie parametrów globalnych jest klasycznym przykładem fuzji danych opisujących pojedyncze pojazdy, zebranych w określonych przedziałach czasu, w wybranych punktach przestrzeni.

Poniżej wymieniono podstawowe parametry globalne.

• **Pr**ę**dko**ść ś**rednia w czasie** (ang. *mean time speed*) (w danym punkcie drogi)

$$
\overline{V}_t = \frac{1}{N} \sum_{i=1}^{N} V_i
$$
\n(3.1)

gdzie:

- *N* liczba pojazdów, które przejechały przez punkt pomiarowy,
- *Vi* prędkość *i* -tego pojazdu w punkcie pomiarowym.

#### • **Pr**ę**dko**ść ś**rednia w przestrzeni** (ang. *mean spatial speed*)

Określa średnią prędkość pojazdów znajdujących się na wybranym odcinku drogi

$$
\overline{V}_s = \frac{L}{\frac{1}{N} \sum_{i=1}^N t_i}
$$
\n(3.2)

gdzie:<br> $\frac{N}{N}$ 

*N* – liczba pojazdów na danym odcinku drogi,

*L* – długość rozważanego odcinka drogi,

*<sup>i</sup> t* – czas przejazdu wybranego odcinka drogi przez *i*-ty pojazd.

Częściej jednak wartość tego parametru estymuje się w sposób przybliżony, na podstawie pomiarów prędkości prowadzonych w wybranym punkcie drogi, i wtedy zależność ma postać

$$
\overline{V}_{s\_est} = \frac{1}{\frac{1}{N} \sum_{i=1}^{N} V_i^{-1}}
$$
\n(3.3)

• **Nat**ęż**enie ruchu (przepływ)** (ang. *flow*) dla pojedynczego pasa ruchu

$$
q = \frac{N}{T} \tag{3.4}
$$

gdzie *N* – liczba pojazdów, które przejechały przez punkt pomiarowy w czasie *T* .

Jako czas zliczania przyjmuje się zazwyczaj przedział 15-minutowy, a wyniki natężenia ruchu przelicza się na interwały jednogodzinne.

#### • **G**ę**sto**ść **ruchu** (ang. *density*)

Parametr ten opisuje, jak dużo pojazdów znajduje się równocześnie na wybranym odcinku drogi

$$
k = \frac{N}{L} \tag{3.5}
$$

Z praktycznego punktu widzenia do przybliżonej estymacji tego parametru wygodniej jest stosować wyniki pomiarów w wybranym punkcie drogi

$$
k_{est} = \frac{1}{T} \sum_{i=1}^{N} V_i^{-1}
$$
\n(3.6)

40
#### • **Czas zaj**ę**to**ś**ci** (ang. *occupancy*)

Jest to parametr określający czas potrzebny na przebycie drogi równej długości pojazdu *il* z aktualną prędkością tego pojazdu *Vi*

$$
\rho_i = \frac{l_i}{V_i} \tag{3.7}
$$

W punktach pomiarowych, w których nie ma możliwości pomiaru prędkości pojazdów, a jedynie dokonuje się ich detekcji, możliwe jest określenie globalnego czasu zajętości  $\rho$ , w rozważanym przedziale czasu i parametr ten definiuje się jako

$$
\rho = \frac{1}{T} \sum_{i=1}^{N} o_{ii}
$$
\n(3.8)

gdzie  $o_{ti}$  – czas zajętości detektora przez pojedynczy pojazd.

#### • **Odst**ę**p czasowy** (ang. *time headway*)

Jest to parametr określający czas potrzebny na przebycie drogi między przednimi zderzakami danego pojazdu i pojazdu poprzedzającego go

$$
h_{ti} = g_{ti} + \rho_i \tag{3.9}
$$

gdzie *gti* – interwał czasowy pomiędzy kolejnymi pojazdami (ang. *time gap*).

### • **Odst**ę**p przestrzenny** (ang. *space headway*) Parametr określający odległość między przednimi zderzakami pojazdów

$$
h_{si} = g_{si} + l_i \tag{3.10}
$$

gdzie *gsi* – odległość między pojazdami (ang. *space gap*).

Oprócz zdefiniowanych powyżej, wyznacza się również takie parametry globalne, jak: czasy podróży, czasy zatrzymań, średni ładunek przewożony w określonym kierunku, średni ładunek w zadanym przedziale czasu, liczebność pojazdów w danej klasie itp.

Przedstawione w tym podrozdziale definicje pokazują, jak niezwykle ważna jest dokładność pomiaru parametrów pojedynczych pojazdów w kontekście jakości oceny globalnych parametrów ruchu drogowego.

## **3.2. Detekcja pojazdów**

Detekcja obecności pojazdu w punkcie pomiarowym jest jednym z najważniejszych zadań systemów pomiaru parametrów pojazdów i parametrów ruchu drogowego. Tyko na podstawie detekcji obecności pojazdu możliwa jest estymacja wielu globalnych parametrów ruchu drogowego (natężenie ruchu, odstępy czasowe, czasy zajętości itp.). Również pomiary indywidualnych parametrów pojazdu warunkowane są detekcją jego obecności w strefie pomiaru. Dlatego też efektywność i jednoznaczność detekcji pojazdu jest kluczową cechą systemów pomiaru parametrów ruchu. Poprawność detekcji jest szczególnie istotna w systemach ważenia pojazdów w ruchu, w których masa całkowita pojazdu estymowana jest na podstawie nacisków kolejnych jego osi, a więc pojawia się problem przypisywania ważonych osi do konkretnego pojazdu. Ten sam problem związany jest również z klasyfikacją pojazdów prowadzoną przy wykorzystaniu liczby ich osi i odległości między osiami. Jest on rozwiązywany poprzez zastosowanie mechanizmów tzw. fuzji współpracy.

Do detekcji pojazdów stosowane są czujniki wykorzystujące różne zjawiska fizyczne. Pod pojęciem czujnika rozumie się zazwyczaj nie tylko sam element wrażliwy na określone zjawisko fizyczne, ale również stowarzyszone z nim układy przetwarzające sygnał, i to często w stopniu bardzo zaawansowanym. W takim czujniku odbywa się hierarchiczna transformacja pomiędzy obserwowaną formą energii a sygnałem, cechą lub decyzją, dostępnymi na jego wyjściu [57]. Konstrukcje tego typu czujników są coraz powszechniejsze ze względu na możliwości, jakie dają nowoczesne technologie. W tego typu czujniku może być realizowanych wiele różnych procesów, takich jak np.: kondycjonowanie sygnału, przetwarzanie sygnału, przetwarzanie informacji czy podejmowanie decyzji.

Czujniki stosowane w pomiarach parametrów pojazdów dzieli się zazwyczaj na dwie grupy, tj. czujniki nieinwazyjne (nieingerujące w strukturę jezdni, montowane zwykle ponad drogą lub obok niej) oraz czujniki inwazyjne montowane w nawierzchni jezdni. Do czujników nieinwazyjnych zalicza się: radary mikrofalowe, detektory laserowe, pasywne czujniki podczerwieni, czujniki ultradźwiękowe, pasywne detektory akustyczne, kurtyny świetlne, kamery wizyjne i pracujące w innych zakresach widma itp.

Do czujników inwazyjnych zalicza się między innymi rurowe detektory gumowe, czujniki indukcyjne pętlowe, magnetometry, czujniki piezoelektryczne, czujniki kwarcowe, czujniki pojemnościowe, czujniki tensometryczne, czujniki rezystancyjne, czujniki światłowodowe. Bardzo często można spotkać pracujące w zestawach czujniki: indukcyjne pętlowe i czujniki nacisku lub czujniki mikrofalowe, ultradźwiękowe i pasywne detektory podczerwieni [138].

Jest rzeczą oczywistą, że nie istnieje coś takiego jak jeden "najlepszy czujnik", który nadaje się do każdego typu pomiaru, w każdych warunkach. Brak właśnie idealnych, perfekcyjnych i pewnych źródeł informacji jest czynnikiem motywującym do rozważania, projektowania i wdrażania procesu fuzji danych.

Optymalnym rozwiązaniem jest więc taki dobór zestawu czujników, aby reagowały one na cechy charakterystyczne obiektu badanego, pochodzące od różnych zjawisk fizycznych (komplementarność) oraz aby dostarczały danych, których połączenie (fuzja) zapewnia uzyskanie systemu o dużej odporności na wpływy środowiskowe i czynniki zakłócające (przypadkowe lub celowe). Informacja wyjściowa tak zbudowanego detektora złożonego uzyskiwana jest przez połączenie danych z wyjść czujników składowych (zwykle jest to fuzja decyzji poszczególnych czujników, prowadzona najczęściej w architekturze autonomicznej – por. rys. 3.1) [138].

Z punktu widzenia detekcji pojazdów dobór rodzaju, liczby i parametrów czujników jest zagadnieniem niezwykle ważnym. Wybór rodzaju czujnika zależy również od tego, jak wpływa on na obiekt pomiaru, czy ingeruje w działanie tego obiektu, czy ma on być ukryty, czy nie, tzn. czy ma "widzieć i nie być widzianym" (np. w pomiarach parametrów ruchu drogowego jest to bardzo istotne zagadnienie, ze względu na fakt, że widoczne czujniki wywołują reakcje kierowców inne niż w przypadku braku wiedzy o prowadzonych pomiarach, co może mieć wpływ na wnioski wyciągane na podstawie tak zebranych danych).

Takim przykładem może być pomiar prędkości pojazdów za pomocą radarów, które są widoczne, lub czujników wbudowanych w jezdnię, a tym samym niewidocznych dla kierowców.

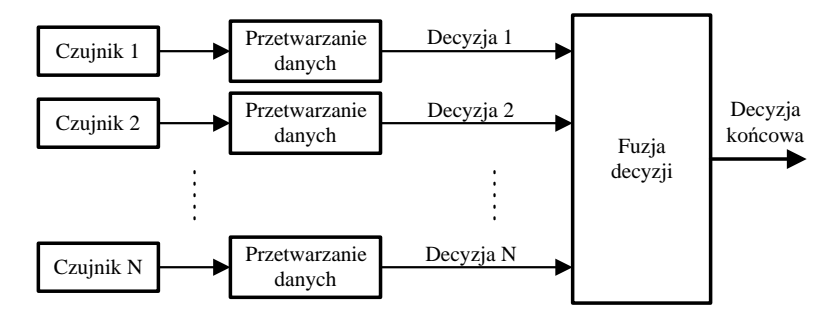

**Rys. 3.1.** Struktura autonomicznego systemu realizującego fuzję decyzji

W dalszej części monografii przeprowadzono więc analizę zarówno komplementarnych, jak i redundantnych zestawów czujników oraz możliwości współpracy w jednym systemie czujników o bardzo różnych dokładnościach pod kątem efektywności detekcji i metody łączenia danych pochodzących z czujników.

### **3.2.1. Fuzja danych w komplementarnym zestawie czujników**

Obiekty, które mogą być trudne do rozróżnienia i identyfikacji przy użyciu tylko jednego czujnika (wykorzystującego określone zjawisko fizyczne), różnicują się często w przypadku zastosowania czujników reagujących na inne zjawiska fizyczne lub posiadających inne parametry (zasięg, rozdzielczość).

Zastosowanie takiego zestawu czujników daje szansę na detekcję i identyfikację obiektu, szczególnie w trudnych warunkach, gdy występują zakłócenia, gdyż mało prawdopodobne jest, aby wszystkie czujniki były wrażliwe w takim samym stopniu na ten sam rodzaj zakłóceń. Ważne jest również w takich przypadkach poszukiwanie odpowiednich algorytmów przetwarzania sygnałów (dobór jest silnie uzależniony od konkretnej aplikacji). Algorytmy przetwarzania powinny być również uzależnione od rodzaju zastosowanych czujników: sposobów ich działania (aktywne – radary, czujniki indukcyjne pętlowe; pasywne – czujniki nacisku, podczerwieni), częstotliwości, przy jakich pracują, czułości, rozdzielczości przestrzennej (pola widzenia) itp.

Na rysunku 3.2 przedstawiono za [84] przykład reakcji czujnika radarowego i czujnika radiometrycznego (pracującego przy milimetrowych długościach fal, reagującego na różnice temperatur tła i obiektu, daje on podobne wyniki jak pasywny czujnik podczerwieni) na różnego typu obiekty i możliwość rozpoznania pojazdu znajdującego się wśród tych obiektów. Łatwo zauważyć, że dla czujnika radarowego pojazd i pokrycia dachowe budynków, szczególnie przy obserwacji z góry, są nie do odróżnienia, natomiast różnicują się obserwowane przez czujnik podczerwieni. Podobnie dla czujnika podczerwieni pojazd znajdujący się na nagrzanym asfalcie obserwowany pod kątem ginie w tle, natomiast dla czujnika radarowego jest doskonale "widoczny". Tak więc łączne wykorzystanie tych obserwacji prowadzi w większości przypadków do poprawnej detekcji.

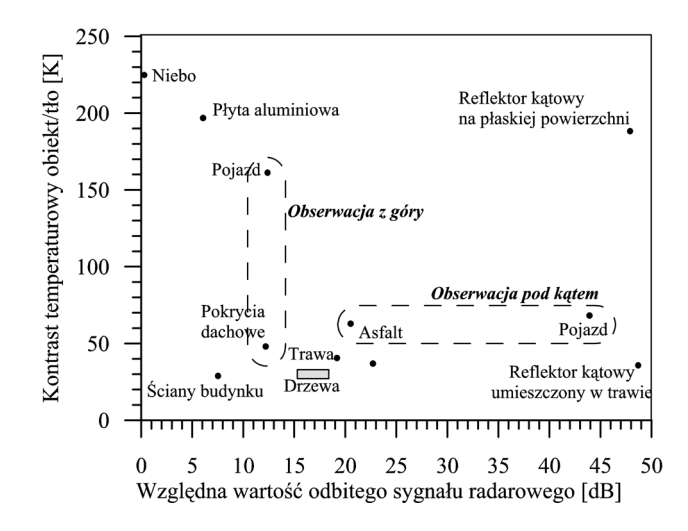

**Rys. 3.2.** Przykład reakcji czujnika radiometrycznego i czujnika radarowego na różne obiekty [84]

Stosowanie różnych czujników i łączenie danych z tych czujników ma znaczenie nie tylko w przypadku detekcji obiektu, ale również w przypadku określania jego parametrów, takich jak np. położenie obiektu, i minimalizacji błędu takiego pomiaru.

Jest to niezwykle ważny problem przy detekcji i określaniu położenia obiektów poruszających się poza wytyczonymi trasami. W takich przypadkach często wykorzystuje się czujniki podczerwieni i czujniki radarowe [56]. Problem sprowadzić można wtedy do zagadnienia dwuwymiarowego, a więc określenia kąta położenia  $\beta$  obiektu w układzie odniesienia związanym z systemem detekcji i odległości *l* obiektu od systemu (rys. 3.3).

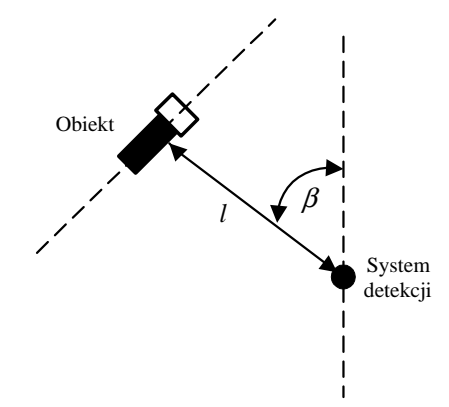

**Rys. 3.3.** Plan sytuacyjny w przypadku detekcji i lokalizacji położenia obiektu

Każdy z zastosowanych czujników ma możliwość pomiaru zarówno odległości od obiektu, jak i kąta położenia. Jednak dla czujnika radarowego, posiadającego szerokie pole detekcji, niepewność związana z kątem położenia obiektu jest duża – tym większa, im szersze jest to pole, natomiast pomiar odległości obiektu jest dużo dokładniejszy. Inaczej jest z czujnikiem podczerwieni, który posiadając wąskie pole detekcji, zapewnia dobre

parametry w zakresie określenia położenia kątowego, natomiast niepewność związana z pomiarem odległości od obiektu jest duża. Tak więc w przypadku samodzielnego zastosowania któregokolwiek z tych czujników wynik lokalizacji obiektu będzie obarczony dużą niepewnością całkowitą. Niepewność całkowitą pomiaru wykonanego przez każdy z czujników wyrazić można przez powierzchnię związaną z niepewnością pomiaru odległości i położenia kątowego obiektu względem czujnika [125].

Rozwiązaniem zapewniającym poprawę dokładności lokalizacji obiektu jest natomiast zastosowanie systemu złożonego z obu czujników, z których dane poddano procesowi łączenia. Fuzja danych w tym przypadku jest podejściem czysto heurystycznym i wiąże się z wyborem z każdego czujnika tych danych, które obarczone są mniejszą niepewnością. Proces ten przedstawiono schematycznie na rysunku 3.4.

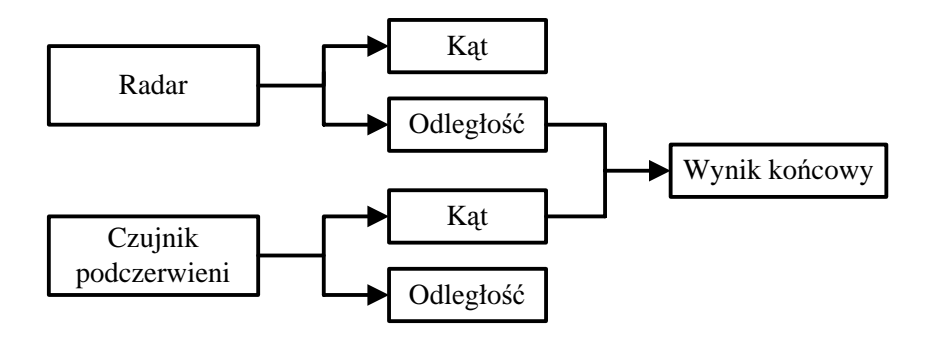

**Rys. 3.4.** Schemat procesu fuzji danych w prostym systemie dwuczujnikowym

Zastosowanie tak prostego zabiegu daje możliwość ograniczenia łącznej niepewności lokalizacji obiektu. Obszary niepewności dla każdego z czujników oraz łącznej niepewności systemu dwuczujnikowego po fuzji danych przedstawiono schematycznie na rysunku 3.5.

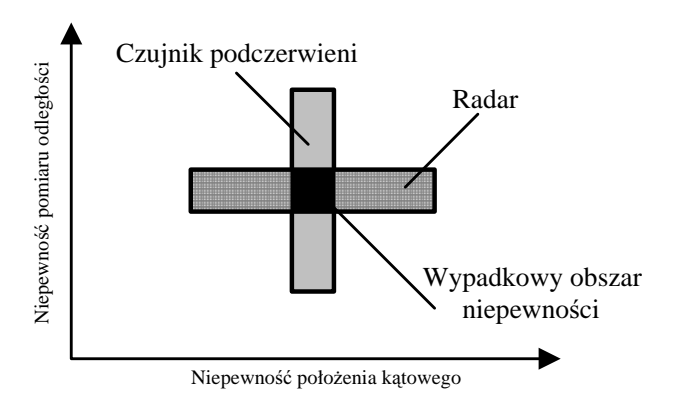

**Rys. 3.5.** Obszary niepewności poszczególnych czujników oraz łącznej niepewności systemu dwuczujnikowego po przeprowadzeniu fuzji danych

Autor wykonał również analizę symulacyjną takiego procesu lokalizacji obiektu przy następujących założeniach:

- współrzędne położenia obiektu rzeczywistego:  $l = 100$  m i  $\beta = \pi/4$ ,
- odchylenia standardowe wyników pomiaru czujnikiem radarowym: 3 m i  $\pi/15$ ,
- odchylenia standardowe wyników pomiaru czujnikiem podczerwieni: 20 m i  $\pi/60$ ,
- liczba wykonanych pomiarów: 200.

Uzyskane wyniki przedstawiono na rysunkach 3.6–3.8

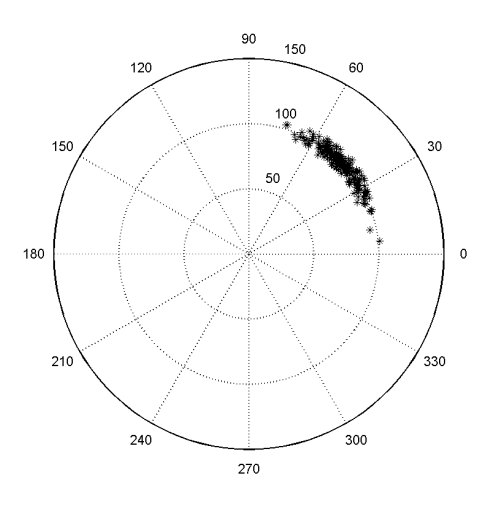

**Rys. 3.6.** Wyniki uzyskane z czujnika radarowego

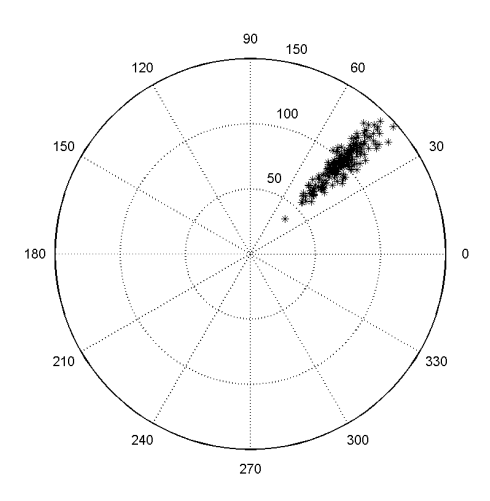

**Rys. 3.7.** Wyniki uzyskane z czujnika podczerwieni

Komplementarność danych może być uzyskana nie tylko dzięki zastosowaniu innego czujnika, ale również w systemie jednoczujnikowym. Czujniki reagują bowiem jednocześnie na wiele różnych wielkości fizycznych. Dzięki odpowiedniej konstrukcji i stosowanym metodom pomiarowym można doprowadzić do zwiększenia czułości danego czujnika na wybraną wielkość fizyczną oraz do minimalizacji zakłócającego wpływu innych wielkości (np. wpływ temperatury). W pewnych przypadkach możliwy jest jednak taki dobór parametrów czujników i układów z nimi współpracujących oraz metod przetwarzania danych, aby czujnik mógł jednocześnie reagować na różne czynniki związane z obiektem poddawanym pomiarowi. Jest to wskazane ze względu na możliwość uzyskania większej ilości informacji o obiekcie za pomocą pojedynczego czujnika, pod warunkiem że użytkownik potrafi z sygnału wyjściowego takiego czujnika wydobyć informacje dotyczące każdej z wielkości mierzonych lub potrafi wykorzystać informację łączną. Przykłady takich zastosowań można znaleźć w pracy [84].

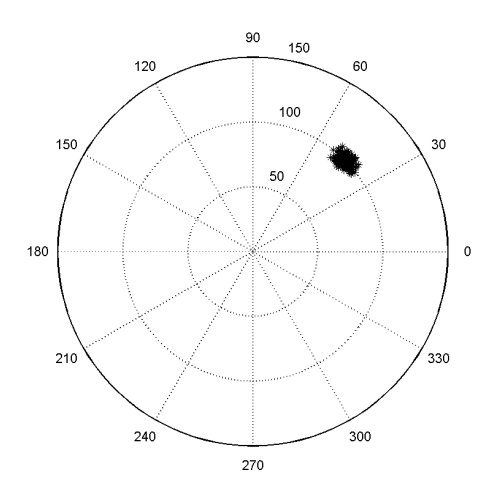

**Rys. 3.8.** Wyniki uzyskane po przeprowadzeniu fuzji danych z czujnika radarowego i czujnika podczerwieni

Problem komplementarności danych pozyskiwanych z czujników i ich wykorzystania do jak najbardziej pełnego opisu obiektu badanego będzie bardziej szczegółowo przedstawiony w rozdziałach 4 i 5. W rozdziale 4 zostanie również przedstawiony problem komplementarności danych uzyskiwanych z pojedynczego czujnika indukcyjnego pętlowego (prędkość, długość, wysokość zawieszenia pojazdu), wykorzystywanych w zagadnieniach klasyfikacyjnych.

### **3.2.2. Fuzja danych w redundantnym zestawie czujników**

W systemach rzeczywistych przy podejmowaniu decyzji zawsze istnieje wątpliwość, czy jeśli się zamierza stosować czujnik reagujący na tę samą wielkość fizyczną, ale o lepszych właściwościach niż czujnik do tej pory stosowany (np. większym zasięgu, większej efektywności detekcji w rozważanym zakresie itp.), należy usunąć gorszy czujnik, czy też korzystać z danych generowanych przez oba. Na tak postawione pytanie, nie ma oczywiście jednoznacznej odpowiedzi. Decyzja zależna jest od celu prowadzonych pomiarów, sposobu przetwarzania danych, wymagań ich końcowego odbiorcy, różnicy w niepewnościach i liczności zbiorów danych z obu czujników.

Jeśli założyć, że mamy do czynienia z poruszającym się obiektem i rozważamy możliwość detekcji tego obiektu, to odległość, z jakiej może on być wykryty, oraz pewność detekcji mają istotny wpływ na podejmowanie dalszych decyzji w systemie [126].

W przeprowadzonej przez autora analizie założono, że dostępne są dwa czujniki o różnych charakterystykach prawdopodobieństwa detekcji w zależności od ich zasięgu. Charakterystyki takich czujników przedstawiono na rysunku 3.9.

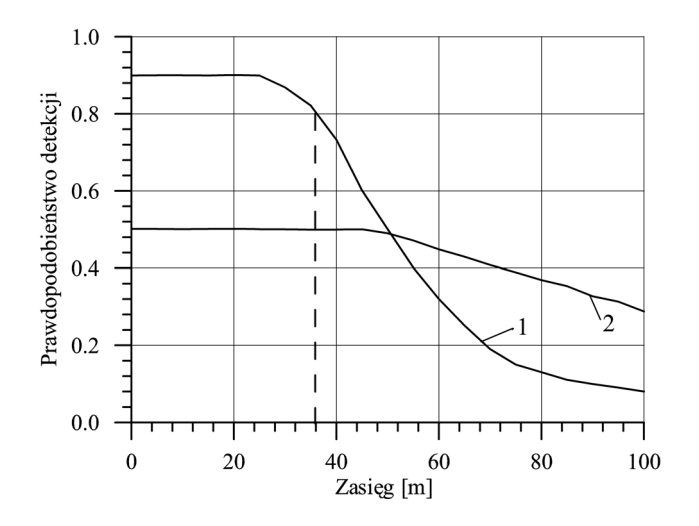

**Rys. 3.9.** Charakterystyki czujników: 1 – o większym prawdopodobieństwie detekcji, 2 – o mniejszym prawdopodobieństwie detekcji

Jeśli założyć, że wymagany poziom prawdopodobieństwa detekcji w systemie wynosi 0,8, to czujnik nr 2, ze względu na swoje parametry, nie może w takim systemie pracować samodzielnie, a czujnik nr 1 pozwala uzyskać zasięg detekcji około 35 m.

Pojawia się pytanie, czy wykorzystanie danych z obu czujników jednocześnie może poprawić właściwości systemu detekcji? Odpowiedź z pozoru wydaje się oczywista, tzn. dodanie jakiejkolwiek nowej informacji do systemu powinno podnieść jego jakość. W rzeczywistości bardzo wiele zależy od sposobu połączenia danych uzyskanych z czujników. Założono, że na wyjściach czujników uzyskuje się dwustanowe ("jest", "nie ma") decyzje o wykryciu obiektu. Dokonano fuzji takich decyzji na dwa sposoby.

Pierwszy polegał na tym, że obiekt uważa się za wykryty, jeśli pojawi się jakikolwiek sygnał o możliwości jego istnienia, tzn. przynajmniej jeden z czujników wykryje obiekt (fuzja jest w tym przypadku sumą logiczną decyzji czujników). W efekcie modelowania takiego systemu uzyskano łączną charakterystykę prawdopodobieństwa detekcji w systemie po fuzji danych. Uzyskane wyniki przedstawia rysunek 3.10.

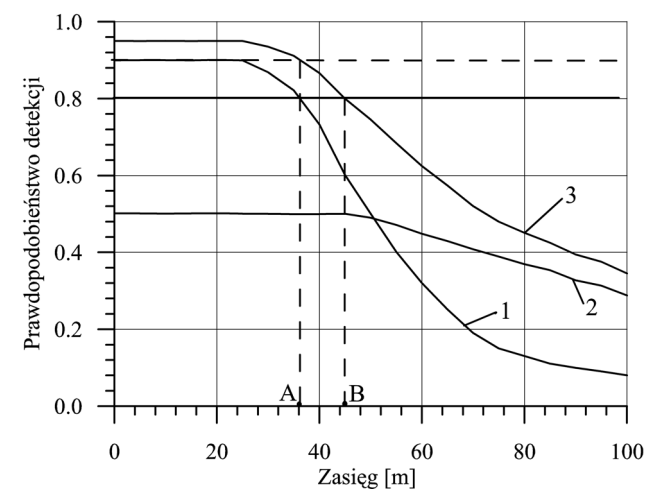

**Rys. 3.10.** Charakterystyki pojedynczych czujników (krzywe 1 i 2) oraz łączna charakterystyka systemu (krzywa 3) po fuzji danych (funkcja OR)

Na podstawie uzyskanej charakterystyki łącznej możliwe jest wnioskowanie o korzyściach dwojakiego rodzaju: po pierwsze, przy zachowaniu prawdopodobieństwa detekcji na poziomie 0,8 możliwe jest zwiększenie zasięgu detekcji (do punktu B), tj. aż o około 25%; po drugie, przy zachowaniu poprzedniego zasięgu (punkt A) możliwe jest zwiększenie prawdopodobieństwa detekcji z wartości 0,8 do wartości około 0,9. Równocześnie należy sobie zdawać sprawę, że w takim systemie rośnie również prawdopodobieństwo fałszywych detekcji. Aby im zapobiegać, rozważono drugi przypadek, tzn. obiekt uważa się za wykryty, jeśli obydwa czujniki go wykryły (fuzja możliwa jest np. poprzez zastosowanie funkcji iloczynu logicznego). W tym przypadku poziom prawdopodobieństwa detekcji systemu wieloczujnikowego jest zawsze poniżej założonego progu detekcji (rys. 3.11).

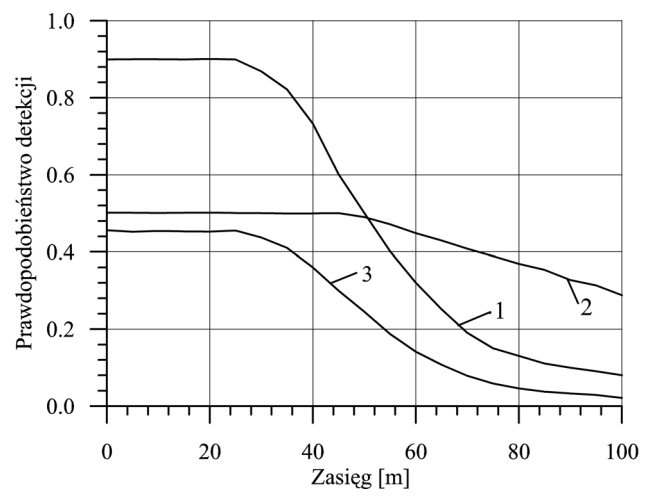

**Rys. 3.11.** Charakterystyki pojedynczych czujników (krzywe 1 i 2) oraz łączna charakterystyka systemu (krzywa 3) po fuzji danych (funkcja AND)

Oznacza to, że fuzja danych przy przyjętych parametrach czujników daje znacznie gorsze efekty, bo system dopasowuje się do właściwości gorszego czujnika (marnowanych jest wiele poprawnych decyzji czujnika lepszego). W tym przypadku lepszym rozwiązaniem jest rezygnacja z czujnika o gorszych właściwościach.

Przedstawiona analiza wskazuje więc, że nie tylko liczba i jakość zastosowanych czujników, ale również postawione systemowi wymagania i sposób przetwarzania oraz łączenia uzyskanych danych ma wpływ na końcowy efekt działania systemu. Wynika stąd, że proces doboru zarówno rodzaju, jak i liczby źródeł informacji nie może być oderwany od metod przetwarzania danych w dalszej części systemu.

Problem stosowania lepszych i gorszych czujników tego samego typu został przedstawiony dla rzeczywistego wieloczujnikowego systemu pomiaru nacisków osi pojazdów będących w ruchu, na przykładzie piezoelektrycznych czujników nacisku (rozdz. 5).

# **3.3. Fuzja danych w pomiarach pr**ę**dko**ś**ci pojazdów**

Prędkość pojazdu jest jednym z podstawowych parametrów wyznaczanych w systemach pomiaru parametrów ruchu drogowego. Dokładność jej pomiaru ma istotny wpływ na dokładność pomiaru większości pozostałych parametrów pojazdu (długość – parametr często stosowany w procesie klasyfikacji pojazdów, a wyznaczany z wykorzystaniem prędkości i czasu przebywania pojazdu nad czujnikiem, odległości między osiami, itp.). Jest ona jednocześnie parametrem wejściowym dla większości algorytmów klasyfikacji pojazdu. Klasyczny sposób pomiaru prędkości polega na wyznaczeniu przedziału czasu pomiędzy sygnałami obecności pojazdu pochodzącymi z dwóch czujników umieszczonych w znanej odległości. Takie rozwiązanie zapewnia dużą dokładność pomiaru prędkości i jest stosowane wszędzie tam, gdzie ta dokładność ma istotne znaczenie (np. systemy ważenia pojazdów w ruchu) lub gdzie istniejący układ czujników pozwala na jej stosowanie.

Rozwiązanie takie, jakkolwiek proste w zastosowaniach i zapewniające dużą dokładność pomiaru, ma pewne wady, do których w pierwszym rzędzie należy zwiększona ingerencja w nawierzchnię jezdni związana z montażem dwóch czujników (zazwyczaj czujników nacisku lub czujników indukcyjnych pętlowych), która pociąga za sobą wzrost kosztów wdrożenia takiego systemu. Natomiast istnieje wiele zagadnień z zakresu ruchu drogowego i inżynierii transportu, w których nie jest wymagana duża dokładność pomiaru prędkości, ale wyznaczanie jej wartości w bardzo wielu punktach sieci drogowej. Z tego powodu systemy pomiaru prędkości do takich zastosowań powinny być bardzo proste i tanie. Możliwość taką daje wykorzystanie do tego celu pojedynczych czujników indukcyjnych pętlowych [21]. Wynika to z faktu niezwykle prostej konstrukcji takiego czujnika, niskich kosztów jego wykonania i instalacji, dużej trwałości i odporności na czynniki zewnętrzne oraz z faktu istnienia całych sieci pojedynczych pętli indukcyjnych, stosowanych dotychczas jedynie do detekcji pojazdów.

W wielu pracach, np. [20, 60], spotkać można twierdzenie, że prędkości nie można zmierzyć bezpośrednio na podstawie sygnałów z pojedynczej pętli. Wobec powyższego opracowywano i analizowano bardzo wyszukane algorytmy łączące informacje pochodzące z jednej pętli indukcyjnej, a dotyczące wielu pojazdów. Bazowały one na statystycznej analizie danych dotyczących obecności pojazdu w strefie pomiaru i czasu zajętości pętli przez pojazd. Pozwalały one estymować uśrednioną prędkość dla grupy pojazdów znajdujących się na pewnym odcinku drogi [60, 89]. Algorytmy te wymagały również wielu założeń, często bardzo zgrubnych, np. dotyczących długości przejeżdżających pojazdów, która jest nieznana, a zróżnicowanie tego parametru w normalnym ruchu drogowym jest zazwyczaj bardzo duże. W trakcie prowadzonych w Katedrze Metrologii WEAIiE AGH pod kierownictwem autora prac badawczych związanych z projektem [28, 123] stwierdzono, że w celu pomiaru prędkości z wykorzystaniem sygnału z pojedynczej pętli indukcyjnej możliwe jest przeprowadzenie fuzji danych zebranych w czasie przebywania pojazdu nad czujnikiem indukcyjnym pętlowym. Dane łączone są za pomocą różnego typu algorytmów, których wyjściem jest estymata prędkości pojazdu. Fuzja odbywa się zazwyczaj w scentralizowanej architekturze systemu (wszystkie dane z czujnika kierowane są do procesora centralnego, bez zaawansowanego przetwarzania wstępnego). Wykorzystuje się w tym przypadku fakt, że czujnik pętlowy nie jest czujnikiem punktowym, ale przestrzennie rozłożonym. Stwierdzono również, że zamiast korzystać z sygnału obecności pojazdu nad czujnikiem indukcyjnym, który jest zazwyczaj sygnałem binarnym, znacznie lepiej jest wykorzystać zmienny sygnał wynikający ze skanowania czujnikiem indukcyjnym podwozia pojazdu. Sygnał uzyskany z czujnika indukcyjnego pętlowego, dzięki zastosowaniu specjalnych układów kondycjonowania, nazywany jest profilem magnetycznym. Pod tym pojęciem rozumie się sygnał czasowy generowany w wyniku oddziaływania metalowych elementów pojazdu przejeżdżającego nad czujnikiem, ze zmiennym polem magnetycznym wytwarzanym przez ten czujnik. Profil taki posiada wiele charakterystycznych cech (amplituda, widmo częstotliwościowe, parametry statystyczne) związanych zarówno z parametrami czujnika (głównie jego wymiarami), jak i z klasą pojazdu generującego ten sygnał oraz z jego prędkością.

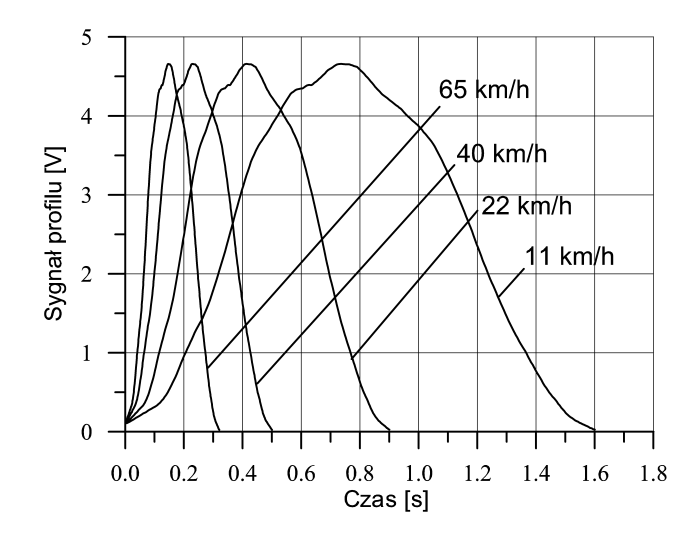

**Rys. 3.12.** Profile magnetyczne generowane przez pojazd osobowy poruszający się z różnymi prędkościami

Wpływ prędkości pojazdu na kształt generowanego przez niego profilu dla wybranej klasy pojazdu przedstawia rysunek 3.12 (sygnały zarejestrowane przez autora).

Z rysunku 3.12 wynika, że informacja o prędkości pojazdu związana jest ze zmianą pochodnej sygnału profilu. Jedną z prostszych metod estymacji prędkości pojazdu jest więc analiza szybkości narastania i opadania zboczy sygnału, rozumianej jako czas przejścia pomiędzy założonymi wartościami progowymi. Z tego powodu sygnał poddawany jest wcześniej normalizacji względem jego wartości maksymalnej. Drugą metodą jest analiza całego sygnału czasowego profilu oraz ocena prędkości na podstawie numerycznie wyznaczonych wartości ekstremalnych pochodnej sygnału [32, 141]. Algorytm ten można przedstawić w postaci zależności

$$
V = b \cdot (|\max(y'(t))| + |\min(y'(t))| + c)
$$
\n(3.11)

gdzie:

*V* – estymowana prędkość, *b, c* – współczynniki skalujące,  $y'(t)$  – pochodna sygnału pomiarowego (profilu magnetycznego).

Podstawą tego algorytmu jest sygnał uzyskany poprzez różniczkowanie sygnału profilu magnetycznego. Połączenie zarejestrowanych próbek sygnału profilu realizowano w czasie rzeczywistym poprzez zastosowanie odpowiednio zaprojektowanego filtra różniczkującego typu FIR z wygładzaniem [100, 103], który pozwalał na szybkie wyznaczanie ekstremalnych wartości pochodnych sygnału.

Zastosowany filtr oprócz swojej podstawowej funkcji, tj. różniczkowania sygnału, posiada właściwości uśredniania. Wynika to z faktu aproksymacji wartości pochodnej w danym punkcie, wielomianem zadanego stopnia, na podstawie ciągu próbek o liczności równej długości filtra. Ta cecha algorytmu pozwala w znaczący sposób zminimalizować poziom zakłóceń w sygnale pochodnej, co ma istotny wpływ na wyznaczane wartości ekstremalne tego sygnału (jest to element tzw. fuzji czasowej, polegającej na tym, że na podstawie serii danych zebranych w pewnych przedziałach czasu, wyznaczane są próbki sygnału wyjściowego o mniejszych zakłóceniach). Parametrami filtra są więc: jego długość oraz stopień wielomianu aproksymującego. Dobre efekty zarówno z punktu widzenia dokładności uzyskiwanych wyników, jak i szybkości obliczeń (algorytm wykonywany w czasie rzeczywistym) uzyskuje się w przypadku wielomianów stopnia nie większego niż trzy i długości filtra z przedziału 10÷20.

Współczynnik korelacji wielowymiarowej pomiędzy ocenami prędkości wyznaczonymi zgodnie z algorytmem (3.11) a wynikami pomiaru prędkości uzyskanymi w systemie dwuczujnikowym (traktowanym jako system odniesienia) wynosi 0,998 dla wybranej klasy pojazdów jeżdżących w sposób kontrolowany, a dla całej populacji pojazdów jeżdżących w sposób ograniczony jedynie przez przepisy o ruchu drogowym i panujące warunki ruchu jest równy 0,920. Eksperymentalnie określoną zależność pomiędzy wynikami uzyskanymi za pomocą estymatora (3.11), a prędkością pojazdu wyznaczoną metodą odniesienia (dwuczujnikową) przedstawiono na rysunku 3.13.

Z przeprowadzonych przez autora badań wynika ponadto, że istotną poprawę dokładności pomiaru prędkości można uzyskać dzięki odpowiedniemu doborowi wymiarów czujnika indukcyjnego, wstępnemu określeniu klasy pojazdu oraz właściwemu doborowi współczynników skalujących.

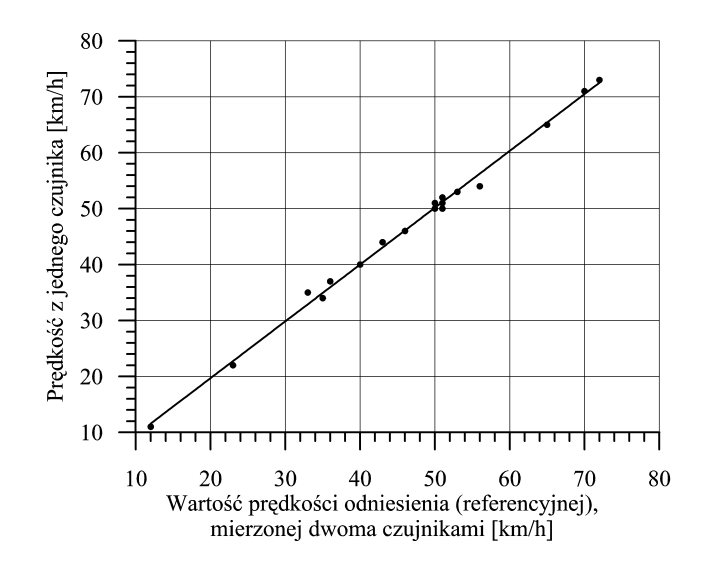

**Rys. 3.13.** Zależność wyniku estymacji prędkości (3.1) od prędkości pojazdu mierzonej w systemie dwuczujnikowym

Dla przykładu: w klasie pojazdów osobowych, dla całej ich populacji, uzyskano względny błąd pomiaru równy 2,6%, a dla wybranego typu pojazdu – 0,84%. Wynika stąd, że taki pomiar powinien być prowadzony zgodnie z cyklicznymi modelami procesu fuzji, tzn.: wstępne określenie prędkości pojazdu, wykorzystanie wyniku do jego wstępnej klasyfikacji (np. poprzez wyznaczenie jego długości), wykorzystanie informacji o klasie do korekty wyniku pomiaru prędkości (zastosowanie odpowiednich współczynników skalujących, wyznaczonych wcześniej, dla danej klasy pojazdu). Proces taki przedstawia rysunek 3.14.

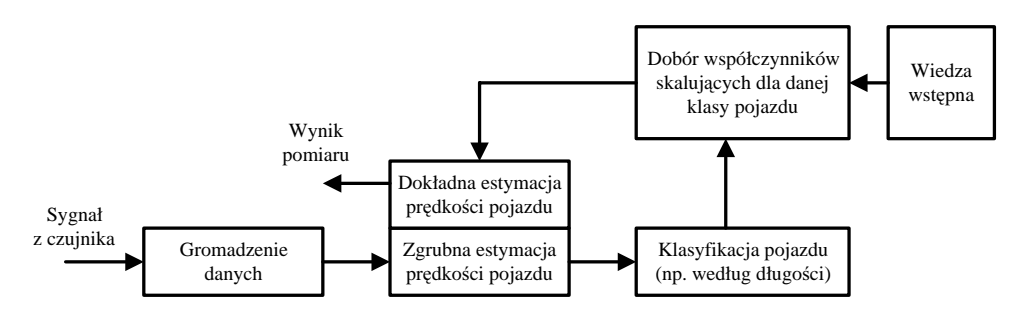

**Rys. 3.14.** Cykliczny proces fuzji danych w pomiarach prędkości pojazdu z wykorzystaniem pojedynczego czujnika indukcyjnego pętlowego

Widać więc, że pozyskanie nowych, bardziej szczegółowych informacji o obiekcie oraz wykorzystanie zgromadzonej wstępnie wiedzy (np. na podstawie przeprowadzonych

wcześniej eksperymentów) i włączenie ich do procesu pomiarowego pozwala w sposób istotny poprawić jego dokładność (w tym przypadku mniej więcej trzykrotnie). Jest to klasyczny sposób podejścia do problemu: im więcej posiadamy szczegółowych informacji o obiekcie, tym lepiej potrafimy określić jego parametry.

### **3.4. Podsumowanie**

W rozdziale trzecim przedstawione zostały podstawowe problemy związane z pomiarami parametrów ruchu drogowego. Przytoczono definicje globalnych parametrów opisujących ten ruch, a bazujących na wynikach pomiaru parametrów pojedynczych pojazdów biorących udział w ruchu drogowym. Autor przedstawił również wyniki przeprowadzonych przez siebie badań dotyczących zastosowania fuzji danych w detekcji pojazdów. Analizie poddane zostały komplementarne i redundantne zestawy czujników, brano również pod uwagę współpracę czujników o różnych właściwościach. Uzyskane wyniki wskazują, że w przypadku czujników komplementarnych zastosowanie nawet prostych, heurystycznych metod łączenia danych przynosi wymierne korzyści, prowadząc do minimalizacji łącznego obszaru niepewności detekcji obiektu. Zauważyć można również, że istnieje głęboki sens stosowania zestawów czujników redundantnych, nawet jeśli charakteryzują się one znacznie różniącymi się parametrami. Warunkiem koniecznym jest w tym przypadku jasne określenie, jakie metody fuzji danych będą stosowane, oraz wskazanie celu, jakiemu fuzja ma służyć. Uzyskane wyniki świadczą, że możliwe jest zwiększenie zasięgu detekcji oraz otrzymanie wyników detekcji o większym prawdopodobieństwie.

Przedstawiono również nową koncepcję metody estymacji prędkości pojazdu z wykorzystaniem sygnału z pojedynczego czujnika indukcyjnego pętlowego, przygotowaną w czasie prac prowadzonych pod kierownictwem autora [123]. Z przeprowadzonych badań eksperymentalnych wynika, że w badanej populacji pojazdów osobowych błąd pomiaru prędkości wynosi 2,6%. Jeśli możliwe jest określenie typu pojazdu (nowa informacja w systemie), błąd ten można zmniejszyć do około 0,8%.

# **4. Fuzja danych w procesie klasyfikacji pojazdów w ruchu**

W rozdziale tym przedstawiono wyniki badań autora w zakresie klasyfikacji pojazdów i możliwości zastosowania mechanizmów fuzji danych w tym zakresie. Pod pojęciem klasyfikacji pojazdu samochodowego rozumie się określenie przynależności tego pojazdu do jednej z wyróżnionych wcześniej grup. Klasa jest jednym z ważniejszych parametrów określających pojazd, biorący udział w ruchu drogowym. W systemach ważenia pojazdów w ruchu parametr ten jest wykorzystywany przy podejmowaniu decyzji o ewentualnym zakwalifikowaniu pojazdu jako przeciążonego.

Problem klasyfikacji obejmuje przynajmniej dwie grupy zagadnień: metody klasyfikacji i definicje cech obiektów, na podstawie których prowadzona jest klasyfikacja. Wybór metod klasyfikacji warunkowany jest przede wszystkim celem, dla którego jest ona wykonywana (zazwyczaj wymaganiami końcowego odbiorcy danych), oraz parametrami pojazdu możliwymi do określenia w danym systemie pomiarowym. Niebagatelną rolę odgrywa również problem oceny i wyboru (selekcji) cech obiektu klasyfikowanego, ze względu na efektywność procesu klasyfikacji, uproszczenie struktury zbioru cech i algorytmów klasyfikujących, czy zwiększanie szybkości pracy systemu (np. poprzez minimalizację czasu obliczeń) [116]. W systemach pomiarowych, przeznaczonych do klasyfikacji pojazdów, stosowanych jest wiele różnych typów czujników lub ich układów. Mogą to być zarówno czujniki nieinwazyjne, jak i inwazyjne [82, 99]. Czujniki wbudowywane w nawierzchnię jezdni należą obecnie do najczęściej stosowanych ze względu na pewność działania niemal w każdych warunkach ruchu oraz w każdych warunkach klimatycznych. Przykładowe układy czujników stosowane do klasyfikacji pojazdów pokazano na rysunku 4.1.

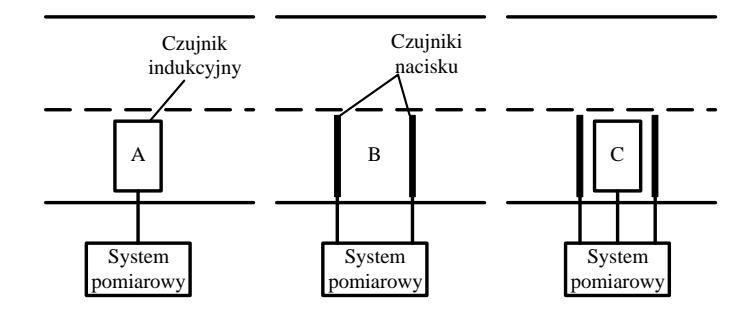

**Rys. 4.1.** Wybrane układy czujników inwazyjnych przeznaczone do pomiaru parametrów pojazdów. A – czujnik indukcyjny pętlowy, B – dwa czujniki nacisku, C – pętla indukcyjna i czujniki nacisku

Z punktu widzenia złożoności sprzętowej i kosztów najprostsze jest zastosowanie pojedynczego czujnika indukcyjnego pętlowego (system A na rysunku 4.1). Zapewnia on możliwość detekcji obecności, a więc zliczania pojazdów, pomiaru ich prędkości i długości oraz detekcję przyczepy, a więc w konsekwencji również prostą klasyfikację [30]. Ze względu na fakt, że stosowany jest tylko jeden czujnik, konieczne są: precyzyjnie zestrojone układy kondycjonowania sygnału (aby uzyskać tzw. profil magnetyczny możliwy do dalszego przetwarzania), układy szybkiego próbkowania tak uzyskanego sygnału i algorytmy wyznaczania parametrów (cech) pojazdu. Aby zapewnić możliwość odpowiednio sprawnego i szybkiego przetwarzania w czasie rzeczywistym, system taki wymaga zastosowania procesora o odpowiednio dobranej mocy obliczeniowej, w przeciwnym razie nie wszystkie pojazdy mogą zostać objęte pomiarem.

W przypadku takiego rozwiązania klasyfikacja może być prowadzona jedynie z wykorzystaniem profilu magnetycznego, poprzez estymację długości pojazdu lub przez opracowanie i zastosowanie bardziej złożonych algorytmów pozwalających na wydobycie z sygnału profilu magnetycznego wspomnianych wcześniej cech i porównanie ich pod względem wybranego kryterium z zestawem cech wzorcowych. Istnieje również możliwość porównywania wprost sygnału aktualnie uzyskanego profilu z przygotowanymi wcześniej, dla poszczególnych klas pojazdów, profilami wzorcowymi. Przykłady profili magnetycznych, dla różnych klas pojazdów uzyskanych z pętli indukcyjnej o szerokości 150 cm, przedstawiono na rysunku 4.2 [36].

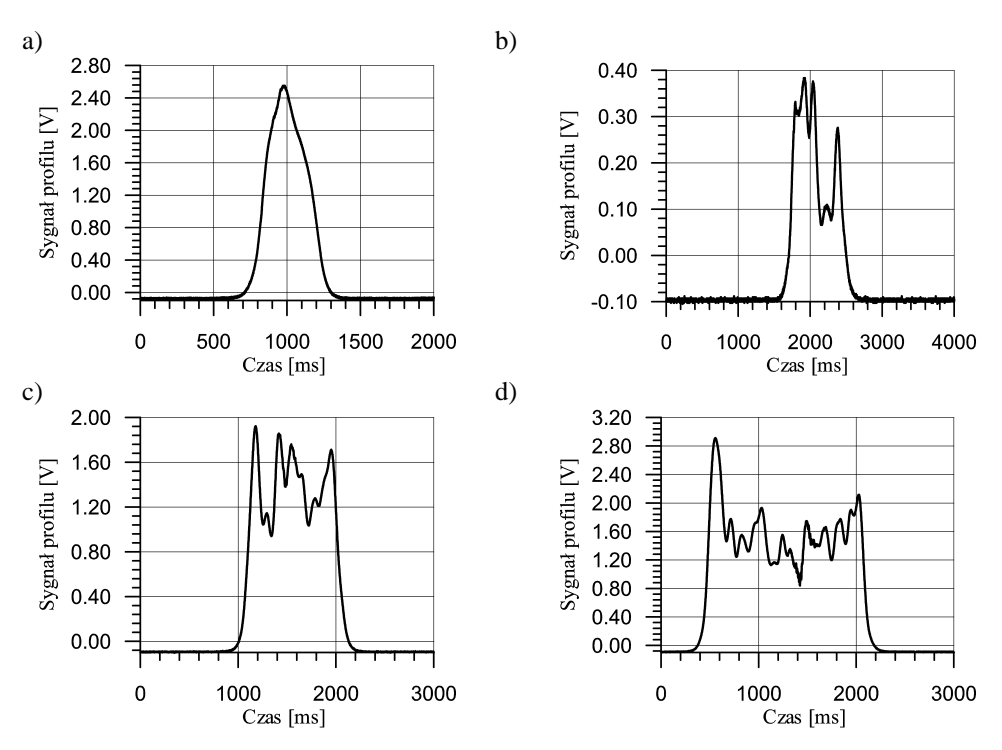

**Rys. 4.2.** Profile magnetyczne w wybranych klasach pojazdów w dziedzinie czasu: a) samochód osobowy; b) samochód ciężarowy; c) autobus krótki; d) autobus długi

Inną możliwością jest zastosowanie dwóch czujników nacisku instalowanych w nawierzchni jezdni lub układanych na jej powierzchni (system B na rysunku 4.1). Jest to układ czujników często stosowany w komercyjnych systemach pomiaru parametrów pojazdów ze względu na jego prostotę (analiza i przetwarzanie sygnałów cyfrowych pochodzących od nacisków kolejnych osi pojazdu). Zastosowanie czujników nacisku do liczenia osi pojazdów wiąże się jednak ze znacznymi kosztami i, mimo prostoty instalacji, ze znaczną ingerencją w nawierzchnię jezdni. Bardzo interesującym rozwiązaniem alternatywnym jest stosowanie czujników indukcyjnych pętlowych o odpowiednio dobranych parametrach (wymiary czujnika) i układach kondycjonowania sygnału. Prace nad zastosowaniem takich czujników do liczenia osi pojazdów prowadzone są obecnie, przy współudziale autora, w Katedrze Metrologii AGH. Przykładowe sygnały uzyskane z takich czujników dla pojazdu osobowego oraz dwuosiowego ciągnika wyposażonego w trójosiową naczepę przedstawiono narysunku 4.3.

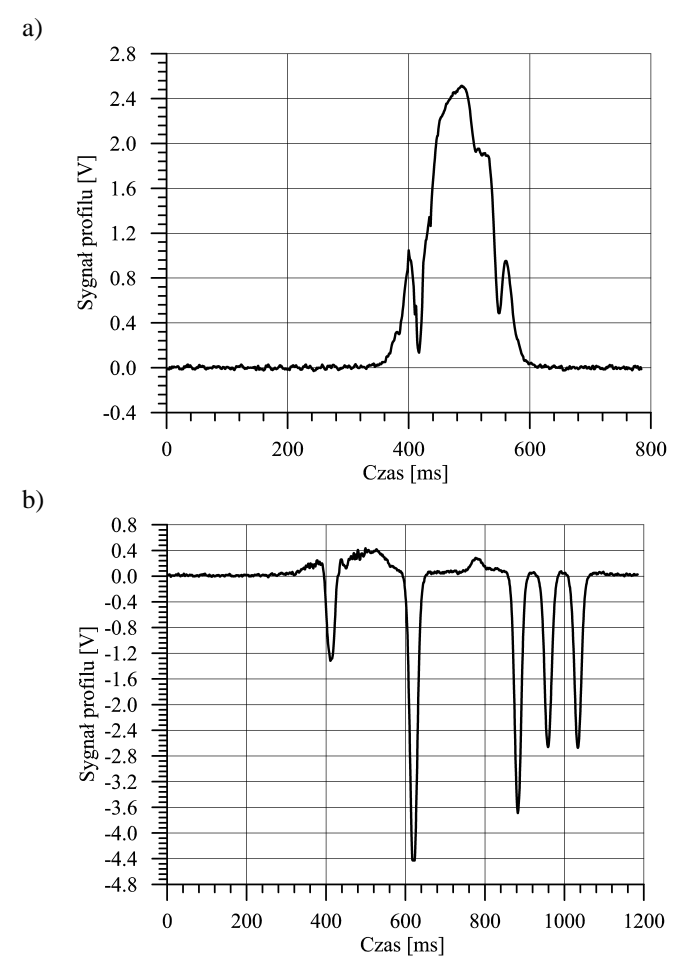

**Rys. 4.3.** Przykładowe profile uzyskane z czujnika indukcyjnego pętlowego o szerokości 10 cm: a) dla pojazdu osobowego; b) dla dwuosiowego ciągnika z trójosiową naczepą

Zastosowanie detektorów osi pozwala na prosty pomiar prędkości (znana jest odległość między czujnikami), zliczanie osi pojazdu i pomiar odległości pomiędzy nimi [39]. Nie pozwala natomiast na pomiar długości pojazdu i detekcję przyczepy. Istotną wadą takiego systemu jest traktowanie pojazdów jadących blisko siebie jak jednego pojazdu o dużej liczbie osi, zaś pojazdu o dużym rozstawie osi – jak dwóch różnych pojazdów. W takim systemie klasyfikacja jest oparta na pomiarze liczby osi pojazdu i odległości między nimi.

Wad obu wspomnianych systemów można uniknąć, a połączyć ich zalety, dokonując fuzji danych z nich pochodzących (jest to tzw. *fuzja współpracy*), czyli realizując system C pokazany na rysunku 4.1. W takim systemie czujniki nacisku pozwalają na zliczanie osi pojazdu tylko wówczas, gdy czujnik indukcyjny wykazuje obecność pojazdu. Tak więc, wyniki pomiarów mogą być przypisane jednoznacznie pojazdowi, którego dotyczą (szczególnie istotne w przypadku pojazdów jadących bardzo blisko siebie). Na etapie przetwarzania danych z takiego systemu prowadzona jest również tzw. *fuzja uzupełniaj*ą*ca,* mająca za zadanie stworzenie jak najbardziej kompletnego opisu obiektu podlegającego pomiarowi. Jej efektem jest zbudowanie łącznego wektora stanu na podstawie danych uzyskanych z czujników indukcyjnych (obecność pojazdu, długość, obecność przyczepy) i czujników nacisku (prędkość, liczba osi, odległości między nimi, naciski poszczególnych osi itp.). Dzięki zastosowaniu dwóch czujników nacisku możliwa jest również weryfikacja poprawności pomiaru liczby osi i odległości między nimi (do systemu nadrzędnego może więc zostać przekazana informacja nie tylko o wyniku pomiaru, ale również o jego wiarygodności). Przykład sygnałów zarejestrowanych w trakcie prowadzonych badań, w rzeczywistym systemie (C na rysunku 4.1), przedstawia rysunek 4.4.

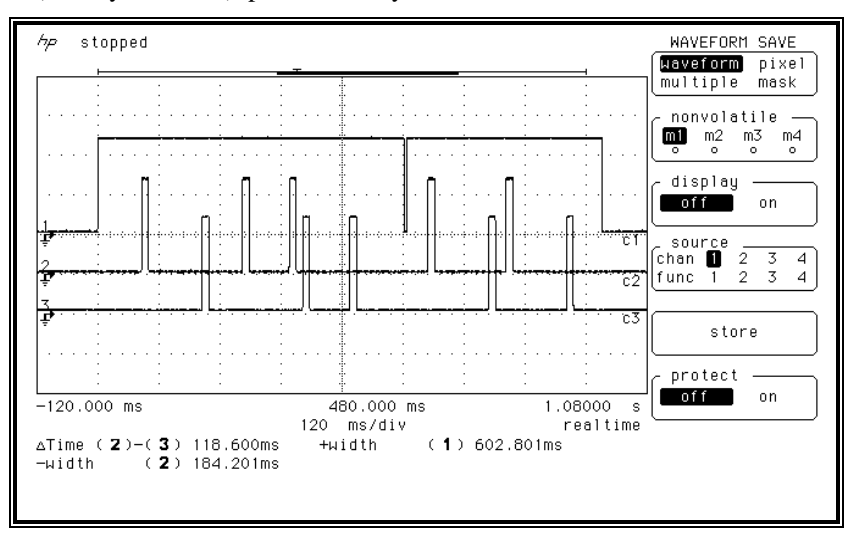

**Rys. 4.4.** Sygnały pochodzące z systemu C przedstawionego na rysunku 4.1. Dotyczą one trzyosiowego pojazdu z dwuosiową przyczepą: 1 – sygnał obecności pojazdu (pochodzący z czujnika indukcyjnego), 2, 3 – sygnały detekcji osi pojazdu (pochodzące z kolejnych czujników nacisku)

Najbardziej popularne schematy klasyfikacji, komercyjnie stosowane w takim systemie, to tzw. klasyfikacja europejska E13 lub klasyfikacja FHWA F (Federal HighWay Administration), dzielące pojazdy na 13 klas w zależności od cech konstrukcyjnych pojaz-

du, takich jak liczba osi, odległości pomiędzy osiami, długość oraz wyposażenie w przyczepę lub jej brak [61].

W wielu jednak przypadkach wystarczająca jest klasyfikacja uproszczona, ograniczająca liczbę klas do 4–5, z podziałem na samochody osobowe, dostawcze, ciężarowe i autobusy oraz ewentualnie motocykle. Taką uproszczoną klasyfikację można z powodzeniem przeprowadzić na podstawie analizy profilu magnetycznego klasyfikowanego pojazdu. Analiza profilu magnetycznego może być również pomocna w przypadku konieczności bardziej szczegółowego podziału pojazdów, w określonej na podstawie liczby osi klasie, np. w klasie pojazdów dwuosiowych.

W celu wyznaczenia cech profilu magnetycznego pojazdu, które mogą być wykorzystane do jego klasyfikacji, stosuje się algorytmy o różnym stopniu złożoności.

Najprostsza metoda klasyfikacji, wykorzystująca profil magnetyczny, często stosowana w praktyce, bazuje na pomiarze długości pojazdu (metoda jednoparametryczna). Wyróżnia się wtedy nie więcej niż trzy klasy. Metodę tę można stosować w bardzo prostych systemach pomiarowych, np. w jednoczujnikowym systemie z pętlą indukcyjną. Jeśli istnieje konieczność wyróżnienia większej liczby klas (czterech czy pięciu), możliwe jest wykorzystanie systemu z czujnikiem indukcyjnym i znacznie bardziej zaawansowanym przetwarzaniem uzyskanego profilu magnetycznego pojazdu.

Profile generowane przez różne pojazdy różnią się kształtem, amplitudą, widmem częstotliwościowym, parametrami statystycznymi i to właśnie zróżnicowanie można wykorzystać do ich klasyfikacji (por. rys. 4.2). Jednak kształty profili magnetycznych tego samego typu pojazdu mogą się różnić ze względu na sposób przejazdu pojazdu, wysokość zawieszenia, prędkość i inne czynniki zakłócające. Dlatego też przed procesem klasyfikacji niezbędna jest taka transformacja sygnałów profili, która pozwala uniezależnić je od wspomnianych wcześniej czynników i jednocześnie uwypuklić cechy charakterystyczne.

Jedną z prostszych metod transformacji sygnału jest jego normalizacja względem wartości maksymalnej (uniezależnia od sposobu przejazdu i wahań pojazdu w trakcie jazdy) oraz normalizacja względem czasu (uniezależnia od prędkości pojazdu). Inną możliwością jest transformacja do dziedziny gęstości prawdopodobieństwa amplitudy sygnału. Przykłady sygnałów tak przetransformowanych przedstawiono na rysunku 4.5. Jednak tak przeprowadzone transformacje mają również swoje wady, tracona jest bowiem informacja o prędkości pojazdu, jego długości lub o wysokości zawieszenia (parametr związany z wartością maksymalną sygnału profilu).

Przykładem transformacji zaproponowanej przez autora, nieposiadającej wad dwóch poprzednich metod, jest transformacja profilu do dziedziny długości pojazdu, z jednoczesną normalizacją jego amplitudy i zapamiętaniem wartości maksymalnej sygnału [29, 31]. Operacja taka jest klasycznym przykładem fuzji danych, powoduje bowiem, że uzyskany nowy profil staje się niezależny od czynników zakłócających, a jednocześnie zawiera łączną informację o kształcie profilu pierwotnego oraz o długości pojazdu, dzięki jednoczesnemu wykorzystaniu informacji o wyniku pomiaru prędkości pojazdu. Istotne jest również zapamiętywanie wartości maksymalnej sygnału przed normalizacją, niesie ona bowiem dodatkową informację o wysokości zawieszenia pojazdu, która w pewnych przypadkach może być użyteczna.

Takie wstępne przetworzenie sygnału profilu pojazdu pozwala na zwiększenie efektywności klasyfikacji pojazdów. Przykład profili po takiej transformacji przedstawiono na rysunku 4.6.

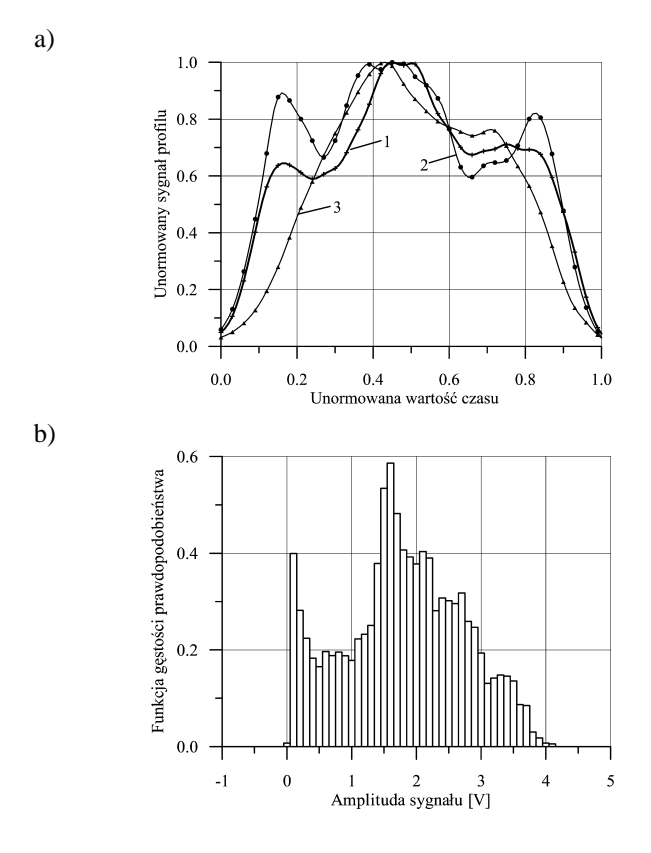

**Rys. 4.5.** Profile autobusów po transformacji: a) normalizacja w dziedzinie czasu i amplitudy (1 – Autosan, 2 – Jelcz, 3 – miejski krótki); b) do dziedziny rozkładu gęstości prawdopodobieństwa amplitudy sygnału dla autobusu Autosan

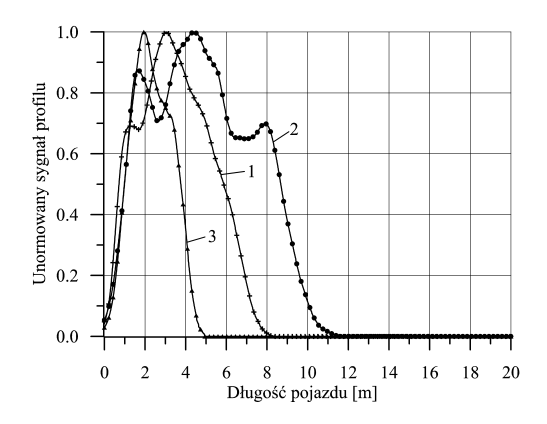

**Rys. 4.6.** Profile autobusów po transformacji do dziedziny długości pojazdu (1 – Autosan, 2 – Jelcz,3 – miejski krótki)

60

Metody klasyfikacji pojazdów, podobnie jak w przypadku innych obiektów, podzielić można na parametryczne i nieparametryczne. Przedstawioną metodę transformacji zastosować można w przypadku obu metod klasyfikacji.

### **4.1. Metody nieparametryczne**

Klasycznym przykładem nieparametrycznej metody klasyfikacji jest porównanie sygnału podlegającego klasyfikacji z sygnałami odniesienia reprezentującymi każdą z wyróżnionych wcześniej klas, wyznaczonymi np. jako wynik uśredniania wielu znanych sygnałów pomiarowych odpowiadających pojazdom w wybranej klasie. W trakcie badań, jako miarę odległości między aktualnie analizowanym sygnałem profilu i kolejnymi sygnałami wzorcowymi, zastosowano kryterium błędu skutecznego

$$
\delta_{sk} = \sqrt{\frac{1}{N} \sum_{j=1}^{N} \left[ \frac{\left( Pb_j - P w_j \right)}{P w_j} \right]^2}
$$
\n(4.1)

gdzie:

*N* – liczba próbek analizowanych sygnałów, *Pbj* – próbka sygnału profilu badanego, *Pwj* – próbka sygnału profilu wzorcowego.

Zastosowanie kryterium (4.1) wymaga wcześniejszej transformacji zarówno profili wzorcowych, jak i analizowanego aktualnie sygnału profilu tak, aby zapewnić odpowiedniość porównywanych próbek. Jedną z możliwości jest transformowanie sygnałów poprzez ich interpolację w ściśle określonych punktach, których liczba jest wcześniej ustalona. W przeprowadzonym przez autora eksperymencie dla sygnałów transformowanych do dziedziny długości pojazdu kolejne próbki profili rozłożone były co 5 cm, a maksymalną wartość długości pojazdu przyjęto równą 20 m, co w efekcie dawało 400 próbek na każdy rozważany profil.

Rejestrację sygnałów, na podstawie których wyznaczono efektywność klasyfikacji, przeprowadzono w warunkach normalnego ruchu na drodze E4, na odcinku Tarnów – Brzesko (droga jednojezdniowa, dwukierunkowa, z ograniczeniem prędkości do 70 km/h). Kierowcy nie byli uprzedzeni o przeprowadzanych pomiarach. Nie nałożono żadnych dodatkowych ograniczeń na prędkość i tor jazdy pojazdów poza tymi, które wynikają z przepisów ruchu drogowego.

Analizę przeprowadzono dla sygnałów profili poddanych wcześniej transformacjom przedstawionym na rysunkach 4.5 i 4.6, tzn. sygnałom profili:

- unormowanym w amplitudzie i czasie,
- opisanym jako rozkład gęstości prawdopodobieństwa amplitudy profilu,
- unormowanym w amplitudzie i transformowanym do dziedziny długości pojazdu.

Stwierdzono, że w przypadku metod nieparametrycznych, efektywność klasyfikacji znacząco zależy od klasy pojazdu i przyjętego wzorca sygnału [35].

Uzyskana efektywność (określona jako stosunek liczby pojazdów sklasyfikowanych poprawnie do liczby wszystkich pojazdów branych pod uwagę) zawierała się w granicach:

- po transformacji do dziedziny unormowanego czasu: 66÷94%,
- po transformacji do dziedziny gęstości prawdopodobieństwa amplitudy: 55÷87%,
- po transformacji do dziedziny długości pojazdu: 67÷100%.

Najlepsze efekty otrzymano w przypadku sygnałów transformowanych do dziedziny długości pojazdu. Przedstawiona metoda wymaga jednak pamiętania dużej liczby długich sygnałów wzorcowych i czasochłonnego porównywania wszystkich takich sygnałów z sygnałem aktualnie zarejestrowanym. Bywa to kłopotliwe, biorąc pod uwagę, że algorytmy klasyfikacji są zwykle implementowane w systemach współpracujących bezpośrednio z czujnikami. Systemy takie posiadają często ograniczone możliwości obliczeniowe, a powinny pracować w czasie rzeczywistym (określonym przez aktualne warunki ruchu drogowego).

### **4.2. Metody parametryczne**

Metody parametryczne wymagają zdefiniowania i wyznaczania parametru lub zestawu parametrów (cech) opisujących analizowany sygnał. Polegają one na porównywaniu profilu pojazdu klasyfikowanego z profilami odniesienia w dziedzinie ich parametrów. Parametry odniesienia mogą być wyznaczane jako uśredniona wartość danego parametru w odniesieniu do grupy pojazdów przyjętych jako wzorcowe w danej klasie. Przed wyznaczeniem wartości wybranych parametrów zarejestrowane sygnały powinny zostać poddane odpowiedniej transformacji (w przypadku metod parametrycznych transformowane były do dziedziny długości pojazdu).

Ważnym problemem w procesie fuzji mającej na celu klasyfikację obiektu, jest odpowiednia selekcja cech, które mają go charakteryzować. Poszukuje się tzw. "dobrych cech", tzn. takich, które zapewniają dobrą separację klas w przestrzeni cech. "Złymi cechami" są takie, które powodują, że w przestrzeni cech klasy nakładają się na siebie i klasyfikacja jest niejednoznaczna. Jednym z istotnych zagadnień procesu fuzji jest więc etap poszukiwania zestawu cech związanych z obiektem i szereg szczegółowych badań mających na celu ustalenie zestawu "dobrych cech" oraz zgromadzenie dokładnej wiedzy o możliwych klasach. W przedstawionych dalej rozważaniach jako charakterystyczne parametry (cechy) profili magnetycznych pojazdów przyjęto: wartość średnią profilu, odchylenie standardowe, wartość średniokwadratową, moment 3. rzędu, moment centralny 3. rzędu, wahanie sygnału profilu, długość pojazdu, wartość maksymalną sygnału profilu.

Analizie poddano sygnały profili pojazdów dwuosiowych należących do czterech klas: samochody osobowe, dostawcze, ciężarowe i autobusy. W tym celu zbudowano bazę danych zawierającą sygnały profili około 700 pojazdów należących do wymienionych klas. Budując bazę danych, klasyfikowano rejestrowane sygnały na podstawie obserwacji pojazdów.

W pracy [34] wykazano, że efektywność klasyfikacji opartej na pojedynczych parametrach pojazdu (architektura monomodalna, monoekspertowa przedstawiona na rysunku 4.7) jest niezadowalająca (uzyskiwane efektywności były na poziomie 60÷70% w przypadku jednej z klas i zdecydowanie gorsze w innych, w zależności od wybranego parametru).

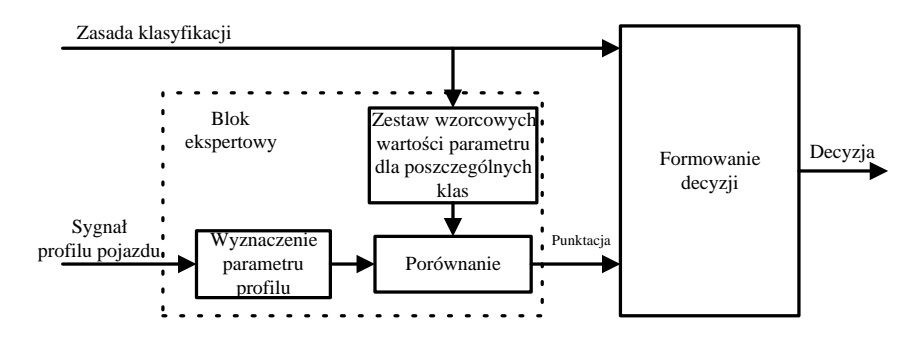

**Rys. 4.7.** Architektura systemu klasyfikacji pojazdów wykorzystująca pojedyncze parametry ich profili magnetycznych

Bardzo istotny jest również fakt, że w przypadku klasyfikacji jednoparametrowej zdarza się, że źle sklasyfikowany pojazd trafia do bardzo odległej klasy (np. istnieje możliwość przypisania samochodu osobowego do klasy autobusów).

Znacznie bardziej efektywne jest łączne wykorzystanie różnych parametrów (monomodalna, multiekspertowa architektura systemu [154], przedstawiona w rozdz. 2). Zwiększa ono i wyrównuje efektywność klasyfikacji we wszystkich rozważanych klasach [34, 81]. Poszukiwano więc metod odpowiedniego łączenia (fuzji) parametrów wyznaczonych na podstawie zmierzonych sygnałów, które będą w stanie zapewnić wyższą efektywność klasyfikacji. Takie możliwości dają metody klasyfikacji wieloparametrycznej. Są to metody wykorzystujące najczęściej fuzję decyzji podejmowanych dla pojedynczych parametrów.

W niniejszej monografii autor przeprowadził badania efektywności takich metod wieloparametrycznej klasyfikacji pojazdów, jak: metoda głosowania, metoda głosowania ważonego oraz metody hierarchiczne [114]. Autor zaproponował również zastosowanie metody miar rozmytych oraz metod grupowania w procesie klasyfikacji pojazdów, a także przeprowadził analizę efektywności takiej klasyfikacji, zarówno w dziedzinie parametrów pierwotnych, jak i po odpowiedniej ich transformacji. W przypadku metody miar rozmytych analizowano również wpływ wyboru funkcji odpowiedzialnych za fuzję decyzji cząstkowych, na efektywność klasyfikacji pojazdów.

### **4.2.1. Metody głosowania**

W metodzie głosowania, klasyfikacja pojazdu jest przeprowadzana kolejno wg każdego ze stosowanych parametrów klasyfikujących. Jako ostateczny wynik klasyfikacji przyjmuje się ten, który otrzymał najwięcej głosów. Jeśli kilka wyników uzyskało tę samą liczbę głosów, wynik klasyfikacji nie jest jednoznaczny i pojazd zostaje zaliczony do więcej niż jednej klasy lub częściej do specjalnie tworzonej klasy – pojazdów niesklasyfikowanych jednoznacznie. Jest to bardziej racjonalne ze względu na wymóg określenia całkowitej liczby przejeżdżających pojazdów i często stosowane w komercyjnych schematach klasyfikacji [61].

Odmianą metody głosowania, jest metoda, w której "głosy" poszczególnych parametrów profilu są ważone przez wprowadzone współczynniki przyjmujące wartości z przedziału  $\langle 0+1 \rangle$ , w zależności od selektywności klasyfikacji ze względu na dany parametr (ustalane na podstawie wstępnych badań). Analizowane metody głosowania pozwoliły na osiągnięcie efektywności klasyfikacji sięgającej w niektórych klasach nawet 97% (szczególnie dobre efekty daje metoda głosowania ważonego) [34, 36].

### **4.2.2. Metody hierarchiczne**

W metodach hierarchicznych rozróżnia się kryterium (parametr) nadrzędne oraz kryteria podrzędne. Według kryterium nadrzędnego dokonywany jest wstępny podział pojazdów na grupy zawierające zwykle dwie lub więcej klas (jeśli całkowita liczba klas jest duża). Kryteria podrzędne pozwalają na przeprowadzenie klasyfikacji w poszczególnych grupach, dzieląc pojazdy na klasy. Istnieje możliwość stosowania różnych kryteriów w poszczególnych grupach. Niezwykle istotny jest dobór kryteriów zapewniających odpowiednią selektywność na danym poziomie schematu klasyfikacji. Przykładowy schemat klasyfikacji hierarchicznej (dotyczy przypadku monomodalnego – wszystkie parametry wyznaczane są z wykorzystaniem sygnału profilu pojazdu) przedstawiono na rysunku 4.8.

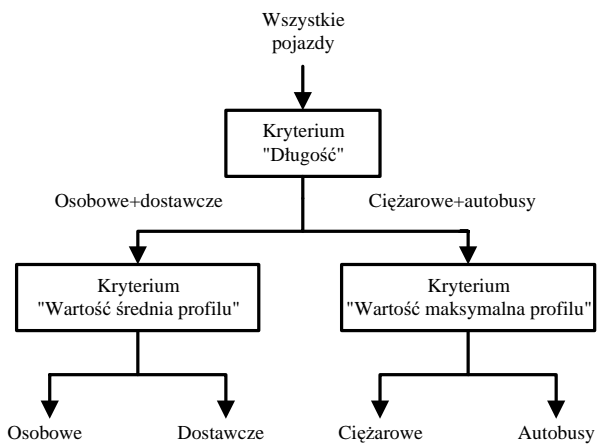

**Rys. 4.8.** Przykładowy schemat procesu hierarchicznej klasyfikacji pojazdów

Efektywność klasyfikacji metodą hierarchiczną jest zdecydowanie wyższa niż przy zastosowaniu pojedynczych kryteriów. Uzyskana efektywność w poszczególnych klasach wynosiła od 77% do 96%. Równocześnie błędne klasyfikacje – wynoszące zwykle kilka, a wyjątkowo kilkanaście procent populacji – dotyczą wyłącznie sąsiednich klas [36].

### **4.2.3. Klasyfikacja pojazdów z wykorzystaniem miar rozmytych**

Klasyfikacja pojazdów poprzez wykorzystanie miar rozmytych została zaproponowana i przeanalizowana przez autora. W metodzie tej wykorzystano możliwość budowania wzorców poszczególnych klas pojazdów za pomocą rozmytych funkcji przynależności. W tym przypadku wykorzystuje się jako wzorzec nie tylko uśrednioną wartość wybranego parametru, ale również jego zmienność w danej klasie, co reprezentuje wybrana funkcja przynależności. Model danej klasy pojazdów może być utworzony za pomocą pojedynczego parametru lub odpowiednio wybranego ich zestawu.

Wszystkie przedstawione dalej dane pochodzą z systemu zbudowanego i testowanego w ramach projektu realizowanego pod kierownictwem autora [129]. System pracował w strukturze C przedstawionej na rysunku 4.1. Zbudowany on został z wykorzystaniem dwóch taśmowych piezoelektrycznych czujników nacisku zainstalowanych w nawierzchni jezdni, prostopadle do kierunku ruchu pojazdów, oraz indukcyjnego czujnika petlowego zainstalowanego pomiędzy nimi. Czujniki piezoelektryczne pozwalają na pomiar prędkości pojazdu, liczby jego osi oraz odległości między kolejnymi osiami. Czujnik indukcyjny ma za zadanie detekcję obecności pojazdu w strefie pomiaru i wykrywanie obecności przyczepy. Pozwala on również na wyznaczenie tzw. zastępczej długości elektrycznej pojazdu, a także umożliwia rejestrację profilu magnetycznego pojazdu, związanego z konstrukcyjnym ukształtowaniem jego podwozia.

Z czujnikami współpracował bezpośrednio autonomiczny system, mający za zadanie wstępne przetwarzanie pozyskiwanych sygnałów. Efektem przetwarzania jest zestaw parametrów, które w postaci wektora przesyłane są do systemu nadrzędnego wykonującego klasyfikację. W tym przypadku ma miejsce fuzja cech wykorzystująca architekturę rozproszoną. Algorytmy fuzji wykonywane są w systemie nadrzędnym. Wektor przesyłanych danych zawiera więc: prędkość, liczbę osi, odległości między osiami, informację o obecności przyczepy, długość zastępczą pojazdu oraz parametry wyznaczone na podstawie profilu magnetycznego unormowanego w amplitudzie oraz przetransformowanego do dziedziny długości pojazdu [34, 36, 37] (tj. wartość średnią, odchylenie standardowe, wartość średniokwadratową, moment 3. rzędu, moment centralny 3. rzędu, wahanie sygnału profilu, wartość maksymalną). W tym przypadku klasyfikacja prowadzona jest w architekturze multimodalnej (brany jest pod uwagę nie tylko sygnał profilu, ale również np. liczba osi pojazdu), multiekspertowej i przedstawić go można jako proces wieloetapowy, hierarchiczny (rys. 4.9).

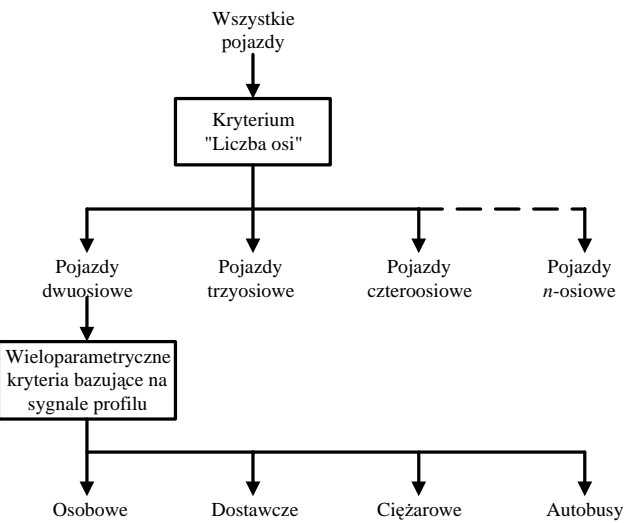

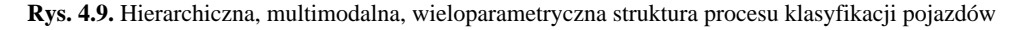

W pierwszym etapie następuje podział na klasy lub grupy klas według parametru określającego liczbę osi pojazdu. W przypadku niektórych klas (biorąc pod uwagę np. kla-

syfikację wg schematu FHWA-F) podział w tym miejscu może zostać zakończony. Ten sposób klasyfikacji jest szczególnie istotny w systemach ważenia pojazdów (wykroczenia w tym zakresie określane są w odpowiednich zarządzeniach, w odniesieniu do pojazdów o ściśle ustalonych liczbach osi i odległościach między nimi). Natomiast dalsza selekcja uzyskanych grup klas musi być prowadzona z uwzględnieniem innych parametrów opisujących pojazdy. Taką szczególną grupą klas są pojazdy dwuosiowe, w tym: samochody osobowe, dostawcze, ciężarowe i autobusy. Problem dotyczący tej grupy polega na tym, że niektóre klasy pojazdów wykazują bardzo duże podobieństwa (np. osobowe i dostawcze, dostawcze i ciężarowe), co znacząco komplikuje proces ich selekcji. Wszystkie dalsze rozważania dotyczyć będą profili magnetycznych tej właśnie grupy klas pojazdów.

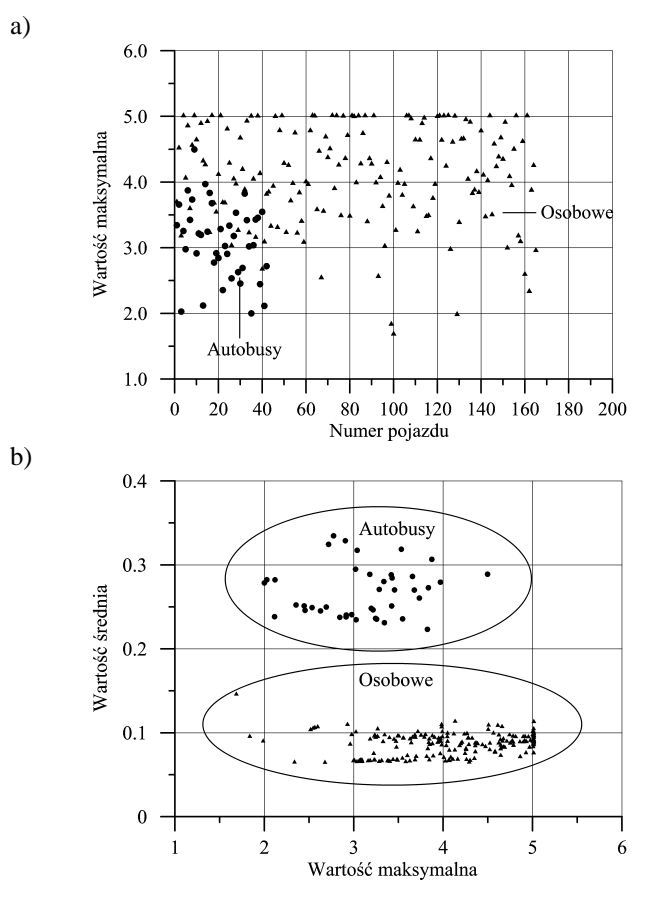

**Rys. 4.10.** Grupa pojazdów osobowych i autobusów: a) charakteryzowana przez wartość maksymalną sygnałów; b) charakteryzowana przez wartość maksymalną i średnią sygnałów

Wcześniejsze rozważania dotyczące metod parametrycznych wskazują, że należy korzystać równocześnie z większej liczby parametrów. Na rysunku 4.10a przedstawiono wartości wybranego parametru (wartość maksymalna) w grupie pojazdów osobowych i autobusów (a więc klas bardzo różnych).

Łatwo zauważyć, że wartości wybranego parametru są bardzo zbliżone w obu rozważanych klasach. Tak więc rozróżnienie tych klas na podstawie wartości maksymalnej sygnałów odpowiadających profilowi magnetycznemu jest praktycznie niemożliwe. Wobec powyższego wzięto pod uwagę dodatkowy parametr, tj. wartość średnią sygnałów. Rysunek 4.10b przedstawia zestaw tych samych pojazdów w przestrzeni obu parametrów. Odpowiednio dobrany drugi parametr spowodował, że możliwe jest niemal pełne rozróżnienie obu klas pojazdów.

W przypadku proponowanej metody, proces fuzji danych realizowano w dziedzinie zbiorów rozmytych i reguł oraz miar obowiązujących dla takich zbiorów. Kolejne etapy procesu klasyfikacji przedstawia rysunek 4.11.

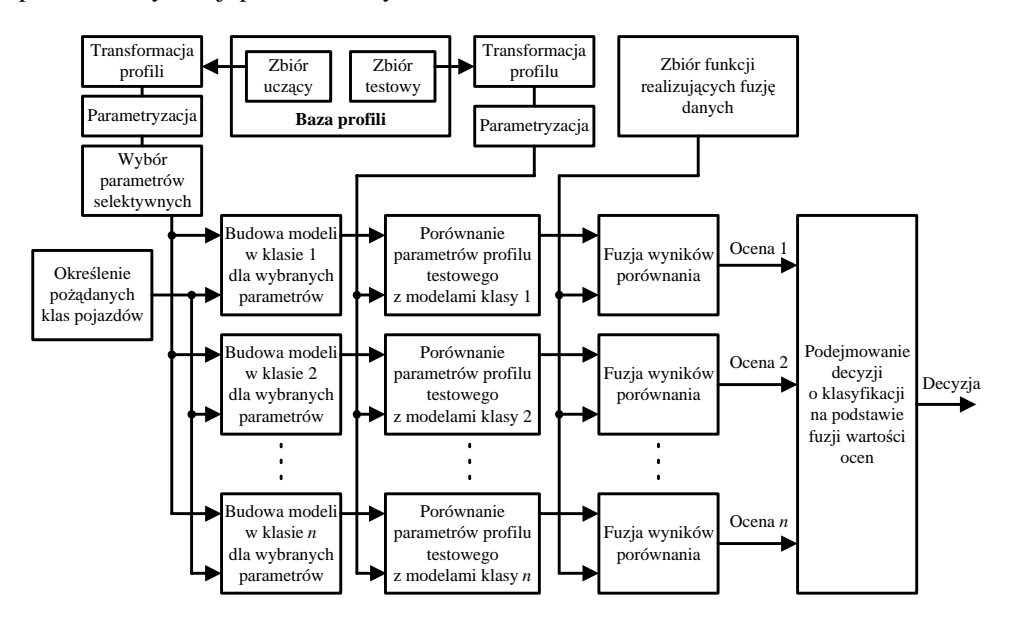

**Rys. 4.11.** Kolejne etapy procesu klasyfikacji z wykorzystaniem miar rozmytych

Pierwszym etapem rozważanego procesu fuzji danych jest zbudowanie modeli poszczególnych klas pojazdów w oparciu o zbiór wybranych parametrów [127, 134]. Model każdej *j*-tej klasy składa się z zestawu funkcji przynależności  $\mu_{ii}(p_i)$  określonych dla *i* wybranych parametrów *p* . Przyjęto, że analizowane będą funkcje przynależności o kształcie trójkątnym i gaussowskim. Funkcje te zostały wyznaczone z wykorzystaniem analizy statystycznej parametrów profili zaliczonych do grupy uczącej (określenie wartości średniej ( $m_i$ ) i odchylenia standardowego ( $\sigma_i$ )) dla danej klasy pojazdów wybranych losowo z posiadanej bazy danych.

Wybrane funkcje opisano analitycznie wyrażeniami (4.2) i (4.3), a sposób konstruowania przykładowej miary trójkątnej przedstawia rysunek 4.12.

Niezwykle istotne jest określenie liczebności zbioru uczącego, ze względu na powtarzalność kształtu funkcji przynależności.

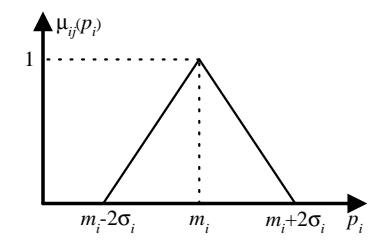

**Rys. 4.12.** Przykładowa funkcja przynależności wyznaczona dla *i*-tego elementu wektora cech *P* będąca częścią modelu *j*-tej klasy pojazdów

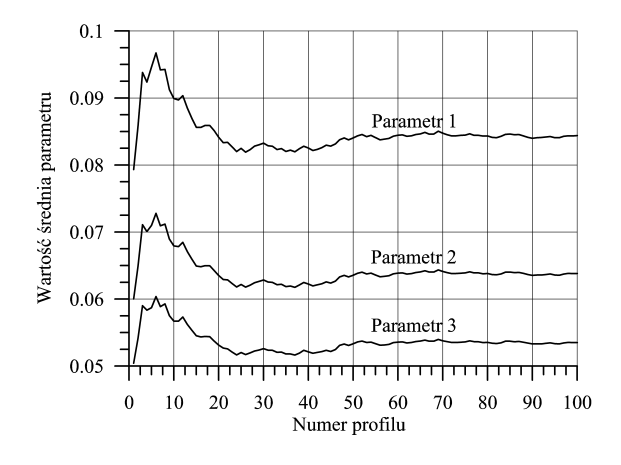

**Rys. 4.13.** Wartość średnia trzech parametrów profili magnetycznych w funkcji liczby profili branych pod uwagę

Przeprowadzono analizę zmienności parametrów  $m_i$ i  $\sigma_i$  opisujących wspomniane funkcje, w zależności od liczby profili branych pod uwagę w zbiorze uczącym. Uzyskane wyniki dla wartości średniej *mi* i trzech różnych parametrów profili przedstawiono na rysunku 4.13.

$$
\mu_{ij}(p_i) = \begin{cases}\n1 - \frac{|p_i - m_i|}{2\sigma_i} & \text{dla} \quad |p_i - m_i| < 2\sigma_i \\
0 & \text{dla} \quad |p_i - m_i| \ge 2\sigma_i\n\end{cases} \tag{4.2}
$$
\n
$$
\mu_{ij}(p_i) = e^{-\frac{(p_i - m_i)^2}{2\sigma_i^2}} \tag{4.3}
$$

Uzyskane wyniki wskazują, że do poprawnej konstrukcji funkcji przynależności, używanej potem jako wzorzec danej klasy pojazdu, powinno się brać pod uwagę przy-najmniej 50 sygnałów profili magnetycznych odpowiadających pojazdom z rozpatrywanej klasy.

Istnieje oczywiście problem odpowiedniego dobierania parametrów, za których pomocą budowany będzie model danej klasy. Należy poszukiwać parametrów odpowiednio selektywnych. Taką ocenę można przeprowadzić poprzez zestawianie funkcji przynależności dla jednego parametru i różnych klas pojazdów. Na rysunku 4.14a zestawiono przykładowe funkcje przynależności odpowiadające parametrowi, który warto brać pod uwagę, a na rysunku 4.14b funkcje przynależności odpowiadające parametrowi, który jest bardzo słabo selektywny (funkcje przynależności w znacznym stopniu się nakładają, a nawet pokrywają się) i w konsekwencji rezygnowano z zastosowania parametrów tego typu w budowanym modelu.

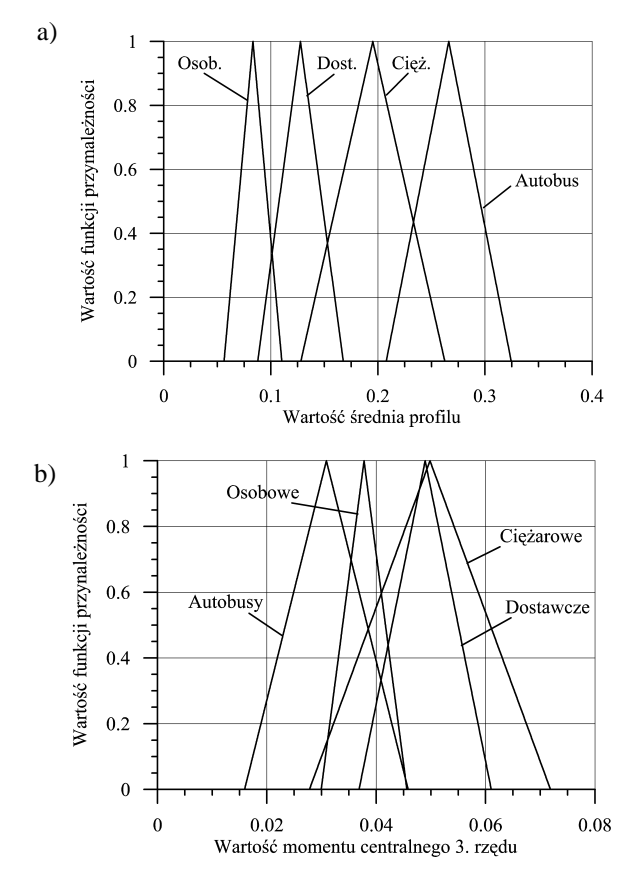

**Rys. 4.14.** Przykłady funkcji przynależności wybranych parametrów: a) parametru wykazującego selektywność między różnymi klasami; b) parametru mało selektywnego

Model każdej klasy pojazdu składa się z zestawu funkcji przynależności (miar podobieństwa), określonych dla wybranych parametrów. Na rysunku 4.15 przedstawiono sposób konstruowania modeli w dziedzinie zbiorów rozmytych, dla czterech klas pojazdów, w oparciu o pięć wybranych parametrów opisujących ich profile magnetyczne. Na rysunku przedstawiono również sposób postępowania w przypadku uzyskania wyników pomiaru parametrów pojazdu mającego podlegać klasyfikacji. Po wyznaczeniu parametrów takiego pojazdu, ich wartości porównywane są z pięcioma funkcjami przynależności tworzącymi modele poszczególnych klas. Wyznaczone wartości μ*ij* funkcji przynależności tworzą dla

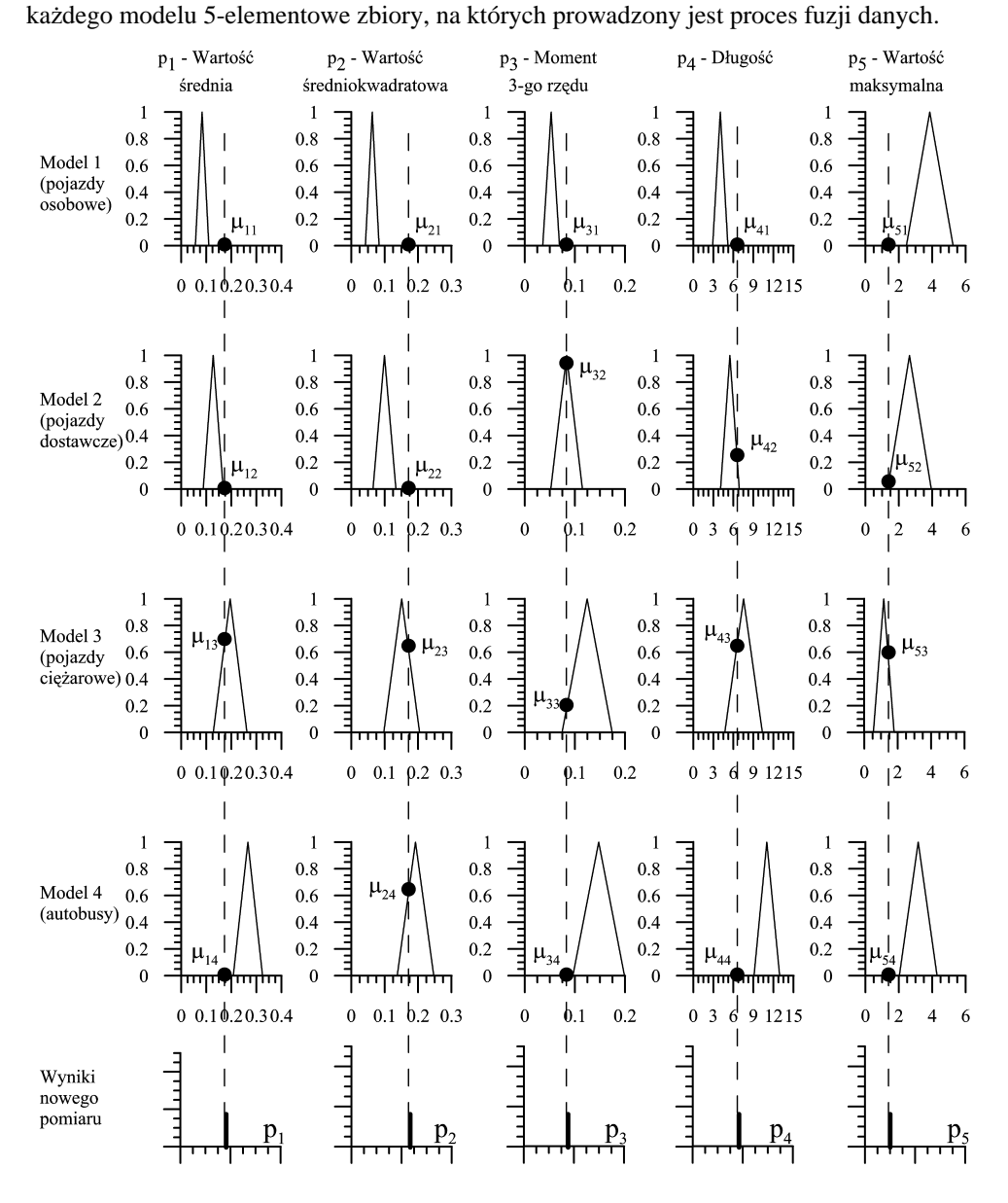

**Rys. 4.15.** Przykład obrazujący sposób budowy modelu danej klasy z wykorzystaniem wybranych parametrów w dziedzinie zbiorów rozmytych i sposób postępowania w przypadku uzyskania wyników nowego pomiaru

Wybrano pięć funkcji realizujących proces fuzji danych, które operują na uzyskanych 5-elementowych zbiorach wartości funkcji przynależności, określonych na podstawie każdego ze zbudowanych modeli poszczególnych klas pojazdów. W skład tych funkcji wchodzą zarówno proste funkcje logiczne operujące na zbiorach rozmytych (suma i iloczyn logiczny, unormowana moc zbioru rozmytego [93, 161]), jak również bardziej złożone funkcje pozwalające na uwzględnienie współczynników wagowych [74, 75, 77, 78]. Wybrane funkcje opisano zależnościami (4.4–4.8):

$$
f_{(AND)j} = \bigcap_{i=1}^{N} \mu_{ij}(p_i) = \min(\mu_{1j}, ..., \mu_{Nj})
$$
\n(4.4)

$$
f_{(OR)j} = \bigcup_{i=1}^{N} \mu_{ij}(p_i) = \max(\mu_{1j}, ..., \mu_{Nj})
$$
\n(4.5)

$$
f_{(Power)j} = \frac{1}{N} Power(\mu_{1j}, ..., \mu_{Nj}) = \frac{1}{N} \sum_{i=1}^{N} \mu_{ij}(p_i)
$$
 (4.6)

$$
f_{(fuz)j} = \frac{\prod_{i=1}^{N} \mu_{ij}}{\prod_{i=1}^{N} \mu_{ij} + \prod_{i=1}^{N} (1 - \mu_{ij})}
$$
(4.7)

$$
f_{(wag)j} = \left(\frac{1}{K^N - 1}\right) \left(\frac{-1 + K^N G_j}{1 + G_j}\right) \tag{4.8}
$$

$$
G_j = \prod_{i=1}^{N} \frac{1 + (K - 1)\mu_{ij}}{K - (K - 1)\mu_{ij}} \quad dla \quad 1 < K < \infty \tag{4.8a}
$$

gdzie:

 $f \qquad f$ 

- *K* współczynnik wagowy przyjmowany arbitralnie,
- *N* liczba parametrów,
- *pi* wartość *i*-tego parametru profilu magnetycznego,
- <sup>μ</sup>*ij* wartość wyjściowa modelu *j*-tej klasy dla *i*-tego parametru,

$$
f_{(AND)j}, f_{(OR)j}, f_{(Power)j},
$$
  
 - wynik fuzji dla modelu j-tej klasy.  

$$
f_{(wag)j}, f_{(fuz)j}
$$

Każda z przedstawionych funkcji wykonywana jest na zbiorze wartości funkcji przynależności, dla kolejnych modeli pojazdów. W efekcie otrzymuje się jako wynik jedną liczbę  $f_{(xx)j}$  dla każdej branej pod uwagę *j*-tej klasy pojazdu. Model klasy, dla którego uzyskano wartość maksymalną w procesie fuzji, wskazuje na klasę, do której powinien być zaliczony rozważany aktualnie pojazd. Wyniki kolejnych etapów procesu fuzji, prowadzonej na przykładzie losowo wybranego pojazdu osobowego, dla trójkątnych funkcji przynależności, przedstawiono w tabeli 4.1 (wartości funkcji przynależności na wyjściach poszczególnych modeli) i tabeli 4.2 (wartości funkcji wyznaczone z wykorzystaniem wektora danych wyjściowych uzyskanych dla poszczególnych modeli).

#### **Tabela 4.1**

Wartości funkcji przynależności parametrów, uzyskane na wyjściach kolejnych modeli, dla wybranego pojazdu osobowego (por. rys. 4.15)

| Parametr                  | Wartość na wyjściu modelu |           |           |          |  |  |  |  |
|---------------------------|---------------------------|-----------|-----------|----------|--|--|--|--|
|                           | Osobowe                   | Dostawcze | Cieżarowe | Autobusy |  |  |  |  |
| Wartość średnia           | 0.58                      |           |           |          |  |  |  |  |
| Wartość średniokwadratowa | 0.57                      |           |           |          |  |  |  |  |
| Moment 3. rzędu           | 0.56                      |           |           |          |  |  |  |  |
| Długość                   | 0.60                      |           |           |          |  |  |  |  |
| Wartość maksymalna        | 0.89                      | 0.19      |           | 0.52     |  |  |  |  |

### **Tabela 4.2**  Wartości funkcji łączących dane zawarte w wektorze wyjściowym poszczególnych modeli (por.tab. 4.1)

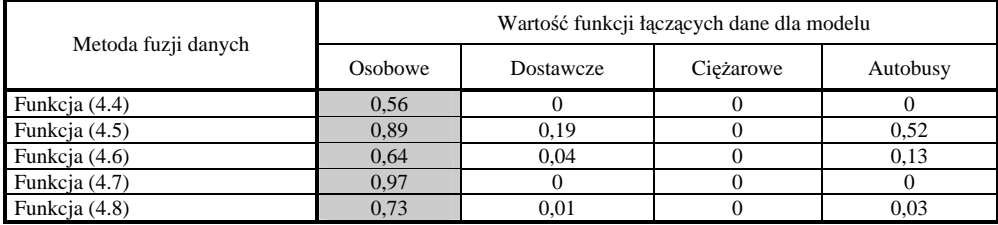

W obszarze wyników fuzji danych pola szare oznaczają wskazaną klasę pojazdu (pojazd przypisywany jest do klasy, w której funkcja  $f_{(xx)j}$  osiąga wartość maksymalną). Widać, że wszystkie metody fuzji umożliwiły poprawną klasyfikację wybranego pojazdu.

Przeprowadzono ocenę efektywności zaproponowanego procesu klasyfikacji. Przez efektywność rozumie się stosunek liczby poprawnie zaklasyfikowanych pojazdów do całkowitej liczby pojazdów wybranych do testów. Na etapie testów nie brano pod uwagę sygnałów wybranych do budowy modeli poszczególnych klas pojazdów. Uzyskana efektywność klasyfikacji zależy w tym przypadku od zestawu wybranych parametrów, przyjętego kształtu miar rozmytych (trójkątne, gaussowskie), jak również od wyboru funkcji umożliwiającej łączenie danych i od wyboru współczynnika *K* w funkcji (4.8). Metoda ta pozwala osiągnąć efektywność klasyfikacji na poziomie 92÷94%, dla wybranych pięciu parametrów profilu magnetycznego i czterech wyróżnionych klas pojazdów. Przykładowe wyniki dla pojazdów osobowych i dostawczych (klasy, które najtrudniej jest rozróżnić, ze względu na konstrukcję pojazdów) zestawiono w tabelach 4.3 (dla funkcji trójkątnych) i tabeli 4.4 (dla funkcji gaussowskich).

#### **Tabela 4.3**

Przykładowe wyniki klasyfikacji dla trójkątnych funkcji przynależności w klasie pojazdów osobowych i dostawczych

| Profile<br>testowe         | Osobowe  |    |          |              |              | Efekt. | Dostawcze      |    |                |              |              | Efekt. |
|----------------------------|----------|----|----------|--------------|--------------|--------|----------------|----|----------------|--------------|--------------|--------|
| Klasa                      | $\Omega$ | D  | C        | A            | NK           |        | $\circ$        | D  | $\mathcal{C}$  | A            | <b>NK</b>    |        |
| Funk. (4.4)                | 148      | 6  |          | $\mathbf{0}$ | 7            | 0.91   | $\mathbf{0}$   | 58 | $\overline{4}$ | $\Omega$     | 11           | 0,79   |
| Funk. (4.5)                | 127      | 15 | $\Omega$ | 20           | $\Omega$     | 0.78   | 10             | 50 | 5              | 8            | $\mathbf{0}$ | 0.68   |
| Funk. $(4.6)$              | 146      | 16 | $\Omega$ | $\mathbf{0}$ | $\Omega$     | 0.90   | $\overline{4}$ | 61 | 8              | $\mathbf{0}$ | $\mathbf{0}$ | 0,83   |
| Funk. (4.7)                | 148      | 7  | $\Omega$ | $\mathbf{0}$ | 7            | 0.91   | $\mathbf{0}$   | 59 | 3              | $\Omega$     | 11           | 0.80   |
| Funk. (4.8),<br>$K=2$      | 146      | 16 | $\Omega$ | $\mathbf{0}$ | $\Omega$     | 0,90   | $\overline{4}$ | 61 | 8              | $\Omega$     | $\mathbf{0}$ | 0.83   |
| Funk. (4.8),<br>$K = 2000$ | 149      | 13 | $\Omega$ | $\mathbf{0}$ | $\mathbf{0}$ | 0.92   | 2              | 63 | 8              | $\mathbf{0}$ | $\mathbf{0}$ | 0,86   |

O – osobowe, D – dostawcze, C – ciężarowe, A – autobusy, NK – niesklasyfikowane

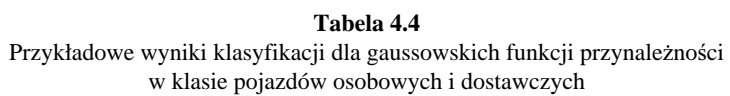

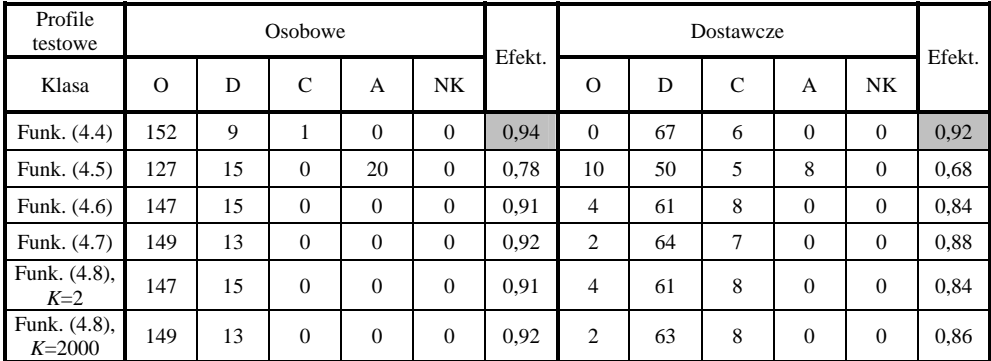

O – osobowe, D – dostawcze, C – ciężarowe, A – autobusy, NK – niesklasyfikowane

Uzyskane wyniki wskazują, że lepsze efekty uzyskuje się przy zastosowaniu funkcji gaussowskich. W tym przypadku nie występują również pojazdy niesklasyfikowane. Dobrą efektywność uzyskuje się w efekcie wykorzystania stosunkowo prostych funkcji łączących dane (funkcja (4.4)).

W przypadku trójkątnych funkcji przynależności dobre efekty daje funkcja (4.8) przy dużym współczynniku *K*. Funkcje łączenia danych (4.4) i (4.7) często nie pozwalają na podjęcie jednoznacznych decyzji.

Najgorsze efekty w przypadku obu kształtów miar rozmytych uzyskuje się w wyniku zastosowania funkcji (4.5). Zauważyć również należy, że błędne klasyfikacje dotyczą jedynie klas sąsiednich, np. osobowe-dostawcze, dostawcze-ciężarowe, natomiast nie zdarzają się przypadki mieszania klas odległych, np. osobowe-ciężarowe itp., poza przypadkiem funkcji (4.5). Warto również zwrócić uwagę na fakt, że funkcje (4.4) i (4.7) są bardzo "radykalne", tzn. wystarczy aby tylko jeden z branych pod uwagę parametrów osiągnął wartość równą zero, a wynik fuzji jest również równy zero, nawet jeśli pozostałe parametry mają bardzo duże wartości. Jest to jedna z najbardziej niekorzystnych cech tych metod fuzji. Efektu tego nie obserwuje się w przypadku funkcji (4.6) i (4.8).

Stosowane dotąd parametry profili magnetycznych nie były niezależne, stąd część informacji przez nie niesionych powielała się. Dalsze prace w tym zakresie koncentrować się będą nad poszukiwaniem ortogonalnych funkcji bazowych, których parametry mogą opisywać analizowane profile magnetyczne pojazdów, oraz testowaniem innych funkcji łączenia danych.

### **4.2.4. Metoda miar rozmytych z transformacj**ą **parametrów pierwotnych**

Klasyfikację metodą miar rozmytych prowadzono, używając pięciu parametrów wyznaczonych na podstawie profili magnetycznych pojazdów. Zbyt duża wymiarowość przestrzeni parametrów wymaga znacznych nakładów obliczeniowych, co wydłuża czas przetwarzania oraz stwarza problemy przy interpretacji i wizualizacji procesu klasyfikacji. Łatwo również zauważyć, że niektóre z parametrów są ewidentnie skorelowane, np. wartość średnia i wartość średniokwadratowa, co oznacza redundancję informacji zawartych w zbiorze rozważanych parametrów. W związku z tym autor zastosował metodę składowych głównych (PCA – *Principal Component Analysis*) w celu takiej transformacji parametrów pierwotnych, aby uzyskać nowe parametry w przestrzeni ortogonalnej (uporządkowane według wariancji zbioru pierwotnego) i ograniczyć ich liczbę do niezbędnego minimum stanowiącego nadal najlepszą z możliwych reprezentację sparametryzowanych sygnałów [3]. W przypadku metody PCA redundancja badana jest poprzez wyznaczanie korelacji między elementami rozważanej przestrzeni pierwotnej. Jest to zaleta tej metody (w odróżnieniu od innych metod, np. ICA – *Independent Component Analysis* [65, 67]), ponieważ nie wymaga specjalnych założeń stawianych danym wejściowym, poza możliwością wyznaczania dla nich statystyk pierwszego i drugiego rzędu. Zastosowanie metody PCA oznacza więc liniową transformację zbioru skorelowanych parametrów z przestrzeni *n*-elementowej w zbiór nieskorelowanych parametrów w przestrzeniu *m*-elementowej (gdzie *m* ≤ *n* ) [65, 145].

Transformację PCA wykonano na parametrach profili transformowanych do dziedziny długości pojazdu. Dla wybranego zbioru pojazdów i opisujących je parametrów stosowanych w poprzednim rozdziale określono macierz transformacji i wyznaczono parametry tych pojazdów w nowej dziedzinie. W tabeli 4.5 zestawiono zawartość informacji niesionej przez nowe parametry.

Z tabeli 4.5 wynika, że do dalszych analiz można wykorzystać tylko dwa pierwsze parametry, które łącznie zawierają około 99% informacji niesionej przez wszystkie parametry w przestrzeni pierwotnej.

Podobnie jak poprzednio, z bazy profili wylosowano grupę uczącą i na jej podstawie wyznaczano współczynniki transformacji PCA. Następnie parametry profili (z grupy uczącej), dla każdej klasy z osobna, transformowano do nowej dziedziny. Model klasy w nowej dziedzinie budowano z wykorzystaniem dwóch najbardziej informacyjnych parametrów.

| Nowy parametr | Zawartość informacji [%] |  |  |  |  |
|---------------|--------------------------|--|--|--|--|
|               | 71,5923                  |  |  |  |  |
| f2            | 27,4314                  |  |  |  |  |
| f3            | 0,8743                   |  |  |  |  |
| f4            | 0,1007                   |  |  |  |  |
|               | 0,0013                   |  |  |  |  |

**Tabela 4.5** Zawartość procentowa informacji niesiona przez nowe parametry

Na etapie testowania efektywności klasyfikacji parametry profilu pojazdu aktualnie klasyfikowanego transformowano, używając współczynników wyznaczonych wcześniej. Uzyskane parametry w nowej dziedzinie, porównywano z wyznaczonymi wcześniej modelami. Dalsze postępowanie było identyczne jak opisane w podrozdziale 4.2.3. Analizy wykonano dla miar rozmytych o kształcie trójkątnym.

Uzyskane wyniki zestawiono w tabeli 4.6.

**Tabela 4.6**  Przykładowe wyniki klasyfikacji dla trójkątnych funkcji przynależności w klasie pojazdów osobowych i dostawczych

| Profile<br>testowe | Osobowe |    |              |                |                | Efekt. | Dostawcze |    |              |              |          | Efekt. |
|--------------------|---------|----|--------------|----------------|----------------|--------|-----------|----|--------------|--------------|----------|--------|
| Klasa              | O       | D  | C            | A              | NK             |        | O         | D  | $\mathsf{C}$ | A            | NK       |        |
| Funk. (4.4)        | 123     | 8  | $\mathbf{0}$ | $\theta$       | $\overline{4}$ | 0.91   | 2         | 44 | $\mathbf{0}$ | $\mathbf{0}$ | 7        | 0,83   |
| Funk. (4.5)        | 97      | 35 | 3            | $\overline{0}$ | $\theta$       | 0.72   | 21        | 32 | $\Omega$     | $\Omega$     | $\Omega$ | 0,60   |
| Funk. $(4.6)$      | 127     | 8  | $\Omega$     | $\mathbf{0}$   | $\mathbf{0}$   | 0.94   | 5         | 48 | $\mathbf{0}$ | $\mathbf{0}$ | $\theta$ | 0.91   |
| Funk. (4.7)        | 123     | 8  | $\Omega$     | $\theta$       | 4              | 0.91   | 3         | 43 | $\mathbf{0}$ | $\mathbf{0}$ | 7        | 0,81   |
| Funk. (4.8)        | 125     | 10 | $\theta$     | $\theta$       | $\theta$       | 0.93   | 5         | 48 | $\mathbf{0}$ | $\mathbf{0}$ | $\Omega$ | 0,91   |

O – osobowe, D – dostawcze, C – ciężarowe, A – autobusy, NK – niesklasyfikowane

Zauważyć można, że dzięki zastosowanej transformacji i operowaniu tylko na dwu parametrach w nowej dziedzinie efektywności klasyfikacji nie uległy znacznemu pogorszeniu, a nawet w niektórych przypadkach są nieznacznie lepsze. Sformułowane poprzednio wnioski dotyczące funkcji łączenia danych są aktualne również w nowej dziedzinie. Najlepsze efekty uzyskano w wyniku zastosowania funkcji (4.6) i (4.8) [3].

### **4.2.5. Metody grupowania w klasyfikacji pojazdów**

Pojęcie grupowania dotyczy podziału zbioru elementów na podzbiory zwane grupami (ang*. clusters*). Najczęściej pod pojęciem *grupy* rozumie się zbiór obiektów, które są podobne, tj. mają dające się wyróżnić właściwości wspólne [95]. Zadaniem algorytmów grupowania jest podzielenie zbioru (jednej grupy elementów należących do różnych klas) na mniejsze grupy elementów, przy czym każda z tych grup ma reprezentować jedną wyróżnioną klasę, np. pojazdów. Istotne jest poszukiwanie takiego algorytmu grupowania, który w analizowanym zbiorze elementów zapewni najlepszą skuteczność grupowania.

Pod pojęciem *skuteczno*ś*ci grupowania* rozumie się liczbę elementów rozpatrywanego zbioru (reprezentowanych przez punkty w wybranej przestrzeni) zaliczonych przez algorytm do grupy reprezentującej *j-*tą klasę, do rzeczywistej liczby elementów *j-*tej klasy, znanej *a priori* przed grupowaniem.

Metody grupowania zostały w tym przypadku wykorzystane do zbudowania wzorców poszczególnych klas pojazdów z wykorzystaniem parametrów wyznaczonych na podstawie ich profili magnetycznych. Podobnie jak poprzednio, analizowano cztery klasy pojazdów dwuosiowych, tj. samochody osobowe, dostawcze, ciężarowe i autobusy. Wzorce klas budowano zawsze w dwuwymiarowej przestrzeni parametrów profili magnetycznych. Pary analizowanych parametrów wybierano z zaproponowanego wcześniej zestawu, tj.: wartość średnia, wartość maksymalna, wartość skuteczna, wartość średniokwadratowa, wariancja, moment 3. rzędu, moment centralny 3. rzędu, długość.

Poszukiwano par parametrów zapewniających najlepszą efektywność grupowania (najlepsza jednoznaczność wzorca klasy). Taki sposób budowania wzorców klas zapewnia możliwość jego automatyzacji oraz zwiększa obiektywność późniejszego procesu klasyfikacji. Wzorce klas budowano na podstawie wybranych losowo profili pojazdów stanowiących zbiór uczący. Pozostałe profile wykorzystano na etapie testowania efektywności klasvfikacji.

W celu uniezależnienia wyników klasyfikacji od warunków ruchu drogowego (prędkość, sposób przejazdu) i parametrów systemu pomiarowego (np. częstotliwość próbkowania sygnałów profili) zastosowano następujące transformacje i normalizacje sygnału:

- transformacja z dziedziny czasu do dziedziny długości pojazdu,
- normalizacja amplitudy,
- jednoczesna transformacja z dziedziny czasu do dziedziny długości pojazdu i normalizacja amplitudy.

Uzyskane w ten sposób profile sparametryzowano, a otrzymane wektory parametrów analizowano w przestrzeni dwuwymiarowej w celu poszukiwania najbardziej selektywnego ich zestawu. Analizowano zestawy parametrów zarówno w przestrzeni parametrów pierwotnych (przestrzeń niestandaryzowana – przestrzeń parametrów profili uzyskanych zgodnie z definicjami wybranych parametrów), jak i w przestrzeni standaryzowanej. Przejście do przestrzeni standaryzowanej odbywało się zgodnie z zależnością (4.9). Wartości maksymalnej i minimalnej parametrów poszukiwano w zbiorze wybranych parametrów (długość pojazdu, wartość średnia profilu, wartość maksymalna profilu itp.) opisujących profile pojazdów poddawanych klasyfikacji

$$
l_i = \frac{p_i - \min(p_i)}{\max(p_i) - \min(p_i)}
$$
\n(4.9)

gdzie:

*pi* – wartość parametru przed standaryzacją,

*il* – wartość parametru po standaryzacji.
Standaryzację wprowadza się w celu uzyskania takich samych zakresów wartości  $(0+1)$  dla obu parametrów. W niektórych przypadkach standaryzacja poprawia skuteczność grupowania.

W dalszych badaniach do oceny efektywności algorytmów grupowania wykorzystano zestaw parametrów: długość pojazdu i wartość średnia profilu, który w przypadku profili bez transformacji dawał najlepsze efekty (najbardziej rozdzielne grupy). Układ klas pojazdów dla wybranych parametrów w przestrzeni niestandaryzowanej, przedstawiono na rysunku 4.16 (dane pochodzą z grupy uczącej).

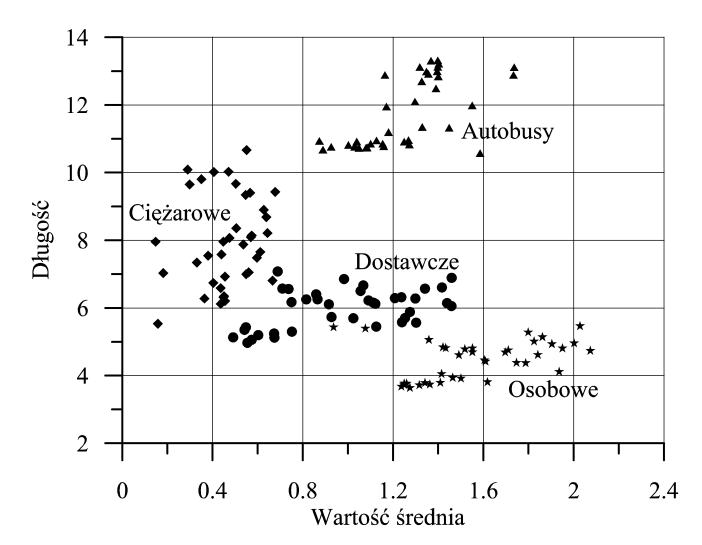

**Rys. 4.16.** Grupy pojazdów będące przedmiotem badań w dwuwymiarowej przestrzeni niestandaryzowanych parametrów profili magnetycznych pojazdów

Zauważono, że sama normalizacja amplitudy, mimo że uniezależnia sygnał od sposobu przejazdu pojazdu, powoduje pogorszenie selektywności w układzie grup pojazdów. Natomiast transformacja do dziedziny długości pojazdu nie pogarsza selektywności, a dodatkowo sprawia, że rozdzielne grupy można uzyskać dla innych zestawów parametrów, np. wartość średnia-wartość maksymalna.

Analizowano skuteczność dwóch algorytmów grupowania:

- 1) iteracyjnego,
- 2) hierarchicznego.

*Algorytm iteracyjny* polega na badaniu odległości każdego elementu zbioru od zadanych środków grup. Element jest przyporządkowywany do tej grupy, której odległość od zadanego środka jest najmniejsza. Algorytm ten pozwala na zdefiniowanie liczby grup, na które dzielony będzie początkowy zbiór elementów (jest to jego zaleta). Jego wadą jest natomiast duże uzależnienie wyników grupowania od przyjętych środków grup. Środki grup do pierwszej iteracji mogą być wybierane losowo (spośród wszystkich punktów) lub wprowadzone przez operatora i bliskie rzeczywistym środkom zadanych grup, o ile wartości takich punktów są znane wcześniej (można np. przyjąć jako środki grup wartości średnie punktów tworzących zbiory uczące dla poszczególnych grup). Zastosowanie drugiego sposobu gwarantuje szybsze uzyskanie rozwiązania końcowego.

*Algorytmy hierarchiczne* można podzielić na dwie grupy: aglomeracyjne i dzielenia. Procedura aglomeracyjna (z dołu do góry) polega na tym, że jeśli dany jest zbiór *n* elementów, który należy podzielić na *L* grup, to w pierwszym kroku zbiór dzieli się na *n* grup. Oznacza to, że każda grupa zawiera tylko jeden element. W następnym kroku połączeniu w jedną grupę podlegają dwa elementy położone najbliżej siebie. W rezultacie uzyskuje się (*n*–1) grup, następnie (*n*–2) grup itd. Postępując w ten sposób, dochodzi się do zadanej liczby *L* zbiorów. Procedura dzielenia (z góry do dołu) jest odwrotnością pierwszej procedury i rozpoczyna się od stanu, w którym wszystkie elementy zbioru tworzą jedną grupę. Algorytm hierarchiczny daje zawsze takie same rezultaty przy każdym ponownym uruchomieniu, co wynika z istoty jego działania. Jego zasadniczą cechą jest "lokalne" spojrzenie na proces grupowania, z uwagi na fakt, iż operuje on na najbliżej położonych elementach [116].

Obydwa algorytmy badano w zależności od zastosowanej miary odległości (metryki) oraz w zależności od rodzaju przestrzeni (niestandaryzowana, standaryzowana). Dodatkowo algorytm hierarchiczny, w wersji aglomeracyjnej, analizowano ze względu na zastosowaną miarę podobieństwa między tworzonymi grupami [3].

| Miara odległości     | Definicja miary odległości                            |
|----------------------|-------------------------------------------------------|
| Metryka Euklidesa    | $\rho(x, y) = \sqrt{\sum_{i=1}^{k} (x_i - y_i)^2}$    |
| Metryka CityBlock    | $\rho(x, y) = \sum_{i=1}^{k}  x_i - y_i $<br>$i=1$    |
| Metryka Minkowskiego | $\rho_n(x, y) = \sqrt[n]{\sum_{i=1}^k  x_i - y_i ^n}$ |

**Tabela 4.7**  Definicje stosowanych miar odległości

 $x_i, y_i$  – współrzędne elementów zbioru,  $k$  – wymiar przestrzeni,  $n$  – wykładnik

Zastosowane miary odległości i miary podobieństwa zestawiono w tabelach 4.7 i 4.8. Zauważono, że w przypadku algorytmu iteracyjnego – zarówno w przestrzeni standaryzowanej, jak i niestandaryzowanej – uzyskuje się takie same skuteczności grupowania niezależnie od zastosowanej miary odległości.

Najlepsze wyniki dotyczące *skuteczno*ś*ci grupowania* uzyskane w trakcie badań zestawiono w tabeli 4.9.

W przypadku algorytmów hierarchicznych najlepsze efekty daje stosowanie miary odległości CityBlock*.* Natomiast w przypadku miar podobieństwa niezależnie od przestrzeni najlepiej sprawdza się miara UWGMA. Wyniki uzyskane dla innych miar podobieństwa znacząco odbiegają od przedstawionych w tabeli 4.9.

| Miara podobieństwa                                                               | Definicja miary podobieństwa                                                                                                   |
|----------------------------------------------------------------------------------|----------------------------------------------------------------------------------------------------|
| NN (nearest neighbour)                                                           | $d(\omega_i, \omega_j) = \min_{x \in \omega_i, y \in \omega_j}   x - y  $                                                      |
| FN (furthest neighbour)                                                          | $d(\omega_i, \omega_j) = \max_{x \in \omega_i, y \in \omega_j}   x - y  $                                                      |
| UPGMA (un-weighted pair-<br>group method using arithme-<br><i>tic averages</i> ) | $d\left(\omega_i,\omega_j\right) = \frac{1}{n_i \cdot n_j} \sum_{x \in \omega_i} \sum_{y \in \omega_i} \left\  x - y \right\ $ |
| UWGMA (un-weighted<br>within-group method using<br><i>arithmetic averages</i> )  | $d\left(\omega_i,\omega_j\right) = \frac{1}{C\left(n_i+n_j,2\right)}\sum_{x,y\in\{\omega_i,\omega_i\}}\left\ x-y\right\ $      |
| WARD'S (Ward's method)                                                           | $d(\omega_i, \omega_j) = \frac{1}{n_i + n_j} \sum_{x \in \omega_i, \omega_j}   x - m  ^2$                                      |

**Tabela 4.8**  Definicje stosowanych miar podobieństwa

 $\omega_i$ ,  $\omega_j$  – grupy elementów;

- *d* odległość między grupami;
- *m* środek grupy utworzonej ze wszystkich punktów należących do  $\omega_i$  i  $\omega_j$ ;
- *n* liczność grupy;
- *C* liczba kombinacji

**Tabela 4.9**  Skuteczność grupowania [%]

| Stosowane algorytmy |                        | Klasa pojazdu                                                   |           |           |          |     |
|---------------------|------------------------|-----------------------------------------------------------------|-----------|-----------|----------|-----|
|                     |                        | Osobowe                                                         | Dostawcze | Cieżarowe | Autobusy |     |
| a)                  | Przestrzeń             | Algorytm hierarchiczny,<br>metryka CityBlock                    | 94.7      | 100       | 65.8     | 100 |
| b)                  | niestandaryzo-<br>wana | Algorytm hierarchiczny<br>z miarą UPGMA, metry-<br>ka CityBlock | 94.7      | 100       | 63,2     | 100 |
| $\mathbf{c})$       | Przestrzeń             | Algorytm iteracyjny,<br>niezależnie od metryki                  | 94.7      | 84.2      | 100      | 100 |
| $\mathbf{d}$        | standaryzo-<br>wana    | Algorytm hierarchiczny<br>z miarą UWGMA, me-<br>tryka CityBlock | 94,7      | 68.4      | 97.4     | 100 |

Analizując przypadki a) i c) (tab. 4.9), zauważyć można, że po ustandaryzowaniu przestrzeni następuje pogorszenie efektywności grupowania w klasie pojazdów dostawczych o 15,8% oraz poprawa efektywności grupowania o 34,2% w grupie pojazdów ciężarowych. W takim przypadku wprowadzenie standaryzacji przestrzeni wydaje się uzasadnione, wyrównuje bowiem skuteczność grupowania we wszystkich rozważanych klasach pojazdów i pozwala na uzyskanie najlepszego zestawu wyników. W przypadku stosowania miar podobieństwa standaryzacja przestrzeni nie przynosi już tak ewidentnych korzyści.

Wynikiem końcowym działania algorytmu grupowania jest podział całego zbioru punktów wchodzących w skład grupy uczącej i analizowanych w danej przestrzeni parametrów na żądaną liczbę grup (w tym przypadku: cztery).

Grupa ucząca oraz przestrzeń parametrów powinny być tak dobrane, aby uzyskać dobrze rozdzielne grupy reprezentujące poszczególne klasy pojazdów.

W takim przypadku możliwe są przynajmniej dwa podejścia do problemu klasyfikacji. Pierwszy bazuje na określeniu *najlepszej metody grupowania i jej parametrów* (np. poprawne określenie środków grup) z wykorzystaniem grup uczących. Wyniki pomiarowe dla nowego pojazdu dołączane są do zbiorów uczących i przeprowadzany jest ponowny proces grupowania. Wynik klasyfikacji zależy od tego, do której grupy zostanie zaliczony nowy pojazd. W przypadku niektórych metod grupowania jest to jednak sposób czasochłonny.

Drugi sposób polega na zbudowaniu *modelu danej klasy w postaci obszaru w rozwa*ż*anej przestrzeni*, obejmującego wszystkie (lub prawie wszystkie) punkty należące do danej grupy uzyskanej w procesie grupowania (z tego punktu widzenia grupa ucząca powinna być jak najbardziej liczna i dobrze dobrana). Jeśli ma się dane dotyczące nowego pojazdu, wystarczy określić, do którego obszaru trafia punkt im odpowiadający.

Analizując kształty, w jakie układają się grupy punktów (np. rys. 4.16), uznano, że najbardziej uniwersalną figurą opisującą modele klas pojazdów będzie elipsa. Nietrudno zauważyć, że elipsy nie będą miały środków w punkcie (0,0) oraz że ich osie nie będą równoległe do osi układu współrzędnych.

Zaproponowano następujący sposób budowy modeli klas (wyznaczania parametrów elips określających obszary poszczególnych grup):

- 1. Znalezienie długości dłuższej osi elipsy (*os*1) długość tę wyznacza największa odległość wg metryki Euklidesa pomiędzy punktami w grupie.
- 2. Znalezienie środka elipsy *S*(*xsr,ysr*) wykorzystanie współrzędnych punktów z pkt 1., leżących na końcach dłuższej osi.
- 3. Znalezienie współczynnika kierunkowego prostej zawierającej dłuższą oś elipsy,
- 4. Wyznaczenie kąta ϕ nachylenia dłuższej osi elipsy do osi *X*.
- 5. Wyznaczenie równania elipsy o środku w punkcie (0,0) i półosiach o długościach *a* i *b*  (wartość *b* wyznacza się iteracyjnie tak, aby uzyskać możliwie wąską elipsę) wg wzoru (4.10) otrzymanego z przekształcenia kanonicznej postaci równania elipsy

$$
y = \pm b \sqrt{1 - \frac{x^2}{a^2}}
$$
 (4.10)

gdzie:  $a = \frac{1}{2}$ os1  $a = \frac{1}{2} \omega s1, \ x \in \langle -a, a \rangle.$ 

Warto zauważyć w tym miejscu, że taka elipsa ma osie równoległe do osi układu współrzędnych.

6. Obrót elipsy danej równaniem (4.10) o kąt  $\varphi$  (obrót osi współrzędnych *OXY* o kąt  $\varphi$ ) – w wyniku dostajemy układ współrzędnych *OX'Y'* związany z dawnym układem wzorami:

$$
\begin{cases}\n x' = x \cos \varphi + y \sin \varphi \\
y' = -x \sin \varphi + y \cos \varphi\n\end{cases}
$$
\n(4.11)

- 7. Przesunięcie elipsy o wektor  $[xsr, vsr]$ .
- 8. Określenie liczby punktów danej grupy zawierających się w elipsie jeśli wszystkie (lub prawie wszystkie) punkty zawierają się w elipsie, to zakończ tworzenie modelu, jeśli nie, to idź do pkt 9.
- 9. Zwiększenie wartości *b* i powrót do pkt 5.

Stosując przedstawiony sposób postępowania i zbiór uczący wyznaczono obszary eliptyczne reprezentujące modele dla czterech przyjętych na wstępie klas pojazdów. Uzyskane wyniki przedstawiono na rysunku 4.17.

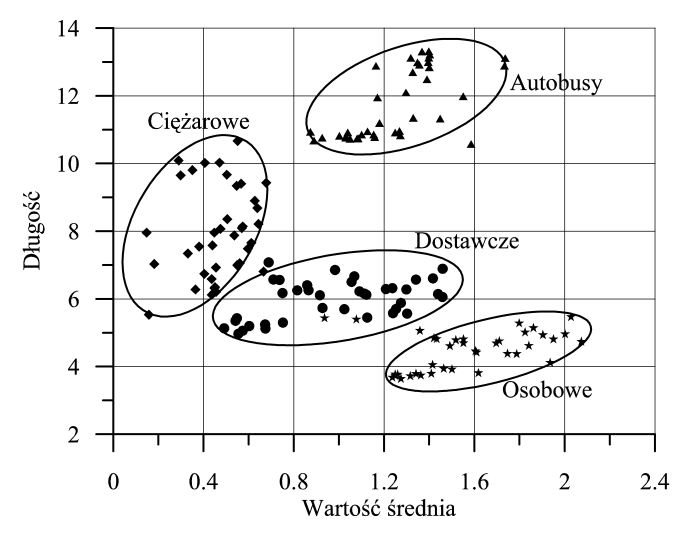

**Rys. 4.17.** Modele klas powstałe po grupowaniu z użyciem algorytmu iteracyjnego z metryką Euklidesa w przestrzeni niestandaryzowanej

Korzystając z tak określonych modeli klas, przeprowadzono badanie efektywności procesu klasyfikacji wykonywanej drugą z zaproponowanych metod. Klasyfikację prowadzono, bazując na grupach testowych pojazdów, różnych od grup uczących. *Efektywno*ść *klasyfikacji* przyjęto jako stosunek liczby elementów (reprezentujących pojazdy grupy testowej *j*-tej klasy) zawierających się w elipsie stanowiącej model *j*-tej klasy, do liczności grupy testowej *j*-tej klasy.

Wyniki uzyskane w procesie klasyfikacji, dla przypadków grupowania przedstawionych w tabeli 4.9, zestawiono w tabeli 4.10.

Łatwo zauważyć, że *efektywno*ść *klasyfikacji* prowadzona z wykorzystaniem algorytmów grupowania jest w każdym przypadku niższa, niż *skuteczno*ść *grupowania*. Wynika to między innymi z faktu, że aby zapobiec zbyt dużym powierzchniom elips, a tym samym uzyskać minimalizację ich części wspólnych, przyjęto, że budowę modelu danej klasy kończono w momencie, kiedy w jej obszarze znalazło się 95% elementów grupy uczącej (wartość taką przyjęto na podstawie obserwacji przebiegu procesu budowy modeli). Założenie to wprowadza oczywiście obniżenie efektywności klasyfikacji jeszcze przed jej rozpoczęciem, pozwala jednak unikać niejednoznaczności klasyfikacji.

W zależności od liczności zbiorów uczących i testowych oraz przebiegu procesu grupowania przyjęta wartość progowa może ulegać zmianie. Na tym etapie, szczególnie w grupie pojazdów osobowych, widoczne są zalety standaryzacji przestrzeni parametrów.

| Stosowane algorytmy |                        | Klasa pojazdu                                                 |           |           |          |      |
|---------------------|------------------------|---------------------------------------------------------------|-----------|-----------|----------|------|
|                     |                        | Osobowe                                                       | Dostawcze | Ciężarowe | Autobusy |      |
| a)                  | Przestrzeń             | Algorytm hierarchiczny,<br>metryka CityBlock                  | 64.4      | 83.0      | 67.9     | 89,5 |
| b)                  | niestanda-<br>ryzowana | Algorytm hierarchiczny<br>z miarą UPGMA,<br>metryka CityBlock | 51,1      | 84,9      | 60.4     | 92,1 |
| $\mathbf{c})$       | Przestrzeń             | Algorytm iteracyjny,<br>niezależnie od metryki                | 84,4      | 67,9      | 94.3     | 89,5 |
| $\rm d$             | standaryzo-<br>wana    | Algorytm hierarchiczny<br>z miara UWGMA,<br>metryka CityBlock | 83,7      | 62,3      | 90.6     | 89,5 |

**Tabela 4.10**  Efektywność klasyfikacji z wykorzystaniem algorytmów grupowania [%]

Na podstawie uzyskanych wyników można wnioskować, że metody grupowania są dobrym narzędziem do budowania modeli klas analizowanych obiektów (świadczy o tym skuteczność grupowania przedstawiona w tabeli 4.9: 94,7; 84,2; 100; 100), a tym samym mają szansę zastosowania w dziedzinie klasyfikacji pojazdów. Algorytmy grupowania wykonują w tym przypadku fuzję cech dla przypadku monomodalnego (tylko z wykorzystaniem parametrów profili pojazdów), zarówno na etapie budowy modeli klas pojazdów, jak i na etapie klasyfikacji.

Poprawy wymaga efektywność klasyfikacji, a więc przede wszystkim potrzebne jest poszukiwanie lepszych procedur budowy modeli klas obiektów. Można to osiągnąć dzięki zbudowaniu iteracyjnego algorytmu wyznaczania elips, minimalizującego ich powierzchnie poprzez dobieranie w każdym kroku innego zestawu punktów wyznaczających dłuższą oś elipsy bądź zaproponowanie innych kształtów dla modeli klas. Przedstawione analizy prowadzono jedynie w przestrzeniach dwuwymiarowych, ze względu na łatwość wizualizacji procesu grupowania i oceny jego skuteczności. Kolejną z możliwych dróg poprawy jakości klasyfikacji jest zwiększenie wymiarowości tego procesu i jednoczesne wykorzystywanie większej liczby parametrów. Należy przypuszczać, że takie postępowanie doprowadzi do uzyskania lepszych efektywności klasyfikacji, komplikując nieco sam proces obliczeniowy. Jeszcze innym sposobem poprawy efektywności klasyfikacji może być ustalenie takiego zestawu parametrów lub takiej transformacji parametrów stosowanych dotychczas, dzięki

której możliwe będzie budowanie modeli klas lepiej separowanych od siebie [116]. Zagadnienia te, jak również zastosowanie sztucznych sieci neuronowych w procesie klasyfikacji pojazdów, będą przedmiotem prac prowadzonych w przyszłości.

# **4.3. Podsumowanie**

W rozdziale czwartym autor przedstawił wyniki badań związanych z zastosowaniem metod fuzji danych (głównie fuzji decyzji i fuzji cech) w systemach klasyfikacji pojazdów. Celem nadrzędnym było uzyskanie wysokiej efektywności klasyfikacji i równomiernego rozkładu tej efektywności we wszystkich klasach.

W rozdziale tym analizowano zarówno metody parametryczne, jak i nieparametryczne. W przypadku metod nieparametrycznych wykazano, że efektywność klasyfikacji znacząco zależy od klasy pojazdu i zastosowanego wzorca pojazdu (sposobu transformacji profilu pierwotnego).

Wykazano również, że zastosowanie zaproponowanej przez autora transformacji sygnału profilu do dziedziny długości pojazdu pozwala na uzyskanie najwyższych efektywności klasyfikacji, osiągających w niektórych klasach nawet 100% [35]. Jednak istotną niedogodnością w przypadku stosowania tych metod jest konieczność przechowywania dużej liczby długich sygnałów wzorcowych i czasochłonne porównywanie tych wzorców z aktualnie klasyfikowanymi sygnałami.

W przypadku metod parametrycznych przeprowadzone przez autora badania wykazały, że klasyfikacja pojazdów z wykorzystaniem pojedynczych parametrów ich profili magnetycznych, pozwala na osiągnięcie efektywności na poziomie nie wyższym niż 60÷70% [34]. Stąd też obszernie przedstawione w niniejszej monografii wyniki badań metod wieloparametrycznych, pozwalających na przeprowadzenie procesu fuzji zarówno na poziomie cech, jak i na poziomie decyzji.

W metodzie głosowania najlepsze efekty otrzymano w przypadku ważenia głosów, w klasie pojazdów osobowych (efektywność na poziomie 97%) [34, 36]. Jednak efektywność w innych klasach pojazdów mieściła się w zakresie 50÷80%. Nieco lepsze efekty, osiągnięto, stosując metodę hierarchiczną. Efektywności klasyfikacji w tym przypadku mieściły się w przedziale 77÷96%.

Analizując metody grupowania, stwierdzono, że efektywności dość mocno zależą od klasy pojazdu i stosowanych algorytmów grupowania. W przypadku tej metody najlepsze efekty uzyskiwano dla pojazdów osobowych i autobusów, nieco trudniej było klasyfikować samochody dostawcze i ciężarowe.

Najlepsze wyniki otrzymano, stosując metodę miar rozmytych zaproponowaną przez autora w celu klasyfikacji pojazdów. Uzyskano efektywności klasyfikacji na poziomie 92÷94% dla parametrów pierwotnych, a także – co warto podkreślić – bardzo zbliżone wartości efektywności w poszczególnych klasach pojazdów. Szczególnie dobre wyniki osiągnięto się przy zastosowaniu gaussowskich funkcji przynależności, a podstawową zaletą jest brak pojazdów niesklasyfikowanych.

Równie dobre efekty daje klasyfikacja z wykorzystaniem parametrów po transformacji PCA. Zaletą jest w tym przypadku wykorzystanie jedynie dwóch parametrów, co znacząco upraszcza i przyspiesza obliczenia, nie wpływając w sposób istotny na pogorszenie efektywności klasyfikacji. W metodzie miar rozmytych niebagatelną rolę odgrywają również funkcje łączenia danych. Z przeprowadzonych przez autora badań wynika, że najlepsze efekty osiąga się, stosując funkcje (4.4), (4.6) i (4.8).

Za swój dorobek w zakresie zastosowań fuzji w procesie klasyfikacji pojazdów autor uważa:

- propozycje różnych metod wstępnej transformacji sygnałów profili magnetycznych pojazdów, w tym szczególnie nowej metody transformacji profili do dziedziny długości pojazdu, która dokonuje jednocześnie fuzji informacji o parametrach pojazdów (wysokość zawieszenia, długość, prędkość);
- przeprowadzenie badań i porównanie efektywności różnych metod umożliwiających klasyfikację pojazdów;
- propozycję i implementację metody miar rozmytych w procesie klasyfikacji pojazdów, zarówno z wykorzystaniem parametrów pierwotnych, jak i po transformacji PCA, oraz analizę efektywności tej metody;
- propozycję i implementację metod grupowania w procesie klasyfikacji pojazdów i analizę ich efektywności.

Uzyskane wyniki badań są w pełni porównywalne z wynikami podawanymi w aktualnych publikacjach z tego zakresu, a w niektórych przypadkach nawet lepsze od nich. Dla porównania w pracy [81] zaproponowano połączenie elementów metod klasyfikacji parametrycznej i nieparametrycznej z wykorzystaniem sztucznej sieci neuronowej, w celu dokonania fuzji cech uzyskanych z profilu oraz próbek tego profilu. Otrzymano efektywność klasyfikacji na poziomie 89%, przy wyróżnieniu pięciu klas pojazdów (dodatkowo wyróżniono klasę motocykli).

Warto również podkreślić, że wiele z przedstawionych w tym rozdziale metod i algorytmów przetwarzania i fuzji danych zostało zastosowanych w systemach do pomiaru prędkości i klasyfikacji pojazdów o różnym stopniu złożoności, które pracują w warunkach rzeczywistego ruchu drogowego, w kilkudziesięciu punktach pomiarowych na terenie całego kraju.

# **5. Fuzja danych w systemach wa**ż**enia pojazdów w ruchu**

Konieczność eliminacji z ruchu pojazdów przeciążonych, powodujących szczególnie intensywne niszczenie infrastruktury drogowej oraz zagrażających bezpieczeństwu ruchu, wymusza potrzebę ich efektywnego ważenia. Obserwowany w ostatnich latach wzrost natężenia ruchu uniemożliwia jednak stosowanie w tym celu wyłącznie wag statycznych. Wynika to z faktu, że ważenie statyczne jest drogie i czasochłonne, a dodatkowo powoduje zaburzenia w ruchu wynikające z konieczności zatrzymywania kontrolowanych pojazdów. Z tego powodu następuje dynamiczny rozwój systemów ważenia pojazdów w ruchu (WIM – *Weigh in Motion*), będących uzupełnieniem punktów statycznej kontroli wagi samochodów i pełniących rolę systemów preselekcyjnych [69]. Umożliwiają one wskazanie tych pojazdów, co do których zachodzi podejrzenie przekroczenia dopuszczalnych parametrów obciążenia. Aby preselekcja była wystarczająco efektywna, celem nadrzędnym w tego typu systemach jest uzyskanie dużej dokładności pomiaru oraz pracy systemu w czasie rzeczywistym – dokładność wyniku pomiarowego nie może być okupiona zbyt długim czasem przetwarzania sygnałów. Możliwość taką daje umiejętne zastosowanie metod przetwarzania i fuzji danych pomiarowych.

W tym rozdziale przedstawiono zastosowanie elementów fuzji danych w systemach ważenia pojazdów w ruchu, o różnym stopniu złożoności, korzystając z doświadczenia autora w projektowaniu i budowaniu takich systemów. Analizowane zagadnienia, obejmujące elementy fuzji współpracy, fuzji uzupełniającej, fuzji wykonywanej na poziomie danych, cech i decyzji, a także działania korekcyjne, dotyczą:

- doboru rodzaju i liczby czujników w systemach ważenia preselekcyjnego,
- doboru liczby czujników w systemach MS-WIM (*Multi Sensor Weigh in Motion*),
- współpracy w jednym systemie czujników o lepszych i gorszych właściwościach,
- adaptacyjnego doboru algorytmów estymacji nacisków osi w zależności od aktualnych parametrów ważonego pojazdu (np. od jego prędkości czy klasy),
- wpływu czynników zewnętrznych na wyniki pomiarów.

Wszystkie te działania podejmowane są w celu minimalizacji niepewności końcowego wyniku pomiaru. Przedstawiono również możliwość detekcji uszkodzeń lub pogorszenia jakości danych z poszczególnych źródeł, w czasie normalnej pracy systemu, a tym samym możliwość doboru aktualnie wykorzystywanych źródeł danych.

Pod pojęciem *wa*ż*enia poruszaj*ą*cego si*ę *pojazdu* rozumie się proces pomiaru zmiennych w czasie sił nacisku kół pojazdu na podłoże i estymację na tej podstawie ich nacisków statycznych oraz masy całkowitej pojazdu. Cechą charakterystyczną tego typu systemów ważących jest brak istotnych ograniczeń nakładanych na prędkość pojazdu.

Systemy preselekcyjne budowane są zazwyczaj w postaci jednego lub dwóch czujników nacisku (najczęściej czujniki piezoelektryczne) i pętli indukcyjnej, zamontowanych w nawierzchni drogi, współpracujących z systemem komputerowym, wykonującym algorytm estymacji masy pojazdu lub statycznego nacisku wywieranego na podłoże przez każdą jego oś. Nacisk wywierany przez koła jadącego pojazdu na podłoże nie jest stały. Wokół składowej stałej wywołanej grawitacją obserwuje się występowanie składowej zmiennej wywołanej pionowymi wahaniami jadącego pojazdu oraz podskakiwaniem kół. Ze względu na to, że czujniki reagują tylko na nacisk dynamiczny, posiadają nierównomierny rozkład czułości w funkcji ich długości (w przypadku najlepszych i najdroższych czujników różnice te, podane przez producenta, wynoszą ±2%, a w przypadku najczęściej stosowanych czujników piezoelektrycznych ±7%), że występują trudności ze wzorcowaniem stanowiska WIM, które wykonywane jest po zainstalowaniu czujników w drodze oraz że ujawnia się wpływ czynników klimatycznych i sąsiednich, blisko siebie położonych osi poruszającego się pojazdu na wynik ważenia – zbudowane systemy osiągają dokładności na poziomie 10÷15% [69]. Mogą więc one pełnić bardzo istotną, ale jedynie pomocniczą rolę w wykrywaniu pojazdów przeciążonych. Maksymalna wartość składowej dynamicznej zależna jest od prędkości pojazdu, jego konstrukcji oraz jakości nawierzchni (dlatego do instalacji systemów WIM wybiera się odcinki drogi o bardzo dobrej jakości lub przed instalacją wymienia się nawierzchnię jezdni) i może osiągać dla dużych prędkości nawet do 40% wartości nacisku statycznego. Przykładowe naciski pochodzące od osi rzeczywistego pojazdu będącego w ruchu przedstawiono na rysunku 5.1. Wyniki te uzyskano, wykorzystując do testów specjalny pojazd, którego jedna oś wyposażona jest w różnego typu czujniki (naprężeń, przyśpieszeń itp.), a pokładowy system pomiarowy pozwala na ciągłą rejestrację sygnału proporcjonalnego do nacisku tej osi na podłoże w czasie jazdy. Dostęp do sygnałów zarejestrowanych przez taki pojazd uzyskano dzięki współpracy z holenderskim Ministerstwem Transportu. Przedstawione dane zarejestrowano przy prędkości 80 km/h i częstotliwości próbkowania sygnału równej 8196 Hz.

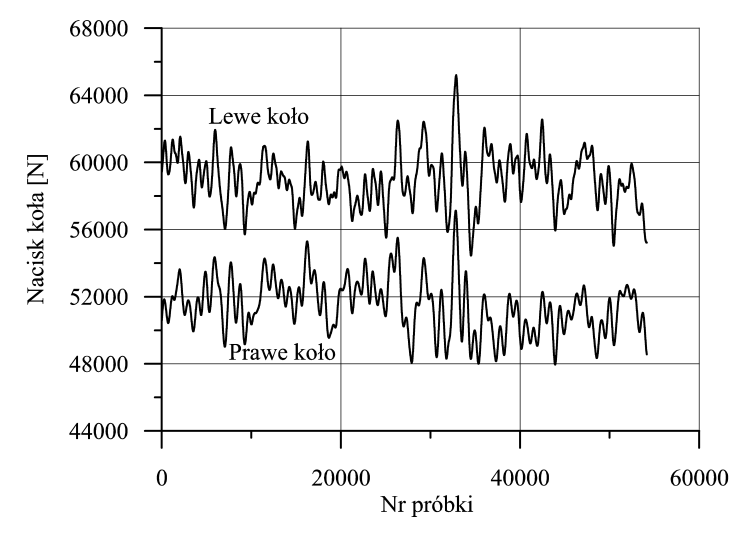

**Rys. 5.1.** Sygnały chwilowego nacisku kół jednej osi rzeczywistego pojazdu, przy prędkości 80 km/h

## **5.1. Preselekcyjne systemy WIM**

Od preselekcyjnych systemów WIM wymaga się przede wszystkim wskazania pojazdów podejrzanych o przekroczenie masy całkowitej lub nacisków statycznych na oś. Aby to było możliwe, system taki musi posiadać zasoby sprzętowe i zaimplementowane algorytmy pozwalające na pomiar wspomnianych parametrów oraz zasoby wiedzy, na których podstawie jest w stanie zdecydować, czy pojazd można uznać za przeciążony.

Algorytm identyfikacji przeciążonego pojazdu uwzględnia takie czynniki, jak: przekroczenie nacisku dowolnej osi, przekroczenie nacisku grupy osi oraz przekroczenie masy całkowitej. Poza tym powinny być wykrywane ponadnormatywne wartości innych parametrów, np. przekroczenie dopuszczalnej prędkości czy wymiarów geometrycznych pojazdu. Aby taką identyfikację przeprowadzić poprawnie, konieczne jest uwzględnienie wiedzy *a priori* zawartej w odpowiednich zarządzeniach [25, 162] i połączenie jej z wynikiem klasyfikacji danego pojazdu oraz wynikami estymacji nacisków jego osi i masy całkowitej. Klasyfikacja pojazdu odbywa się zazwyczaj z uwzględnieniem liczby jego osi, odległości między nimi i faktu ewentualnego wyposażenia w przyczepę (czasami wspierana jest analizą profilu magnetycznego pojazdu). Pozwala ona na wyróżnienie 13÷14 klas pojazdów [16], wymaga jednak współpracy systemu z czujnikami różnych typów.

Elementy fuzji danych w procesie identyfikacji pojazdu podejrzanego o przekroczenie dopuszczalnych wartości parametrów przedstawiono na rysunku 5.2.

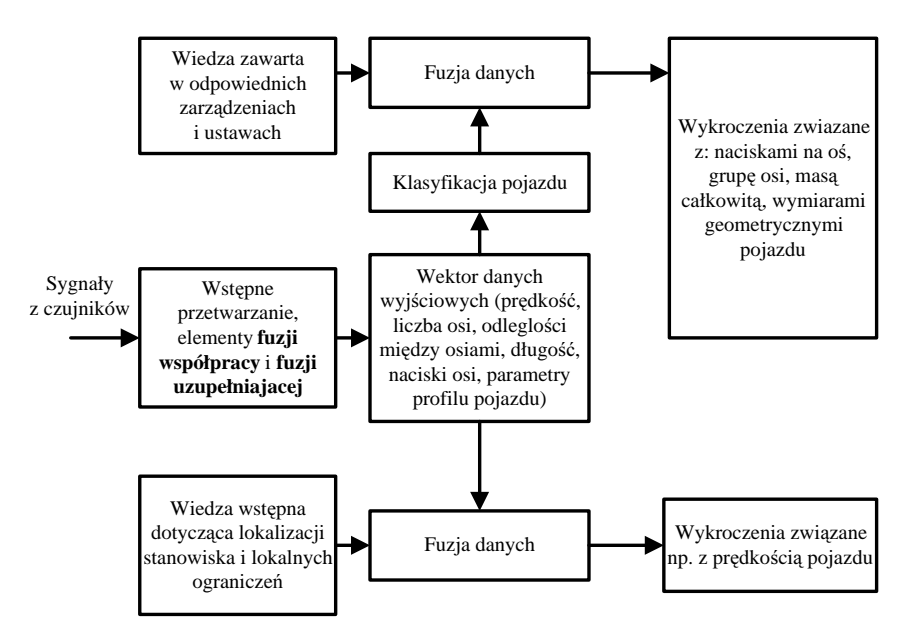

**Rys. 5.2.** Fuzja danych w procesie identyfikacji pojazdu podejrzanego o przekroczenie dopuszczalnych wartości parametrów

Najprostszy system umożliwiający pomiar nacisków osi pojazdu, wyposażony w jeden czujnik, przedstawiono na rysunku 5.3.

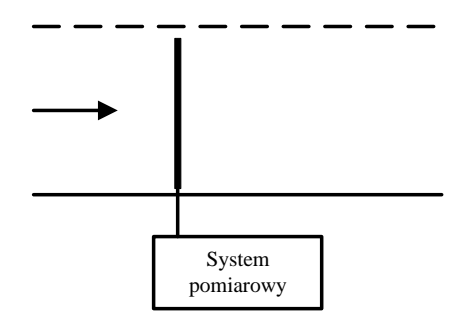

**Rys. 5.3.** Najprostsza struktura systemu WIM

W systemie takim możliwy jest pomiar nacisków osi pojazdów i zliczanie osi w jednostce czasu, pod warunkiem kontaktu opony z podłożem i zastosowania czujników o szerokości większej niż długość tego kontaktu. Pomiar odbywa się w momencie, gdy całe koło znajduje się na czujniku. W takich systemach mogą być stosowane czujniki pojemnościowe i tensometryczne. Nie zapewniają one jednak możliwości poprawnej detekcji pojedynczych pojazdów, nie jest więc niestety możliwe zliczenie osi należących do danego pojazdu, a tym samym wyznaczenie jego masy całkowitej. Schemat przetwarzania danych w takim systemie przedstawia rysunek 5.4.

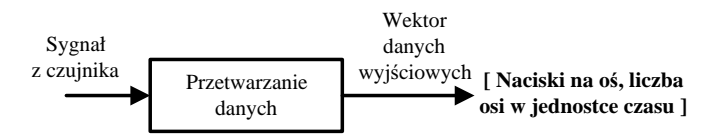

**Rys. 5.4.** Schemat przetwarzania danych w jednoczujnikowym systemie ważącym

Zastosowanie w systemie o takiej konfiguracji znacznie bardziej rozpowszechnionych czujników piezoelektrycznych lub kwarcowych jeszcze bardziej komplikuje sytuację ze względu na fakt, że czujniki te są bardzo wąskie i estymacja nacisku  $W_p$  lub  $W_k$  pojedynczej osi pojazdu wymaga spróbkowania sygnału z czujnika nacisku oraz zastosowania algorytmu, który przetwarza uzyskane próbki, uwzględniając dodatkowo informację o aktualnej prędkości *V* analizowanej osi pojazdu.

Sygnał *w*(*t*) generowany przez czujnik nacisku w czasie przetaczania się przez niego kół ważonej osi, przetwarzany jest zgodnie z zależnościami podanymi przez producentów czujników, tj.: (5.1) dla czujnika piezoelektrycznego i (5.2) dla czujnika kwarcowego:

$$
W_p = k_1 \cdot V \cdot \tau \cdot \int_0^{\tau} w(t) dt
$$
\n(5.1)

$$
W_k = k_2 \cdot V \cdot \int_0^{\tau} w(t) dt
$$
\n(5.2)

gdzie:

 $\tau$  – czas trwania sygnału (patrz rys. 5.5),  $k_1, k_2$  – współczynniki kalibracji.

Wartość nacisku estymowana zgodnie z zależnościami (5.1) lub (5.2) reprezentuje chwilowy nacisk koła na podłoże w momencie przetaczania się tego koła przez czujnik, z którego pochodzi sygnał  $w(t)$ . Tak więc system z rysunku 5.3, wyposażony w czujnik piezoelektryczny lub kwarcowy, może służyć jedynie do zliczania osi przejeżdżających pojazdów. Przykładowy sygnał *w*(*t*) uzyskany z czujnika piezoelektrycznego dla jednej osi pojazdu przedstawiono na rysunku 5.5.

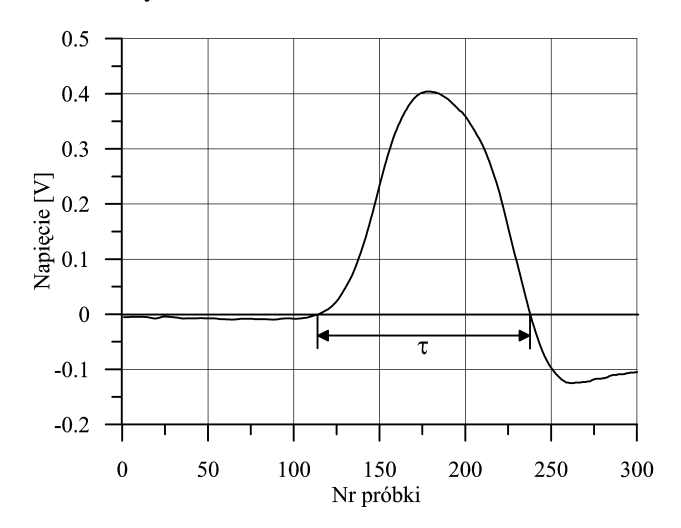

**Rys. 5.5.** Sygnał uzyskany z piezoelektrycznego czujnika nacisku dla jednej osi pojazdu

Niezależnie więc od zastosowanego typu czujnika (piezoelektryczny czy kwarcowy), aby system z rysunku 5.3 mógł pracować jako system preselekcyjny, musi zostać uzupełniony o dodatkowy czujnik pozwalający na pomiar prędkości danej osi pojazdu. Najczęściej dodaje się drugi czujnik nacisku, umieszczony w znanej odległości. Strukturę takiego systemu przedstawia rysunek 5.6, a schemat przetwarzania i fuzji danych w tym systemie – rysunek 5.7.

Algorytm wyznaczania nacisku powtarzany jest dla każdej osi pojazdu i dla każdego czujnika w systemie. Dzięki zwiększeniu liczby czujników w systemie (jak na rysunku 5.6) i połączeniu danych z nich pochodzących możliwy jest pomiar:

- prędkości,
- nacisków osi,
- szacunkowej liczby osi (ze względu na brak jednoznacznej detekcji obecności danego pojazdu na stanowisku pomiarowym),
- odległości między osiami.

Dzięki dodaniu drugiego czujnika możliwa jest fuzja uzupełniająca (bardziej bogaty zestaw wielkości mierzonych) i fuzja współpracy (dzięki drugiemu czujnikowi możliwy jest pomiar wielkości, które wcześniej nie mogły być zmierzone) oraz fuzja właściwości poprzez wyznaczenie estymaty nacisku osi pojazdu z wykorzystaniem wyników uzyskanych z dwóch czujników. Drugi czujnik nacisku zapewnia też redundancję w systemie.

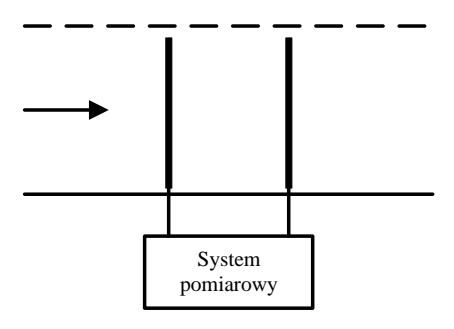

**Rys. 5.6.** Struktura dwuczujnikowego systemu preselekcyjnego

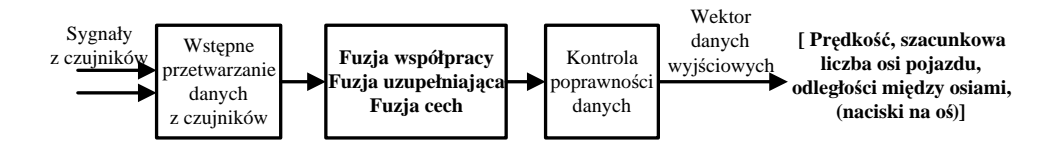

**Rys. 5.7.** Schemat przetwarzania i fuzji danych w systemie z rysunku 5.6

Dużą uwagę należy zwrócić na dokładność pomiaru prędkości, w związku z tym że uwzględniana jest ona w algorytmie estymacji nacisku. Niedokładność pomiaru prędkości bezpośrednio wpływa na niedokładność wyniku końcowego. Zwykle mierzona jest średnia prędkość pojazdu na stanowisku pomiarowym, zgodnie z definicją, na podstawie sygnałów z dwóch czujników nacisku umiejscowionych w znanej i dokładnie określonej odległości. W niektórych systemach odbywa się również pomiar prędkości każdej osi z osobna, ze względu na możliwość zmiany prędkości pojazdu w trakcie pomiaru. Monitorowanie prędkości pojazdu jest ważne zarówno ze względu na detekcję pojazdów przekraczających prędkość, jak i z uwagi na właściwości stosowanych często do ważenia pojazdów czujników piezoelektrycznych. Czujniki te pracują niepoprawnie (zaniżają wyniki) przy prędkości mniejszej niż 20÷30 km/h, co wynika z zasady ich działania [39]. Przykład zależności wyników ważenia tego samego pojazdu od jego prędkości, uzyskany w rzeczywistym systemie, przedstawiono na rysunku 5.8. W związku z tym wyniki ważenia przy prędkościach niższych niż określona wartość progowa uznaje się za niewiarygodne. Właściwości czujników powodują, że rozważany system ważenia pojazdów musi być rozbudowany o algorytmy nadzoru poprawności jego pracy.

Pomiar odległości między kolejnymi osiami oraz wiedza o konstrukcji pojazdów najczęściej poruszających się po drogach pozwala w wielu przypadkach na ich poprawną detekcję, a więc również na estymację ich masy całkowitej.

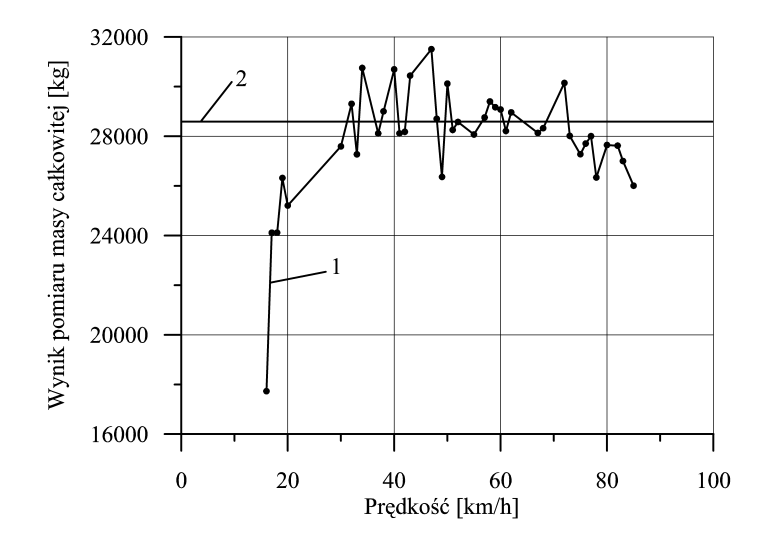

**Rys. 5.8.** Zależność wyniku ważenia w systemie z czujnikami piezoelektrycznymi od prędkości pojazdu (1) oraz poprawny wynik ważenia (2)

By zapewnić pełną i jednoznaczną detekcję obecności pojazdu na stanowisku pomiarowym, wykorzystywany jest pętlowy czujnik indukcyjny (rys. 5.9), a algorytm estymacji nacisku osi uwzględnia również informacje z tego czujnika.

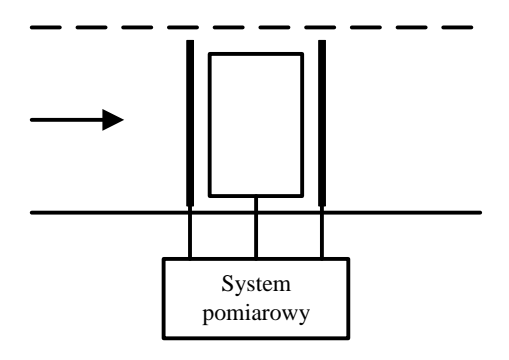

**Rys. 5.9.** System uzupełniony o czujnik indukcyjny pętlowy

Jest to konieczne ze względu na poprawność kojarzenia danych (ang. *association*), tj. przyporządkowania wyników pomiarowych do danego pojazdu (umożliwia to jednoznaczne wyznaczenie masy całkowitej pojazdu), szczególnie w przypadku dużego natężenia ruchu i pojazdów jadących bardzo blisko siebie (algorytm pracujący tylko z wykorzystaniem odległości między kolejnymi osiami w takich przypadkach nie pracuje poprawnie). Schemat przetwarzania i fuzji danych w takim systemie przedstawia rysunek 5.10.

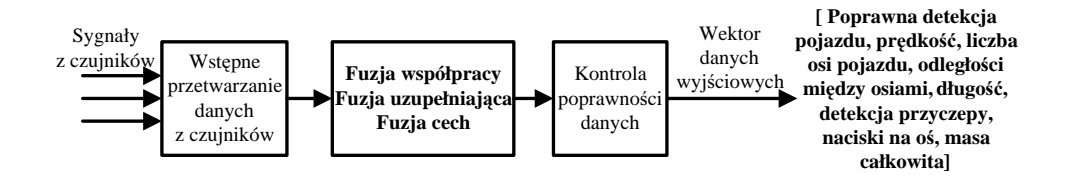

**Rys. 5.10.** Schemat przetwarzania i fuzji danych w systemie z rysunku 5.9

Dodanie czujnika indukcyjnego pętlowego wzbogaca zestaw mierzonych parametrów o długość zastępczą pojazdu, wyznaczaną na podstawie czasu trwania sygnału jego profilu magnetycznego oraz umożliwia detekcję przyczepy na podstawie analizy tego profilu (ciąg dalszy fuzji uzupełniającej).

Dokładność estymacji nacisków statycznych osi pojazdów związana jest także z wpływem czynników zewnętrznych, takich jak wilgotność i temperatura. Wilgotność ma wpływ na zmiany parametrów przewodów czujnikowych oraz rezystancji wejściowej układów kondycjonowania sygnału. Wpływ ten jest łatwy do wyeliminowania poprzez ustabilizowanie warunków klimatycznych w pomieszczeniu, w którym montowana jest aparatura pomiarowa.

Znacznie większy jest wpływ zmian temperatury na parametry czujników (zmiana czułości), jak i na sztywność nawierzchni, poprzez którą siły nacisku osi pojazdu przenoszone są do zamontowanych w niej czujników. W związku z tym systemy WIM wyposażane są dodatkowo w czujnik temperatury nawierzchni jezdni (rys. 5.11), a algorytmy przetwarzania danych uwzględniają wpływ temperatury na wyniki ważenia, dokonując stosownej korekcji (rys. 5.12) [42, 50, 51].

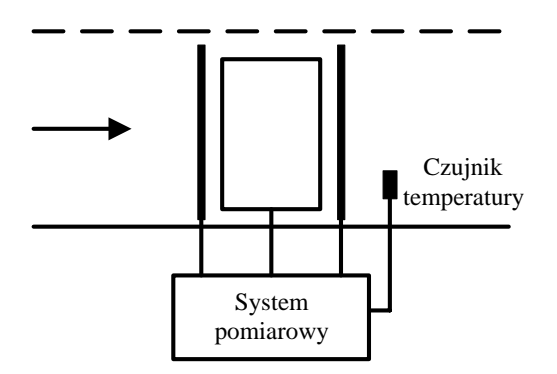

**Rys. 5.11.** Kompletna struktura klasycznego systemu preselekcyjnego wyposażonego w czujniki piezoelektryczne

Przykładową zależność wyniku ważenia tego samego pojazdu od temperatury, uzyskaną w trakcie badań przeprowadzonych przez autora, przedstawiono na rysunku 5.13. Zauważyć można, że w systemie z czujnikami piezoelektrycznymi zmiana temperatury o około 30°C może spowodować zmianę wyniku ważenia sięgającą nawet 100%.

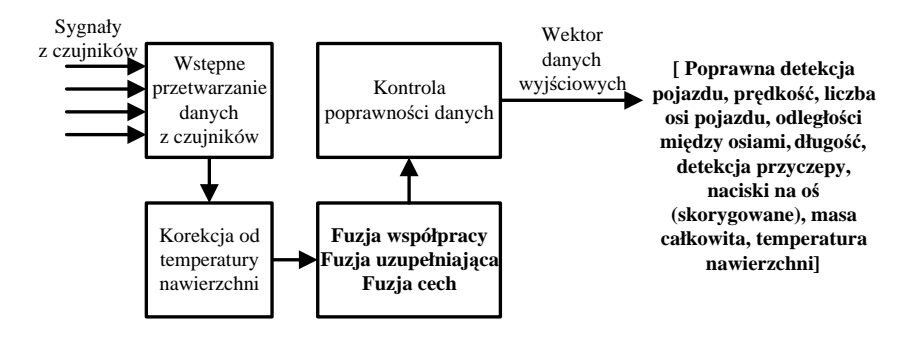

**Rys. 5.12.** Schemat przetwarzania, korekcji i fuzji danych w systemie z rysunku 5.11

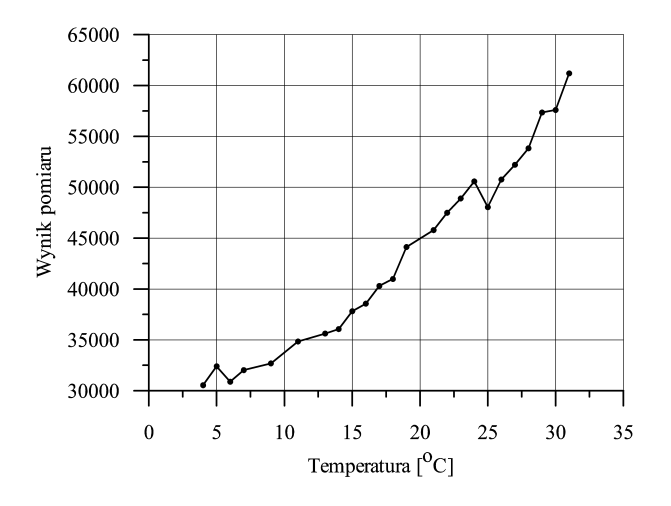

**Rys. 5.13.** Zależność wyniku ważenia od temperatury na stanowisku z czujnikami piezoelektrycznymi

Na podstawie długoterminowych badań przeprowadzonych na stanowisku terenowym wyznaczono funkcję korygującą wpływ temperatury na wynik pomiaru nacisku danej osi pojazdu *W* .

Nacisk skorygowany  $W_k$  i współczynnik korygujący  $k_t$  liczone są zgodnie z zależnościami [7, 8]:

$$
W_k = \frac{W}{k_t} \tag{5.3a}
$$

$$
k_t = a \cdot 10^{b \cdot T} + c \tag{5.3b}
$$

gdzie:

*T* – aktualnie zmierzona temperatura nawierzchni jezdni, wyrażona w °C, *a*, *b*, *c* – współczynniki korekcji.

Należy podkreślić, że współczynniki *a, b* i *c* modelu (5.3) opisują właściwości konkretnego stanowiska WIM (czujniki, rodzaj asfaltu) i nie mogą być, bez uprzedniej weryfikacji, odnoszone do innych stanowisk.

Klasyczna konfiguracja systemu WIM umożliwiła zatem zebranie bogatej wiedzy o przejeżdżającym pojeździe (poprawna i jednoznaczna detekcja obecności, zliczanie osi, pomiar odległości pomiędzy osiami, pomiar prędkości i długości pojazdu, wykrywanie przyczepy oraz pomiar nacisku poszczególnych osi i masy całkowitej), jednocześnie wymaga wdrożenia odpowiednich algorytmów przetwarzania danych (w celu wyznaczenia nacisków osi i klasy pojazdu oraz kalibracji systemu), korekcji charakterystyk i wpływu czynników zewnętrznych, uwzględnienia wiedzy *a priori* i połączenia (fuzji) tych wszystkich elementów w celu wiarygodnej identyfikacji pojazdu przeciążonego.

W procesie wypracowania końcowego wyniku pomiaru autor stosował różne sposoby łączenia (fuzji danych). Jednym z nich jest fuzja współpracy mająca na celu poprawę jednoznaczności wyników poprzez równoczesne wykorzystanie danych z czujników nacisku i czujnika indukcyjnego. Etap ten wykorzystywany jest do poprawnej klasyfikacji pojazdu oraz właściwego przyporządkowania wyników pomiaru do odpowiedniego pojazdu. Innym sposobem jest fuzja uzupełniająca, mająca na celu zbudowanie wyjściowego wektora danych opisujących mierzony pojazd w sposób jak najbardziej kompletny. Jeszcze inną metodą jest fuzja właściwości bazująca na wektorze danych pomiarowych oraz wiedzy *a priori*, a mająca na celu wypracowanie decyzji o ewentualnych wykroczeniach badanego pojazdu. W procesie pomiaru parametrów pojazdu występują również elementy zapewniające redundancję w systemie, np. zliczanie osi na dwóch czujnikach nacisku (co ma istotne znaczenie na etapie klasyfikacji pojazdu).

Końcowy wynik pomiaru uzyskiwany w takim systemie WIM, w postaci wektora wspomnianych wcześniej parametrów pojazdu, przesyłany jest do systemu nadrzędnego, gdzie wykonywane są algorytmy fuzji wyższego poziomu, mające za zadanie wyznaczanie globalnych parametrów ruchu drogowego.

Biorąc jednak pod uwagę parametry sygnału dynamicznego nacisku koła na podłoże (rys. 5.1) oraz fakt, że w preselekcyjnym systemie WIM stosowane są co najwyżej dwa czujniki nacisku (daje to dwie próbki sygnału nacisku), należy pamiętać, że dokładność ważenia pojedynczego pojazdu może się zmieniać w bardzo szerokich granicach (nawet do kilkudziesięciu procent w przypadku jego nacisku statycznego). W związku z tym podaną wcześniej ocenę dokładności systemów WIM (10÷15% [69]) należy rozumieć jako ocenę statystyczną, dla pewnej populacji pojazdów. Dlatego klasyczne systemy WIM są stosowane jako uzupełnienie stacji ważenia statycznego, pełniąc jedynie rolę systemów preselekcyjnych.

# **5.2. Systemy MS-WIM**

Obecnie dąży się do zaprojektowania i zbudowania systemów automatycznie ważących pojazdy w ruchu, które zapewnić mogą odpowiednio wysoką dokładność ważenia pojedynczego pojazdu (odpowiadającą wagom statycznym klasy II, tzn. z niepewnością mniejszą niż 2%). W takich systemach możliwe jest ważenie każdego pojazdu bez zaburzania płynności ruchu drogowego i narzucania dodatkowych ograniczeń na prędkość pojazdu (poza wynikającymi z bezpieczeństwa ruchu drogowego). Wyniki takich pomiarów mogą być wykorzystane do celów administracyjnych (np. eliminowanie z ruchu pojazdów przeciążonych). Wykorzystanie wyników uzyskiwanych z systemów MS-WIM do celów administracyjnych wymaga jednak wcześniejszego wprowadzenia odpowiednich uwarunkowań prawnych. Prace legislacyjne dotyczące tego problemu prowadzone są obecnie w niektórych krajach europejskich [153].

Ze względu na dynamikę jadącego pojazdu [16, 152, 154], zwiększanie jedynie dokładności stosowanych czujników w klasycznym systemie WIM nie przynosi pożądanego efektu, tj. zmniejszenia łącznej niepewności systemu. Jedyną możliwością minimalizacji niepewności pomiaru jest zwiększenie liczby czujników nacisku w systemie (tym samym zwiększenie liczby próbek siły nacisku) i zastosowanie metod łączenia danych z tych czujników. Systemy takie nazywane są wieloczujnikowymi systemami ważenia pojazdów w ruchu (MS-WIM *– Multi Sensor WIM*). Umożliwiają one pomiar takich samych parametrów jak systemy WIM, ale przy zwiększonej dokładności estymacji statycznych nacisków osi pojazdu i jego masy całkowitej oraz wymiarów geometrycznych pojazdu, a tym samym pozwalają na większą efektywność ich klasyfikacji.

Liczba stosowanych czujników nacisku ograniczona jest zazwyczaj względami ekonomicznymi lub jakością stosowanych czujników, a w [5, 94] wykazano, że liczba ta może być również ograniczona ze względu na właściwości stosowanej metody estymacji i brak poprawy jej dokładności, po przekroczeniu pewnej liczby czujników.

Analizę problemów związanych z wieloczujnikowymi systemami ważenia pojazdów w ruchu autor przeprowadził zarówno na drodze badań symulacyjnych, jak i wykorzystując rzeczywiste systemy pracujące w warunkach terenowych. Systemy te wykonane, zainstalowane oraz przetestowane zostały w ramach projektów badawczych kierowanych przez autora [123, 129, 136].

### **5.2.1. Dobór liczby czujników w systemie**

W rozdziale tym autor rozważył problem doboru liczby czujników w systemie pomiarowym, z punktu widzenia jakości uzyskiwanych wyników, w zależności od jakości czujników i stosowanej metody fuzji danych. Założono, że wszystkie czujniki mają identyczne właściwości i wszystkie reagują na to samo zjawisko fizyczne oraz obserwują ten sam obiekt. Rozważono problem efektywności detekcji obiektu w systemie wieloczujnikowym. Podjęto próbę odpowiedzi na pytania: czy zwiększanie liczby takich czujników w systemie ma sens, czy uzyskuje się zwiększenie łącznego prawdopodobieństwa detekcji, na ile przyrost prawdopodobieństwa detekcji okupiony zwiększoną liczbą czujników jest opłacalny? Analiza ta ma dać odpowiedź na pytanie o zależność pomiędzy liczbą czujników a ich jakością, z punktu widzenia możliwej do uzyskania dokładności systemu. Założono, że na wyjściu, każdego z czujników dostępna jest decyzja binarna. Jako metodę fuzji decyzji poszczególnych czujników zastosowano głosowanie większościowe (ang. *majority voting*) [56].

Autor przeprowadził badania symulacyjne na przykładzie jednego, trzech, pięciu i siedmiu czujników (wybierano nieparzystą liczbę czujników, aby zawsze uzyskać jednoznaczną decyzję końcową). Już tu widać wpływ sposobu łączenia danych na liczbę stosowanych czujników. Analizę prowadzono dla kolejno wybieranych progów detekcji pojedynczego czujnika w zakresie  $(0, 1)$ . Wejściem dla czujników były wartości wielkości mierzonej, wybierane losowo (z rozkładem równomiernym) z przedziału  $(0, 1)$ .

Względny przyrost efektywności detekcji w rozważanym systemie określono, używając miary

$$
\frac{\Delta P_N}{P_N} = \frac{\left(P_{N+2}\right) - P_N}{P_N} \tag{5.4}
$$

gdzie:

- *PN* prawdopodobieństwo detekcji w systemie z liczbą czujników *N* (w tym przypadku kolejno jednym, trzema i pięcioma),
- $P_{N+2}$  prawdopodobieństwo detekcji w systemie z liczbą czujników  $N+2$ (w tym przypadku kolejno trzema, pięcioma i siedmioma).

Na rysunku 5.14 przedstawiono względny wzrost efektywności detekcji przy przejściu od systemu z jednym czujnikiem do sytemu z trzema czujnikami i odpowiednio od trzech do pięciu i od pięciu do siedmiu czujników, w szerokim zakresie prawdopodobieństwa detekcji pojedynczego czujnika.

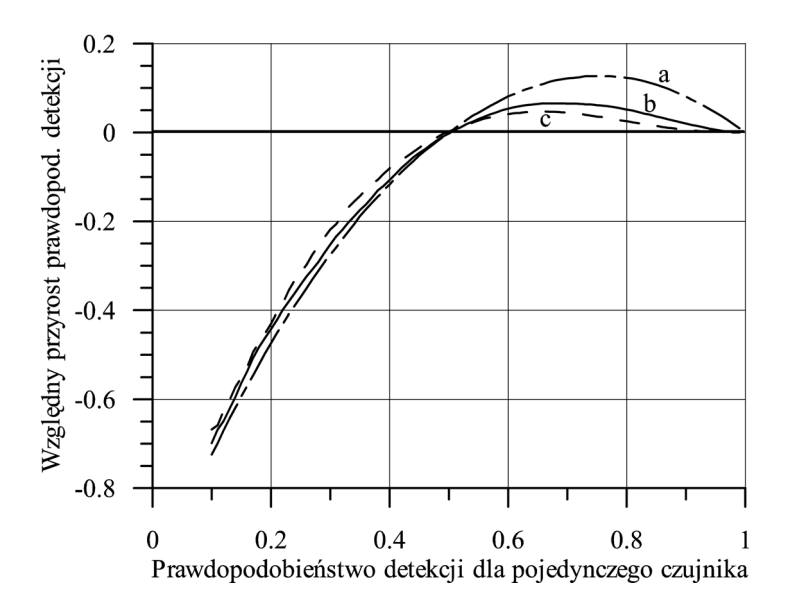

**Rys. 5.14.** Względny przyrost efektywności detekcji w funkcji prawdopodobieństwa detekcji pojedynczego czujnika dla: a – przejścia od systemu jednoczujnikowego do trzyczujnikowego, b – przejścia od systemu trzyczujnikowego do pięcioczujnikowego, c – przejścia od systemu pięcioczujnikowego do systemu siedmioczujnikowego

Przyrost prawdopodobieństwa detekcji systemu jest dodatni dla prawdopodobieństwa detekcji pojedynczego czujnika w przedziale od 0,5 do 1. Charakterystyki dla tego zakresu prawdopodobieństw przedstawiono na rysunku 5.15.

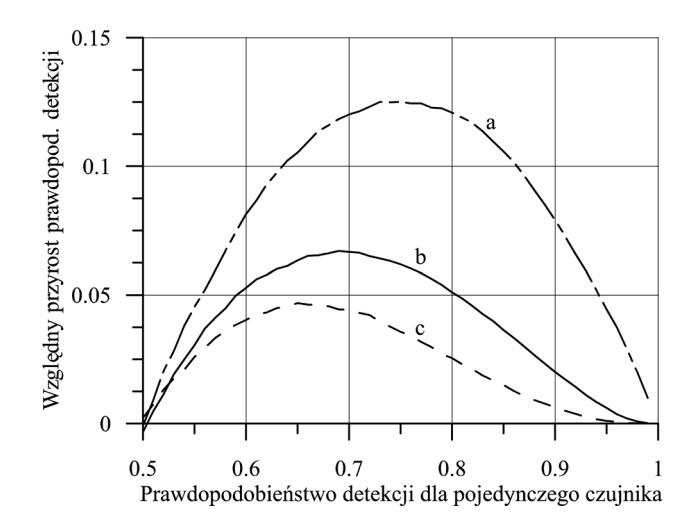

**Rys. 5.15.** Względny przyrost efektywności detekcji w funkcji prawdopodobieństwa detekcji pojedynczego czujnika w przedziale 0,5÷1 dla: a – przejścia od systemu jednoczujnikowego do trzyczujnikowego, b – przejścia od systemu trzyczujnikowego do pięcioczujnikowego, c – przejścia od systemu pięcioczujnikowego do systemu siedmioczujnikowego

Z przeprowadzonych rozważań wynikają następujące wnioski:

- Łączenie danych z wielu niedokładnych czujników (w tym przypadku prawdopodobieństwo poprawnej detekcji na poziomie 0,5 i mniejszym) nie prowadzi do zwiększenia efektywności całego systemu, przeciwnie – im gorszy pojedynczy czujnik, tym bardziej spada jakość systemu wyposażonego w większą liczbę takich czujników – nie obowiązuje więc zasada, że gorszą jakość czujników można zrekompensować ich większą liczbą.
- Łączenie danych z bardzo dokładnych czujników (prawdopodobieństwo poprawnej detekcji na poziomie 0,95 i wyżej) nie prowadzi do istotnego zwiększenia względnej efektywności całego systemu.
- Zwiększanie liczby jednakowych czujników w systemie (powyżej 7 czy 9 przy założonej metodzie łączenia danych) nie prowadzi do znaczącego wzrostu względnej efektywności systemu jako całości. W tym przypadku trzeba bardzo starannie analizować uzyskiwane efekty i ponoszone koszty.
- Stosowanie większej liczby identycznych czujników w systemie ma sens jedynie wtedy, gdy czujniki mają przeciętną dokładność (nie za niską, ale i nie za wysoką – granice te powinny być ustalane w zależności od aplikacji).
- Przy doborze liczby czujników w systemie należy zawsze brać pod uwagę metody przetwarzania i fuzji danych z tych czujników.

Wnioski jakościowe są intuicyjnie oczywiste (w przypadku czujników idealnych zwiększanie ich liczby nie może spowodować poprawy wyniku pomiaru). Natomiast w rozważanym przypadku sformalizowanie procesu fuzji danych (wskazanie metody łączenia danych już na początku analizy) pozwoliło na sformułowanie wniosków ilościowych.

Bardziej szczegółową analizę wpływu liczby czujników na jakość systemu pomiarowego, na podstawie danych z rzeczywistego systemu przeznaczonego do ważenia pojazdów w ruchu, przedstawiono dla różnych metod fuzji danych (między innymi za pomocą sztucznych sieci neuronowych) w dalszej części tego rozdziału.

### **5.2.2. Modele obiektów i elementów systemu MS-WIM**

Przed zbudowaniem terenowego stanowiska pomiarowego przeprowadzono szereg badań symulacyjnych, mających na celu określenie jego struktury, liczby czujników i ich wzajemnego położenia. Celem badań była również ocena możliwych do osiągnięcia dokładności estymacji nacisków osi pojazdów na stanowisku MS-WIM w warunkach jak najbardziej zbliżonych do rzeczywistych. Z tego powodu badania symulacyjne prowadzone były z wykorzystaniem modeli o takich "rzeczywistych" cechach. Rozważano strukturę i parametry stanowiska pomiarowego z równomiernym rozkładem czujników oraz modele nawierzchni jezdni i mechanicznych konstrukcji zawieszeń pojazdów [16, 43, 45, 48, 163]. W strukturze stanowiska pomiarowego brano pod uwagę różne liczby i rozmieszczenie czujników nacisku oraz parametry określające dokładność stosowanych czujników.

### **5.2.2.1. Model nawierzchni jezdni**

Wahania pionowe ważonego pojazdu oraz jego tzw. elementów niezawieszonych (kół), wymuszane są kształtem profilu nawierzchni drogi w miejscu lokalizacji systemu pomiarowego i w jego bezpośredniej bliskości. Badania symulacyjne odpowiedzi czasowej modelowanego systemu, wymagają stosowania zarejestrowanego wcześniej, rzeczywistego profilu drogi w obszarze zamontowanych czujników nacisku. Wymaga to zastosowania bardzo specjalistycznego sprzętu oraz przeprowadzenia kosztownych pomiarów. Zdecydowano się więc na wykorzystanie w badaniach symulacyjnych odpowiednio przygotowanego modelu profilu drogi. Długoletnie pomiary nawierzchni dróg przeprowadzane w Europie Zachodniej doprowadziły do opracowania metod pomiaru i klasyfikacji jakości nawierzchni dróg. Ujęte są one w normie ISO8608 [66], według której, z uwzględnieniem modyfikacji zaproponowanych w pracy [16], widmowa gęstość mocy zmian wysokości nawierzchni drogi opisana została następującymi zależnościami:

$$
S_u(k) = S_u(k_0) \cdot \left(\frac{k}{k_0}\right)^{-n_1} \quad \text{dla} \quad \frac{k}{k_0} \le 1 \tag{5.5}
$$

$$
S_u(k) = S_u(k_0) \cdot \left(\frac{k}{k_0}\right)^{-n/2} \quad \text{dla} \quad \frac{k}{k_0} > 1 \tag{5.6}
$$

gdzie:

$$
k
$$
 – liczba okresów na jednostkę długości [1/m],

*k*<sup>0</sup> – wartość odniesienia [1/m], sugerowana w [16] wartość tego parametru wynosi  $1/(2\pi)$ ,

$$
S_u(k)
$$
 – widmowa gęstość mocy zmian wysokości nawierzchni drogi [m<sup>3</sup>/okres],

- $S_u(k_0)$  widmowa gęstość mocy dla  $k=k_0$  (por. tab. 5.1),
- *n*1*,n*2 wartości stałe (*n*1=3; *n*2=2,25).

| Jakość drogi | $S_u(k_0)/10^{-6}$ [m <sup>3</sup> /cykl] |
|--------------|-------------------------------------------|
| bardzo dobra | $2\div 8$                                 |
| dobra        | $8 \div 32$                               |
| średnia      | $32 \div 128$                             |
| słaba        | $128 \div 512$                            |
| bardzo słaba | $512 \div 2048$                           |

**Tabela 5.1**  Wartości gęstości widmowej  $S_u(k_0)$  dla dróg o różnych jakościach nawierzchni

Zatem, dla drogi o żądanej gęstości widmowej zmian wysokości nawierzchni, możliwe jest wygenerowanie jej profilu poprzez zastosowanie odwrotnej dyskretnej transformacji Fouriera, zgodnie z zaleceniami sformułowanymi w [66]

$$
u_n^{(1)} = \sum_{p=0}^{N-1} \sqrt{S_u(p)} e^{i \left( \theta_p^{(1)} + \frac{2\pi p}{N} \right)}
$$
   
  $n = 0, 1... (N-1)$  (5.7)

gdzie:

$$
p = k \cdot N \cdot \Delta,
$$

 $S_u(p) = (2\pi N\Delta) S_{11}(\gamma_p),$ 

*S*11(<sup>γ</sup>*p*) – żądana widmowa gęstość mocy,

 $\gamma_p = 2\pi p/N\Delta$  – liczba okresów na jednostkę długości [rad/m], dla  $\gamma_1$  przyjmuje się jeden okres dla założonej długości odcinka drogi,

- $\Delta$  odległość pomiędzy kolejnymi punktami generowanego profilu drogi, wybierana przez prowadzącego badania,
- $\theta_n^{(1)}$  zestaw losowo generowanych kątów fazowych o wartościach z przedziału 0 do 2π o rozkładzie równomiernym,

$$
u_n^{(1)}
$$
 – seria generowanych wartości wysokości nawierzchni drogi w kolejnych, równoodległych punktach profilu,

*N* – maksymalna liczba próbek profilu.

Na rysunku 5.16 przedstawiono przykładowe, wygenerowane według powyższych zależności kształty profili nawierzchni drogi o dobrej i średniej jakości, dla odcinka o długości 500 m.

Powyższa metoda została przez autora wykorzystana do wygenerowania profili drogi stosowanych we wszystkich przedstawionych dalej badaniach symulacyjnych. Zaznaczyć należy, że uzyskiwany profil nie reprezentuje żadnego rzeczywistego odcinka drogi, a jedynie jego parametry statystyczne (widmowa gęstość mocy sygnału dla okresu podstawowego) odpowiadają drodze o żądanej jakości.

W niektórych badaniach symulacyjnych konieczne jest dysponowanie wieloma profilami drogi, w przypadku których nie tylko widmowa gęstość mocy jest taka sama, ale również ich kształty są ze sobą skorelowane.

Na przykład podczas modelowych badań metod kalibracji systemów WIM [46, 52] wybrany pojazd testowy przejeżdża wielokrotnie przez badane stanowisko WIM. Ze względu na losowy wybór toru jazdy w każdym przejeździe pojazd porusza się wprawdzie po drodze o ustalonych statystycznych parametrach profilu, ale innej, losowo wybranej realizacji tego profilu.

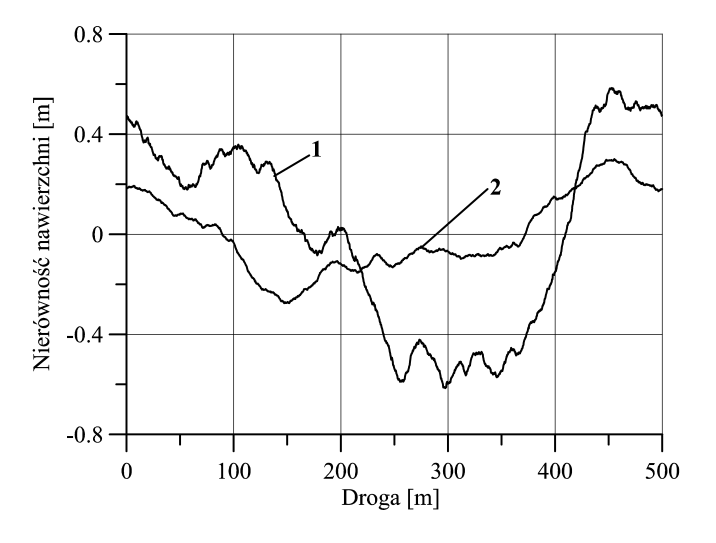

**Rys. 5.16.** Przykładowe profile nawierzchni drogi uzyskane z modelu: 1 – droga średniej jakości, 2 – droga dobrej jakości

Bazując na przedstawionej w [66] propozycji dotyczącej sposobu generowania profili skorelowanych, przyjęto następującą procedurę ich przygotowania [47]:

- 1. według zależności przedstawionych wcześniej wygenerowano pierwszy profil drogi (z losowo przyjętym wektorem  $\theta_k^{(1)}$ ),
- 2. dla każdego następnego profilu przyjmowano wektor  $\theta_k^{(n)}$  według zależności  $\theta_k^{(n)} = \theta_k^{(1)} + \Delta \theta_k^n$ , przy czym  $\Delta \theta_k^n$  wybierano losowano z przedziału, którego górna wartość zmieniała się liniowo od 0 do 2π w funkcji γ*k.*

Uzyskane w ten sposób profile mają tę samą widmową gęstość mocy, natomiast dopuszczona większa zmienność fazy wyższych harmonicznych różnicuje je w szczegółach.

### **5.2.2.2. Uproszczone modele zawieszenia pojazdów samochodowych**

Wahania pionowe poruszającego się pojazdu wymuszane są kształtem profilu nawierzchni drogi w miejscu zainstalowania systemu pomiarowego i w jego otoczeniu, ale na ich parametry w istotny sposób wpływają mechaniczne właściwości pojazdu. Bardzo ważna jest więc analiza związków między konstrukcją pojazdu, jego parametrami mechanicznymi oraz prędkością, z jaką się porusza, a siłami nacisku wywieranymi przez ten pojazd na podłoże. Zebranie bazy takich sygnałów nacisku jest możliwe, ale niezwykle trudne, ponieważ pojazdy oprzyrządowane są bardzo drogie i trudno dostępne (w Europie są dwa takie pojazdy: w Finlandii i w Holandii). Dlatego też podstawą testowania systemów

MS-WIM są badania modelowe, a dane z pojazdów oprzyrządowanych mogą służyć do weryfikacji budowanych modeli. Warunkiem użyteczności badań symulacyjnych jest bowiem posiadanie modeli pojazdów o dużej wiarygodności. Modele te z natury rzeczy są uproszczone w porównaniu z rzeczywistą konstrukcją zawieszenia pojazdu, uwzględniają jednak wszystkie istotne z punktu widzenia ich przeznaczenia elementy mechaniczne. Wejściem dla modelu pojazdu jest sygnał uzyskany na wyjściu modelu nawierzchni jezdni. Model zawieszenia pojazdu stanowi filtr dolnoprzepustowy dla sygnału opisującego nawierzchnię drogi.

Na rysunkach 5.17 i 5.18 przedstawiono stosowane przez autora w późniejszych badaniach struktury dwóch uproszczonych modeli zawieszenia pojazdu, odpowiednio, o dwóch i trzech stopniach swobody. Reprezentują one dwa typy zawieszenia: zawieszenie niezależne zwane "quarter car" i zawieszenie układu dwóch kół, zwane "tandem" [16, 43]. Na tych samych rysunkach przedstawiono również widmowe gęstości mocy składowych dynamicznych odpowiednio dla obu modeli.

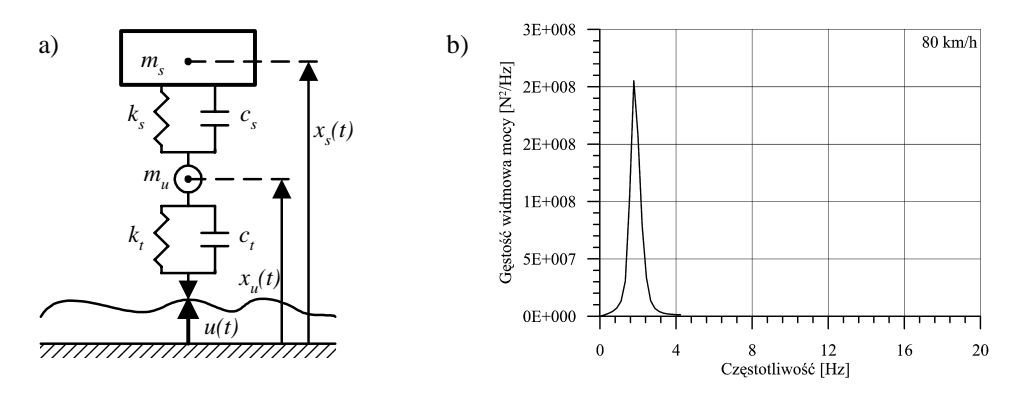

Rys. 5.17. Struktura modelu "quarter car" (a) oraz gęstość widmowa mocy składowych dynamicznych sygnału nacisku osi (b)

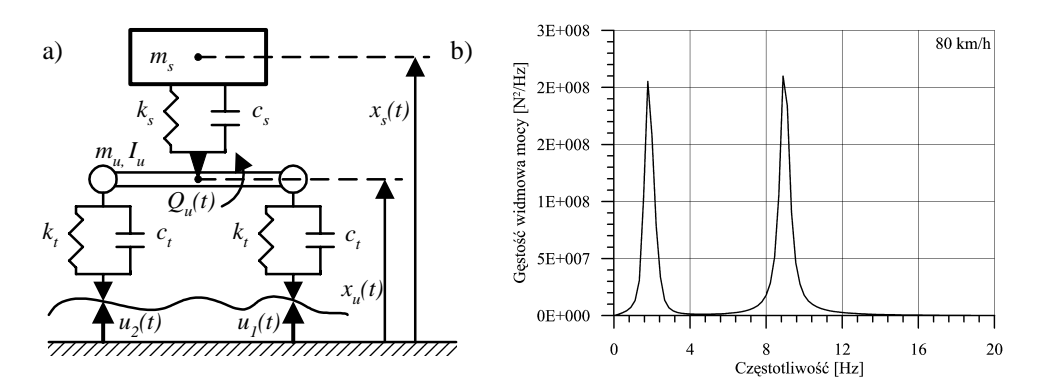

**Rys. 5.18.** Struktura modelu "tandem" (a) oraz gęstość widmowa mocy składowych dynamicznych sygnału nacisku osi (b)

101

W modelu "quarter car" występują dwie masy: masa pojazdu  $m_s$  i masa koła  $m_u$ , które mogą poruszać się jedynie pionowo. Parametry *ks*, *kt*, *cs*, *ct* oznaczają, odpowiednio, współczynniki sprężystości i tłumienia zawieszenia oraz opony. Wejściowy sygnał wymuszający *u*(*t*) zależny jest od profilu nawierzchni drogi. Na wyjściu takiego modelu generowany jest sygnał nacisku zawierający składową statyczną (wynikającą z grawitacji) oraz składowe dynamiczne, o częstotliwościach z przedziału 1,5÷4 Hz, zależne od wahań masy *ms*.

Model "tandem" (rys. 5.18) uwzględnia masę pojazdu  $m_s$ , która może poruszać się pionowo, oraz zestaw dwóch kół o masie *mu* połączonych sztywnym wahaczem. Masa zestawu kół może przemieszczać się pionowo oraz obracać z momentem bezwładności *Iu*. Pozostałe parametry oznaczono jak w modelu poprzednim. Model ten generuje sygnał nacisku o składowych dynamicznych wynikających z wahań masy *ms* (1,5÷4 Hz), oraz pochodzących od drgań zestawu kół (8÷15 Hz).

Rysunek 5.19 przedstawia uzyskane w wyniku symulacji przykładowe względne zmiany składowej zmiennej nacisku osi tego samego pojazdu, odniesione do nacisku statycznego, przy prędkościach 20 i 80 km/h. Sygnały te zostały uzyskane poprzez połączenie modelu nawierzchni jezdni i modeli zawieszenia pojazdów. Łatwo zauważyć wyraźny wzrost amplitudy składowych dynamicznych wraz ze wzrostem prędkości pojazdu.

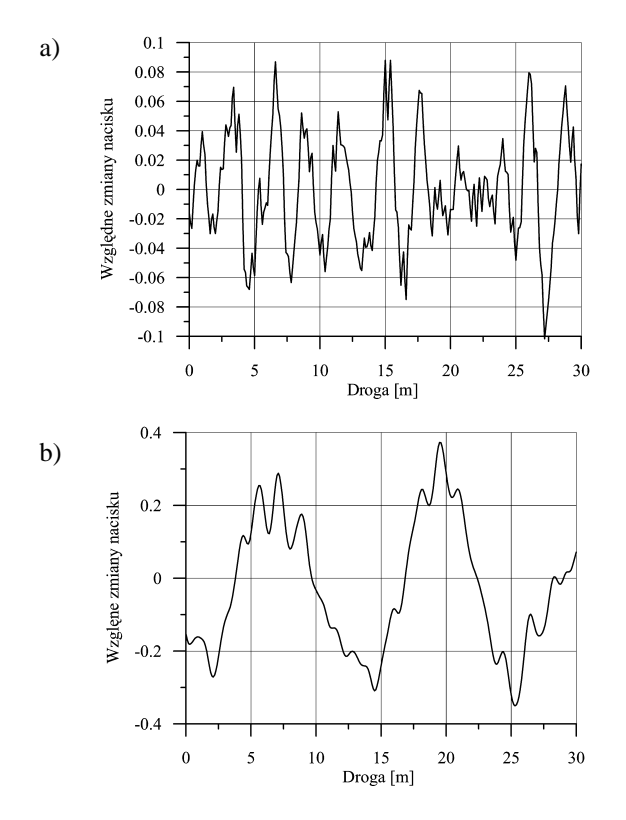

**Rys. 5.19.** Względne zmiany składowej zmiennej nacisku osi pojazdu przy prędkościach 20 km/h (a) i 80 km/h (b)

Parametry poszczególnych modeli przyjęto na podstawie danych literaturowych [16] dotyczących danego typu pojazdu i poddano weryfikacji przez sprawdzenie zgodności ich właściwości statycznych i dynamicznych (nacisków statycznych, zakresów zmienności wytwarzanych nacisków, widm częstotliwościowych sygnałów) z danymi dostępnymi w literaturze, jak i uzyskiwanymi na podstawie pomiarów z wykorzystaniem oprzyrządowanego samochodu testowego. Porównując widmo z rysunku 5.18 wyznaczone dla sygnału uzyskanego w wyniku modelowania i widmo rzeczywistego sygnału nacisku z rysunku 5.20, na obu zauważyć można występowanie charakterystycznych częstotliwości o wartościach około 2 Hz i 8 Hz (które są w zasadzie niezależne od prędkości pojazdu [48]).

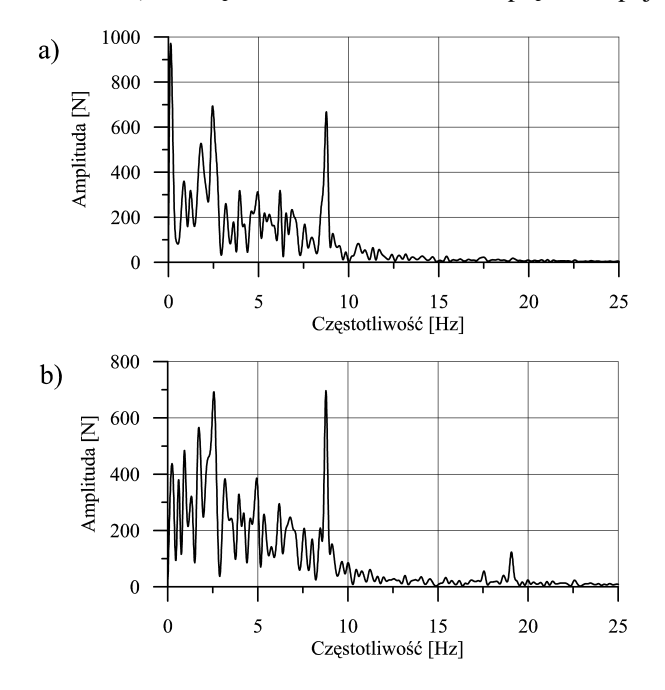

**Rys. 5.20.** Widma składowych dynamicznych sygnałów nacisku kół pojazdu oprzyrządowanego na podłoże (wyznaczone dla sygnałów z rysunku 5.1, po usunięciu składowej stałej): a) prawe koło; b) lewe koło

Do weryfikacji zbudowanych modeli i przeprowadzonych z wykorzystaniem tych modeli badań symulacyjnych posłużyły również wyniki uzyskane w trakcie pomiarów na terenowym stanowisku pomiarowym (por. rys. 5.33). Powtarzalność uzyskiwanych wyników potwierdza konieczność i poprawność generowania skorelowanych profili nawierzchni jezdni i stosowania ich na etapie badań modelowych.

### **5.2.2.3. Model czujnika piezoelektrycznego**

Kolejnym etapem w procesie modelowania systemu ważącego jest uwzględnienie modelu czujnika nacisku. Czujniki piezoelektryczne modeluje się, opisując je zazwyczaj jako filtry górnoprzepustowe. W przypadku piezoelektrycznych czujników nacisku, stosowanych w pomiarach parametrów pojazdów, przyjmuje się, że powyżej częstotliwości gra-

nicznej charakterystyka czujnika jest płaska (na podstawie danych producenta). W trakcie badań przeprowadzonych przez autora stwierdzono, że spadek charakterystyki czujnika występuje przy prędkościach pojazdów poniżej 30 km/h (por. rys. 5.8). Z punktu widzenia normalnego ruchu drogowego nie jest to ograniczenie krytyczne. Wobec powyższego, przyjęto, że w badaniach symulacyjnych czujnik piezoelektryczny modelowany będzie jedynie poprzez charakterystykę określającą zmienność czułości wzdłuż jego długości (rys. 5.21). Charakterystyka ta ilustruje zmienność wyniku przetwarzania sygnału pomiarowego zgodnie z algorytmem (5.1), w zależności od punktu przyłożenia nacisku na czujnik. Jak wynika z charakterystyki przedstawionej na rysunku 5.21 (krzywa 1), czułość czujnika piezoelektrycznego zmienia się w przedziale ±8,5% (charakterystyka pochodzi z danych producenta). Tylko z tego powodu wynik ważenia tego samego pojazdu przejeżdżającego po różnych ścieżkach przez stanowisko ważące, wyposażone w jeden czujnik, może się zmieniać właśnie w takich granicach. Równocześnie stosowanie algorytmów estymacji nacisków (nawet prostym algorytmem uśredniania) na podstawie wielu próbek sygnału pochodzących z różnych czujników WIM, pozwala oprócz składowej dynamicznej ograniczyć również wpływ zmian czułości wzdłuż czujnika siły nacisku. Warunkiem jest, aby na ścieżce przejazdu ważonego pojazdu przez stanowisko MS-WIM błędy poszczególnych czujników układały się w sposób przypadkowy (aby chociaż częściowo spełnić ten warunek, należy go brać pod uwagę już na etapie wyboru i zakupu czujników).

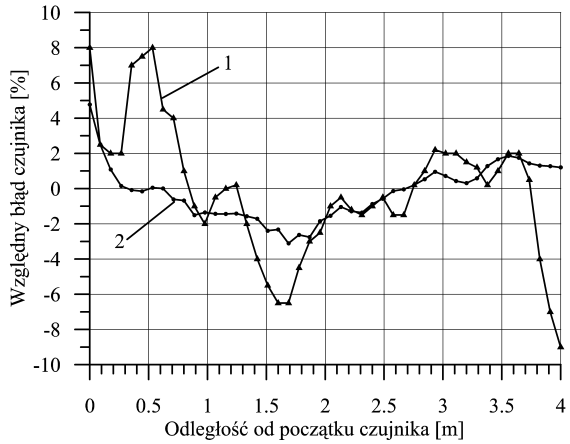

**Rys. 5.21.** Błędy przykładowego czujnika piezoelektrycznego (krzywa 1) oraz średni błąd 16 czujników (krzywa 2)

Na rysunku 5.21 (krzywa 2) przedstawiona została średnia charakterystyka błędu wyznaczona dla zbioru 16 rzeczywistych czujników piezoelektrycznych. Średni błąd wyznaczony dla takiego stanowiska MS-WIM zawiera się w granicach ±3% i w znaczący sposób limituje możliwość osiągania bardzo wysokich dokładności ważenia każdego indywidualnego pojazdu przejeżdżającego przez stanowisko pomiarowe. Jedyną możliwością minimalizacji tej składowej błędu jest zastosowanie innych (np. kwarcowych) czujników nacisku o mniejszych rozrzutach czułości, co wiąże się jednak ze znaczącym wzrostem kosztów takiego systemu.

### **5.2.3. Algorytmy estymacji statycznych nacisków osi i masy całkowitej pojazdu**

Niezwykle ważnym elementem procesu wyznaczania nacisku statycznego, tj. składowej ustalonej mierzonego nacisku, są algorytmy przetwarzania danych pomiarowych, a w szczególności algorytmy estymacji statycznych nacisków osi i masy całkowitej pojazdu (wynika to z obowiązujących przepisów [25, 162], w których określa się jedynie dopuszczalne naciski osi i masę całkowitą dla warunków statycznych). Na podstawie danych literaturowych [16, 68], jako kompromis między poprawnym odwzorowaniem rzeczywistości za pomocą modeli oraz możliwością wykonania algorytmów estymacji nacisku statycznego osi pojazdu (ograniczona liczba estymowanych parametrów oraz związana z tym dokładność ich estymacji) przyjęto, że model sygnału nacisku osi pojazdu na podłoże można opisać zależnością

$$
F(t) = F_0 + \sum_{k=1}^{M} F_k \cdot \sin(2\pi f_k t + \varphi_k)
$$
\n(5.8)

gdzie:

- *F*<sup>0</sup> nacisk wywierany na podłoże przez nieruchomy pojazd,
- *M* założona liczba składowych dynamicznych nacisku występujących podczas ruchu pojazdu,
- *F*<sub>k</sub>, *f*<sub>k</sub>,  $\varphi$ <sub>k</sub> parametry składowych dynamicznych nacisku: amplituda, częstotliwość i faza.

W zależności od wymaganej dokładności analizy oraz konstrukcji zawieszenia w rozważanym pojeździe, w modelu (5.8) wyróżnia się różną liczbę składowych dynamicznych *M* . Ze względu na efektywność procesu estymacji parametrów przyjętego modelu sygnału i dokładność takiej estymacji zazwyczaj przyjmuje się modele z jedną  $(M = 1)$  lub z dwiema  $(M = 2)$  składowymi dynamicznym [13, 14, 16]. Możliwość przyjęcia takiego modelu sygnału potwierdziły liczne badania symulacyjne [38, 43, 45, 48] oraz wyniki uzyskane z tzw. pojazdu oprzyrządowanego, ujawniając jedną lub dwie częstotliwości dominujące w sygnale nacisku koła pojazdu na podłoże. Częstotliwości  $f_1$  i  $f_2$  występujące w modelu sygnału nacisku opisują odpowiednio wahania pionowe masy zawieszonej oraz podskakiwanie kół (wahania masy nie zawieszonej). W zależności od klasy pojazdu oraz jego masy całkowitej częstotliwości te zawierają się odpowiednio w granicach  $f_1 = 1.5 \div 4.5$  *Hz* oraz  $f_2 = 8 \div 15$  *Hz* (patrz – przedstawione wcześniej modele). Natomiast amplitudy składowych dynamicznych sygnału nacisku związane są z prędkością pojazdu i jakością nawierzchni, w której zainstalowany został system.

Założono, że modelowany system MS-WIM zbudowany jest z *N* czujników nacisku rozłożonych równomiernie w kierunku jazdy pojazdu. Odległości między czujnikami dobierano zgodnie z metodyką przedstawioną w [15, 48].

Mając na względzie postać modelu sygnału nacisku osi pojazdu na podłoże, pod uwagę brano różne algorytmy łączenia danych pomiarowych w celu estymacji nacisku statycznego *F*0 [43, 45, 48, 68, 112]. Poniżej przedstawiono przegląd algorytmów wyznaczania wartości współczynników  $[F_0, F_k, f_k, \varphi_k]$  modelu (5.8), którym przybliżano mierzony sygnał nacisku  $F(t)$ . Celem badań symulacyjnych tych algorytmów była ocena dokładności wyznaczania nacisku statycznego  $F_0$ .

### **5.2.3.1. Estymator warto**ś**ci oczekiwanej**

Estymator ten określany jest jako wartość średnia arytmetyczna, obliczana z *N* wyników pomiaru chwilowej wartości nacisku na kolejnych czujnikach w systemie. Jest to jeden z prostszych i chętnie stosowanych estymatorów, szczególnie w początkowych etapach badań. Jest on bardzo łatwo implementowalny w systemach o małej mocy obliczeniowej. Ze względu na swoją wariancję szczególnie dobrze nadaje się do systemów z dużą liczbą czujników. Oznaczano go dalej jako "Mean".

### **5.2.3.2. Estymator najwi**ę**kszej wiarygodno**ś**ci**

Przy konstrukcji estymatora największej wiarygodności (ML), przyjmuje się założenie, że wyniki pomiaru nacisku pochodzące z kolejnych *N* czujników systemu WIM, ze względu na addytywne zakłócenia przypadkowe, zachowują się jak nieskorelowane zmienne losowe  $y_1, y_2, \ldots, y_N$ . Zakłócająca składowa losowa  $\varepsilon$  posiada rozkład normalny o zerowej wartości oczekiwanej i odchyleniu standardowym  $\sigma$ . Te założenia pozwalają skonstruować funkcję wiarygodności dla wyników pomiarowych [113]

$$
p(\varepsilon) = p(y/\mathbf{b}) = \left(\frac{1}{\sqrt{2\pi}\sigma}\right)^N \cdot e^{-\frac{\sum_{i=1}^N \left[y_i - F_0 - \sum_{k=1}^M F_k \cdot \sin(2\pi f_k I_i + \varphi_k)\right]^2}{2\sigma^2}}
$$
(5.9)

gdzie *<sup>i</sup> y* – wyniki pomiaru siły nacisku wywieranego przez ważony pojazd na podłoże na kolejnych czujnikach, zaburzone addytywnymi zakłóceniami przypadkowymi.

Wektor **b** współczynników modelu (5.8) ma trzy współczynniki lub pięć współczynników, w zależności od przyjętej liczby *M* .

Dla *M* = 2 można przedstawić go w postaci

$$
\boldsymbol{b} = \begin{bmatrix} F_0 & F_1 \sin \varphi_1 & F_1 \cos \varphi_1 & F_2 \sin \varphi_2 & F_2 \cos \varphi_2 \end{bmatrix}^T
$$
(5.10)

Rozwiązanie zadania identyfikacji polega na poszukiwaniu takich wartości współczynników modelu – składowych wektora (5.10), które maksymalizują funkcję wiarygodności, co przy przyjętych założeniach jest równoważne zadaniu minimalizacji wyrażenia (5.11)

$$
L(\pmb{b}) = \sum_{i=1}^{N} \left[ y_i - F_0 - \sum_{k=1}^{M} F_k \cdot \sin(2\pi f_k t_i + \varphi_k) \right]^2
$$
 (5.11)

106

Jeżeli przyjąć podstawienia (5.12):

$$
X = \begin{bmatrix} 1 & \cos(2\pi f_1 \cdot t_1) & \sin(2\pi f_1 \cdot t_1) & \cos(2\pi f_2 \cdot t_1) & \sin(2\pi f_2 \cdot t_1) \\ 1 & \cos(2\pi f_1 \cdot t_2) & \sin(2\pi f_1 \cdot t_2) & \cos(2\pi f_2 \cdot t_2) & \sin(2\pi f_2 \cdot t_2) \\ 1 & \cos(2\pi f_1 \cdot t_3) & \sin(2\pi f_1 \cdot t_3) & \cos(2\pi f_2 \cdot t_3) & \sin(2\pi f_2 \cdot t_3) \\ \vdots & \vdots & \vdots & \vdots & \vdots & \vdots \\ 1 & \cos(2\pi f_1 \cdot t_N) & \sin(2\pi f_1 \cdot t_N) & \cos(2\pi f_2 \cdot t_N) & \sin(2\pi f_2 \cdot t_N) \end{bmatrix}
$$
(5.12a)

$$
\mathbf{y} = \begin{bmatrix} y_1 & y_2 & \cdots & y_N \end{bmatrix}^T \tag{5.12b}
$$

to wyrażenie (5.11) przyjmie postać

$$
L(b) = (\mathbf{y} - \mathbf{X} \cdot b)^T (\mathbf{y} - \mathbf{X} \cdot b)
$$
\n(5.13)

Ze względu na nieliniową zależność kryterium (5.13) od niektórych poszukiwanych współczynników  $(f_1, f_2)$ , zadanie minimalizacji tego kryterium może być rozwiązane tylko metodą iteracyjną. Przy założeniu znajomości występujących w sygnale częstotliwości poszukiwane są takie wartości pozostałych współczynników modelu, które maksymalizują funkcję wiarygodności (minimalizują zależność (5.11)) [68]. Wyznaczyć je można z zależności

$$
\boldsymbol{b} = \left(\boldsymbol{X}^T \cdot \boldsymbol{X}\right)^{-1} \cdot \boldsymbol{X}^T \cdot \mathbf{y} \tag{5.14}
$$

Ponieważ w praktyce częstotliwości składowych dynamicznych nie są znane *a priori*, rozwiązanie problemu jest wyznaczane dla każdej pary wartości częstotliwości ( $f_1, f_2$ ) wybranych w wyniku przeglądania z założonym krokiem przedziałów zmienności, przyjętych dla każdej z tych częstotliwości. Jako ostateczny wynik identyfikacji przyjmuje się takie wartości poszukiwanych współczynników, którym odpowiada maksymalna wartość funkcji wiarygodności. Skwantowanie ocen częstotliwości  $f_1, f_2$  jest podstawową przyczyną ograniczającą dokładność tej metody estymacji.

#### **5.2.3.3. Nieliniowy estymator najmniejszej sumy kwadratów**

Idea tego algorytmu polega na wyznaczeniu składowych wektora *b* , wartości współczynników modelu (5.8), dla których kryterium średniokwadratowe (5.15), przyjęte jako miara odległości między wynikami pomiaru, a modelem, osiąga minimum. W tym przypadku wektor współczynników ma postać  $\mathbf{b} = \begin{bmatrix} F_0 & F_1 & f_1 & \varphi_1 & F_2 & f_2 & \varphi_2 \end{bmatrix}^T$ .

$$
Q = \sum_{i=1}^{N} [y_i - F(t_i, \mathbf{b})]^2
$$
 (5.15)

gdzie  $F(t_i, b)$  – odpowiedź modelu (5.8), zależna od czasu i wektora współczynników  $b$ .

Przy nieliniowej zależności odpowiedzi modelu od poszukiwanych współczynników minimalizacja kryterium może być przeprowadzona tylko w przybliżeniu, wg algorytmu iteracyjnego, znanego jako nieliniowy algorytm najmniejszych kwadratów

$$
\boldsymbol{b}_{n} = \boldsymbol{b}_{n-1} + \left[ \left( \frac{\partial F}{\partial \boldsymbol{b}} \bigg|_{\boldsymbol{b} = \boldsymbol{b}_{n-1}} \right)^{T} \cdot \left( \frac{\partial F}{\partial \boldsymbol{b}} \bigg|_{\boldsymbol{b} = \boldsymbol{b}_{n-1}} \right) \right]^{-1} \cdot \left( \frac{\partial F}{\partial \boldsymbol{b}} \bigg|_{\boldsymbol{b} = \boldsymbol{b}_{n-1}} \right)^{T} \cdot \left[ \mathbf{y} - F(\boldsymbol{t}, \boldsymbol{b}_{n-1}) \right] \tag{5.16}
$$

gdzie ∂*<sup>b</sup>* <sup>∂</sup>*F* – macierz o liczbie wierszy równej liczbie chwil czasowych *N* i liczbie kolumn

równej liczbie poszukiwanych współczynników.

Jedną z bardzo uciążliwych wad algorytmu jest jego duża wrażliwość na wartości początkowe współczynników. Ze względu na dużą zmienność parametrów ważonych pojazdów (prędkość, masa całkowita, częstotliwości wahania masy zawieszonej i niezawieszonej oraz amplitudy tych wahań) algorytm ten, bez dodatkowych modyfikacji, cechuje przeciętna dokładność estymacji nacisku statycznego.

### **5.2.3.4. Zmodyfikowany nieliniowy estymator najmniejszej sumy kwadratów**

Przedstawiony wcześniej estymator największej wiarygodności posiada dwie charakterystyczne cechy, a mianowicie nie nakłada istotnego ograniczenia na liczbę *M* składowych dynamicznych zawartych w sygnale pomiarowym, natomiast podstawową przyczyną ograniczającą dokładność estymacji parametrów obiektu jest przyjęte skwantowanie ich ocen. Tej drugiej negatywnej cechy jest pozbawiony estymator NLS. Połączenie obydwu estymatorów w ten sposób, aby oceny ML były równocześnie wartościami początkowymi dla estymatora NLS, pozwala wyeliminować ich wady, stwarzając szansę na uzyskanie dobrej dokładności estymacji, nawet dla strumienia pojazdów o bardzo zmiennych parametrach. W przeprowadzonych dalej badaniach oznaczano go jako MNLS.

#### **5.2.3.5. Nieliniowy filtr Kalmana**

Działanie nieliniowego filtru Kalmana (NKF) może być interpretowane jako powtarzane cyklicznie algorytmy predykcji i korekcji [12, 73, 110], wykonywane na kolejnych próbkach sygnału pomiarowego oraz wyliczanej odpowiedzi modelu (5.8). Każdemu czujnikowi zamontowanemu w systemie MS-WIM odpowiada jedna próbka sygnału nacisku. W każdym cyklu wyznaczane są kolejne, coraz lepsze oceny wektora stanu, w których uwzględniane są wyniki pomiaru nacisku osi zbierane sukcesywnie podczas przejeżdżania ważonego pojazdu przez poszczególne czujniki nacisku. Tak więc błąd oceny nacisku statycznego maleje w miarę wzbogacania informacji pomiarowej. Najlepsza ocena zostanie, więc wyznaczona po przetworzeniu wyników pomiarowych pochodzących ze wszystkich dostępnych czujników. Estymator ten posiada dobre właściwości, które są jednak osiągane dla względnie (w porównaniu z innymi estymatorami) wysokiej częstotliwości próbkowania i dla dużej liczby próbek sygnału pomiarowego. W systemie MS-WIM oznaczałoby to dużą liczbę bardzo blisko siebie zainstalowanych czujników nacisku. Z tego powodu estymator ten nie nadaje się do przetwarzania sygnałów z systemów, w których występuje co najwyżej kilkanaście czujników nacisku.

### **5.2.3.6. Sztuczne sieci neuronowe**

Stosowane są zazwyczaj wielowarstwowe, jednokierunkowe, nieliniowe sztuczne sieci neuronowe, uczone metodą wstecznej propagacji błędów [5, 94], z nadzorem lub – inaczej – z nauczycielem. Dzięki odpowiedniemu doborowi danych na etapie uczenia SSN wykazują tolerancję na nieciągłości, przypadkowe zaburzenia lub wręcz niewielkie braki w danych wejściowych. Wynika to ze zdolności do uogólniania wiedzy. Zastosowanie tego algorytmu wymaga jednak zgromadzenia zbiorów danych uczących i testowych o dużych licznościach (rzędu kilku tysięcy), dla każdej rozważanej klasy i typu pojazdu, co w przypadku systemów ważących działających w warunkach rzeczywistych może być bardzo trudne i niezwykle czasochłonne. Jego właściwości zostały natomiast poddane analizie na drodze badań symulacyjnych.

### **5.2.4. Badania symulacyjne**

W badaniach symulacyjnych procesu ważenia pojazdów w ruchu, wykorzystano przedstawione wcześniej modele i algorytmy estymacji nacisków. Kolejne etapy badań symulacyjnych obejmowały następujące zagadnienia:

- Generowanie przemieszczenia wymuszającego pionowy ruch każdego koła ważonego pojazdu. Wymuszeniem działającym na pojazd jest zmiana wysokości nawierzchni jezdni w funkcji przejechanej drogi, modelowana losową realizacją profilu drogi o parametrach zależnych od przyjętej klasy drogi. Kolejne przejazdy ważonego pojazdu odbywają się po różnych losowo wybranych profilach należących do danej populacji. Statystyczne właściwości tej populacji (charakterystyczne dla danej klasy drogi) są opisane gęstością widmową wysokości nawierzchni *S* ( ) *k <sup>u</sup>* .
- Wyznaczanie siły, z jaką koła ważonego pojazdu działają na nawierzchnię jezdni. Siła ta zmienia się w czasie i zawiera składową stałą wynikającą z masy ważonego pojazdu (siła grawitacji) oraz składową zmienną wynikającą z pionowych wahań zarówno całego pojazdu jak też jego kół, wywołanych zmianami wysokości nawierzchni. Podstawą wyznaczenia czasowego przebiegu tej siły jest znajomość (model) profilu drogi, po której porusza się ważony pojazd, prędkość pojazdu oraz model elementów zawieszenia mechanicznego pojazdu, wiążący pionowe przemieszczenia kół pojazdu z siłą oddziaływania tych kół na nawierzchnię.
- Przyjęcie określonej struktury systemu pomiarowego (liczba i rozmieszczenie czujników nacisku oraz parametry określające ich dokładność), co pozwala na określenie liczby i momentów pobierania próbek siły nacisku.
- Estymacja nacisku statycznego na podstawie próbek siły nacisku zarejestrowanych w miejscach zainstalowania kolejnych czujników systemu WIM.

Badane algorytmy estymacji nacisków są przykładem tzw. *fuzji czasowej* polegającej na łączeniu danych dotyczących tego samego obiektu, ale zbieranych w różnych momentach czasu, a pochodzących z jednego lub wielu czujników.

Wyniki badań symulacyjnych wybranych algorytmów estymacji, dla różnych prędkości pojazdu i zaprojektowanego stanowiska MS-WIM, przedstawiono na rysunkach 5.22  $\overline{15.23}$ 

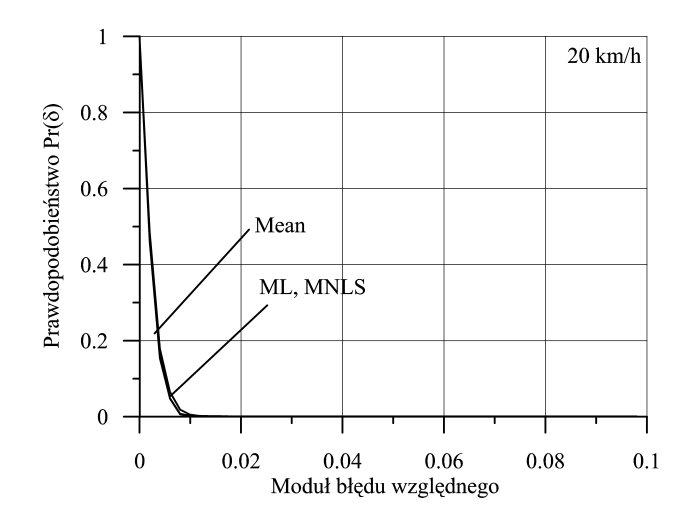

**Rys. 5.22.** Charakterystyki (5.17) dla równomiernego rozkładu 16 czujników i wybranych metod estymacji nacisku statycznego przy prędkości 20 km/h

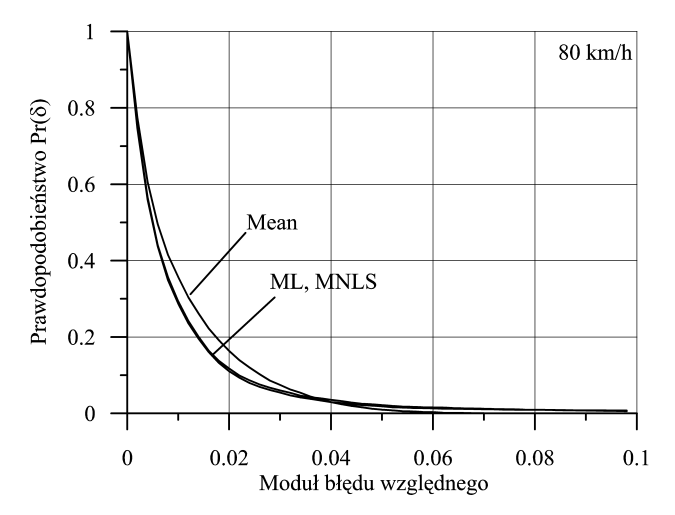

**Rys. 5.23.** Charakterystyki (5.17) dla równomiernego rozkładu 16 czujników i wybranych metod estymacji nacisku statycznego przy prędkości 80 km/h

Przyjęto, że stanowisko wyposażone jest w 16 czujników piezoelektrycznych rozłożonych równomiernie w odległości 1 m od siebie. Badania dotyczą drogi o jakości bardzo dobrej oraz modelu pojazdu typu "quarter" [16, 43, 45, 48].

Duże zróżnicowanie parametrów modeli pojazdów, takich jak: prędkość, masa całkowita, naciski na osie, konstrukcja zawieszenia i wynikająca z niego liczba oraz wartości parametrów składowych dynamicznych zawartych w sygnale pomiarowym, powodują, że błędy estymacji statycznego nacisku uzyskiwane badanymi algorytmami estymacji można oceniać jedynie metodami statystycznymi. Stąd do ceny i porównania badanych estymatorów posłużono się charakterystyką postaci

110

$$
Pr(\delta) = 1 - P(\delta) \tag{5.17}
$$

gdzie:

$$
\delta = \left| \frac{\hat{F}_0 - F_0}{F_0} \right| - \text{modul względnego błędu estymacji składowej statycznej } F_0,
$$

- $\hat{F}_{0}$  ocena składowej statycznej nacisku,
- *F*<sup>0</sup> rzeczywista wartość składowej statycznej nacisku,
- $P(\delta)$  dystrybuanta błędu  $\delta$  wyznaczona na podstawie wyników estymacji uzyskanych dla strumienia pojazdów.

Charakterystyka zdefiniowana zależnością (5.17) określa prawdopodobieństwo wystąpienia błędu o wartości większej niż założone  $\delta$ . Podstawę wyznaczenia tej charakterystyki stanowią wyniki wielokrotnego ważenia różnorodnych pojazdów odniesienia, tj. pojazdów o znanej masie całkowitej i naciskach statycznych osi, różniących się parametrami mechanicznymi i poruszających się z różnymi prędkościami.

Analizując uzyskane wyniki, stwierdzić można, że minimalizacja błędów estymacji masy całkowitej pojazdów poruszających się w szerokim zakresie prędkości wymaga adaptacyjnego doboru algorytmu estymacji w zależności od aktualnej prędkości ważonego pojazdu.

Przy wolno jadących pojazdach bardzo dobre właściwości wykazuje algorytm zwykłego uśredniania (co wynika z małego udziału składowej dynamicznej w sygnale nacisku), który posiada małą złożoność obliczeniową, a tym samym dużą szybkość działania. Przy większych prędkościach pojazdu znaczną przewagę uzyskują algorytmy o większej złożoności obliczeniowej (ML, MNLS). Zachodzi tu więc przypadek, kiedy stosowana może być fuzja danych poprzez rozbudowę struktury układu pomiarowego (w tym przypadku na poziomie algorytmów). Więcej szczegółów na temat tak przeprowadzonej fuzji danych znaleźć można w pracach [33, 124, 131, 132, 135, 148, 149].

Przedstawione badania symulacyjne mogą więc być podstawą zbudowania bazy wiedzy umożliwiającej dokonanie takiego wyboru. Baza wiedzy powinna również zawierać informacje dotyczące związków między konstrukcją (klasą) pojazdu, algorytmem estymacji nacisków oraz uzyskiwaną niepewnością pomiaru. Uwzględnienie tych związków stanowi kolejny krok na drodze minimalizacji niepewności ważenia pojazdu w ruchu. Potwierdzają to dane przedstawione w [45]. Wynika z nich, że w przypadku innej niż przedstawiona wcześniej konstrukcji pojazdu również występuje związek między jego prędkością a optymalnym algorytmem estymacji nacisku, natomiast inne są wówczas zakresy prędkości odpowiednie dla poszczególnych algorytmów.

Wskazuje to na konieczność zastosowania w systemie modułu monitorującego zarówno aktualną prędkość pojazdu, jak i jego klasę oraz wykonującego fuzję wiedzy zawartej w zbudowanej bazie (wybór optymalnego w danych warunkach algorytmu estymacji) i wiedzy zawartej w danych pomiarowych pochodzących ze stanowiska WIM. Strukturę takiego systemu przedstawia rysunek 5.24.

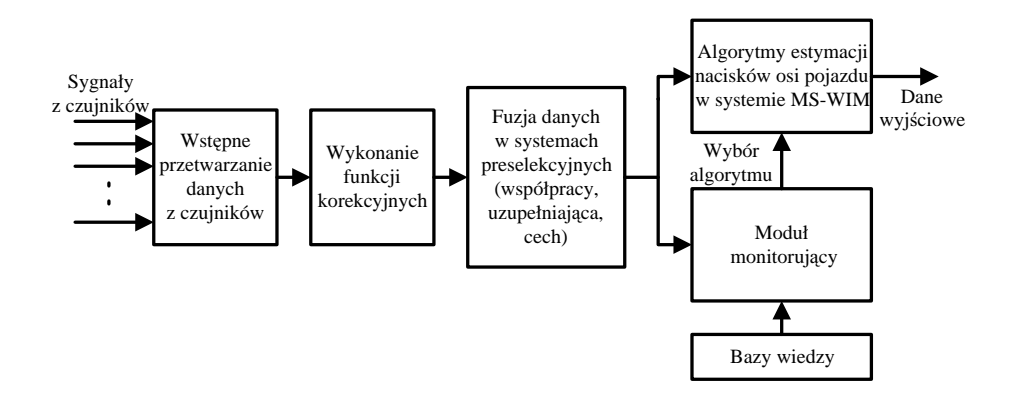

**Rys. 5.24.** Struktura systemu wykonującego fuzję danych w systemie ważenia pojazdów z modułem monitorującym

Efekt takiego działania w przypadku monitorowania prędkości pojazdu przedstawia rysunek 5.25, na którym względny błąd skuteczny estymacji nacisku statycznego osi pojazdu został zdefiniowany jako pierwiastek sumy kwadratów względnych błędów estymacji składowej statycznej  $F_0$ , określonych w zależności (5.17).

Zauważyć można, że w wypadku rozważanego typu pojazdu (model typu "quarter") zmiana algorytmu estymacji nacisku powinna następować przy prędkości około 90 km/h.

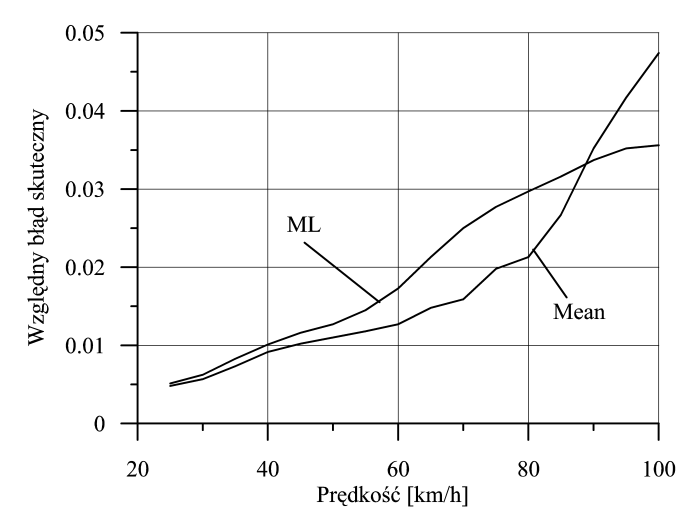

**Rys. 5.25.** Zależność względnego błędu skutecznego estymacji nacisku osi pojazdu od jego prędkości i metody estymacji

Na etapie badań symulacyjnych do estymacji statycznego nacisku osi poruszającego się pojazdu na podłoże zastosowano również wielowarstwową, jednokierunkową, nieliniową sztuczną sieć neuronową, uczoną z nadzorem metodą wstecznej propagacji błędów. Sztuczna sieć neuronowa jest jednym z narzędzi możliwych do zastosowania w procesie fuzji danych. Jest to narzędzie o tyle specyficzne, że dość wiernie odwzorowuje procesy
przetwarzania informacji zachodzące w mózgu człowieka, a naśladowanie umiejętności organizmów żywych do przetwarzania informacji jest przecież punktem wyjścia idei fuzji danych. Zapewnia ona niemal wszystkie elementy pożądane w procesie łączenia informacji: dużą liczbę równolegle wprowadzanych danych wejściowych, szybkość przetwarzania, zdolność do uczenia się i uogólniania informacji, wrażliwość kontekstową, zdolność adaptacji, odporność na niekonsekwencje, błędy i braki w danych wejściowych, odporność na uszkodzenia elementów składowych [104, 146]. Jej elementy spełniają równocześnie rolę bloków arytmetycznych i pamięciowych, nie wymaga specjalnego języka programowania, zadawania algorytmu przetwarzania danych. Można ją traktować jak "czarną skrzynkę", w której algorytm przetwarzania danych (dla rozwiązania określonego problemu) kształtowany jest samoistnie w procesie uczenia.

Do dobrania optymalnej struktury sieci dla rozważanego problemu wykorzystano algorytm genetyczny. Optymalna struktura sieci neuronowej to taka, która działa najlepiej dla określonego zadania, zgodnie z wybranym kryterium optymalności (w tym przypadku jest to minimum błędu skutecznego estymacji nacisku statycznego osi pojazdu). Jest to równoważne przeszukaniu przestrzeni, złożonej ze wszystkich możliwych struktur sieci, i wyborowi najlepszej z nich według założonego kryterium optymalności. W tym przypadku poszukiwano optymalnej liczby neuronów w warstwach ukrytych. W przypadku algorytmu genetycznego sprawdza się jedynie wybrane elementy przestrzeni możliwych struktur sieci.

Przyjęto następujące założenia [5]:

- sieć neuronowa będzie miała liczbę wejść równą liczbie czujników w systemie plus jeden (dla prędkości pojazdu) oraz jedno wyjście (wartość nacisku statycznego);
- rozpatrywane będą struktury sieci z dwiema warstwami ukrytymi;
- zakresy liczby neuronów w warstwach ukrytych:
	- warstwa I: min 16 , max 50 neuronów,
	- warstwa II: min 2 , max 40 neuronów;
- funkcje przejścia w warstwach ukrytych to funkcje tansigmoidalne, a warstwy wyjściowej – funkcja liniowa, pozwalająca odwzorowywać wartości spoza zakresu  $\langle -1,1 \rangle$ ;
- na etapie doboru struktury sieci wybrano metodę uczenia Resilient Backpropagation (funkcja "trainrp" w pakiecie Matlab), ze względu na bardzo dużą szybkość i małe wymagania sprzętowe (pamięć);
- początkowe wartości wag neuronów wybierano losowo.

Przyjęto również założenia co do zastosowanego algorytmu genetycznego:

- liczba osobników w populacji: 50, czyli 50 różnych kombinacji liczb neuronów w dwóch warstwach ukrytych; początkowo populacja jest wybierana losowo, nie ma więc żadnych osobników lepiej czy gorzej przystosowanych;
- liczba populacji: 30;
- prawdopodobieństwo krzyżowania: 0,8;
- prawdopodobieństwo mutacji: 0,1;
- chromosom jest reprezentowany przez 12-bitowy ciąg, gdzie na pierwszych sześciu bitach kodowana jest liczba neuronów w pierwszej warstwie ukrytej, a na kolejnych sześciu – w drugiej warstwie; zastosowano kod naturalny binarny;
- miarą przystosowania jest średniokwadratowy błąd uczenia jednej, wybranej sieci neuronowej, który został wyliczony po spełnieniu warunków zatrzymania:
	- liczba epok (iteracji): 250,
	- minimalny błąd średniokwadratowy, przy którym następuje koniec uczenia:  $10^{-6}$ ,
	- maksymalny czas trenowania: 300 s,
	- minimalny współczynnik gradientu: 0,000001, liczony w stosunku do poprzedniej iteracji;
- do generowania populacji pochodnej należy wybrać rankingową metodę selekcji.

W wyniku zastosowania przedstawionego algorytmu genetycznego jako optymalne parametry sieci neuronowej przyjęto: 43 neurony w pierwszej warstwie ukrytej i 10 neuronów w drugiej warstwie ukrytej. Sieć o takiej strukturze stosowano w dalszych badaniach.

Przygotowano zbiór uczący o liczności 2500 i zbiór testujący o liczności 1500 zestawów danych. Dane uczące i testujące przygotowano w oparciu o przedstawione wcześniej modele pojazdów i nawierzchni jezdni, wybierając losowo profile nawierzchni (przy założeniu, że jest to droga o "średniej" jakości), dla wybranych losowo wartości parametrów zawieszenia modelu pojazdu, zadanej liczby czujników, prędkości i nacisku statycznego osi pojazdu. Wektor danych wejściowych sieci składał się z wyników ważenia pochodzących z kolejnych czujników i prędkości pojazdu. Prędkość pojazdu losowano z przedziału 30÷90 km/h, a nacisk osi pojazdu losowano z przedziału 2÷15 t.

Do oceny jakości tej metody estymacji nacisków statycznych osi pojazdu zastosowano również charakterystykę (5.17). Na rysunku 5.26 zestawiono ją z wynikami uzyskanymi metodą uśredniania wyników pomiarowych.

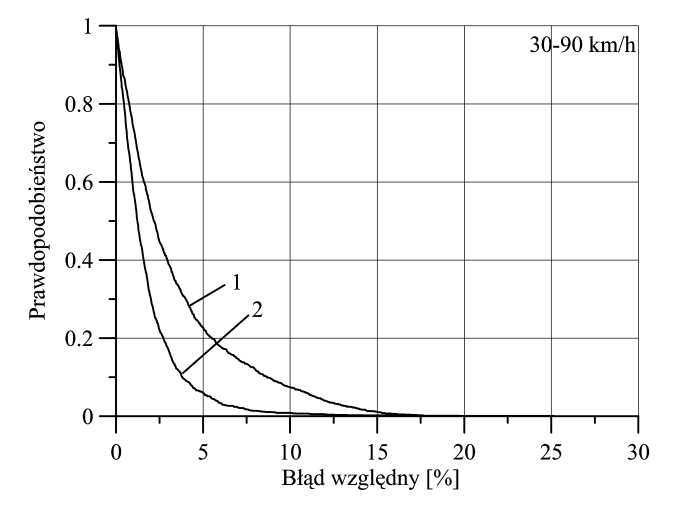

**Rys. 5.26.** Charakterystyki (5.17) dla: 1 – wartości średniej wyników, 2 – estymacji nacisku siecią neuronową

Należy zwrócić uwagę, że w odróżnieniu od poprzednich badań tym razem stosowano prędkości pojazdów z pełnego zakresu oraz wybrano nawierzchnię jezdni o gorszej jakości. Łatwo to zauważyć, porównując charakterystykę dla metody uśredniania wyników z rysunków 5.22 i 5.23 oraz z rysunku 5.26. Na tym tle widoczna jest znacząca przewaga estymacji nacisku statycznego za pomocą sieci neuronowej. Przy zastosowaniu sieci neuronowej z błędem większym niż 5% ważonych jest 5% populacji pojazdów, a przy zwykłym uśrednianiu z błędem 5% – ponad 20%.

Analizowano również wpływ liczby czujników w systemie na jakość estymacji nacisku statycznego osi pojazdu. Wyniki przedstawiono na rysunku 5.27 w zestawieniu z błędami estymacji nacisku statycznego uzyskanego poprzez proste uśrednianie wyników ze wszystkich czujników.

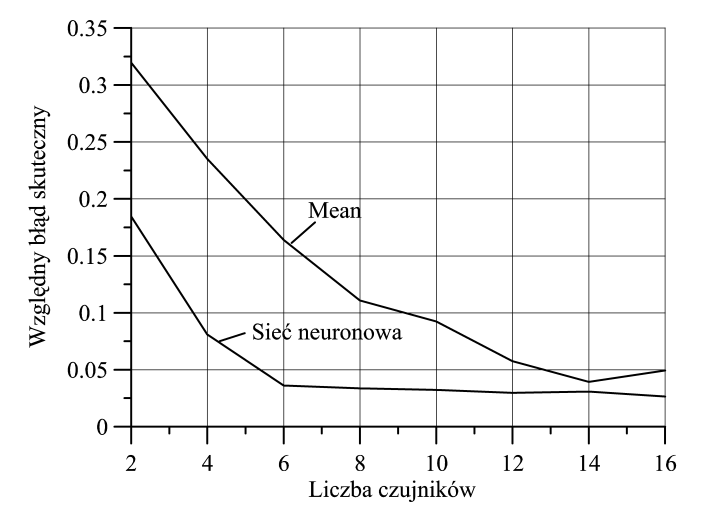

**Rys. 5.27.** Wpływ liczby czujników na wynik estymacji

Liczba czujników jest bardzo istotnym parametrem z punktu widzenia kosztów stanowiska pomiarowego (wysokie ceny czujników) oraz złożoności pozostałej części systemu zarówno sprzętowej, jak i programowej. Poszukiwano minimalnej liczby czujników, powyżej której błąd estymacji nie zmienia się już w sposób istotny. Liczbę czujników w systemie zmieniano w zakresie od 2 do 16, wybierając parzyste liczby czujników (czujniki zainstalowane są zazwyczaj parami). W przypadku tej analizy konieczne było przygotowanie wielu sieci o różnej liczbie wejść, w zależności od liczby czujników. Liczność danych uczących i testujących była taka sama jak w przypadku poprzedniej analizy. Zauważyć można istotną przewagę jakości estymacji za pomocą sieci neuronowej nad zwykłym uśrednianiem. Warto również zwrócić uwagę na fakt, że w przypadku estymacji za pomocą sieci neuronowej możliwe jest określenie minimalnej liczby czujników, powyżej której błąd estymacji w zasadzie się już nie zmienia. Stan ten osiągany jest dla liczby 6÷8 czujników (podobne wnioski znaleźć można w pracy [94]). Warto również zauważyć, że podobny poziom dokładności uzyskiwany jest w przypadku metody uśredniania przy dwukrotnie większej liczbie czujników. Przypadek ten jest przykładem takiego dobierania liczby czujników w systemie, w którym bardzo istotną rolę odgrywa stosowana metoda łączenia danych pomiarowych (por. podrozdz. 5.2.1).

Pomimo tak dobrych właściwości stosowanie sieci neuronowej w warunkach rzeczywistego ruchu drogowego ma też swoje wady. Jedną z podstawowych jest konieczność zgromadzenia zbiorów uczących i testowych o dużych licznościach (rzędu kilku tysięcy) dla każdej rozważanej klasy i typu pojazdu, co w przypadku systemów ważących może być bardzo trudne [5, 94], ponieważ wymaga zważenia w warunkach statycznych każdego pojazdu uczącego i testującego sieć.

#### **5.2.5. Badania rzeczywistego systemu MS-WIM**

Korzystając z przeprowadzonych badań symulacyjnych, w ramach prac prowadzonych w Katedrze Metrologii AGH, zaprojektowano i zbudowano rzeczywiste, terenowe stanowisko MS-WIM. Znajduje się ono na drodze nr 81, na odcinku Wisła – Katowice. Strukturę zbudowanego stanowiska MS-WIM przedstawia rysunek 5.28.

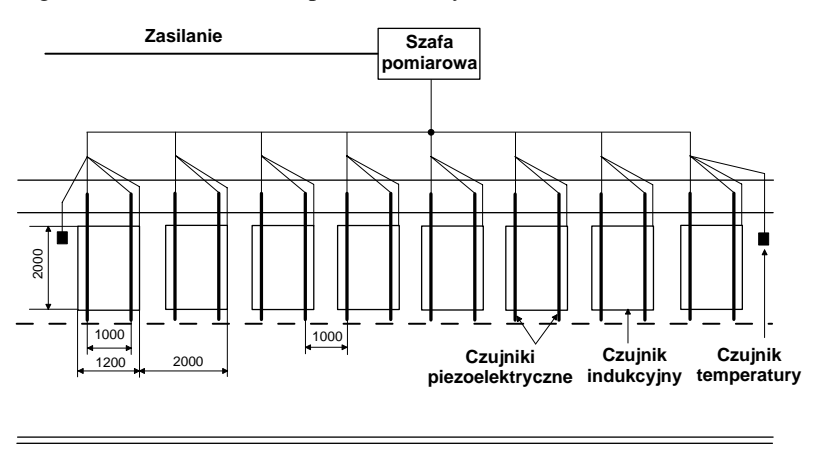

**Rys. 5.28.** Struktura terenowego stanowiska MS-WIM

Część systemu zainstalowana w jezdni składa się z 8 czujników indukcyjnych pętlowych, 16 piezoelektrycznych czujników nacisku i 2 czujników temperatury. Czujniki nacisku są (co wynika z przeprowadzonych badań modelowych [48]) rozmieszczone równomiernie, w odległości 1m od siebie. Każdą parę czujników nacisku obejmuje jeden czujnik indukcyjny pętlowy. Czujniki temperatury zostały zainstalowane na początku i końcu stanowiska pomiarowego.

Zbudowany system posiada strukturę hierarchiczną i zawiera osiem systemów podrzędnych (MCx – rys. 5.29) oraz system centralny. Każdy system podrzędny ma strukturę i właściwości klasycznego preselekcyjnego systemu WIM. Komunikacja między systemami podrzędnymi i centralnym odbywa się poprzez interfejsy RS232. Każdy system podrzędny natychmiast po zakończeniu pomiaru (a więc w sposób asynchroniczny) przesyła pełny wektor danych końcowych zawierający informacje o poprawności danych, czasie wystąpienia zdarzenia, liczbie osi, długości, obecności przyczepy, prędkości każdej osi, odległości między kolejnymi osiami, naciskach dynamicznyche kolejnych osi na każdym z czujników i temperaturze nawierzchni [41]. Strukturę systemu pomiarowego przedstawia rysunek 5.29, natomiast elementy fuzji danych wykonywane w systemie nadrzędnym – rysunek 5.30.

System nadrzędny w pierwszej kolejności dokonuje kojarzenia danych dotyczących danego pojazdu (na stanowisku pomiarowym może w tym samym czasie znajdować się

więcej niż jeden pojazd), a następnie porządkuje dane (ang*. alignment*) odpowiadające danemu pojazdowi, z uwzględnieniem czasu pojawiania się pojazdu na kolejnych czujnikach (niektóre algorytmy estymacji wymagają zachowania sekwencji czasowej, dlatego wszystkie systemy podrzędne synchronizowane są ze wspólnego zegara zewnętrznego). Obydwa te etapy są istotnym elementem procesu fuzji danych na poziomie centralnym.

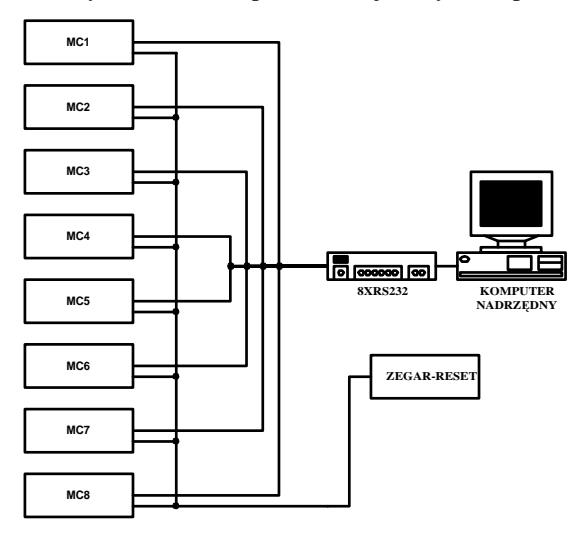

**Rys. 5.29.** Schemat blokowy systemu pomiarowego MS-WIM

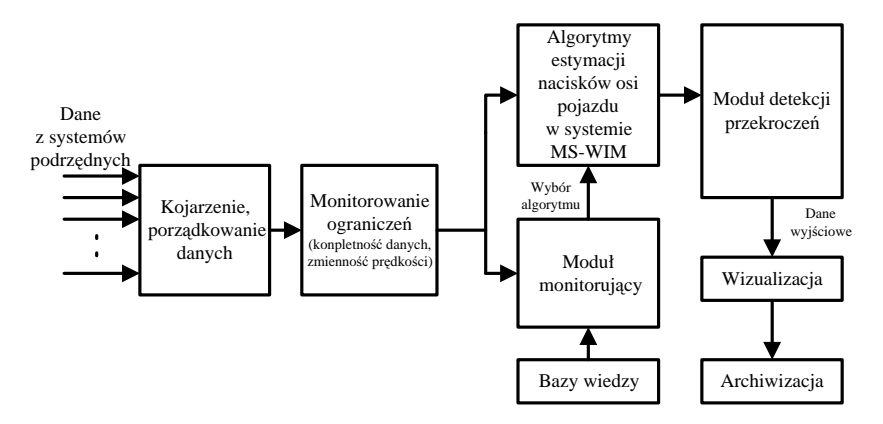

**Rys. 5.30.** Elementy fuzji danych w systemie nadrzędnym

Po wykonaniu operacji wstępnych system sprawdza, czy nie zostały przekroczone nałożone ograniczenia (np. zbyt duża zmienność prędkości pojazdu w trakcie przejazdu przez stanowisko pomiarowe, co wskazuje na hamowanie lub przyspieszanie, zbyt niska prędkość pojazdu, kompletność danych itp.). W kolejnym kroku stosowane są funkcje korekcyjne (np. korekcja charakterystyk czujników temperatury, korekcja wpływu temperatury na wyniki ważenia, korekcja wyników pomiaru prędkości wynikająca z odchyleń powstałych

na etapie montażu czujników itp.) oraz algorytmy estymacji nacisków osi pojazdów i wyznaczania jego parametrów geometrycznych, poprzez fuzję danych z systemów podrzędnych oraz algorytmy klasyfikacji pojazdu. W systemie nadrzędnym archiwizowane są również dane wynikowe oraz podejmowane są decyzje związane z zaklasyfikowaniem danego pojazdu jako spełniającego lub nie aktualnie obowiązujące przepisy. System nadrzędny wyposażony jest w graficzny interfejs użytkownika umożliwiający wprowadzanie parametrów pomiaru, zarządzanie eksperymentem pomiarowym (np. zezwalanie systemom podrzędnym na rozpoczęcie pomiaru) oraz wizualizujący na bieżąco proces pomiarowy.

Parametry geometryczne pojazdu wyznaczane są poprzez uśrednianie danych ze wszystkich systemów WIM, a naciski osi i masa całkowita – za pomocą przedstawionych wcześniej metod estymacji.

Niezwykle ważnym zagadnieniem w rozważanym systemie jest również monitorowanie poprawności działania czujników. Dotyczy to szczególnie systemów z czujnikami piezoelektrycznymi, które mogą ulegać degradacji ze względu na jakość ich montażu, czas działania, wpływ temperatury i mechaniczne oddziaływanie obiektów mierzonych. Efekt taki ujawnia się jako wzrost rozproszenia wyników pomiarowych pochodzących od tych samych obiektów. Rozpoznanie tego efektu możliwe jest w normalnym ruchu, dzięki występowaniu pojazdów o powtarzalnych naciskach statycznych wybranych osi (np. pierwsza oś pojazdów pięcioosiowych). Wymagane jest tylko wiarygodne rozpoznawanie takich pojazdów w strumieniu pojazdów mierzonych. Dzięki monitorowaniu na bieżąco parametru związanego z rozproszeniem wyników ważenia (np. ich odchylenie standardowe) pochodzących od takich wzorcowych pojazdów i określeniu progu dopuszczalnej wartości tego parametru, możliwe jest eliminowanie z dalszego przetwarzania danych pochodzących z czujnika podejrzanego o uszkodzenie i uwzględnianie tego faktu w zaimplementowanych w systemie algorytmach, zgłaszanie alarmów lub automatyczna modyfikacja struktury systemu pomiarowego. Przykład danych z czujnika pracującego poprawnie i czujnika podejrzanego o uszkodzenie, z widocznym wpływem temperatury na wyniki ważenia, przedstawia rysunek 5.31.

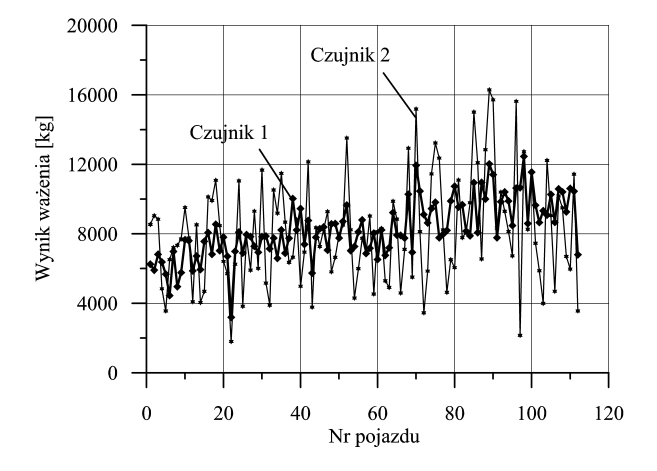

**Rys. 5.31.** Wyniki ważenia pierwszej osi pojazdów pięcioosiowych na czujniku działającym poprawnie (czujnik 1) i podejrzanym o uszkodzenie (czujnik 2), z widocznym wpływem zmian temperatury

Dopuszczalny próg rozproszenia wyników uzyskiwanych z czujników ulegających degradacji określono poprzez przeprowadzenie badań symulacyjnych. Założono, że system składa się z 16 czujników oraz że degradacji ulegają dwa czujniki. Przyjęto, że wyniki uzyskiwane z czujników działających poprawnie charakteryzują się odchyleniem standardowym na poziomie 7% (w odniesieniu do przyjętej wartości nacisku statycznego), co wynika z niejednorodności czułości takich czujników wzdłuż ich długości (por. rys. 5.21). Nie brano również pod uwagę składowej dynamicznej występującej normalnie w sygnale nacisku (analizowano jedynie wpływ dokładności samych czujników). Założono również, że w wynikach pochodzących z czujników ulegających degradacji odchylenie standardowe zmienia się w granicach 7÷25% (w odniesieniu do wartości nacisku statycznego). Określano błąd systemu MS-WIM rozumiany jako względne odchylenie standardowe wyników ważenia, przy założeniu, że wynik estymowany jest jako wartość średnia wyników uzyskiwanych z czujników. Określano tak rozumiany błąd dla 14 czujników o niezmiennych parametrach i dla wszystkich 16 czujników. Otrzymane wyniki przedstawiono na rysunku 5.32.

Uzyskane wyniki wskazują, że dopóki błędy czujników ulegających degradacji nie przekroczą wartości 12% (przy 7% błędu początkowego), opłaca się brać pod uwagę wyniki ze wszystkich czujników w systemie, zapewnia to bowiem mniejszy błąd wyniku końcowego niż w przypadku uwzględniania tylko wyników z czujników o mniejszych błędach.

Ważną rolę w procesie ważenia pojazdów w ruchu odgrywa również zastosowanie odpowiednich metod kalibracji systemu. Obecnie znanych jest kilka różnych metod kalibracji [6, 46, 64, 69, 137], takich jak: zastosowanie statycznych lub dynamicznych zadajników siły, wykorzystanie pojazdu oprzyrządowanego lub pojazdów wstępnie zważonych.

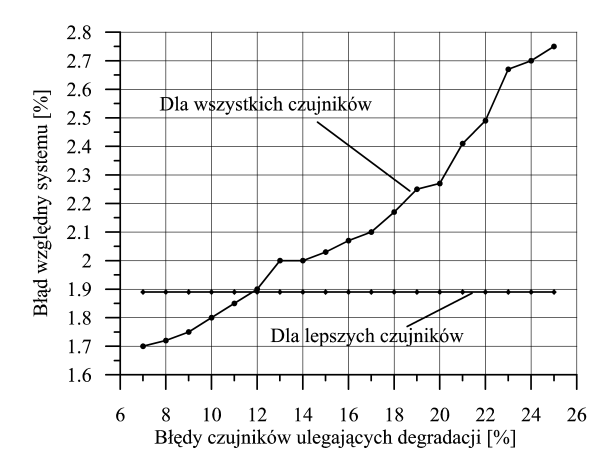

**Rys. 5.32.** Błędy wyników ważenia w systemie MS-WIM dla wybranych lepszych czujników i dla wszystkich czujników w systemie

Do kalibracji przedstawianego systemu MS-WIM wybrano metodę pojazdu wstępnie zważonego. Do rozstrzygnięcia pozostaje jednak problem, czy wyznaczany ma być jeden współczynnik kalibracji dla całego stanowiska, czy dla każdego czujnika z osobna. Stwierdzono doświadczalnie, że dla danego typu pojazdu, przy wielokrotnym jego przejeździe przez stanowisko pomiarowe, uzyskuje się na poszczególnych czujnikach nie przypadkowe,

ale powtarzalne z przejazdu na przejazd wartości nacisków osi na podłoże i masy całkowitej (por. rys. 5.33). Stąd wniosek, że lepiej jest wyznaczać współczynniki kalibracji dla każdego czujnika z osobna [23]. Algorytmy estymacji nacisków osi pojazdu i masy całkowitej powinny być wykonywane dopiero na skalibrowanych danych pomiarowych.

Dane zgromadzone w czasie kalibracji wieloczujnikowego systemu WIM zostały podzielone na dwie grupy. Na podstawie pierwszej grupy danych wyznaczono współczynniki kalibracji [52]. Druga grupa danych posłużyła do weryfikacji jakości zbudowanego systemu. W celach porównawczych weryfikację przeprowadzono, stosując współczynniki kalibracji wyznaczone dla całego stanowiska i dla każdego czujnika z osobna. Brano również pod uwagę różne algorytmy estymacji nacisków statycznych osi pojazdów i ich mas całkowitych.

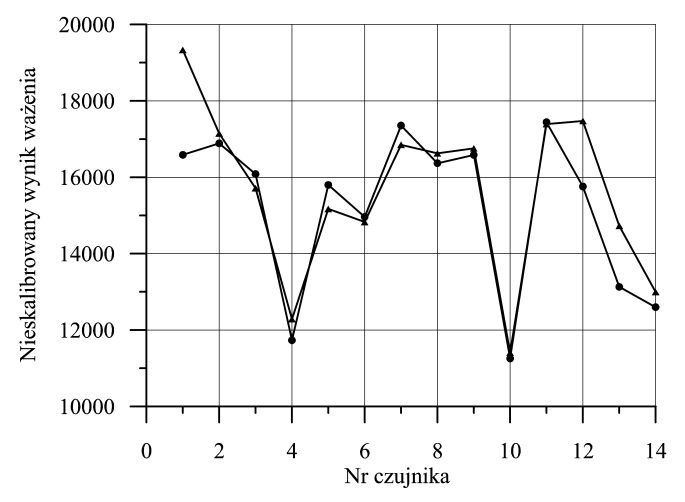

**Rys. 5.33.** Przykładowe wyniki uzyskane z poszczególnych czujników systemu, w czasie dwukrotnego przejazdu pojazdu o tej samej masie całkowitej

Ze względu na fakt, że dwa czujniki w systemie wykazywały rozrzuty wyników znacznie większe niż pozostałe, rozważono przypadki weryfikacji z uwzględnieniem tych czujników (system 16-czujnikowy) i bez nich (system 14-czujnikowy).

Uzyskane wyniki zestawiono poniżej:

- 1) W przypadku wyznaczenia jednego współczynnika kalibracji dla całego stanowiska i przy pominięciu dwóch uszkodzonych czujników oraz przy zastosowaniu estymatora wartości oczekiwanej wyników ważenia uzyskano błąd skuteczny systemu o wartości 2,65%.
- 2) W przypadku wyznaczenia jednego współczynnika kalibracji dla całego stanowiska i przy wykorzystaniu danych ze wszystkich czujników oraz przy zastosowaniu estymatora wartości oczekiwanej wyników ważenia uzyskano błąd skuteczny o wartości 1,46%.
- 3) W przypadku wyznaczania współczynnika kalibracji dla każdego czujnika z osobna, z pominięciem dwóch czujników oraz przy zastosowaniu estymatora wartości oczekiwanej uzyskano błąd skuteczny systemu o wartości 2,35%.
- 4) W przypadku wyznaczania współczynnika kalibracji dla każdego czujnika z osobna oraz przy zastosowaniu estymatora wartości oczekiwanej, ale dla wszystkich czujników, uzyskano błąd skuteczny systemu o wartości 2,28%.
- 5) W przypadku wyznaczania współczynnika kalibracji dla każdego czujnika z osobna, z pominięciem dwóch czujników, ale przy zastosowaniu innych estymatorów uzyskano błędy: dla estymatora MNLS – 2,21%, a dla estymatora ML – 2,06%

Otrzymane wyniki wskazują, że lepsze efekty uzyskuje się, wyznaczając współczynniki kalibracji dla każdego czujnika z osobna (w przypadku czujników działających w pełni poprawnie) – przypadki 1 i 3. Stwierdzono również, że stosowanie estymatorów innych niż wartość średnia daje lepsze efekty – przypadki 3 i 5. Natomiast przypadki 1, 2, 3 i 4 wskazują, że istnieją sytuacje, kiedy połączenie (fuzja) danych z czujników o różnych dokładnościach może dać lepsze efekty niż dla wybranych lepszych czujników (co potwierdza przedstawione wcześniej rozważania teoretyczne oraz analizy z rozdz. 3.2.2).

Porównując, w pracy [22] uzyskano w przypadku systemu 13-czujnikowego skuteczny błąd ważenia na poziomie 5%, a w przypadku systemu 8-czujnikowego – błąd równy 7%.

Na rysunku 5.34 przedstawiono charakterystyki wyznaczone na podstawie zależności (5.17) dla zastosowanych estymatorów (przypadek kalibracji każdego czujnika z osobna).

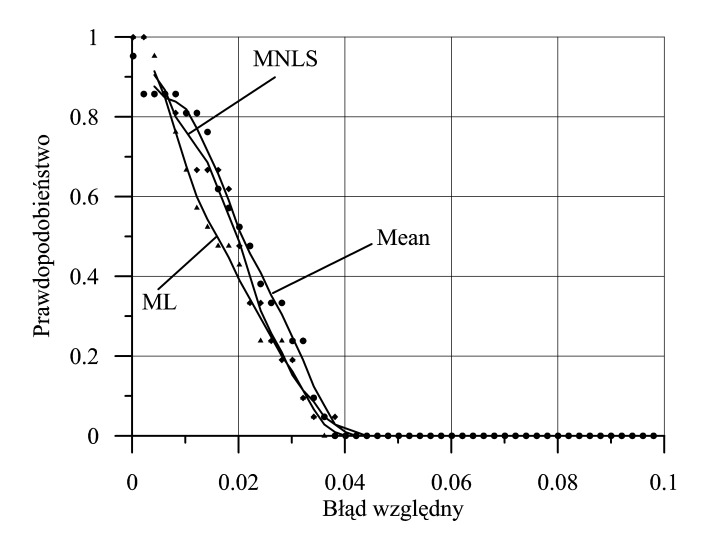

**Rys. 5.34.** Charakterystyka niezawodności wyznaczona na podstawie danych z rzeczywistego stanowiska MS-WIM

Charakterystyki te pozwalają na łatwą ocenę uzyskanych dokładności oraz na odniesienie się do wyników uzyskanych na drodze symulacyjnej. Wynika z nich, że wartość błędu maksymalnego jest rzędu 4% (co oznacza, że żaden z pojazdów nie został zważony z błędem większym niż podana wartość). Potwierdzają one również, że najmniejszą niepewność wyników ważenia uzyskuje się, stosując estymator ML. Uzyskane wyniki odnoszą się jednak do danych zebranych w krótkim czasie (a więc również przy stosunkowo niewielkiej zmianie temperatury nawierzchni jezdni). W dłuższej perspektywie czasowej, przy

zastosowanym sposobie kalibracji i zmianach czynników zewnętrznych, głównie temperatury, okazuje się, że pomimo zastosowanej korekcji jej wpływu system wykazuje niestacjonarność. Związane jest to z faktem, że opracowany model wpływu temperatury na wyniki ważenia, ze względu na swoją dokładność, nie pozwala na całkowitą korekcję tego wpływu.

Dowodem na to są charakterystyki określające zależność wyników ważenia od zmian temperatury przed korekcją i po korekcji jej wpływu (dane pochodzą z rzeczywistego stanowiska MS-WIM), przedstawione na rysunku 5.35.

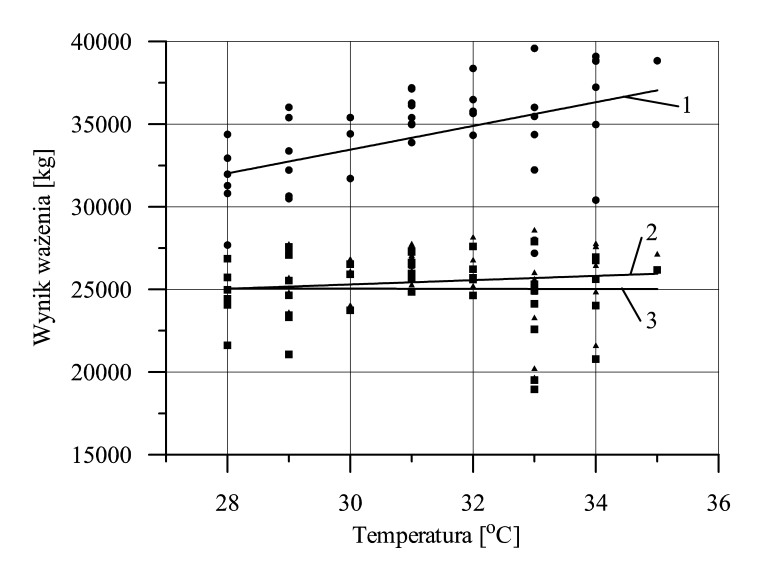

**Rys. 5.35.** Zależność wyników ważenia od temperatury dla wybranego czujnika (przy tym samym pojeździe kalibrującym): 1 – przed korekcją, 2 – po korekcji, 3 – po kolejnej korekcji wykonanej off-line

Zauważyć można, że pomimo niewielkich zmian temperatury (około 7°C) wyniki ważenia tego samego pojazdu różnią się o około 5500 kg, co stanowi 16% ich wartości średniej. Pierwsza korekta wykonywana została w systemie nadrzędnym, zgodnie z zależnością (5.3). Zastosowanie tej korekty pozwala znacząco zmniejszyć wpływ temperatury, co obrazuje krzywa 2 na rysunku 5.35. Jednak wyniki po korekcji wykazują zależność od temperatury, objawiającą się ich zmianą, sięgającą 4% wartości średniej danych skorygowanych (a więc na poziomie dokładności zbudowanego systemu ważącego). Konieczna była więc kolejna korekcja, tym razem wykonana off-line (krzywa 3). Dopiero w jej efekcie końcowy wynik ważenia w rozważanym zakresie temperatur wykazuje całkowitą niewrażliwość na zmiany temperatury nawierzchni jezdni. Operacja taka nie jest jednak możliwa w systemie rzeczywistym, co oznacza konieczność poszukiwania dokładniejszego modelu opisującego wpływy temperaturyw systemie MS-WIM.

Inną, bardzo obiecującą możliwością wydaje się propozycja nowej metody kalibracji systemów WIM [6, 7, 40], wykorzystująca fuzję danych polegającą na łączeniu aktualnych wyników pomiaru ze wstępną wiedzą dotyczącą nacisków osi wybranej klasy pojazdów poruszających się po danej drodze, przyjętych jako pojazdy odniesienia (wzorce). Cechą charakterystyczną proponowanej metody autokalibracji jest wyznaczanie aktualnej oceny stałej przetwarzania systemu po przejeździe każdego kolejnego pojazdu rozpoznanego jako pojazd odniesienia. Dzięki temu system zyskuje możliwość automatycznego reagowania na zmiany wielu czynników wpływających na jego pracę, takich jak zmiany temperatury, wilgotności, zmiany czułości czujników itp. Warunkiem podstawowym jej stosowania jest występowanie w strumieniu ważonych pojazdów odpowiednio dużej liczby pojazdów uznawanych za wzorce. Cechy szczególne tej metody kalibracji, jej zalety i wady szczegółowo przedstawiono w pracach [6, 7, 40].

Aby możliwe było wykorzystanie pojazdów wzorcowych, konieczne jest zaimplementowanie w systemie bardzo efektywnej metody rozpoznawania (klasyfikacji) pojazdów. Na podstawie analizy danych z wolnoprzejazdowych wag administracyjnych stwierdzono, że grupę pojazdów, które można uznać za wzorce, stanowić mogą zestawy pięcioosiowe, zawierające dwuosiowy ciągnik i trójosiową naczepę o rozstawach osi równych 131 cm. Najmniejszą losową zmiennością charakteryzuje się nacisk pierwszej osi takich zestawów. Względne odchylenie standardowe nacisków pierwszej osi wynosi 7,3% ich wartości średniej, pomimo że masa całkowita ważonych pojazdów zmieniała się w szerokim zakresie, tj. od 25 do 42 ton. W tabeli 5.2 przestawiono unormowane (odniesione do wartości średnich) wartości macierzy kowariancji wyników ważenia pojazdów wzorcowych. Wynika z niej, iż nacisk pierwszej osi pojazdów odniesienia nie tylko charakteryzuje się najmniejszym względnym odchyleniem standardowym, ale jest również najsłabiej skorelowany ze zmiennością nacisków pozostałych osi oraz masą całkowitą pojazdu.

|                | <b>Nacisk</b><br>osi 1 | <b>Nacisk</b><br>$\cos 2$ | <b>Nacisk</b><br>$\cos i$ 3 | <b>Nacisk</b><br>$\cos i 4$ | <b>Nacisk</b><br>$\cos i 5$ | Masa<br>całkowita |
|----------------|------------------------|---------------------------|-----------------------------|-----------------------------|-----------------------------|-------------------|
| Nacisk osi 1   | 0,0053                 | 0,0036                    | 0,0018                      | 0,0039                      | 0,0040                      | 0,0038            |
| Nacisk osi 2   |                        | 0.0222                    | 0.0041                      | 0,0060                      | 0.0077                      | 0,0101            |
| Nacisk osi 3   |                        |                           | 0,0376                      | 0,0266                      | 0,0171                      | 0,0159            |
| Nacisk osi 4   |                        |                           |                             | 0.0299                      | 0.0255                      | 0,0176            |
| Nacisk osi 5   |                        |                           |                             |                             | 0,0480                      | 0,0197            |
| Masa całkowita |                        |                           |                             |                             |                             | 0.0134            |

**Tabela 5.2**  Macierz kowariancji wyników statycznego ważenia wybranych pojazdów 5-osiowych

Wyniki uzyskane przez autora – zarówno na etapie badań modelowych, jak i badań rzeczywistego systemu – wskazują, że istnieje możliwość zbudowania stanowiska MS-WIM o liczbie czujników nacisku ograniczonej do *n* = 16 , dla którego błąd ważenia **ka**ż**dego przeje**ż**d**ż**aj**ą**cego pojazdu nie przekracza 4%** (przy wykorzystaniu czujników piezoelektrycznych). Warto zwrócić uwagę, że w przypadku najprostszego systemu WIM błąd maksymalny osiągał nawet 40% wartości nacisku statycznego. Widać więc, że dzięki wprowadzeniu proponowanych w pracy rozwiązań zmniejszono ten błąd około 10-krotnie. Rozważając niepewność wyników ważenia w kategoriach statystycznych (a więc dla pewnej populacji pojazdów), wykazano, że dzięki zastosowaniu systemu wieloczujnikowego i metod fuzji danych, zmniejszono niepewność systemu ważenia z około 15% (klasyczne systemy WIM) do około 2,5% (systemy MS-WIM).

### **5.3. Podsumowanie**

W niniejszym rozdziale autor przedstawił wyniki badań związanych z zastosowaniem metod fuzji danych w systemach ważenia pojazdów w ruchu: WIM i MS-WIM. Głównym celem stosowania metod fuzji danych w analizowanych systemach była minimalizacja niepewności wyniku ważenia pojazdu będącego w ruchu oraz zgromadzenie jak największej liczby danych o badanym obiekcie. Przedstawiono efekty zastosowania różnych rodzajów fuzji danych (fuzja czasowa, fuzja współpracy, fuzja uzupełniająca, fuzja decyzji itp.). Autor przedstawił wybrane zagadnienia, dotyczące zarówno badań modelowych, jak i badań rzeczywistych systemów ważenia pojazdów. Problem komplementarności stosowanych czujników i kompletności uzyskiwanych danych przedstawiono na przykładzie preselekcyjnych systemów WIM. Wykazano konieczność monitorowania prędkości pojazdu w przypadku stosowania czujników piezoelektrycznych, ze względu na właściwości dynamiczne czujnika (zaniżanie wyników ważenia dla prędkości poniżej 30 km/h). Przedstawiono również model wpływu temperatury nawierzchni jezdni na wyniki ważenia oraz wprowadzono odpowiednią korektę tego czynnika. Wykorzystując badania systemu rzeczywistego, wykazano skuteczność takiej korekcji (błędy przed korekcją osiągały wartości bliskie 16%, a po korekcji około 4%), a także konieczność poszukiwania jeszcze dokładniejszych modeli tego zjawiska. Wykazano, że stosowanie w systemie wielu czujników o takich samych właściwościach ma sens, ale w zależności od rodzaju systemu i sposobu łączenia danych z tych czujników liczba ta powinna być ograniczona. Przykładem jest system MS-WIM ze sztuczną siecią neuronową wykonującą algorytm estymacji nacisków statycznych osi pojazdów. W tym przypadku wykazano metodami symulacyjnymi, że liczba czujników w systemie może być ograniczona do 6÷8. Istotną rolę przy doborze liczby czujników powinien odgrywać także aspekt ekonomiczny, odnoszony do uzyskiwanych efektów. W rozdziale tym przedstawiono modele istotnych elementów systemu ważenia pojazdów w ruchu i mających wpływ na dokładność tego systemu. Przedstawiono model nawierzchni jezdni, model zawieszenia pojazdu, zaproponowano uproszczony model czujnika nacisku, a także szereg estymatorów możliwych do wykorzystania w systemie MS- -WIM. Modele zweryfikowano poprzez porównanie uzyskiwanych wyników z wynikami przedstawianymi w literaturze [16, 94], a także poprzez porównanie z wynikami uzyskanymi w systemie rzeczywistym. Stwierdzono, że najbardziej przydatne z punktu widzenia zastosowań praktycznych są estymatory: wartości oczekiwanej, największej wiarygodności i zmodyfikowany estymator najmniejszej sumy kwadratów. Badania symulacyjne wykazały, że możliwe jest uzyskanie błędów systemu MS-WIM poniżej 2% dla mniejszych prędkości pojazdów (do 60÷70 km/h), a dla prędkości większych – błędów nieprzekraczających 4%. Wykazano, że konieczne jest monitorowanie prędkości pojazdu i adaptacyjny dobór algorytmów estymacji statycznych nacisków osi pojazdu (przełączenie powinno się odbywać przy prędkości około 90 km/h – por. rys. 5.25). Wykazano, że sieć neuronowa charakteryzuje się znacznie lepszymi właściwościami niż klasyczny estymator wartości oczekiwanej (rys. 5.26).

Przeprowadzono szereg badań rzeczywistego systemu MS-WIM złożonego z 16 czujników nacisku. Dzięki zastosowaniu mechanizmów fuzji danych uzyskano wartości błędu skutecznego w przedziale 1,5÷2,7%, w zależności od liczby czujników branych pod uwagę i zastosowanego algorytmu estymacji. Charakterystyka z rysunku 5.34 wskazuje, że w żadnym przypadku maksymalny błąd wyniku ważenia nie przekroczył 4%. Autor wykazał, że możliwe jest monitorowanie jakości czujników w systemie w czasie normalnej jego pracy, poprzez analizę danych pochodzących z tych czujników, pod warunkiem występowania w strumieniu pojazdów tzw. pojazdów wzorcowych. Wykazano również, że w normalnym ruchu pojazdy takie biorą udział, i określono ich parametry.

Za swój dorobek w zakresie zastosowania metod fuzji danych w systemach ważenia pojazdów w ruchu autor uważa:

- ilościowe wyniki analizy doboru liczby czujników w systemie, głównie w zależności od założonej na wstępie metody łączenia danych (głosowanie większościowe, sztuczne sieci neuronowe);
- szczegółową analizę procesu fuzji danych w preselekcyjnych systemach WIM;
- propozycję wprowadzania mechanizmów monitorowania jakości czujników w trakcie pracy systemu z wykorzystaniem efektywnych metod wyszukiwania obiektów o wzorcowych parametrach i ich weryfikację w systemie rzeczywistym;
- propozycję rozbudowy struktury systemu na poziomie algorytmów i adaptacyjne stosowanie wybranych algorytmów estymacji w zależności od parametrów obiektów (klasa, prędkość);
- przetestowanie i porównanie wielu możliwych algorytmów estymacji statycznych nacisków osi pojazdów;
- wykazanie, że istnieją przypadki, kiedy połączenie (fuzja) danych z czujników o różnych dokładnościach może dać lepsze efekty niż wykorzystanie wyłącznie danych z wybranych lepszych czujników (zarówno na drodze badań modelowych, jak i w rzeczywistym systemie).

Warto podkreślić, że przedstawiane w tym rozdziale metody i algorytmy przetwarzania i fuzji danych zostały zaimplementowane w projektowanych, budowanych i wdrażanych przy współudziale autora, rzeczywistych systemach WIM (Gardawice – droga nr 81 i Wola Dębińska – droga E4) oraz MS-WIM (Gardawice – droga nr 81), które z powodzeniem są eksploatowane już od kilku lat.

# **6. Podsumowanie**

W rozprawie przedstawiono wyniki badań autora nad zastosowaniem metod fuzji danych w systemach pomiarowych. Wyróżniono dwa obszary w metrologii, w których fuzja danych może i powinna być stosowana. Są to zagadnienia związane z klasyfikacją obiektów i z minimalizacją niepewności wyników pomiarowych. Problem jest istotny ze względu na fakt, że jakość wyników pomiarowych warunkuje jakość wyników ich dalszego przetwarzania na wyższych poziomach, na których zazwyczaj prowadzona jest fuzja danych. Z tego powodu w pracy tej zaproponowano wprowadzenie mechanizmów fuzji danych na niższym poziomie, a więc również w obszar układów i systemów pomiarowych, oraz przedstawiono efekty takiego postępowania. Problemy implementacji mechanizmów fuzji danych przedstawiono obszernie w zastosowaniu do systemów pomiaru parametrów ruchu drogowego. Analizowano systemy o różnym stopniu złożoności, zarówno z obszaru problemów klasyfikacyjnych (klasyfikacja z uwzględnieniem sygnałów profili magnetycznych pojazdów lub ich parametrów), jak i minimalizacji niepewności wyniku pomiarowego (systemy ważenia pojazdów w ruchu). Bazując na tych systemach, przedstawiono różne rodzaje procesów fuzji (fuzja: współpracy, uzupełniająca, cech, decyzji itp.) oraz metody i algorytmy przydatne w przeprowadzeniu takich procesów. W każdym przypadku wykazano korzyści, jakie niesie za sobą wprowadzanie mechanizmów fuzji danych w strukturę systemu pomiarowego.

W części wstępnej, na podstawie badań literaturowych, autor zebrał i usystematyzował podstawowe pojęcia i definicje związane z procesem fuzji oraz przedstawił jego modele i architektury, w których fuzja może być przeprowadzona. Przedstawił wady i zalety oraz możliwości aplikacyjne modeli i architektur fuzji. Zaproponował własną definicję i model procesu fuzji danych, ukierunkowane na zastosowania metrologiczne. Pokazał również możliwości podziału tego procesu z różnych punktów widzenia (np. celu jej stosowania) oraz etapy jego przygotowania i projektowania.

W rozdziale trzecim autor przedstawił podstawowe problemy związane z pomiarami parametrów ruchu drogowego, definicje globalnych parametrów opisujących ten ruch oraz wyniki badań dotyczących zastosowania fuzji danych do detekcji pojazdów i pomiaru ich prędkości. Uzyskane wyniki wskazują, że w przypadku czujników komplementarnych zastosowanie nawet prostych, heurystycznych metod łączenia danych przynosi wymierne korzyści prowadząc do minimalizacji łącznego obszaru niepewności detekcji obiektu. Wyniki badań wskazują również, że istnieje głęboki sens stosowania zestawów czujników redundantnych, nawet jeśli posiadają one znacznie różniące się parametry. Warunkiem koniecznym jest w tym przypadku jasne określenie, jakie metody fuzji danych będą stosowane, oraz zdefiniowanie celu, jakiemu fuzja ma służyć. Przedstawiono propozycję nowej

metody estymacji prędkości pojazdu na podstawie sygnału z pojedynczego czujnika indukcyjnego pętlowego, a opracowaną w ramach prac prowadzonych pod kierownictwem autora. Z przeprowadzonych badań eksperymentalnych wynika, że dla badanej populacji pojazdów osobowych błąd pomiaru prędkości zaproponowaną metodą wynosi 2,6%, co jest dobrym wynikiem, nawet w porównaniu z niektórymi systemami dwuczujnikowymi. Jeśli dodatkowo możliwe jest określenie typu pojazdu (nowa informacja w systemie), błąd ten można zmniejszyć do około 0,9%.

W rozdziale czwartym autor przedstawił wyniki badań nad zastosowaniem metod fuzji danych (głównie fuzji decyzji i fuzji cech) w systemach klasyfikacji pojazdów. Celem nadrzędnym było uzyskanie wysokiej efektywności klasyfikacji i równomiernego rozkładu tej efektywności we wszystkich klasach. Autor zaproponował kilka metod transformacji pierwotnego sygnału profilu magnetycznego, które wykorzystano w procesie klasyfikacji. Najlepsze efekty uzyskano, stosując transformację do dziedziny długości pojazdu. Transformacja ta uniezależnia analizowany profil od prędkości pojazdu i sposobu jego przejazdu nad czujnikiem, a jednocześnie pozwala na wykonanie fuzji informacji o pojeździe (prędkość, kształt profilu, wysokość zawieszenia). Dzięki tej transformacji w przypadku metod nieparametrycznych uzyskiwano efektywności klasyfikacji osiągające dla niektórych klas nawet 100%.

Stwierdzono, że w przypadku metod parametrycznych klasyfikacja wykorzystująca pojedyncze parametry pozwala na uzyskanie efektywności na poziomie nie wyższym niż 60÷70%. Stąd też przedstawiono analizę wybranych metod klasyfikacji wieloparametrowej, pozwalających na przeprowadzenie procesu fuzji zarówno na poziomie cech, jak i na poziomie decyzji. W metodzie głosowania najlepsze efekty uzyskano dla przypadku ważenia głosów w klasie pojazdów osobowych (efektywność na poziomie 97%). Jednak w przypadku innych klas pojazdów uzyskiwana efektywność mieściła się w zakresie 50÷80%. Nieco lepsze efekty uzyskano, stosując metodę hierarchiczną. Efektywności klasyfikacji w tym przypadku mieściły się w przedziale 77÷96%. W przypadku metod grupowania stwierdzono, że uzyskiwane efektywności dość mocno zależą od klasy pojazdu i stosowanych algorytmów grupowania. W tej metodzie najlepsze efekty uzyskiwano w klasie pojazdów osobowych i autobusów. Najlepsze wyniki uzyskano, stosując metodę miar rozmytych, zaproponowaną przez autora w celu klasyfikacji pojazdów. Uzyskano efektywności klasyfikacji na poziomie 92÷94% dla parametrów pierwotnych, a także – co warto podkreślić – dużą równomierność efektywności w poszczególnych klasach pojazdów. Szczególnie dobre efekty uzyskuje się przy zastosowaniu gaussowskich funkcji przynależności, a podstawową zaletą jest brak pojazdów niesklasyfikowanych. Równie dobre efekty uzyskano, prowadząc analizę wykorzystującą parametry po transformacji PCA. Zaletą jest w tym przypadku wykorzystanie jedynie dwóch parametrów, co znacząco upraszcza i przyspiesza obliczenia, niewpływając w sposób istotny na pogorszenie efektywności klasyfikacji. Uzyskiwane wyniki w przypadku metody miar rozmytych w sposób istotny zależą od umiejętności dobierania funkcji łączących dane.

W rozdziale piątym autor przedstawił wyniki badań nad zastosowaniem metod fuzji danych w systemach ważenia pojazdów w ruchu: WIM i MS-WIM. Przedstawiono wybrane zagadnienia dotyczące zarówno badań modelowych, jak i badań rzeczywistych systemów ważenia pojazdów. Problem komplementarności stosowanych czujników i kompletności uzyskiwanych danych analizowano wykorzystując preselekcyjne systemy WIM. Badano również model wpływu temperatury nawierzchni jezdni na wyniki ważenia

oraz wprowadzono odpowiednią korektę tego czynnika. Badając rzeczywisty system WIM, wykazano skuteczność takiej korekcji (błędy przed korekcją osiągały wartości bliskie 16%, a po korekcji około 4%). Dowiedziono, że stosowanie w systemie wielu czujników o takich samych właściwościach ma sens, ale w zależności od rodzaju systemu i sposobu łączenia danych z tych czujników liczba ta powinna być ograniczona. W przypadku sztucznej sieci neuronowej, stosowanej do estymacji nacisków osi, wykazano metodami symulacyjnymi, że liczba czujników w systemie może być ograniczona do 6÷8. W rozdziale tym przedstawiono i zweryfikowano modele istotnych elementów systemu ważenia pojazdów w ruchu: model nawierzchni jezdni i model zawieszenia pojazdu, zaproponowano uproszczony model czujnika nacisku, a także szereg estymatorów możliwych do wykorzystania w systemie MS-WIM. Przedstawiono wyniki badań modelowych. Stwierdzono, że najbardziej przydatne, z punktu widzenia zastosowań praktycznych, są estymatory: wartości oczekiwanej, największej wiarygodności i zmodyfikowany estymator najmniejszej sumy kwadratów. Badania symulacyjne wykazały, że możliwe jest uzyskanie błędów systemu MS-WIM mniejszych od 2% dla prędkości pojazdów poniżej 70 km/h, a dla prędkości większych – błędów nieprzekraczających 4%. Wykazano, że konieczne jest monitorowanie prędkości pojazdu i adaptacyjny dobór algorytmów estymacji statycznych nacisków osi pojazdu (przełączenie dla analizowanego modelu zawieszenia powinno się odbywać przy prędkości około 90 km/h). Przeprowadzono także szereg badań rzeczywistego systemu MS-WIM, złożonego z 16 czujników nacisku. Dzięki zastosowaniu mechanizmów fuzji danych uzyskano wartości błędu skutecznego w przedziale 1,5÷2,7%, w zależności od liczby czujników branych pod uwagę i zastosowanego algorytmu estymacji. W żadnym przypadku maksymalny błąd wyniku ważenia nie przekroczył 4%. Autor stwierdził, że możliwe jest monitorowanie jakości czujników w systemie, w czasie normalnej jego pracy, poprzez analizę danych pochodzących z tych czujników, pod warunkiem występowania w strumieniu pojazdów tzw. pojazdów wzorcowych. Wykazano również, że w normalnym ruchu pojazdy takie występują, i określono ich parametry.

Zastosowanie adaptacyjnego doboru algorytmów przetwarzania danych pomiarowych stanowi element procesu fuzji danych przeprowadzonej poprzez rozbudowę struktury systemu pomiarowego, który możliwy jest również na poziomie czujników i sprzętowego przetwarzania sygnałów. Problemowi temu poświęcono w monografii mniej uwagi, a szczegółowo przedstawiono go w pracach [33, 124, 131, 132, 135, 148, 149].

### **6.1. Zestawienie wa**ż**niejszych rezultatów pracy**

Zdaniem autora najważniejsze efekty prezentowanej pracy dotyczą zastosowań mechanizmów fuzji danych w obszarze układów i systemów pomiarowych, szczególnie systemów pomiaru parametrów ruchu drogowego. Wymieniono je poniżej.

- Propozycja świadomego wdrażania mechanizmów fuzji danych do szeroko pojętego obszaru metrologii. Propozycja etapów przygotowania i wdrażania procesu fuzji oraz pokazanie na konkretnych przykładach korzyści, jakie niesie ze sobą takie podejście do problemu.
- Opracowanie metrologicznego modelu procesu fuzji danych, który ujmuje zagadnienia fuzji w kontekście zastosowań pomiarowych. Model ten reprezentuje zagadnienia

przetwarzania i fuzji danych, lokowane w stosowanych dotychczas modelach, na tzw. niskich poziomach (np. w modelu JDL – poziom zerowy i pierwszy), a jego zaletą jest większa szczegółowość opisu rozważanego procesu. Jest to model o naturze cyklicznej.

- Analiza jakościowa i ilościowa wpływu rodzaju (komplementarne, niekomplementarne), liczby i parametrów czujników stosowanych w systemie pomiarowym, w którym prowadzona jest fuzja danych z tych czujników, w zależności od celu i stosowanej metody fuzji.
- Propozycja nowej metody fuzji danych poprzez rozbudowę struktury systemu pomiarowego, możliwej do zastosowania zarówno na etapie przetwarzania sprzętowego sygnałów, jak i na etapie algorytmów przetwarzania danych pomiarowych.
- Propozycja nowej metody klasyfikacji pojazdów z wykorzystaniem miar rozmytych parametrów ich profili magnetycznych i zastosowanie funkcji łączących wartości tak określonych funkcji przynależności. Uzyskane efektywności klasyfikacji wskazują na dobre właściwości tej metody.
- Propozycje różnych metod transformacji sygnałów profili magnetycznych pojazdów, realizujące jednocześnie fuzję informacji o parametrach tych pojazdów (wysokość zawieszenia, długość, prędkość).
- Opracowanie metody pomiaru prędkości z pojedynczego czujnika indukcyjnego pętlowego, poprzez łączenie danych pochodzących z tego czujnika, zebranych w czasie przebywania pojazdu nad czujnikiem.
- Propozycja wprowadzania mechanizmów monitorowania jakości czujników w trakcie pracy systemu, wykorzystując efektywne metody wyszukiwania obiektów o wzorcowych parametrach. Metoda taka została z powodzeniem przetestowana w rzeczywistym systemie pomiarowym.
- Opracowanie i wdrożenie systemów (od prostych systemów klasyfikujących, poprzez systemy WIM, do wieloczujnikowych systemów WIM) do pomiaru parametrów ruchu drogowego, w których zastosowano elementy przedstawionych w monografii metod fuzji danych. Systemy takie pracują obecnie w kilkudziesięciu punktach pomiarowych na terenie całego kraju.

W kontekście uzyskanych rezultatów, przedstawionych powyżej, wydaje się że postawione na wstępie cele, zarówno poznawcze, jak i aplikacyjne, zostały osiągnięte, a słuszność tezy, że wyposażanie układów i systemów pomiarowych w mechanizmy fuzji danych przyczyni się do minimalizacji niepewności wyników pomiarowych oraz pozwoli zebrać możliwie bogatą wiedzę o obiekcie pomiarów, została wykazana.

Większość z przedstawionych w monografii wyników badań została uzyskana w trakcie realizacji, kierowanych przez autora, projektów badawczych:

- *Algorytmy szybkich pomiarów i przetwarzania sygnałów z czujników ruchu drogowego dla celów identyfikacji parametrów pojazdów*, KBN nr 8T10C01411, wykonywany w latach 1996–1998;
- *Opracowanie metod i systemów pomiarowych dla identyfikacji parametrów pojazdów drogowych w ruchu*, KBN nr 8T10C1217, wykonywany w latach 1999–2002;
- *Dokładne wieloczujnikowe systemy wa*ż*enia pojazdów samochodowych w ruchu*, MNiSzW nr 4T10C02625, wykonywany w latach 2003–2006.

## **Literatura**

- [1] Adamski A.: *PIACON: wielokryterialne zintegrowane sterowanie ruchem drogowym w sieci ze sprz*ęż*eniem realizowanym przez wideodetektory*. Automatyka (półrocznik AGH), t. 7, z. 3, 2003, s. 409–422
- [2] Bedworth M., O'Brien J.: *The Omnibus Model: A New Model of Data Fusion?* IEEE Aerospace and Electronic Systems Magazine, Vol. 15, Issue 4/2000, s. 30–36
- [3] Bielak P., Mercik M., Sroka R.: *Analiza metod grupowania i ich zastosowanie do*  klasyfikacji pojazdów. Materiały XV Sympozjum "Modelowanie i symulacja systemów pomiarowych", Krynica 2005, s. 133–142
- [4] Boel R., Mihaylova L.: *Modeling Freeway Networks by Hybrid Stochastic Models*. Proceedings of IEEE Intelligent Vehicles Symposium, Parma 2004, s. 182–187
- [5] Botwinowski T., Piotrowski R., Sroka R.: *Zastosowanie sieci neuronowych w procesie estymacji nacisku statycznego osi poruszaj*ą*cych si*ę *pojazdów*. PAK, 10bis'2006, s. 66–71
- [6] Burnos P., Gajda J.: *Autokalibracja systemów wa*ż*enia pojazdów samochodowych w ruchu*. Materiały XV Sympozjum "Modelowanie i symulacja systemów pomiarowych", Krynica 2005, s. 123–132
- [7] Burnos P.: *Analiza niestacjonarno*ś*ci systmów WIM*. PAK, nr 10bis'2006, s. 72–76
- [8] Burnos P., Gajda J., Piwowar P., Sroka R., Stencel M., Żegleń T.: *Measurements of Road Traffic Parameters Using Inductive Loops and Piezoelectric Sensors*. Metrology and Measurement Systems, Vol. XIV, No. 2/2007, s. 187–203
- [9] Burnos P., Gajda J., Piwowar P., Sroka R., Stencel M., Żegleń T.: *Wieloczujnikowy system Wa*ż*enia pojazdów samochodowych w ruchu*. PAK, Vol. 53, 9bis'2007, s. 542–545
- [10] Burnos P., Gajda J., Piwowar P., Sroka R., Stencel M., Żegleń T.: *Accurate Weighing of Moving Vehicles.* Metrology and Measurement Systems, Vol. XIV, No. 4/2007, s. 508–516
- [11] Bystritskii V.M.: *Landmine Problem and Multisensor Detection*. [w:] A.K. Hyder, E. Shahbazian, E. Waltz (eds.), Multisensor Fusion, Kluwer Academic Publisher, NATO Science Series – Mathematics, Physics and Chemistry, Vol. 70, 2002, s. 673 –714
- [12] Candy J.V.: *Signal Processing* – *the Model Based Approach.* McGraw-Hill, 1986
- [13] Cebon D.: *Design of multiple-sensor weigh-in-motion systems*. Journal of Automobile Engineering, Proc. I. Mech. E., 204, 1990, s. 133–144
- [14] Cebon D., Winkler CB.: *Multiple-Sensor WIM: Theory and experiments*. Transportation Research Record, TRB, 1311, 1991, s. 70–78
- [15] Cebon D.: *Multiple-Sensor Weigh-In-Motion*. Proceedings of the Final Symposium of the Project WAVE, Paris 1999, s. 177–194
- [16] Cebon D.: *Handbook of Vehicle-Road Interaction*. Swets&Zeitlinger B.V., Lisse, (Netherlands), 1999
- [17] Chan C.: *Magnetic Sensing as a Position Reference System for Ground Vehicle Control*. Transactions on Instrumentation and Measurement, Vol. 51, No. 1, 2002, s. 43– 52
- [18] Chang E.C.P.: *A Neural Network Approach to Freeway Incident Detection*. VNIS'92, The 3rd International Conference on Vehicle Navigation and Information Systems IEEE, 1992, s. 641–647
- [19] Chibber B., Fay P., Bernstein G., Castellino F., Duman J.: *Remote Multisensing of Biological Systems*. [w:] A.K. Hyder, E. Shahbazian, E. Waltz (eds), Multisensor Fusion, NATO Science Series – Mathematics, Physics and Chemistry, Vol. 70, Kluwer Academic Publisher, 2002, s. 883–887
- [20] Dailey D.J.: *Travel Time Estimation Using Cross Correlation Techniques*. Transportation Research B., Vol. 27B(2), 1992s. 97–107
- [21] Dailey D.J., Harn P., Lin P.: *ITS Data Fusion*. Final Research Report of the Project T9903 for FHWA, 1996
- [22] Dolcemascolo V., Jacob B.: *Use of Multiple Sensor Weigh In Motion for Enforcement and Road Pricing*. Proceedings of the Final Symposium of the Project WAVE, Paris 1999, s. 33–44
- [23] Dolcemascolo V.: *Performance of Multiple Sensor WIM System by Testing*. Proceedings of the Final Symposium of the Project WAVE, Paris 1999, s. 195–202
- [24] Duda K., Zielinski T., Socha M., Twardowski T., Duplaga M.: *Navigation in bronchial tree based on motion estimation and mutual information.* Proceedings of International Conference on Signals and Electronic Systems, Łódź 2006, s. 683–686
- [25] Dziennik Ustaw Rzeczypospolitej Polskiej, Nr 44, z dnia 15.05.1999, Rozporządzenie Ministra Transportu i Gospodarki Morskiej nr 432 z dnia 1.04.1999 w sprawie warunków technicznych pojazdów oraz zakresu ich niezbędnego wyposażenia
- [26] Efe M.: *An Adaptive Filter for Tracking Targets in Clutter*. [w:] A.K. Hyder, E. Shahbazian, E. Waltz (eds), Multisensor Fusion, NATO Science Series – Mathematics, Physics and Chemistry, Vol. 70, Kluwer Academic Publisher, 2002, s. 573–580
- [27] Gainey J., Blasch E.: *Development of Emergent Processing Loops as a System of Systems Concept*. Proceedings of AeroSense Conference 1999, SPIE, Vol. 3179, s. 186–196
- [28] Gajda J., Sroka R., Stencel M., Żegleń T.: *Measurement of the Road Traffic Parameters Using a Single Inductive Loop Detector*. Proceedings of 9th International Symposium, IMEKO TC-4, Glasgow (Scotland) 1997, s. 221–224
- [29] Gajda J., Stencel M.: *Determination of Road Vehicle Types Using an Inductive Loop Detector*. XIV IMEKO Congress, Tampere (Finland) 1997, s. 231–236
- [30] Gajda J., Sroka R., Stencel M., Żegleń T.: *Identification of the Mechanical Object Class Using a Single Inductive Loop Detector*. Proceedings of 2nd Polnisch-Deutscher Workshop, Werkzeuge der Mechatronik, Ilmenau (Deutschland) 1998, s. 177–182
- [31] Gajda J., Sroka R., Stencel M., Żegleń T.: *Systemy pomiaru parametrów ruchu drogowego*. Drogownictwo, nr 4, 1998, s. 107–115
- [32] Gajda J., Sroka R., Stencel M., Żegleń T.: *Identyfikacja parametrów pojazdów w ruchu*. Materiały Konferencji "Metrologia wspomagana komputerowo", Rynia 1999, t. 3, s. 265–272
- [33] Gajda J., Sroka R.: *Pomiary k*ą*ta fazowego, metody układy algorytmy*. Wyd. EAI i E, Kraków 2000
- [34] Gajda J., Sroka R., Stencel M., Żegleń T.: *Metody klasyfikacji pojazdów samochodowych w ruchu*. PAK, 4/2000, s. 2–7
- [35] Gajda J., Sroka R., Stencel M., Żegleń T.: *A Moving Story*. Traffic Technology International, Aug./Sept. 2000, s. 87–90
- [36] Gajda J., Sroka R.: *Vehicle Classification by Parametric Identification of the Measured Signals*. Proceedings of XVI IMEKO World Congress, Vienna 2000, vol. IX, s. 199–204
- [37] Gajda J., Sroka R., Stencel M., Wajda A., Żegleń T.: *A Vehicle Classification Based on Inductive Loop Detectors*. Proceedings of the 18th IEEE, IMTC, Budapest 2001, s. 460–464
- [38] Gajda J., Sroka R., Stencel M., Żegleń T.: *Pole Position, Weigh-in-Motion on the Offensive*. Traffic Technology International, June/July 2002, s. 36–39
- [39] Gajda J., Sroka R., Stencel M., Wajda A., Żegleń T.: *Pomiary parametrów ruchu drogowego – ocena dokładno*ś*ci*. Drogownictwo, nr 10, 2003, s. 323–331
- [40] Gajda J.: *Statystyczna kalibracja systemów WIM*. Zeszyty Naukowe Politechniki Rzeszowskiej – Elektrotechnika, z. 27, 2004, s. 47–56
- [41] Gajda J., Sroka R., Stencel M., Żegleń T.: *The weigh forward. Evaluating vehicle parameter measurement accuracy*. Traffic Technology International, The 2004 International Review of Advanced Traffic Management, s. 38–42
- [42] Gajda J., Sroka R., Stencel M., Żegleń T.: *Data Fusion Applications in the Traffic Parameters Measurement*. Metrology and Measurement Systems, Vol. XII, No. 3/2005, s. 249–262
- [43] Gajda J., Sroka R., Stencel M., Żegleń T.: *Using of Simulation Experiments Results for Designing of Multisensor WIM Systems*. Proceedings of 5th Polish-German Mechatronic Workshop, Serock 2005, s. 60–65
- [44] Gajda J., Sroka R.: *Pomiary i przetwarzanie sygnałów w systemach monitoringu ruchu drogowego*. Materiały Sympozjum "Perspektywy i prognozy rozwojowe badań na styku automatyki i metrologii", Wydawnictwa Uczelniane Politechniki Szczecińskiej, Szczecin-Niechorze 2005, s. 135–150
- [45] Gajda J., Sroka R., Żegleń T.: *Wykorzystanie bada*ń *symulacyjnych w projektowaniu*  wieloczujnikowych systemów WIM. Materiały VII Konferencji "Metrologia wspomagana komputerowo", Waplewo 2005, t. 3, s. 157–168
- [46] Gajda J., Sroka R.: *Analiza dokładno*ś*ci systemów WIM kalibrowanych metod*ą *pojazdu wstępnie zważonego*. Materiały XV Sympozjum "Modelowanie i symulacja systemów pomiarowych", Krynica 2005, s. 111–122
- [47] Gajda J., Sroka R., Stencel M., Żegleń T.: *Analiza dokładno*ś*ci systemów MS-WIM kalibrowanych metod*ą *pojazdu wst*ę*pnie zwa*ż*onego*. PAK, 10bis'2006, s. 61–65
- [48] Gajda J., Sroka R., Stencel M., Żegleń T.: *Modelowanie i badania symulacyjne wieloczujnikowego systemu wa*ż*enia pojazdów samochodowych w ruchu*. PAK, 3'2007, s. 78–86
- [49] Gajda J., Sroka R.: *Measurements of Road Traffic Parameters.* Proceedings of XLII ICEST, Ohrid (Macedonia) 2007, s. 13–20
- [50] Gajda J., Sroka R., Żegleń T.: *Multisensor Data Fusion in the Process of Weighing and Classification of the Moving Vehicles*. [w:] E. Lefebvre (ed.), Advances and Challenges in Multisensor Data and Information Processing, IOS Press, Amsterdam 2007, s. 324–330
- [51] Gajda J., Sroka R.: *Wieloczujnikowa fuzja danych w systemach wa*ż*enia pojazdów w ruchu*. PAK, Vol. 53, 9bis'2007, s. 550–553
- [52] Gajda J., Sroka R., Żegleń T.: *Accuracy analysis of WIM systems calibrated using pre-weighed vehicles method*. Metrology and Measurement Systems, Vol. XIV, No. 4/2007, s. 517–527
- [53] *Geospatial Fusion Services Testbed*. The Open GIS Consortium, Wayland (Ma, USA) 2000
- [54] Gnaciński P., Mindykowski J., Rupnik P., Tarasiuk T.: *Data Processing Development in the Field of Power Quality Monitoring.* Proceedings of the 21th IEEE Instrumentation and Measurement Technology Conference, Como (Italy) 2004, Vol. 3, s. 1632–1637
- [55] Hall D., Llinas J.: *Data Fusion and Multisensor Correlation*. Materials of Technology Training Corporation course, 1985
- [56] Hall D.: *Mathematical Techniques in Multisensor Data Fusion*. Artech House, London 1992
- [57] Hall D., Llinas J.: *An Introduction to Multisensor Data Fusion*. IEEE Transactions, Vol. 85, No. 1, 1997, s. 6–23
- [58] Hall D.L., Garga A.K.: *Pitfalls in Data Fusion (and How to Avoid Them)*. Proceedings of the 2nd International Conference on Information Fusion – Fusion'99, Sunnyvale, CA, Vol. 1, s. 429-436,
- [59] Hall D.L.: *The Implementation of Data Fusion Systems*. [w:] A.K. Hyder, E. Shahbazian, E. Waltz (eds), Multisensor Fusion, NATO Science Series – Mathematics, Physics and Chemistry, Vol. 70, Kluwer Academic Publisher, 2002, s. 419–433
- [60] Hall F.L., Persaud B.N.: *Estimating Speeds from Freeway.* Traffic Management Systems, ITE 1988 compendium of Technical Papers, 1988, s. 166–171
- [61] Harvey B., Champion G.: *Classification Algorithms Vehicle Classifier Accuracy*. Proceedings of National Traffic Data Acquisition Conference, New Mexico 1996, s. 4–16
- [62] Hejmanowska B., Mularz S., Sroka R., Stencel M.: *Pomiary temperatury kinetycznej powierzchni gruntu przy u*ż*yciu cyfrowego termometru matrycowego*. Materiały konferencyjne MKM'96, Częstochowa 1996, s. 204–209
- [63] Houzelle S., Giraudon G.: *Contribution to Multisensor Fusion Formalization*. Robotics and Autonomous Systems, Vol. 13, 1994, s. 69–85
- [64] Huhtala M.: *Factors Affecting Calibration Effectiveness.* Proceedings of the Final Symposium of the Project WAVE, Paris 1999, s. 297–306
- [65] Hyvarinen A., Karhunen J., Oja E.: *Independent Component Analysis*. Wiley&Sons Inc, New York 2001
- [66] ISO 8608: *Mechanical vibration* – *Road surface profiles Reporting of measured data.* 1995
- [67] Jackson J.E.: *A User's Guide to Principal Components*. Wiley&Sons Inc, New Jersey 2003
- [68] Jacob B.: *Weigh-in-Motion of Axles and Vehicles for Europe*. General Report, LCPC Publications, Paris 2001
- [69] Jacob B.: *COST 323 Weigh-in-Motion of Road Vehicles*. Final Report, LCPC Publications, Paris 2002
- [70] James C., Lowe D.: *Extracting Information from Multichannel Versus Single Channel EEG Data in Epilepsy Analysis*. [w:] A.K. Hyder, E. Shahbazian, E. Waltz (eds), Multisensor Fusion, NATO Science Series – Mathematics, Physics and Chemistry, Vol. 70, Kluwer Academic Publisher, 2002, s. 889–895
- [71] Jassemi-Zargani R., Necsulescu D.: *Extended Kalman Filter-Based Sensor Fusion for Operational Space Control of a Robot Arm*. Transactions on Instrumentation and Measurement, Vol. 51, No. 6, 2002, s. 1279–1281
- [72] Jouan A., Jarry B., Michalska H.: *Tracking Closely Maneuvering Targets in Clutter with an IMM-JVC Algorithm*. [w:] A.K. Hyder, E. Shahbazian, E. Waltz (eds), Multisensor Fusion, NATO Science Series – Mathematics, Physics and Chemistry, Vol. 70, Kluwer Academic Publisher, 2002, s. 581–592
- [73] Kalouptsidis N., Theodoridis S.: *Adaptive System Identification and Signal Processing Algorithms.* Prentice Hall, 1993
- [74] Karlsson B.: *A Distributed Tactile Sensor Data Processing System for Industrial Recycling*. Proceedings of XIV IMEKO World Congress, Tampere (Finland), Vol. IXB, 1997, s. 19–24
- [75] Karlsson B.: *Fuzzy Measures for Sensor Data Fusion in Industrial Recycling*. Measurement Science and Technology, Vol. 9, 1998, s. 907–912
- [76] Karlsson N., Karlsson B., Wide P.: *A Glove Equipped with Finger Flexion Sensors as a Command Generator Used in a Fuzzy Control System*. IEEE Transactions on Instrumentation and Measurement, Vol. 47, No. 5, October 1998
- [77] Karlsson B., Järrhed J.O., Wide P.: *A Fusion Toolbox for Sensor Data Fusion in Industrial Recycling*. Proceedings of the 16th IMTC, Venice 1999, s. 1384–1389
- [78] Karlsson B.: *A Toolbox for Sensor Data Fusion in Industrial Automation*. Linköpings Universitet, Linköping 1999 (dissertation in Institute of Technology)
- [79] Kelly G.: *Data Fusion: from Primary Metrology to Process Measurement*. Proceedings of the 16th IEEE IMTC, Venice 1999, Vol. 3, s. 1325–1329
- [80] Kessaci A., Farges J.L., Henry J.J.: *On Line Estimation of Turning Movement and Saturation Flows in PRODYN*. Control, Computers, Communications in Transportation, Proceedings of IFAC/IFIP/IFORS Symposium, Paris 1990, s. 191–197
- [81] Ki Y.K., Baik D.K.: *Vehicle Classification Algorithm for Loop Detectors using Neural Network*. IEEE Transactions on Vehicular Technology, Vol. 55, No. 6'2006, s. 1704–1711,
- [82] Kiciński C.: *Analysis of Traffic Backups at a Road Intersection*. Image Processing&Communications, Vol. 3, No. 3–4, 1997, s. 31–41
- [83] Kirson A., Smith B.C., Boyce D., Shofer J.: *The Evaluation of ADVANCE*. VNIS'92, The 3rd International Conference on Vehicle Navigation and Information Systems, IEEE, 1992, s. 516–523
- [84] Klein L. A.: *Sensor and Data Fusion Concepts and Applications*. SPIE, Washington 1999
- [85] Klein L.A.: *Sensor Technologies and Data Requirements for ITS*. Artech House, 2001
- [86] Kościelny J.M.: *Diagnostyka zautomatyzowanych procesów przemysłowych*. Akademicka Oficyna Wydawnicza ELIT, Warszawa 2001
- [87] Kowalczuk Z., Domżalski M.: *Rozproszony system wyznaczania trajektorii poruszaj*ą*cych si*ę *obiektów*. PAK, 3'2008, s. 136–139
- [88] Lefebvre E.: *Computer Network Security*. [w:] A.K. Hyder, E. Shahbazian, E. Waltz (eds), Multisensor Fusion, NATO Science Series – Mathematics, Physics and Chemistry, Vol. 70, Kluwer Academic Publisher, 2002, s. 765–778
- [89] Leutzbach W.: *Introduction to the Theory of Traffic Flow*. Springer–Verlag, 1988
- [90] Li H., Manjunath B., Mitra S.: *Multisensor Image Fusion using the Wavelet Transform. Computer Vision*. Graphics and Image Processing: Graphical Models and Image Processing, Vol. 57, 1993, s. 235–245
- [91] Llinas J., Bowman C., Rogova G., Steinberg A., Waltz E., White F.: *Revisions and extensions to the JDL Data Fusion Model II*. [w:] P. Svensson, J. Schubert (eds), Proceedings of the 7th International Conference on Information Fusion, 2004
- [92] Lowe D.: *Information Fusion Applied to Selected Financial Problem Domains*. [w:] A.K. Hyder, E. Shahbazian, E. Waltz (eds), Multisensor Fusion, NATO Science Series – Mathematics, Physics and Chemistry, Vol. 70, Kluwer Academic Publisher, 2002, s. 749–764
- [93] Łacha A.: *Rozmyty* ś*wiat zbiorów, liczb, relacji, faktów, reguł i decyzji*. Akademicka Oficyna Wydawnicza ELIT, Warszawa 2001
- [94] Mangeas M., Glaser S., Dolcemascolo V.: *Neural Networks Estimation of Track Static Weights by Fusing Weight-in-Motion Data*. Proceedings of 5th International Conference on Information Fusion, Washington 2002
- [95] Marques de Sá J. P.: *Pattern Recognition. Concepts, Methods and Applications.* Springer-Verlag, Berlin Heidelberg 2001
- [96] Martinez D., Esteve D., Demmou H.: *Evaluation of a Modular Multilayer Architecture for Recognizing Dangerous Situations in Car Driving*. Neuro-Nimes'90, 3rd International Workshop, France 1990, s. 71–80
- [97] May A.D.: *Traffic Flow Fundamentals*. Prentice Hall, Englewood Cliffs, New Jersey 1990.
- [98] McConaghy T., Leung H., Bosse E., Varadan V.: *Classification of Audio Radar Signals Using Radial Basis Function Neural Networks*. Transactions on Instrumentation and Measurement, Vol. 52, No. 6, 2003, s. 1771–1779
- [99] Mikrut Z.: *Road Traffic Measurement Using Videodetection*. Image Processing&Communications, Vol. 3, No. 3–4, 1997, s. 19–30
- [100] Nabielec J.: *Simulation of the induction machine stator flux estimation*. Proceedings of the International Conference on Digital Signal Processing, Nicosia (Cyprus) 1993
- [101] Niehaus A., Stengel R.F.: *Probability-Based Decision Making for Automated Highway Driving*. VNIS'91, Vehicle Navigation and Information Systems Conference Proceedings, Vol. 2, 1991, s.1125–1136
- [102] Onishchenko I.N.: *Multisensing in Chernobyl: the State and Monitoring of Object Shelter*. [w:] A.K. Hyder, E. Shahbazian, E. Waltz (eds), Multisensor Fusion, NATO Science Series – Mathematics, Physics and Chemistry, Vol. 70, Kluwer Academic Publisher, 2002, s. 779–797
- [103] Oppenheim A.V., Schafer R.W.: *Discete-Time Signal Processing*. Prentice-Hall, 1989
- [104] Osowski S.: *Sieci neuronowe w uj*ę*ciu algorytmicznym*. WNT, Warszawa 1996

<sup>136</sup>

- [105] Pohl C., Genderen L. van: *Multisensor Image Fusion in Remote Sensing: Concepts, Methods and Applications*. International Journal of Remote Sensing, Vol. 19, No. 5, 1998, s. 823–854
- [106] Pokholkov P., Rybakov B.S., Khorsov N.N.: *Multisensor Fusion Data and Earthquake Prediction*. [w:] A.K. Hyder, E. Shahbazian, E. Waltz (eds.), Multisensor Fusion, Kluwer Academic Publisher, NATO Science Series – Mathematics, Physics and Chemistry, Vol. 70, 2002, s. 851–864
- [107] Rad R., Jamzad M.: *Real Time Classification and Tracking of Multiple Vehicles in Highways*. Pattern Recognition Letters (26), No. 10'2005, s. 1597–1607
- [108] Regazzoni C.S., Marcenaro L.: Object Detection and Tracking in Distributed Sur*veillance Systems Using Multiple Cameras*. [w:] A.K. Hyder, E. Shahbazian, E. Waltz (eds), Multisensor Fusion, NATO Science Series – Mathematics, Physics and Chemistry, Vol. 70, Kluwer Academic Publisher, 2002, s. 541–572
- [109] Rozkrut A.: *Estymacja i analiza zagregowanych parametrów ruchu drogowego*. Zeszyty Naukowe Politechniki Rzeszowskiej – Elektrotechnika, z. 25, Materiały XI Międzynarodowego Seminarium Metrologów, Rzeszów 2003, s. 263–269
- [110] Rutkowski L.; *Filtry adaptacyjne i adaptacyjne przetwarzanie sygnałów.* WNT, Warszawa 1994
- [111] Rybarska J., Bobrzecka K., Konieczny L.: *Electrochromatographic Analysis of Abnormal Serum Proteins*. Haematologia, 18 (2), 1985, s. 133–139
- [112] Saint-Marie J., Argoul P., Jacob B., Dolcemascolo V.: *Multiple Sensors WIM Using Reconstruction Algorithms of the Dynamic Axles Loads*. Pre-Proceedings of 2nd European Conference, Lisbon 1998, s. 109–127
- [113] Schoukens J., Pintelon R.: *Identification of Linear Systems. A Practical Guideline to Accurate Modeling*. Pergamon Press, 1991
- [114] Schürmann J.: *Pattern Classification*. John Wiley&Sons, 1996
- [115] Shahbazian E.: *Introduction to Data Fusion: Models and Processes, Architectures, Techniques and Applications*. [w:] A.K. Hyder, E. Shahbazian, E. Waltz (eds), Multisensor Fusion, NATO Science Series – Mathematics, Physics and Chemistry, Vol. 70, Kluwer Academic Publisher, 2002, s. 71–97
- [116] Sobczak W., Malina W.: *Metody selekcji i redukcji informacji*. WNT, Warszawa 1985
- [117] Sroka R.: *Badania wra*ż*liwo*ś*ciowe układu pomiarowego modulatora k*ą*ta fazowego*. Materiały Konferencji "Metrologia i systemy pomiarowe", MKM, Gliwice 1993, s. 313–321
- [118] Sroka R.: *Porównanie definicji wra*ż*liwo*ś*ci parametrycznej przetworników pomia*rowych na przykładzie modulatora fazy. Materiały III Sympozjum "Modelowanie i symulacja systemów pomiarowych", Krynica 1993, s. 126–131
- [119] Sroka R., Stencel M.: *Mikroprocesorowy termometr matrycowy do pomiaru temperatury kinetycznej powierzchni gruntu*. Materiały Konferencji "Zastosowanie mikroprocesorów w automatyce i pomiarach", Warszawa 1996, s. 272–277
- [120] Sroka R., Stencel M.: *Mikroprocesorowy miernik matrycowy*. Elektronizacja, nr 5, 1997, s. 20–22
- [121] Sroka R.: *Zastosowanie analizy wra*ż*liwo*ś*ciowej do wyznaczania funkcji koryguj*ą*cych charakterystyki statyczne układów pomiarowych*. Materiały VIII Sympozjum "Modelowanie i symulacja systemów pomiarowych", Krynica 1998, s. 216–223
- [122] Sroka R.: *Correction of nonlinearity error of phase angle modulator*. Proceedings of 10th International Symposium IMEKO TC-4, Naples (Italy) 1998, s. 825–828
- [123] Sroka R., Gajda J., Stencel M., Żegleń: *Algorytmy szybkich pomiarów i przetwarzania sygnałów z czujników ruchu drogowego dla celów identyfikacji parametrów pojazdów*. Raport z projektu badawczego KBN nr 8T10C01411, Kraków 1998
- [124] Sroka R.: *Symulacyjne badania algorytmu pomiaru k*ą*ta fazowego o podwy*ż*szonej odporno*ś*ci na zakłócenia harmoniczne*. Materiały IX Sympozjum "Modelowanie i symulacja systemów pomiarowych", Krynica 1999, s. 223–230
- [125] Sroka R.: *Fuzja danych w procesach pomiarowych*. Materiały Międzynarodowej Konferencji "Współczesne kierunki rozwoju elektrotechniki, automatyki, informatyki, elektroniki i telekomunikacji", Kraków 2002, s. 281–282
- [126] Sroka R.: *Fuzja danych w zastosowaniach pomiarowych*. PAK, 5/6'2002, s. 15–19
- [127] Sroka R.: *Analiza metod fuzji danych realizowanych w oparciu o trójk*ą*tne miary rozmyte w procesie klasyfikacji pojazdów*. Materiały XII Sympozjum "Modelowanie i symulacja systemów pomiarowych", Krynica 2002, s. 17–24
- [128] Sroka R.: *Multisensing in road traffic measurements*. [w:] A.K. Hyder, E. Shahbazian, E. Waltz (eds), Multisensor Fusion, NATO Science Series – Mathematics, Physics and Chemistry, Vol. 70, Kluwer Academic Publisher, 2002, s. 715–747
- [129] Sroka R., Gajda J., Stencel M., Żegleń T.: *Opracowanie metod i systemów pomiarowych dla identyfikacji parametrów pojazdów drogowych w ruchu*. Raport z projektu badawczego KBN nr 8T10C1217, Kraków 2002
- [130] Sroka R.: *Fuzja danych w procesie minimalizacji niepewno*ś*ci pomiaru k*ą*ta przesuni*ę*cia fazowego*. Zeszyty Naukowe Politechniki Rzeszowskiej, Elektrotechnika, z. 25, Metody i technika przetwarzania sygnałów w pomiarach fizycznych, Rzeszów 2003, s. 279–287,
- [131] Sroka R.: *Redukacja niepewno*ś*ci pomiarów poprzez zastosowanie metod fuzji danych*. Materiały konferencyjne, XXXV MKM, Kraków 2003, s. 199–208,
- [132] Sroka R.: *Data Fusion Applied to the Minimization of Estimation Uncertainty*. Metrology and Measurement Systems, Vol. XI, No. 2/2004, s. 107–122
- [133] Sroka R.: *Analiza wra*ż*liwo*ś*ciowa jako metoda fuzji danych w zastosowaniu do ko*rekcji charakterystyk statycznych. Materiały XIV Sympozjum "Modelowanie i symulacja systemów pomiarowych", Krynica 2004, s. 55–64
- [134] Sroka R.: *Data Fusion Methods Based on Fuzzy Measures in Vehicle Classification Process*. Proceedings of the 21th IEEE Instrumentation and Measurement Technology Conference, Como (Italy) 2004, Vol. 3, s. 2234–2239
- [135] Sroka R.: *Data Fusion in Phase Angle Measurement System*. Proceedings of 14th IMEKO TC4 Symposium, Gdynia-Jurata 2005, Vol. 1, s. 165–170
- [136] Sroka R., Gajda J., Stencel M., Żegleń T., Piwowar P., Burnos P.: *Dokładne wieloczujnikowe systemy wa*ż*enia pojazdów samochodowych w ruchu*. Raport z projektu badawczego MNiSzW nr 4 T10C 026 25, Kraków 2006
- [137] Stanczyk D.: *New Calibration Procedure by Axle Rank.* Proceedings of the Final Symposium of the Project WAVE, Paris 1999, s. 307–316
- [138] Steinbach B.: *Without Intrusion*. Traffic Technology International, Oct./Nov. 2005, s. 88–89
- [139] Steinberg A., Bowman C., White F.: *Revisions to the JDL Data Fusion Model*. Architectures, Algorithms and Applications, Proceedings of the SPIE, Vol. 3719, 1999
- [140] Steinberg A., Bowman C.: White F.: *Rethinking the JDL Data Fusion Model*. NSSDF Conference Proceedings, JHAPL, 2004
- [141] Stencel M.: *Analiza wła*ś*ciwo*ś*ci metrologicznych systemu z pojedynczym czujnikiem indukcyjnym zastosowanego do pomiaru parametrów ruchu*. AGH, Kraków 1998 (praca doktorska)
- [142] Sumner R.: *Data Fusion in Pathfinder and TravTek*. VNIS'91, Vehicle Navigation and Information Systems Conference Proceedings, Vol. 1, 1991, s. 71–75
- [143] Szydłowski H. (red.): *Teoria pomiarów*. PWN, Warszawa 1981
- [144] Szyper M., Zielinski T.P., Sroka R.: *Spectral Analysis of Nonstationary Signals with Wide Phase Modulation*. IEEE Trans. on Instrumentation and Measurement, Vol. 41, No. 6, Dec. 1992, s. 919–920
- [145] Tadeusiewicz R., Izworski A., Majewski J.: *Biometria*. Wyd. AGH, Kraków 1993
- [146] Tadeusiewicz R.: *Sieci neuronowe*. Akademicka Oficyna Wydawnicza RM, Warszawa 1993
- [147] Turhan-Sayan G.: *Multi-Aspect Data Fusion Applied to Electromagnetic Target Classification Using Genetic Algorithm*. [w:] A.K. Hyder, E. Shahbazian, E. Waltz (eds), Multisensor Fusion, NATO Science Series – Mathematics, Physics and Chemistry, Vol. 70, Kluwer Academic Publisher, 2002, s. 533–539
- [148] Urzędniczok H.: *Odtwarzanie wielko*ś*ci wej*ś*ciowych przetworników dwuparametrowych nieliniowych w oparciu o model obszarowo-liniowy*. Materiały XI Sympozjum "Modelowanie i symulacja systemów pomiarowych", Krynica 2001, s. 19–24
- [149] Urzędniczok H.: *Niepewno*ść *odtwarzania metod*ą *algorytmiczn*ą *dla przetwornika pomiarowego dwuparametrowego*. Materiały XV Sympozjum "Modelowanie i symulacja systemów pomiarowych", Krynica 2005, s. 35–44
- [150] Valet L., Mauris G., Bolon Ph.: *A Statistical Overview of Recent Literature in Information Fusion*. Proceedings of 3rd International Conference on Information Fusion, Paris 2000, s. 22–29
- [151] Valet L., Mauris G., Bolon P.: *Seismic Image Segmentation by Fuzzy Fusion of Attributes*. Transactions on Instrumentation and Measurement, Vol. 50, No. 4, 2001, s. 1014–1018
- [152] Van Loo F.J.: *Project WIM-Hand*. 1st Interim Report, Delft 2001
- [153] Van Loo F.J.: *Project WIM-Hand*. 2nd Interim Report, Delft 2004
- [154] Verlinde P.A*: Contribution to Multi-Modal Identity Verification Using Decision Fusion*. Paris 1999 (dissertation in De l'Ecole Nationale Superieure des Telecommunications)
- [155] Wald L.: *A European Proposal for Terms of Reference in Data Fusion*. International Archives of Photogrammetry and Remote Sensing, Vol. 32, part 7, 1998, s. 651–654
- [156] Wald L.: *Definitions and Terms reference in Data Fusion*. International Archives of Photogrammetry and Remote Sensing, Vol. 32, Part 7, 1998
- [157] Wald L.: *Some Terms of Reference in Data Fusion*. IEEE Transactions on Geosciences and Remote Sensing, 37, 3, 1999, s. 1190–1193
- [158] Wald L.: *Data Fusion, Definitions and Architectures*. Les Presses de l'Ecole des Mines Paris, 2002
- [159] Waltz E., Llinas J.: *Multisensor Data Fusion*. Artech House, London 1990
- [160] Witczak A., Brzozowski M.: *Multitarget Tracking in Electronically Scanned Antenna Radar*. [w:] A.K. Hyder, E. Shahbazian, E. Waltz (eds), Multisensor Fusion, NATO Science Series – Mathematics, Physics and Chemistry, Vol. 70, Kluwer Academic Publisher, 2002, s. 625–631
- [161] Yager R.R., Filev D.P.: *Podstawy modelowania i sterowania rozmytego*. WNT, Warszawa 1995
- [162] Zarządzenie Generalnego Dyrektora Dróg Publicznych Nr 47 z dnia 24.11.1999
- [163] Żegleń T.: *Wieloczujnikowy system wa*ż*enia pojazdów w ruchu dobór parametrów metodami symulacyjnymi*. Materiały XIV Sympozjum "Modelowanie i symulacja systemów pomiarowych", Krynica 2004, s. 21–28